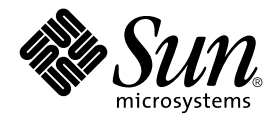

# ONC+ Developer's Guide

Sun Microsystems, Inc. 901 San Antonio Road Palo Alto, CA 94303-4900 U.S.A.

Part No: 816–1435–05 December, 2001

Copyright 2001 Sun Microsystems, Inc. 901 San Antonio Road Palo Alto, CA 94303-4900 U.S.A. All rights reserved.

This product or document is protected by copyright and distributed under licenses restricting its use, copying, distribution, and decompilation. No part of this product or document may be reproduced in any form by any means without prior written authorization of Sun and its licensors, if any.<br>Third-party software, including font technology, is copyrighted and licensed

Parts of the product may be derived from Berkeley BSD systems, licensed from the University of California. UNIX is a registered trademark in the U.S. and other countries, exclusively licensed through X/Open Company, Ltd.

Sun, Sun Microsystems, the Sun logo, docs.sun.com, AnswerBook, AnswerBook2, --> and Solaris are trademarks, registered trademarks, or service<br>marks of Sun Microsystems, Inc. in the U.S. and other countries. All SPARC trade developed by Sun Microsystems, Inc.

The OPEN LOOK and Sun™ Graphical User Interface was developed by Sun Microsystems, Inc. for its users and licensees. Sun acknowledges the pioneering efforts of Xerox in researching and developing the concept of visual or graphical user interfaces for the computer industry. Sun holds a<br>non-exclusive license from Xerox to the Xerox Graphical User Interface, wh and otherwise comply with Sun's written license agreements.

Federal Acquisitions: Commercial Software–Government Users Subject to Standard License Terms and Conditions.

DOCUMENTATION IS PROVIDED "AS IS" AND ALL EXPRESS OR IMPLIED CONDITIONS, REPRESENTATIONS AND WARRANTIES,<br>INCLUDING ANY IMPLIED WARRANTY OF MERCHANTABILITY, FITNESS FOR A PARTICULAR PURPOSE OR NON-INFRINGEMENT, ARE<br>DISCLAIM

Copyright 2001 Sun Microsystems, Inc. 901 San Antonio Road Palo Alto, CA 94303-4900 U.S.A. Tous droits réservés

Ce produit ou document est protégé par un copyright et distribué avec des licences qui en restreignent l'utilisation, la copie, la distribution, et la décompilation. Aucune partie de ce produit ou document ne peut être reproduite sous aucune forme, par quelque moyen que ce soit, sans<br>l'autorisation préalable et écrite de Sun et de ses bailleurs de licence, s'il y en a. L aux polices de caractères, est protégé par un copyright et licencié par des fournisseurs de Sun.

Des parties de ce produit pourront être dérivées du système Berkeley BSD licenciés par l'Université de Californie. UNIX est une marque déposée aux Etats-Unis et dans d'autres pays et licenciée exclusivement par X/Open Company, Ltd.

Sun, Sun Microsystems, le logo Sun, docs.sun.com, AnswerBook, AnswerBook2, et Solaris sont des marques de fabrique ou des marques déposées, ou<br>marques de service, de Sun Microsystems, Inc. aux Etats-Unis et dans d'autres p

L'interface d'utilisation graphique OPEN LOOK et Sun™ a été développée par Sun Microsystems, Inc. pour ses utilisateurs et licenciés. Sun reconnaît les efforts de pionniers de Xerox pour la recherche et le développement du concept des interfaces d'utilisation visuelle ou graphique pour l'industrie de l'informatique. Sun détient une licence non exclusive de Xerox sur l'interface d'utilisation graphique Xerox, cette licence couvrant également les<br>licenciés de Sun qui mettent en place l'interface d'utilisation graphiqu

CETTE PUBLICATION EST FOURNIE "EN L'ETAT" ET AUCUNE GARANTIE, EXPRESSE OU IMPLICITE, N'EST ACCORDEE, Y COMPRIS DES GARANTIES CONCERNANT LA VALEUR MARCHANDE, L'APTITUDE DE LA PUBLICATION A REPONDRE A UNE UTILISATION PARTICULIERE, OU LE FAIT QU'ELLE NE SOIT PAS CONTREFAISANTE DE PRODUIT DE TIERS. CE DENI DE GARANTIE NE S'APPLIQUERAIT PAS, DANS LA MESURE OU IL SERAIT TENU JURIDIQUEMENT NUL ET NON AVENU.

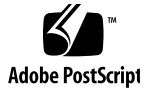

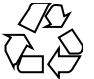

011025@2471

## **Contents**

#### **Preface 21**

**1 Introduction to ONC+ Technologies 27** Brief Description of ONC+ Technologies 28 TI-RPC 28 XDR 29 NFS 29 NIS+ 29 **2 Introduction to TI-RPC 31** What Is TI-RPC? 31 TI-RPC Issues 33 Parameter Passing 33 Binding 33 Transport Protocol 33 Call Semantics 34 Data Representation 34 Program, Version, and Procedure Numbers 34 Overview of Interface Routines 35 Simplified Interface Routines 35 Standard Interface Routines 35 Network Selection 38 Transport Selection 39 Name-to-Address Translation 39 Address Look-up Services 40

Registering Addresses 40 Reporting RPC Information 41

**3** rpcgen **Programming Guide 43** What Is rpcgen? 43 SunOS 9 Software Environment Features 44 SunOS Template Generation 44 SunOS C-style Mode 44 SunOS Multithread-Safe Code 44 SunOS Multithread Auto Mode 44 SunOS Library Selection 45 SunOS ANSI C-compliant Code 45 rpcgen Tutorial 45 Converting Local Procedures to Remote Procedures 45 Passing Complex Data Structures 51 Preprocessing Directives 56 cpp Directive 57 Compile-Time Flags 58 Compile-Time Client and Server Templates 58 Compile-Time C-style Mode 59 Compile-Time MT-Safe Code 62 Compile-Time MT Auto Mode 68 Compile-Time TI-RPC or TS-RPC Library Selection 69 Compile-Time ANSI C-compliant Code 69 Compile-Time xdr\_inline() Count 70 rpcgen Programming Techniques 70 Network Types/Transport Selection 71 Command-Line Define Statements 72 Server Response to Broadcast Calls 72 Port Monitor Support 73 Time-out Changes 73 Client Authentication 74 Dispatch Tables 75 64–bit Considerations for rpcgen 76 IPv6 Considerations for RPCGEN 78 Debugging Applications 78

**4 Programmer's Interface to RPC 81** RPC Is Multithread Safe 81 Simplified Interface 81 Client 83 Server 84 Hand-Coded Registration Routine 85 Passing Arbitrary Data Types 86 Standard Interfaces 89 Top-level Interface 90 Intermediate-level Interface 94 Expert-level Interface 97 Bottom-level Interface 101 Server Caching 103 Low-level Data Structures 103 Testing Programs Using Low-level Raw RPC 105 Advanced RPC Programming Techniques 108 poll() on the Server Side 108 Broadcast RPC 110 Batching 112 Authentication 115 Authentication Using RPCSEC\_GSS 123 Using Port Monitors 134 Multiple Server Versions 136 Multiple Client Versions 138 Using Transient RPC Program Numbers 139 Multithreaded RPC Programming 140 MT Client Overview 141 MT Server Overview 143 MT Auto Mode 145 MT User Mode 148 Connection-Oriented Transports 152 Memory Allocation With XDR 155 Porting From TS-RPC to TI-RPC 156 Porting an Application 157 Benefits of Porting 157 IPv6 Considerations for RPC 157 Porting Issues 159

Differences Between TI-RPC and TS-RPC 159 Function Compatibility Lists 160 Comparison Examples 163

#### **5 Extensions to The Sun RPC Library 167**

New Features 167 Enhancement of The Sun RPC Library 168 One-Way Messaging 172 clnt\_send() 172 The oneway Attribute 173 Non-Blocking I/O 176 Using Non-Blocking I/O 176 clnt call() Configured as Non-Blocking 179 Client Connection Closure Callback 179 User File Descriptor Callbacks 186

#### **6 NIS+ Programming Guide 199**

NIS+ Overview 199 Domains 199 Servers 200 Tables 201 NIS+ Security 201 Name Service Switch 202 NIS+ Administration Commands 202 NIS+ API 203 NIS+ Sample Program 207 Unsupported Macros 208 Functions Used in the Example 208 Program Compilation 208

#### **A XDR Technical Note 221**

What Is XDR? 221 Canonical Standard 224 XDR Library 226 XDR Library Primitives 228 Memory Requirements for XDR Routines 228

Number Filters 230 Floating-Point Filters 231 Enumeration Filters 231 No-Data Routine 232 Constructed Data Type Filters 232 Strings 232 Byte Arrays 233 Arrays 234 Opaque Data 237 Fixed-Length Arrays 237 Discriminated Unions 238 Pointers 240 Nonfilter Primitives 241 Operation Directions 242 Stream Access 242 Standard I/O Streams 242 Memory Streams 243 Record (TCP/IP) Streams 243 XDR Stream Implementation 245 XDR Object 245 Advanced Topics 246 Linked Lists 247

#### **B RPC Protocol and Language Specification 251**

Protocol Overview 251 RPC Model 252 Transports and Semantics 252 Binding and Rendezvous Independence 253 Program and Procedure Numbers 254 Program Number Assignment 255 Program Number Registration 256 Other Uses of the RPC Protocol 256 RPC Message Protocol 257 Record-Marking Standard 260 Authentication Protocols 260 AUTH\_NONE 261 AUTH\_SYS 261

Contents **7**

AUTH\_DES Authentication 262 AUTH\_DES Authentication Verifiers 263 Nicknames and Clock Synchronization 264 DES Authentication Protocol (in XDR language) 265 AUTH\_KERB Authentication 267 RPC Language Specification 271 Example Service Described in the RPC Language 271 RPCL Syntax 272 RPCL Enumerations 273 RPCL Constants 274 RPCL Type Definitions 274 RPCL Declarations 274 RPCL Simple Declarations 275 RPCL Fixed-Length Array Declarations 275 RPCL Variable-Length Array Declarations 275 RPCL Pointer Declarations 276 RPCL Structures 276 RPCL Unions 277 RPCL Programs 278 RPCL Special Cases 279 rpcbind Protocol 280 rpcbind Operation 285

#### **C XDR Protocol Specification 289**

XDR Protocol Introduction 289 Graphic Box Notation 289 Basic Block Size 290 XDR Data Type Declarations 290 Signed Integer 291 Unsigned Integer 292 Enumerations 293 Booleans 294 Hyper Integer and Unsigned Hyper Integer 294 Floating Point 295 Quadruple-Precision Floating Point 296 Fixed-Length Opaque Data 298 Variable-Length Opaque Data 299

Counted Byte Strings 300 Fixed-Length Array 301 Variable-Length Array 302 Structure 303 Discriminated Union 304 Void 305 Constant 305 Typedef 306 Optional-Data 307 XDR Language Specification 307 Notational Conventions 307 Lexical Notes 308 Syntax Notes 309 XDR Data Description 310 RPC Language Reference 311

#### **D Live RPC Code Examples 313**

Directory Listing Program and Support Routines (rpcgen) 313 Time Server Program (rpcgen) 317 Add Two Numbers Program (rpcgen) 317 Spray Packets Program (rpcgen) 318 Print Message Program With Remote Version 319 Batched Code Example 322 Non-Batched Example 325

**E** portmap **Utility 327** System Registration Overview 327 portmap Protocol 328 portmap Operation 330 PMAPPROC NULL 330 PMAPPROC\_SET 330 PMAPPROC UNSET 330 PMAPPROC GETPORT 331 PMAPPROC\_DUMP 331 PMAPPROC CALLIT 331

```
F Writing a Port Monitor With the Service Access Facility (SAF) 333
   What Is the SAF? 333
   What Is the SAC? 334
       Basic Port Monitor Functions 334
       Port Management 335
       Activity Monitoring 335
       Other Port Monitor Functions 336
   Terminating a Port Monitor 337
   SAF Files 337
       Port Monitor Administrative File 337
       Per-Service Configuration Files 338
       Private Port Monitor Files 338
   SAC/Port Monitor Interface 338
       Message Formats 339
       Message Classes 340
   Port Monitor Administrative Interface 341
       SAC Administrative File sactab 341
       Port Monitor Administrative File pmtab 342
       SAC Administrative Command sacadm 344
       Port Monitor Administrative Command pmadm 344
       Monitor-Specific Administrative Command 345
       Port Monitor/Service Interface 345
       Port Monitor Requirements 346
       Important Files 346
       Port Monitor Responsibilities 347
   Configuration Files and Scripts 348
       Interpreting Configuration Scripts With doconfig() 348
       Per-System Configuration File 348
       Per-Port Monitor Configuration Files 349
       Per-Service Configuration Files 349
       Configuration Language 349
       Printing, Installing, and Replacing Configuration Scripts 351
   Sample Port Monitor Code 352
   Logic Diagram and Directory Structure 358
       /etc/saf/_sysconfig 360
       /etc/saf/_sactab 360
       /etc/saf/pmtag 360
```

```
/etc/saf/pmtag/_config 360
/etc/saf/pmtag/_pmtab 361
/etc/saf/pmtag/svctag 361
/etc/saf/pmtag/_pid 361
/etc/saf/pmtag/_pmpipe 361
/var/saf/_log 361
/var/saf/pmtag 361
```
**Glossary 363**

**Index 365**

# Tables

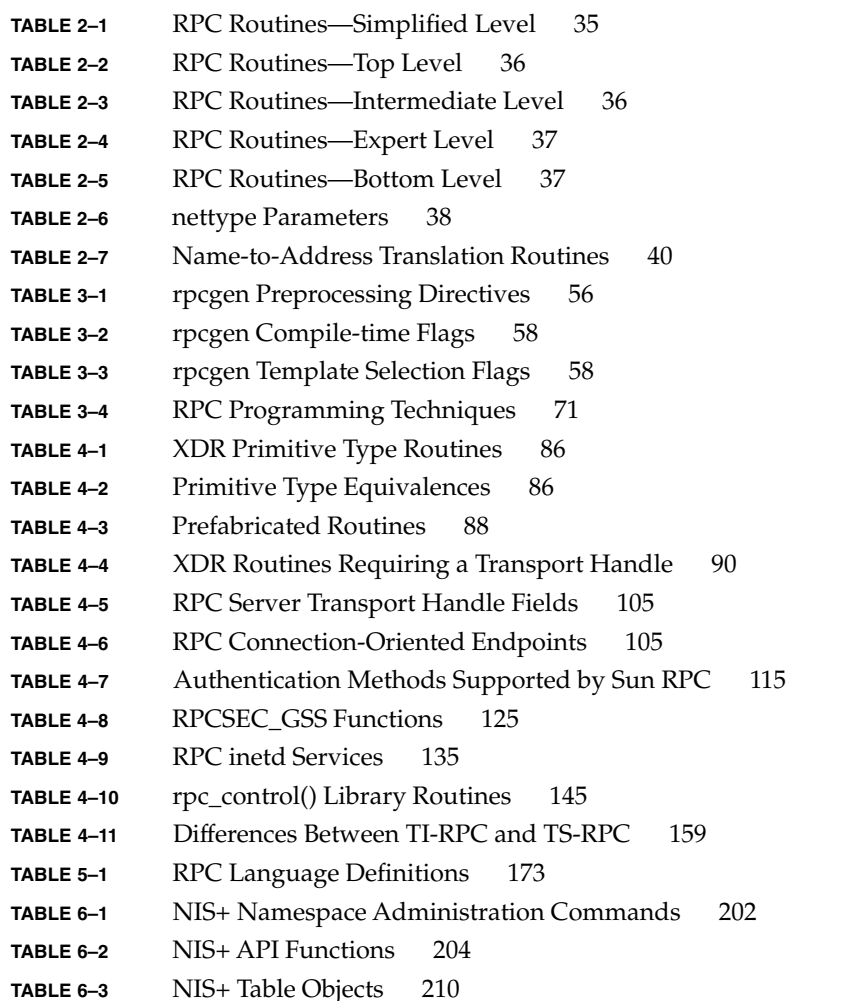

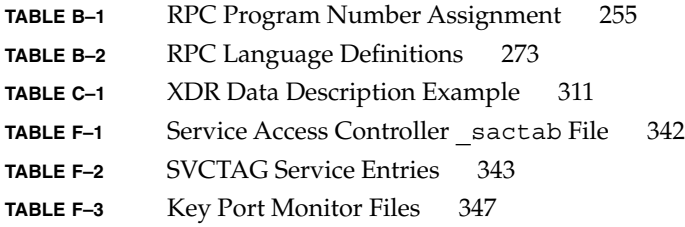

# Figures

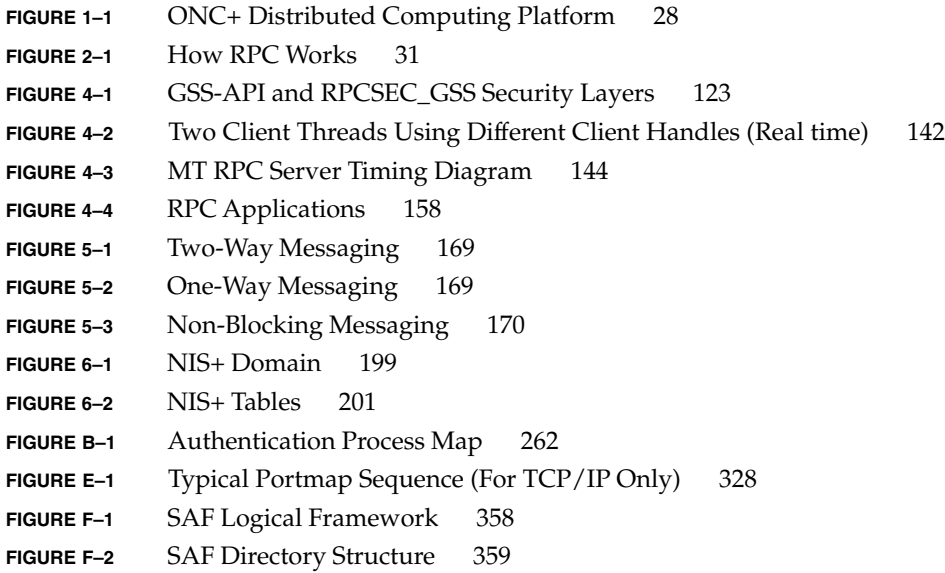

# Examples

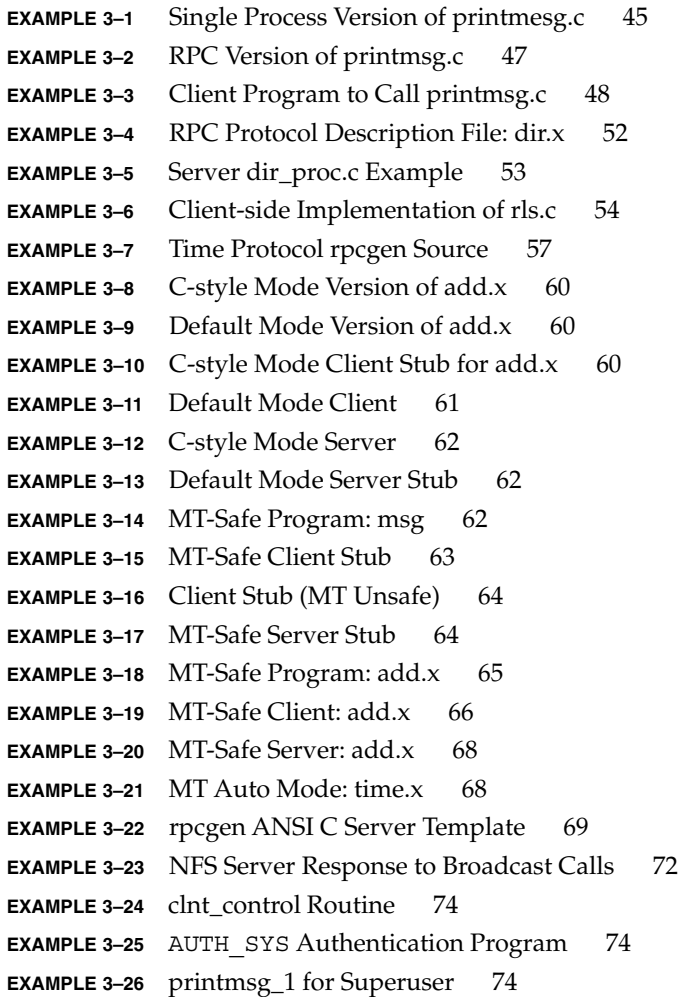

```
EXAMPLE 3-27 Using a Dispatch Table 76
EXAMPLE 4–1 rusers Program 82
EXAMPLE 4–2 rusers Program Using Simplified Interface 83
EXAMPLE 4–3 xdr_simple Routine 87
EXAMPLE 4–4 xdr_varintarr Syntax Use 88
EXAMPLE 4–5 xdr_vector Syntax Use 88
EXAMPLE 4–6 xdr_reference Syntax Use 89
EXAMPLE 4-7 time_prot.h Header File 90
EXAMPLE 4-8 Client for Trivial Date Service 91
EXAMPLE 4-9 Server for Trivial Date Service 92
EXAMPLE 4-10 Client for Time Service, Intermediate Level 94
EXAMPLE 4-11 Server for Time Service, Intermediate Level 96
EXAMPLE 4-12 Client for RPC Lower Level 97
EXAMPLE 4-13 Server for RPC Lower Level 100
EXAMPLE 4-14 Client for Bottom Level 102
EXAMPLE 4-15 Server for Bottom Level 102
EXAMPLE 4-16 RPC Client Handle Structure 103
EXAMPLE 4–17 Client Authentication Handle 104
EXAMPLE 4-18 Server Transport Handle 104
EXAMPLE 4–19 Simple Program Using Raw RPC 106
EXAMPLE 4–20 \text{svc\_run}() and \text{pol}() 109
EXAMPLE 4-21 RPC Broadcast 110
EXAMPLE 4–22 Collect Broadcast Replies 111
EXAMPLE 4-23 Unbatched Client 112
EXAMPLE 4-24 Batched Client 113
EXAMPLE 4-25 Batched Server 114
EXAMPLE 4-26 AUTH SYS Credential Structure 117
EXAMPLE 4-27 Authentication Server 117
EXAMPLE 4–28 AUTH_DES Server 120
EXAMPLE 4–29 rpc_gss_seccreate() 126
EXAMPLE 4–30 rpc_gss_set_defaults () 127
EXAMPLE 4–31 rpc_gss_set_svc_name() 128
EXAMPLE 4–32 rpc_gss_get_principal_name() 129
EXAMPLE 4-33 Getting Credentials 130
EXAMPLE 4–34 Server Handle for Two Versions of Single Routine 137
EXAMPLE 4–35 Procedure for Two Versions of Single Routine 137
EXAMPLE 4–36 RPC Versions on Client Side 138
```
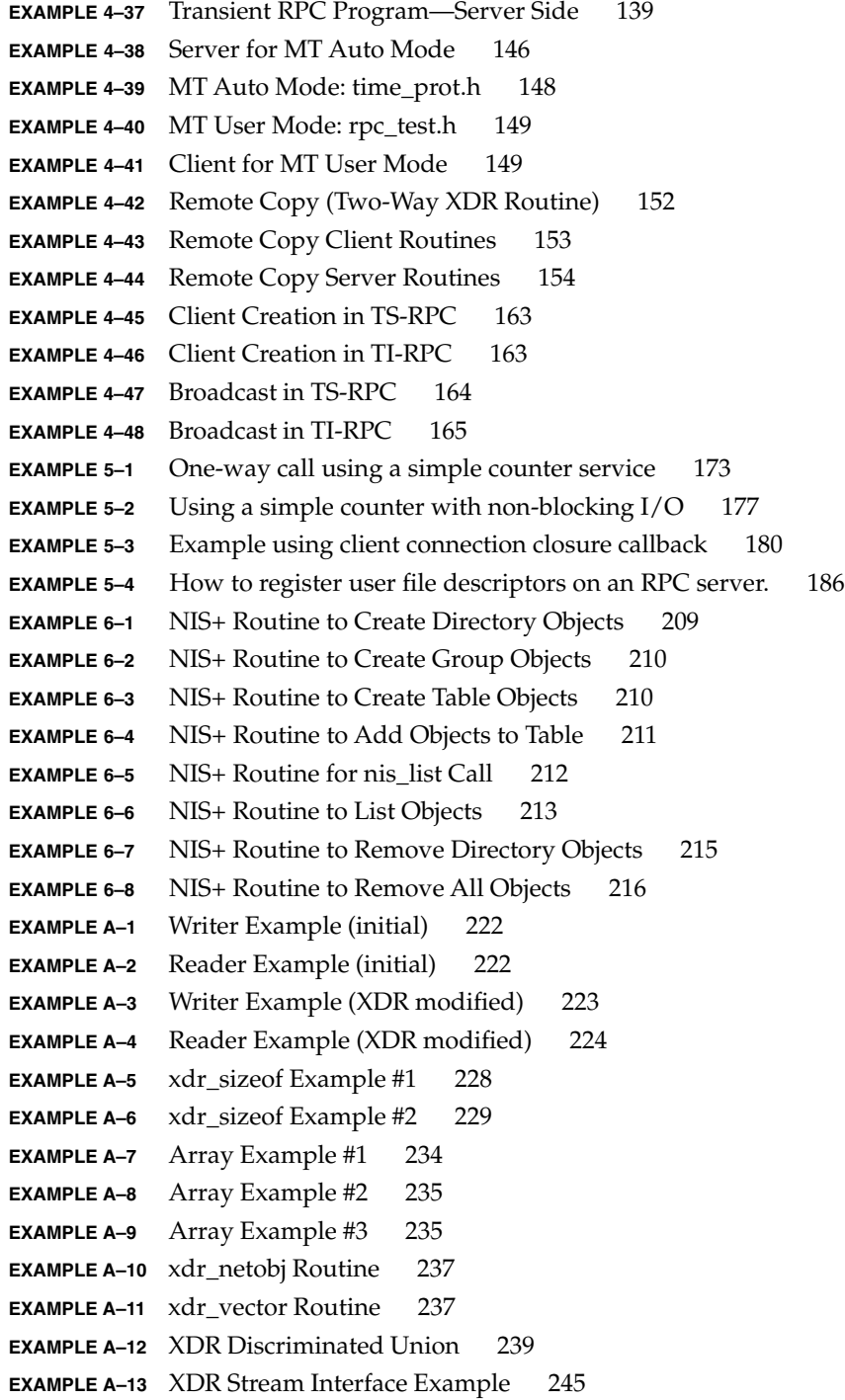

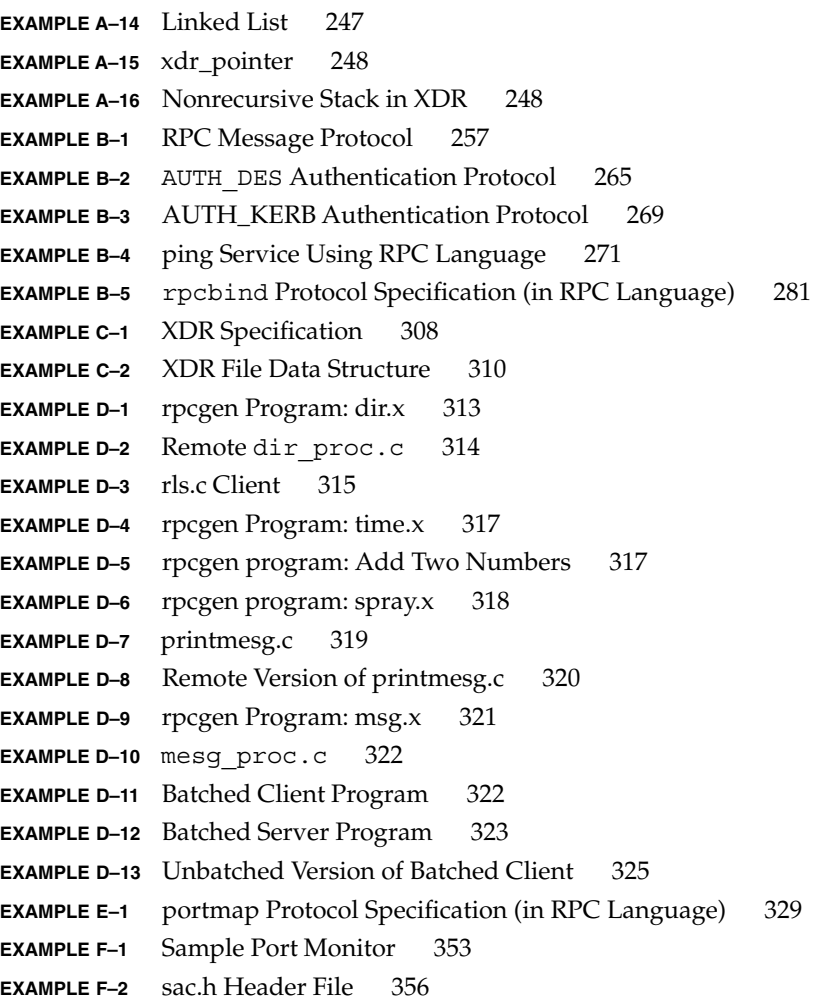

### Preface

The *ONC+ Developer's Guide* describes the programming interfaces to remote procedure call (RPC) and the network name service (NIS+), which belong to the ONC+™ distributed services developed at Sun Microsystems, Inc.

In this guide, the terms SunOS™ and Solaris™ are used interchangeably because the interfaces described in this manual are common to both. The Solaris 9 release is Sun Microsystem's distributed computing operating environment. It includes SunOS release 5.9 with the ONC+ technologies, OpenWindows™, ToolTalk™, DeskSet™, and OPEN LOOK as well as other utilities.

All utilities, their options, and library functions in this manual reflect the current Solaris environment software developed by Sun Microsystems Inc. If you are using a previous version of Solaris environment software, some utilities and library functions might function differently.

### Who Should Use This Guide

The guide assists you in converting an existing single-computer application to a networked, distributed application, or developing and implementing distributed applications.

Use of this guide assumes basic competence in programming, a working familiarity with the C programming language, and a working familiarity with the  $UNIX^{\circledR}$ operating system. Previous experience in network programming is helpful, but is not required to use this manual.

## How This Guide Is Organized

Chapter 1 gives a high-level introduction to the ONC+ distributed computing platform and services.

Chapter 2 introduces TI-RPC.

Chapter 3 describes how the rpcgen tool generates client and server stubs.

Chapter 4 describes the use of RPC in the programming environment.

Chapter 6 describes the NIS + applications programming interface.

### Appendixes

Appendix A describes XDR and how it is used in data formatting and type conversion.

Appendix B describes the protocol of RPC usage, both syntax and limitations.

Appendix C describes the XDR protocol and language.

Appendix D contains complete functional listings of some of the code included in the document as examples.

Appendix E describes the portmap utility and its function. This appendix is included in this document to aid migrating applications written to run on earlier SunOS releases.

Appendix F describes the process of writing a port monitor application under the SAF and is included as a reference for applications development.

### Related Books and Sites

The following online System AnswerBook™ products cover related network programming topics:

- *Solaris 9 Reference Manual Collection*
- *Solaris 9 Software Developer Collection*

For information on NFS distributed computing file system, see the following sources.

- *NFS: Network File System Version 3 Protocol Specification.* Sun Microsystems, 1993. You can view a PostScript copy by using anonymous ftp:
	- ftp.uu.net:/networking/ip/nfs/NFS3.spec.ps.Z bcm.tmc.edu: /nfs/nfsv3.ps.Z gatekeeper.dec.com:/pub/standards/nfs/nfsv3.ps.Z
	- *1094 NFS: Network File System Protocol Specification Version 2*
- *1509 Generic Security Service API: C-bindings*
- *1510 The Kerberos Network Authentication Service Version 5*
- *1813 NFS Version 3 Protocol Specification*
- *1831 RPC: Remote Procedure Call Protocol Specification Version 2*
- *1832 XDR: External Data Representation Standard*
- 1833 Binding Protocols for ONC RPC Version 2
- *2078 Generic Security Service Application Program Interface*
- *2203 RPCSEC\_GSS Protocol Specification*

The following third-party books and articles provide information on network programming topics.

- Brent Callaghan.*NFS Illustrated*, Addision-Wesley Professional Computing Series. ISBN: 0201325705
- W. Richard Stevens. "Networking APIs: Sockets and XTI in *UNIX Network Programming Volume 1.* Englewood Cliffs, N.J. : Prentice Hall Software Series, 1990. Describes UNIX network programming, including code examples. Covers IPv4 and IPv6, sockets and XTI, TCP and UDP, raw sockets, programming techniques, multicasting, and broadcasting.
- Stevens, "Interprocess Communications" in *UNIX Network Programming Volume 2.*
- John Bloomer. *Power Programming with RPC* Sebastopol, Calif.: O'Reilly & Associates, Inc, 1992.
- Michael Padovano. *Networking Applications on UNIX System V Release 4.0*. Toronto: Prentice Hall, Inc. 1993. A practical guide to implementing UNIX networking applications and AT&T UNIX System V Release 4. Shows how to use TLI and compares it to Berkeley sockets.
- Raman Khanna, ed. *Distributed Computing: Implementation and Management Strategies .* Englewood Cliffs, N. J. : Prentice Hall, 1994.
- R.M. Needham and M.D. Schroeder. "Using Encryption for Authentication in Large Networks of Computers " *Communications of the ACM* 21: 12 (1978): 993-999. Use of encryption to achieve authenticated communication in computer networks is discussed. Example protocols are presented for the establishment of authenticated connections, for the management of authenticated mail, and for signature verification and document integrity guarantee. Both conventional and public-key encryption algorithms are considered as the basis for protocols.
- S.P. Miller, B.C Neuman, J.I. Schiller, and J.H. Saltzer. "Kerberos Authentication and Authorization System." *Project Athena Technical Plan.* Cambridge, Mass.: MIT. December 1987, Section E.2.1.
- J.G. Steiner, B.C. Neuman, and J.I.Schiller. "Kerberos: An Authentication Service for Open Network Systems." *Usenix Conference Proceedings.* 30 March 1988, pp. 191–202.
- Andrew D. Birrell and Bruce Jay Nelson, "Implementing Remote Procedure Calls," *Xerox* CSL-83-7, October 1983.
- D.Cheriton, "VMTP: Versatile Message Transaction Protocol," Preliminary Version 0.3, Stanford University, January 1987.
- Diffie and Hellman; "New Directions in Cryptography," *IEEE Transactions on Information Theory* IT-22, November 1976.
- Harrenstien, K, "Time Server," *RFC* 738; Information Sciences Institute, October 1977.
- National Bureau of Standards; "Data Encryption Standard," *Federal Information Processing Standards Publication* 46, January 1977.
- J.Postel, "Transmission Control Protocol DARPA Internet Program Protocol Specification," *RFC* 793; Information Sciences Institute, September 1981.
- J.Postel, "User Datagram Protocol," *RFC* 768, Information Sciences Institute, August 1980.
- Reynolds and J.Postel, "Assigned Numbers," *RFC* 923; Information Sciences Institute, October 1984.

## Ordering Sun Documents

Fatbrain.com, an Internet professional bookstore, stocks select product documentation from Sun Microsystems, Inc.

For a list of documents and how to order them, visit the Sun Documentation Center on Fatbrain.com at http://www1.fatbrain.com/documentation/sun.

## Accessing Sun Documentation Online

The docs.sun.com<sup>SM</sup> Web site enables you to access Sun technical documentation online. You can browse the docs.sun.com archive or search for a specific book title or subject. The URL is http://docs.sun.com.

## Typographic Conventions

The following table describes the typographic changes used in this book.

**TABLE P–1** Typographic Conventions

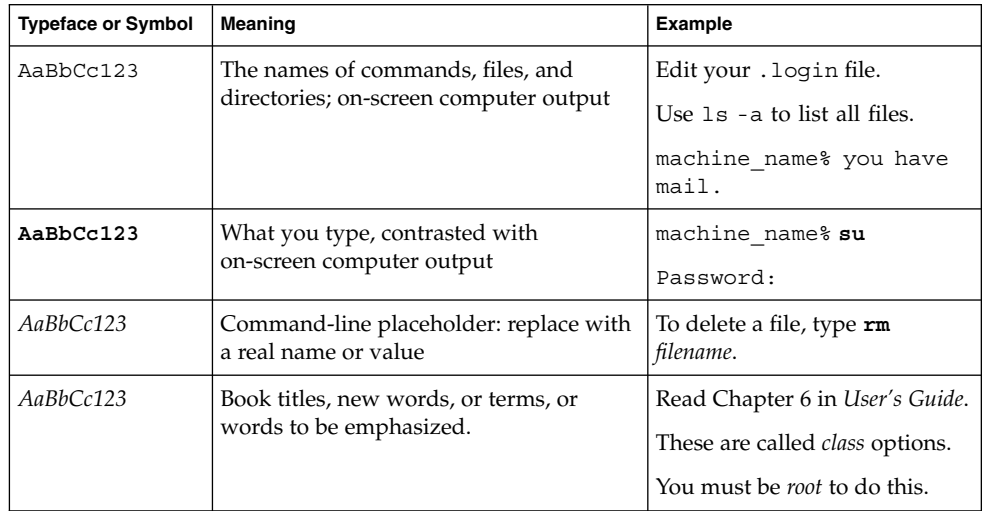

## Shell Prompts in Command Examples

The following table shows the default system prompt and superuser prompt for the C shell, Bourne shell, and Korn shell.

#### **TABLE P–2** Shell Prompts

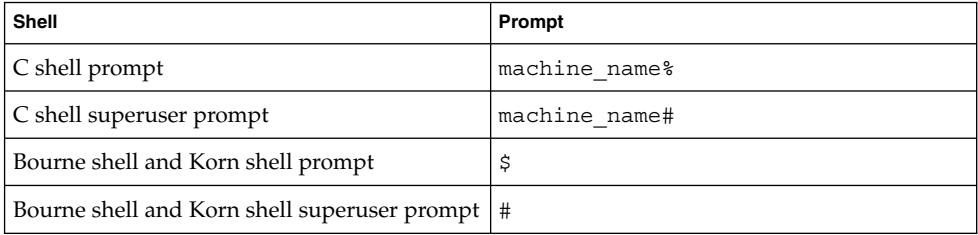

### CHAPTER **1**

## Introduction to ONC+ Technologies

This section briefly introduces ONC+ technologies, the Sun™ open systems distributed computing environment. The ONC+ technologies are the core services available to developers who implement distributed applications in a heterogeneous distributed computing environment. ONC+ technologies also include tools to administer client/server networks.

Figure 1–1 shows an integrated view of how client-server applications are built on top of ONC+ technologies, and how they sit on top of the low-level networking protocols.

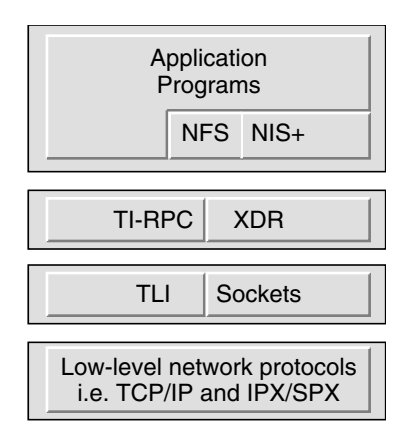

**FIGURE 1–1** ONC+ Distributed Computing Platform

## Brief Description of ONC+ Technologies

ONC+ technologies consist of a family of technologies, services, and tools. It is backward compatible, and interoperates with the installed base of ONC services. The main components are described. This guide covers the technologies that require the use of programming facilities.

#### TI-RPC

Transport-independent remote procedure call (TI-RPC) was developed as part of the UNIX System V Release 4 (SVR4). It makes RPC applications transport-independent by allowing a single binary version of a distributed program to run on multiple transports. Previously, with transport-specific RPC, the transport was bound at compile time so that applications could not use other transports unless the program was rebuilt. With TI-RPC, applications can use new transports if the system administrator updates the network configuration file and restarts the program. Thus, no changes are required to the binary application.

#### XDR

External data representation (XDR) is an architecture-independent specification for representing data. It resolves the differences in data byte ordering, data type size, representation, and alignment between different architectures. Applications that use XDR can exchange data across heterogeneous hardware systems.

### **NFS**

NFS is a distributed computing file system that provides transparent access to remote file systems on heterogeneous networks. In this way, users can share files among PCs, workstations, mainframes, and supercomputers. As long as users are connected to the same network, the files appear as though they are on the user's desktop. The NFS environment features Kerberos V5 authentication, multithreading, the network lock manager, and the automounter.

NFS does not have programming facilities, so it is not covered in this guide. However, the specification for NFS is available through anonymous ftp. See "Related Books and Sites" on page 22 for more information.

#### NIS+

NIS+ is the enterprise naming service in the Solaris environment. It provides a scalable and secure information base for host names, network addresses, and user names. NIS+ makes administration of large, multivendor client/server networks easier by being the central point for adding, removing, and relocating network resources. Changes made to the NIS+ information base are automatically and immediately propagated to replica servers across the network; this propogation ensures that system uptime and performance are preserved. Security is integral to NIS+. Unauthorized users and programs are prevented from reading, changing, or destroying naming service information.

### CHAPTER **2**

### Introduction to TI-RPC

This section provides an overview of TI-RPC, also known as Sun RPC. The information presented is most useful to someone new to RPC. (See also Glossary for the definition of the terms used in this guide.)

- *"What Is TI-RPC?"* on page 31
- "TI-RPC Issues" on page 33
- "Overview of Interface Routines" on page 35
- "Network Selection" on page 38
- "Transport Selection" on page 39
- "Address Look-up Services" on page 40

## What Is TI-RPC?

TI-RPC is a powerful technique for constructing distributed, client-server based applications. It is based on extending the notion of conventional, or local, procedure calling so that the called procedure need not exist in the same address space as the calling procedure. The two processes might be on the same system, or they might be on different systems with a network connecting them.

By using RPC, programmers of distributed applications avoid the details of the interface with the network. The transport independence of RPC isolates the application from the physical and logical elements of the data communications mechanism and enables the application to use a variety of transports.

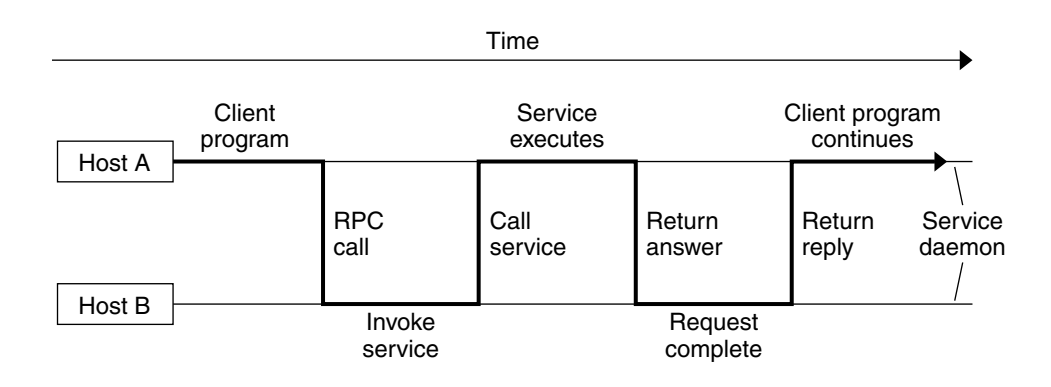

**FIGURE 2–1** How RPC Works

An RPC is analogous to a function call. Like a function call, when an RPC is made, the calling arguments are passed to the remote procedure and the caller waits for a response to be returned from the remote procedure.

Figure 2–1 shows the flow of activity that takes place during an RPC call between two networked systems. The client makes a procedure call that sends a request to the server and waits. The thread is blocked from processing until either a reply is received, or the request times out. When the request arrives, the server calls a dispatch routine that performs the requested service, and sends the reply to the client. After the RPC call is completed, the client program continues.

RPC specifically supports network applications. TI-RPC runs on available networking mechanisms such as TCP/IP. Other RPC standards are OSF DCE (based on Apollo's NCS system), Xerox Courier, and Netwise.

### TI-RPC Issues

A number of issues help to characterize a particular RPC implementation.

- How are parameters and results passed?
- How is binding carried out?
- How are transport protocols dealt with?
- What are the call semantics?
- What data representation is used?

### Parameter Passing

TI-RPC allows a single parameter to be passed from client to server. If more than one parameter is required, the components can be combined into a structure that is counted as a single element. Information passed from server to client is passed as the function's return value. Information cannot be passed back from server to client through the parameter list.

#### Binding

The client must know how to contact the service. The two necessary aspects are finding out which host the server is on, and then connecting to the actual server process. On each host, a service called rpcbind manages RPC services. TI-RPC uses the available host-naming services, such as the hosts and ipnodes file, NIS+, and DNS, to locate a host.

### Transport Protocol

The transport protocol specifies how the call message and the reply message are transmitted between client and server. TS-RPC used TCP and UDP as transport protocols, but the current version of TI-RPC is transport independent; that is, it works with any transport protocol.

### Call Semantics

Call semantics has to do with what the client can assume about the execution of the remote procedure; in particular, how many times the procedure was executed. These semantics are important in dealing with error conditions. The three alternatives are *exactly once*, *at most once*, and *at least once*. ONC+ provides *at least once* semantics. Procedures called remotely are *idempotent*: they should return the same result each time they are called, even through several iterations.

### Data Representation

Data representation describes the format used for parameters and results as they are passed between processes. To function on a variety of system architectures, RPC requires a standard data representation. TI-RPC uses external data representation (XDR). XDR is a machine-independent data description and encoding protocol. Using XDR, RPC can handle arbitrary data structures, regardless of different hosts' byte orders or structure layout conventions. For a detailed discussion of XDR, see Appendix A and Appendix C.

## Program, Version, and Procedure Numbers

A remote procedure is uniquely identified by the triple:

- Program number
- Version number
- Procedure number

The *program* number identifies a group of related remote procedures, each of which has a unique procedure number.

A program can consist of one or more *versions*. Each version consists of a collection of procedures that are available to be called remotely. Version numbers enable multiple versions of an RPC protocol to be available simultaneously.

Each version contains a number of procedures that can be called remotely. Each procedure has a *procedure* number.

"Program and Procedure Numbers" on page 254 lists the range of values and their significance and tells you how to have a program number assigned to your RPC

program. A list of mappings of RPC service name to program number is available in the rpc network database /etc/rpc.

### Overview of Interface Routines

RPC has multiple levels of application interface to its services. These levels provide different degrees of control balanced with different amounts of interface code to implement, in order of increasing control and complexity. This section gives a summary of the routines available at each level.

### Simplified Interface Routines

The simplified interfaces are used to make remote procedure calls to routines on other machines, and specify only the type of transport to use. The routines at this level are used for most applications. You can find descriptions and code samples in the section "Simplified Interface " on page 81.

| Routine         | <b>Function</b>                                                                    |
|-----------------|------------------------------------------------------------------------------------|
| $rpc$ reg()     | Registers a procedure as an RPC program on all transports of the<br>specified type |
| $rpc$ call()    | Remote calls the specified procedure on the specified remote host                  |
| rpc broadcast() | Broadcasts a call message across all transports of the specified<br>type           |

**TABLE 2–1** RPC Routines—Simplified Level

### Standard Interface Routines

The standard interfaces are divided into *top level*, *intermediate level*, *expert level*, and *bottom level*. These interfaces give a programmer much greater control over communication parameters such as the transport being used, how long to wait before responding to errors and retransmitting requests, and so on.

#### Top-level Routines

At the top level, the interface is still simple, but the program has to create a client handle before making a call or create a server handle before receiving calls. If you want the application to run on all transports, use this interface. You can find the use of these routines and code samples in "Top-level Interface" on page 90.

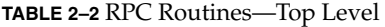

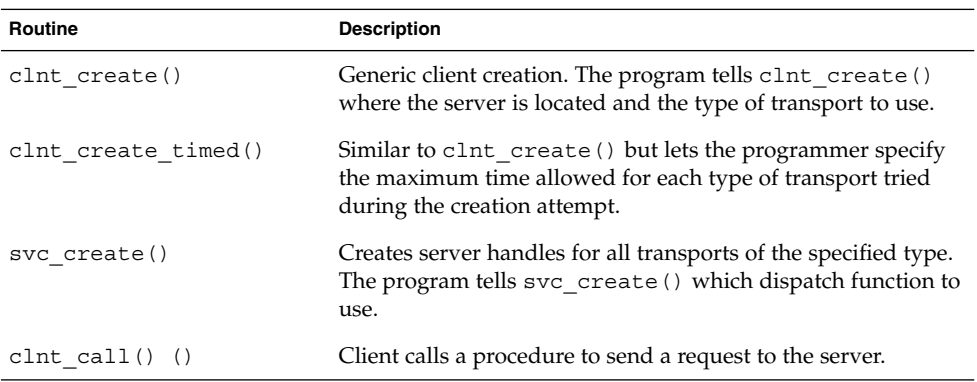

#### Intermediate-Level Routines

The intermediate level interface of RPC enables you to you control details. Programs written at these lower levels are more complicated but run more efficiently. The intermediate level enables you to specify the transport to use. You can find the use of these routines and code samples in "Intermediate-level Interface" on page 94.

**TABLE 2–3** RPC Routines—Intermediate Level

| Routine                | <b>Description</b>                                                                       |
|------------------------|------------------------------------------------------------------------------------------|
| $clnt$ tp create()     | Creates a client handle for the specified transport                                      |
| clnt tp create timed() | Similar to clnt tp create () but lets the programmer<br>specify the maximum time allowed |
| $svc$ tp $createst()$  | Creates a server handle for the specified transport                                      |
| clnt call() ()         | Client calls a procedure to send a request to the server                                 |

#### Expert-Level Routines

The expert level contains a larger set of routines with which to specify transport-related parameters. You can find the use of these routines and code samples in "Expert-level Interface" on page 97.
**TABLE 2–4** RPC Routines—Expert Level

| Routine           | <b>Description</b>                                                                              |
|-------------------|-------------------------------------------------------------------------------------------------|
| clnt tli create() | Creates a client handle for the specified transport                                             |
| svc tli create()  | Creates a server handle for the specified transport                                             |
| $rpcb$ set $()$   | Calls rpcbind to set a map between an RPC service and a<br>network address                      |
| rpcb unset()      | Deletes a mapping set by rpcb set ()                                                            |
| rpcb getaddr()    | Calls rpcbind() to get the transport addresses of specified<br>RPC services                     |
| $svc_reg()$       | Associates the specified program and version number pair<br>with the specified dispatch routine |
| $svc$ unreq()     | Deletes an association set by svc $\text{req}($ )                                               |
| clnt call $()()$  | Client calls a procedure to send a request to the server                                        |

#### Bottom-Level Routines

The bottom level contains routines used for full control of transport options. "Bottom-level Interface" on page 101 describes these routines.

**TABLE 2–5** RPC Routines—Bottom Level

| Routine          | <b>Description</b>                                                                                      |
|------------------|----------------------------------------------------------------------------------------------------|
| clnt dg create() | Creates an RPC client handle for the specified remote<br>program, using a connectionless transport      |
| svc dg create()  | Creates an RPC server handle, using a connectionless<br>transport                                       |
| clnt vc create() | Creates an RPC client handle for the specified remote<br>program, using a connection-oriented transport |
| svc vc create()  | Creates an RPC server handle, using a connection-oriented<br>transport                                  |
| clnt call $()()$ | Client calls a procedure to send a request to the server                                                |

## Network Selection

You can write programs to run on a specific transport or transport type, or to operate on a system- or user-chosen transport. Two mechanisms for network selection are the /etc/netconfig database and the environmental variable NETPATH. These mechanisms enable a fine degree of control over network selection: a user can specify a preferred transport, and if it can, an application uses it. If the specified transport is inappropriate, the application automatically tries other transports with the right characteristics.

/etc/netconfig lists the transports available to the host and identifies them by type. NETPATH is optional and enables a user to specify a transport or selection of transports from the list in /etc/netconfig. By setting the NETPATH, the user specifies the order in which the application tries the available transports. If NETPATH is not set, the system defaults to all visible transports specified in /etc/netconfig, in the order that they appear in that file.

For more details on network selection, see the getnetconfig(3N) and netconfig(4) man pages.

RPC divides selectable transports into the following types.

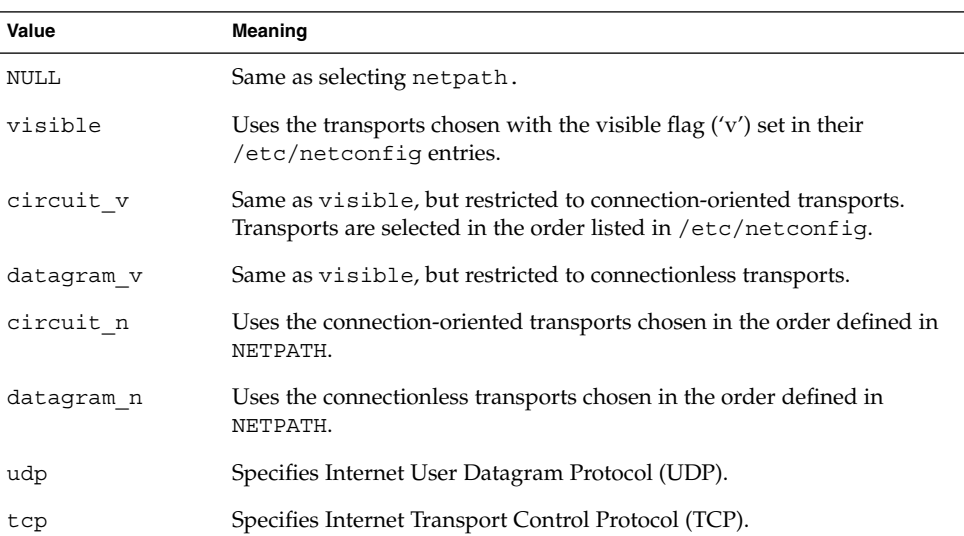

**TABLE 2–6** nettype Parameters

# Transport Selection

RPC services are supported on both circuit-oriented and datagram transports. The selection of the transport depends on the requirements of the application.

Choose a datagram transport if the application has all of the following characteristics:

- Calls to the procedures do not change the state of the procedure or of associated data.
- The size of both the arguments and results is smaller than the transport packet size.
- The server is required to handle hundreds of clients. A datagram server does not keep any state data on clients, so it can potentially handle many clients. A circuit-oriented server keeps state data on each open client connection, so the number of clients is limited by the host resources.

Choose a circuit-oriented transport if the application has any of the following characteristics:

- The application can tolerate or justify the higher cost of connection setup compared to datagram transports.
- Calls to the procedures can change the state of the procedure or of associated data.
- The size of either the arguments or the results exceeds the maximum size of a datagram packet.

#### Name-to-Address Translation

Each transport has an associated set of routines that translate between universal network addresses (string representations of transport addresses) and the local address representation. These universal addresses are passed around within the RPC system (for example, between rpcbind and a client). A runtime linkable library that contains the name-to-address translation routines is associated with each transport. Table 2–7shows the main translation routines.

For more details on these routines, see the netdir(3N) man page. Note that the netconfig structure in each case provides the context for name-to-address translations.

#### **TABLE 2–7** Name-to-Address Translation Routines

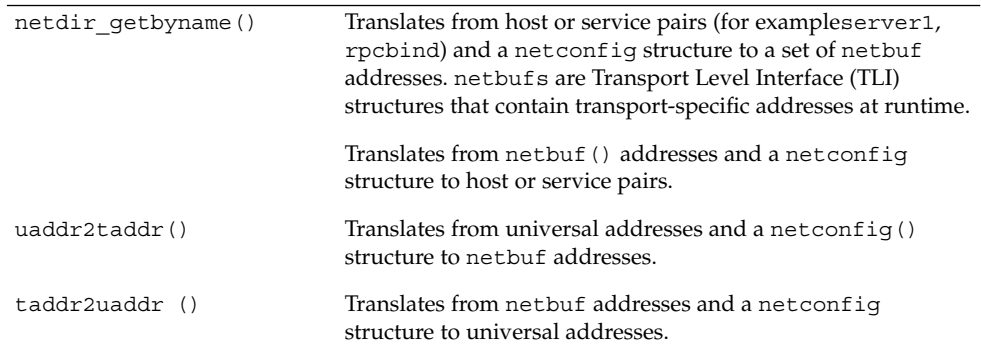

## Address Look-up Services

Transport services do not provide address look-up services. They provide only message transfer across a network. A client program needs a way to obtain the address of its server program. In previous system releases this service was performed by portmap; in this release, rpcbind replaces the portmap utility.

RPC makes no assumption about the structure of a network address. It handles universal addresses specified only as null-terminated strings of ASCII characters. RPC translates universal addresses into local transport addresses by using routines specific to the transport. For more details on these routines, see the  $netdir(3N)$  and rpcbind(3N) man pages.

rpcbind provides the operations:

- Add a registration
- Delete a registration
- Get address of a specified program number, version number, and transport
- Get the complete registration list
- Perform a remote call for a client

#### Registering Addresses

rpcbind maps RPC services to their addresses, so its address must be known. The name-to-address translation routines must reserve a known address for each type of transport used. For example, in the Internet domain, rpcbind has port number 111 on both TCP and UDP. When rpcbind is started, it registers its location on each of the transports supported by the host. rpcbind is the only RPC service that must have a known address.

For each supported transport, rpcbind registers the addresses of RPC services and makes the addresses available to clients. A service makes its address available to clients by registering the address with the rpcbind daemon. The address of the service is then available to  $r$  pcinfo(1M) and to programs using library routines named in the rpcbind(3N) man page. No client or server can assume the network address of an RPC service.

Client and server programs and client and server hosts are usually distinct but they need not be. A server program can also be a client program. When one server calls another rpcbind server it makes the call as a client.

To find a remote program's address, a client sends an RPC message to a host's rpcbind daemon. If the service is on the host, the daemon returns the address in an RPC reply message. The client program can then send RPC messages to the server's address. (A client program can minimize its calls to rpcbind by storing the network addresses of recently called remote programs.)

The RPCBPROC\_CALLIT procedure of rpcbind lets a client make a remote procedure call without knowing the address of the server. The client passes the target procedure's program number, version number, procedure number, and calling arguments in an RPC call message. rpcbind looks up the target procedure's address in the address map and sends an RPC call message, including the arguments received from the client, to the target procedure.

When the target procedure returns results, RPCBPROC\_CALLIT passes them to the client program. It also returns the target procedure's universal address so that the client can later call it directly.

The RPC library provides an interface to all rpcbind procedures. Some of the RPC library procedures also call rpcbind automatically for client and server programs. For details, see "RPC Language Specification" on page 271 *RPC Protocol and Language Specification*.

#### Reporting RPC Information

rpcinfo is a utility that reports current RPC information registered with rpcbind. rpcinfo (with either rpcbind or the portmap utility) reports the universal addresses and the transports for all registered RPC services on a specified host. It can call a specific version of a specific program on a specific host and report whether a response is received. It can also delete registrations. For details, see the rpcinfo(1M) man page.

#### CHAPTER **3**

# rpcgen Programming Guide

This section introduces the rpcgen tool and provides a tutorial with code examples and usage of the available compile-time flags. See Glossary for the definition of the terms used in this chapter.

- "SunOS 9 Software Environment Features" on page 44
- "rpcgen Tutorial" on page 45
- "Compile-Time Flags" on page 58
- "rpcgen Programming Techniques" on page 70

## What Is rpcgen?

The rpcgen tool generates remote program interface modules. It compiles source code written in the RPC language. The RPC language is *similar* in syntax and structure to C. The rpcgen tool produces one or more C language source modules, which are then compiled by a C compiler.

The default output of rpcgen is:

- A header file of definitions common to the server and the client
- A set of XDR routines that translate each data type defined in the header file
- A stub program for the server
- A stub program for the client

rpcgen can optionally generate:

- Various transports
- A timeout for servers
- Server stubs that are MT safe
- Server stubs that are not main programs
- C-style arguments passing ANSI C-compliant code
- An RPC dispatch table that checks authorizations and invokes service routines

rpcgen significantly reduces the development time that would otherwise be spent developing low-level routines. Handwritten routines link easily with the rpcgen output. (For a discussion of RPC programming without rpcgen, see Chapter 4.)

## SunOS 9 Software Environment Features

This section lists the features found in the current rpcgen code generator.

## SunOS Template Generation

rpcgen generates client-side, server-side, and makefile templates. See "Compile-Time Client and Server Templates" on page 58 for the list of options.

#### SunOS C-style Mode

rpcgen has two compilation modes, C-style and default. C-style mode lets arguments be passed by value, instead of as pointers to a structure. It also supports passing multiple arguments. The default mode is the same as in previous releases. See "Compile-Time C-style Mode" on page 59 for the example code for both modes.

#### SunOS Multithread-Safe Code

rpcgen generates MT-safe code for use in a threaded environment. By default, the code generated by rpcgen is not MT safe. See "Compile-Time MT-Safe Code" on page 62 for the description and example code.

#### SunOS Multithread Auto Mode

rpcgen generates MT-safe server stubs that operate in the MT Auto mode. See "Compile-Time MT Auto Mode" on page 68 for the definition and example code.

#### SunOS Library Selection

rpcgen uses library calls for either TS-RPC or TI-RPC. See "Compile-Time TI-RPC or TS-RPC Library Selection" on page 69.

#### SunOS ANSI C-compliant Code

The output generated by rpcgen conforms to ANSI C standards. See "Compile-Time ANSI C-compliant Code" on page 69.

## rpcgen Tutorial

rpcgen provides programmers a direct way to write distributed applications. Server procedures can be written in any language that observes procedure-calling conventions. These procedures are linked with the server stub produced by rpcgen to form an executable server program. Client procedures are written and linked in the same way.

This section presents some basic rpcgen programming examples. Refer also to the rpcgen(1) man page.

#### Converting Local Procedures to Remote Procedures

Assume that an application runs on a single computer and you want to convert it to run in a "distributed" manner on a network. This example shows the stepwise conversion of this program that writes a message to the system console. The following code example shows the original program.

**EXAMPLE 3–1** Single Process Version of printmesg.c

```
/* printmsg.c: print a message on the console */
```

```
#include <stdio.h>
main(argc, argv)
   int argc;
    char *argv[];
{
    char *message;
```

```
EXAMPLE 3–1 Single Process Version of printmesg.c (Continued)
    if (argc != 2) {
fprintf(stderr, "usage: %s <message>\n",
                   argv[0]);
       exit(1);}
   message = \arg v[1];
    if (!printmessage(message)) {
       fprintf(stderr,"%s: couldn't print your
                   message\n",argv[0]);
    exit(1);}
   printf("Message Delivered!\n");
   exit(0);}
/* Print a message to the console.
* Return a boolean indicating whether
* the message was actually printed. */
printmessage(msg)
   char *msg;
{
   FILE *f;
    f = fopen("/dev/console", "w");if (f == (FILE *) NULL) {
       return (0);
    }
    fprintf(f, "%s\n", msg);
    fclose(f);
   return(1);
```
For local use on a single machine, this program could be compiled and executed as follows:

```
$ cc printmsg.c -o printmsg
$ printmsg "Hello, there."
Message delivered!
$
```
If the printmessage() function is turned into a remote procedure, it can be called from anywhere in the network.

First, determine the data types of all procedure-calling arguments and the resulting argument. The calling argument of printmessage() is a string, and the result is an integer. You can write a protocol specification in the RPC language that describes the remote version of printmessage(). The RPC language source code for such a specification is:

```
/* msg.x: Remote msg printing protocol */
program MESSAGEPROG {
    version PRINTMESSAGEVERS {
```

```
int PRINTMESSAGE(string) = 1;
     \} = 1;} = 0x20000001;
```
Remote procedures are always declared as part of remote programs. The previous code declares an entire remote program that contains the single procedure PRINTMESSAGE. In this example, the PRINTMESSAGE procedure is declared to be procedure 1, in version 1 of the remote program MESSAGEPROG, with the program number 0x20000001. (See Appendix Bfor guidance on choosing program numbers.) Version numbers are incremented when functionality is changed in the remote program. Existing procedures can be changed or new ones can be added. More than one version of a remote program can be defined and a version can have more than one procedure defined.

Note that the program and procedure names are declared with all capital letters.

Note also that the argument type is string and not char \* as it would be in C. This is because a char \* in C is ambiguous. char usually means an array of characters, but it could also represent a pointer to a single character. In the RPC language, a null-terminated array of char is called a string.

You have just two more programs to write:

- The remote procedure itself
- The main client program that calls it

Example 3–2 is a remote procedure that implements the PRINTMESSAGE procedure in Example 3–1.

**EXAMPLE 3–2** RPC Version of printmsg.c

```
/*
* msg_proc.c: implementation of the
* remote procedure "printmessage"
 */
#include <stdio.h>
#include "msg.h" /* msg.h generated by rpcgen */
int *
printmessage_1(msg, req)
  char **msg;
   struct svc_req *req; /* details of call */
{
   static int result; \frac{1}{x} /* must be static! */
   FILE *f;
   f = fopen("/dev/console", "w");
   if (f == (FILE *) NULL) {
       result = 0;return (&result);
    }
    fprintf(f, "%s\n", *msg);
```
**EXAMPLE 3–2** RPC Version of printmsg.c *(Continued)*

```
fclose(f);
result = 1;
return (&result);}
```
Note that the declaration of the remote procedure printmessage\_1() differs from that of the local procedure printmessage() in four ways:

- 1. It takes a pointer to the character array instead of the pointer itself. This principle is true of all remote procedures when the -N option is not used: They always take pointers to their arguments rather than the arguments themselves. Without the -N option, remote procedures are always called with a single argument. If more than one argument is required the arguments must be passed in a struct.
- 2. It is called with two arguments. The second argument contains information on the context of an invocation: the program, version, and procedure numbers; raw and canonical credentials; and an SVCXPRT structure pointer (the SVCXPRT structure contains transport information). This information is made available in case the invoked procedure requires it to perform the request.
- 3. It returns a pointer to an integer instead of the integer itself. This principle is also true of remote procedures when the -N option is not used: They return pointers to the result. The result should be declared static *unless* the -M (multithread) or -A (Auto mode) options are used. Ordinarily, if the result is declared local to the remote procedure, references to it by the server stub are invalid after the remote procedure returns. In the case of -M and -A options, a pointer to the result is passed as a third argument to the procedure, so the result is not declared in the procedure.
- 4. An 1 is appended to its name. In general, all remote procedures calls generated by rpcgen are named as follows: the procedure name in the program definition (here PRINTMESSAGE) is converted to all lowercase letters, an underbar (\_) is appended to it, and the version number (here 1) is appended. This naming scheme allows multiple versions of the same procedure.

The following code example shows the main client program that calls the remote procedure.

**EXAMPLE 3–3** Client Program to Call printmsg.c

```
/*
* rprintmsg.c: remote version
* of "printmsg.c"
*/
#include <stdio.h>
#include "msg.h" /* msg.h generated by rpcgen */
main(argc, argv)
   int argc;
   char *argv[];
```

```
{
   CLIENT *clnt;
   int *result;
   char *server;
   char *message;
   if (argc != 3) {
       fprintf(stderr, "usage: %s host
                   message\n", argv[0]);
       exit(1);}
   server = array[1];message = argv[2];
    /*
    * Create client "handle" used for
 * calling MESSAGEPROG on the server
    * designated on the command line.
    */
   clnt = clnt_create(server, MESSAGEPROG,
                               PRINTMESSAGEVERS,
                                "visible");
   if (clnt == (CLIENT *)NULL) {
       /*
        * Couldn't establish connection
    * with server.
        * Print error message and die.
        */
       clnt_pcreateerror(server);
       exit(1);
   }
       /*
    * Call the remote procedure
* "printmessage" on the server
    */
   result = printmessage 1(&message, clnt);
   if (result == (int *) NULL) {
       /*
        * An error occurred while calling
    * the server.
        * Print error message and die.
        */
       clnt_perror(clnt, server);
       ext(1);}
   /* Okay, we successfully called
* the remote procedure.
*/
   if (*result == 0) {
        /*
       * Server was unable to print
   * our message.
```

```
EXAMPLE 3–3 Client Program to Call printmsg.c (Continued)
```

```
* Print error message and die.
        */
      fprintf(stderr,
       "%s: could not print your message\n",argv[0]);
       exit(1);}
    /* The message got printed on the
* server's console
*/
   printf("Message delivered to %s\n",
             server);
   clnt destroy( clnt );
   exit(0);}
```
Note the following about Example 3–3:

- 1. First, a client handle is created by the RPC library routine clnt\_create(). This client handle is passed to the stub routine that calls the remote procedure. (The client handle can be created in other ways as well. See Chapter 4 for details.) If no more calls are to be made using the client handle, destroy it with a call to clnt destroy() to conserve system resources.
- 2. The last parameter to clnt create() is visible, which specifies that any transport noted as visible in /etc/netconfig can be used. For further information on transports, see the /etc/netconfig file and its description in *Network Interface Guide*.
- 3. The remote procedure printmessage  $1()$  is called exactly the same way as it is declared in msq proc.c, except for the inserted client handle as the second argument. The remote procedure also returns a pointer to the result instead of the result.
- 4. The remote procedure call can fail in two ways. The RPC mechanism can fail or an error can occur in the execution of the remote procedure. In the former case, the remote procedure printmessage\_1() returns a NULL. In the latter case, the error reporting is application dependent. Here, the error is returned through *\*result*.

The compile commands for the printmsg example are:

```
$rpcgen msg.x
$cc rprintmsg.c msg_clnt.c -o rprintmsg -lnsl
$cc msg_proc.c msg_svc.c -o msg_server -lnsl
```
First, rpcgen is used to generate the header files (msg.h), client stub (msg\_clnt.c), and server stub (msg\_svc.c). Then, two programs are compiled: the client program rprintmsg and the server program msg\_server. The C object files must be linked with the library libnsl, which contains all of the networking functions, including those for RPC and XDR.

In this example, no XDR routines were generated because the application uses only the basic types that are included in libnsl.

Here is what rpcgen did with the input file msg.x:

- 1. It created a header file called msg.h that contained #define statements for MESSAGEPROG, MESSAGEVERS, and PRINTMESSAGE for use in the other modules. This file must be included by both the client and server modules.
- 2. It created the client stub routines in the msg\_clnt.c file. Only one routine, printmessage\_1() routine, was called from the rprintmsg client program. If the name of an rpcgen input file is  $F(0) \times x$ , the client stub's output file is called FOO clnt.c.
- 3. It created the server program in msg\_svc.c that calls printmessage\_1() from msg\_proc.c. The rule for naming the server output file is similar to that of the client: for an input file called  $FOO \cdot x$ , the output server file is named  $FOO \text{ svc.c.}$

After it is created, the server program is installed on a remote machine and run. (If the machines are homogeneous, the server binary can just be copied. If they are not homogeneous, the server source files must be copied to and compiled on the remote machine.) For this example, the remote machine is called remote and the local machine is called local. The server is started from the shell on the remote system:

remote\$ **msg\_server**

Server processes generated with rpcgen always run in the background. It is not necessary to follow the server's invocation with an ampersand (&). Servers generated by rpcgen can also be invoked by port monitors like listen() and inetd(), instead of from the command line.

Thereafter, a user on local can print a message on the console of machine remote as follows:

local\$ **rprintmsg remote "Hello, there."**

Using rprintmsg, a user can print a message on any system console (including the local console) when the server msg\_server is running on the target system.

#### Passing Complex Data Structures

"Converting Local Procedures to Remote Procedures " on page 45 shows how to generate client and server RPC code. rpcgen can also be used to generate XDR routines (the routines that convert local data structures into XDR format and the reverse).

The following code example presents a complete RPC service: a remote directory listing service, built using rpcgen both to generate stub routines and to generate the XDR routines.

**EXAMPLE 3–4** RPC Protocol Description File: dir.x

```
/*
 * dir.x: Remote directory listing protocol
 *
 * This example demonstrates the functions of rpcgen.
 */
const MAXNAMELEN = 255; \frac{1}{2} /* max length of directory
entry */
typedef string nametype<MAXNAMELEN>; /* director entry */
typedef struct namenode *namelist; /* link in the listing */
/* A node in the directory listing */
struct namenode {
   nametype name; \frac{1}{x} hame of directory entry \frac{x}{x}namelist next; \frac{1}{x} /* next entry */
};
/*
* The result of a READDIR operation
 *
* a truly portable application would use
 * an agreed upon list of error codes
 * rather than (as this sample program
 * does) rely upon passing UNIX errno's
 * back.
 *
 * In this example: The union is used
 * here to discriminate between successful
 * and unsuccessful remote calls.
 */
 union readdir res switch (int errno) {
   case 0:
       namelist list; \frac{1}{x} /* no error: return directory listing */
   default:
       void; /* error occurred: nothing else to return */
};
/* The directory program definition */
program DIRPROG {
   version DIRVERS {
       readdir_res
       READDIR(nametype) = 1;
    \} = 1; = 0x20000076;
```
You can redefine types (like readdir\_res in the previous example) using the struct, union, and enum RPC language keywords. These keywords are not used in later declarations of variables of those types. For example, if you define a union, foo, you declare using only foo, and not union foo.

rpcgen compiles RPC unions into C structures. Do not declare C unions using the union keyword.

Running rpcgen on dir.x generates four output files:

- the header file
- the client stub
- the server skeleton
- the XDR routines in the file dir\_xdr.c.

This last file contains the XDR routines to convert declared data types from the host platform representation into XDR format, and the reverse.

For each RPC data type used in the . x file, rpcgen assumes that libnsl contains a routine with a name that is the name of the data type, prepended by the XDR routine header xdr\_ (for example, xdr\_int). If a data type is defined in the. x file, rpcgen generates the required  $xdr$  routine. If there is no data type definition in the.x source file (for example,  $msg.x$ ), then no  $xdr.c$  file is generated.

You can write a.x source file that uses a data type not supported by libnsl, and deliberately omit defining the type (in the  $\cdot$  x file). In doing so, you must provide the xdr\_ routine. This is a way to provide your own customized xdr\_ routines. See Chapter 4, for more details on passing arbitrary data types. The server-side of the READDIR procedure is shown in the following.

**EXAMPLE 3–5** Server dir\_proc.c Example

```
/*
 * dir_proc.c: remote readdir
* implementation
*/
#include <dirent.h>
                                /* Created by rpcgen */extern int errno;
extern char *malloc();
extern char *strdup();
readdir_res *
readdir_1(dirname, req)
   nametype *dirname;
   struct svc_req *req;
{
   DIR *dirp;
   struct dirent *d;
   namelist nl;
   namelist *nlp;
    static readdir res res; /* must be static! */
    /* Open directory */
    dirp = opendir(*dimension);
    if (dirp == (DIR *)NULL) {
       res.errno = errno;
        return (&res);
```

```
EXAMPLE 3–5 Server dir_proc.c Example (Continued)
    }
    /* Free previous result */
   xdr_free(xdr_readdir_res, &res);
    /*
    * Collect directory entries.
 * Memory allocated here is free by
    * xdr_free the next time readdir_1
 * is called
    */
   nlp = &res.readdir_res_u.list;
   while (d = readdir(dim)) {
       nl = *nlp = (namenode * )malloc(sizeof(namenode));
        if (nl == (namenode \star) NULL) {
           res.errno = EAGAIN;
           closedir(dirp);
           return(&res);
        }
        nl->name = strdup(d->d_name);
       nlp = &nl->next;
    }
    *nlp = (namelist) NULL;/* Return the result */
   res.errno = 0;
   closedir(dirp);
   return (&res);
}
```
The following Code Example shows the client-side implementation of the READDIR procedure.

**EXAMPLE 3–6** Client-side Implementation of rls.c

```
/*
 * rls.c: Remote directory listing client
 */
#include <stdio.h><br>#include "dir.h"
                                           /* generated by rpcgen */extern int errno;
main(argc, argv)
   int argc;
   char *argv[];
{
   CLIENT *clnt;
    char *server;
    char *dir;
    readdir_res *result;
    namelist nl;
```

```
if (argc != 3) {
      fprintf(stderr, "usage: %s host
                 directory\n",argv[0]);
      exit(1);}
  server = argv[1];
  dir = argv[2];/*
   * Create client "handle" used for
* calling MESSAGEPROG on the server
* designated on the command line.
   */
  cl = clnt_create(server, DIRPROG,
                              DIRVERS, "tcp");
  if (clnt == (CLIENT \star)NULL) {
      clnt_pcreateerror(server);
      ext(1);}
  result = readdir 1(kdir, cInt);if (result == (readdir_res *)NULL) {
      clnt_perror(clnt, server);
      ext(1);
  }
   /* Okay, we successfully called
* the remote procedure.
*/
  if (result->errno != 0) {
      /* Remote system error. Print
  * error message and die.
   */
      errno = result->errno;
      perror(dir);
      exit(1);}
   /* Successfully got a directory listing.
* Print it.
*/
  for (nl = result->readdir_res_u.list;
                              nl != NULL;
      nl = nl->next) {
      printf("%s\n", nl->name);
   }
  xdr_free(xdr_readdir_res, result);
  clnt destroy(cl);
  exit(0);}
```
**EXAMPLE 3–6** Client-side Implementation of rls.c *(Continued)*

As in other examples, execution is on systems named local and remote. The files are compiled and run as follows:

```
remote$ rpcgen dir.x
remote$ cc -c dir_xdr.c
```

```
remote$ cc rls.c dir_clnt.c dir_xdr.o -o rls -lnsl
remote$ cc dir_svc.c dir_proc.c dir_xdr.o -o dir_svc -lnsl
remote$ dir_svc
```
When you install rls() on system local, you can list the contents of /usr/share/lib on system remote as follows:

```
local$ rls remote /usr/share/lib
 ascii
 eqnchar
 greek
 kbd
 marg8
 tabclr
 tabs
 tabs4
 local
$
```
rpcgen generated client code does not release the memory allocated for the results of the RPC call. Call xdr free() to release the memory when you are finished with it. Calling  $xdr$  free () is similar to calling the free () routine, except that you pass the XDR routine for the result. In this example, after printing the list, xdr\_free(xdr\_readdir\_res, result); was called.

**Note** – Use xdr free() to release memory allocated by malloc(). Failure to use xdr free() to release memory results in memory leaks.

#### Preprocessing Directives

rpcgen supports C and other preprocessing features. C preprocessing is performed on rpcgen input files before they are compiled. All standard C preprocessing directives are allowed in the .x source files. Depending on the type of output file being generated, five symbols are defined by rpcgen.

rpcgen provides an additional preprocessing feature: any line that begins with a percent sign (%) is passed directly to the output file, with no action on the line's content. Use caution because rpcgen does not always place the lines where you intend. Check the output source file and, if needed, edit it.

rpcgen uses the following preprocessing directives.

**TABLE 3–1** rpcgen Preprocessing Directives

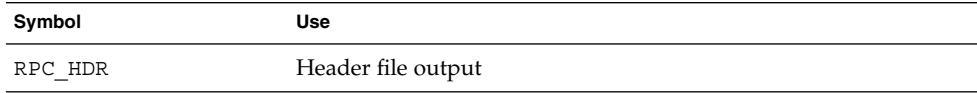

**TABLE 3–1** rpcgen Preprocessing Directives *(Continued)*

| Symbol   | Use                |
|----------|--------------------|
| RPC XDR  | XDR routine output |
| RPC SVC  | Server stub output |
| RPC CLNT | Client stub output |
| RPC TBL  | Index table output |

The following Code Example is a simple rpcgen example. Note the use of rpcgen's pre-processing features.

**EXAMPLE 3–7** Time Protocol rpcgen Source

```
/*
* time.x: Remote time protocol
*/
program TIMEPROG {
   version TIMEVERS {
           unsigned int TIMEGET() = 1;
    } = 1;} = 0x20000044;#ifdef RPC_SVC
%int *
%timeget_1()
%{
% static int thetime;
%
% thetime = time(0);
% return (&thetime);
%}
#endif
```
## cpp Directive

rpcgen supports C preprocessing features. rpcgen defaults to use /usr/ccs/lib/cpp as the C preprocessor. If that fails, rpcgen tries to use /lib/cpp. You can specify a library containing a different cpp to rpcgen with the -Y flag.

For example, if /usr/local/bin/cpp exists, you can specify it to rpcgen as follows:

**rpcgen -Y /usr/local/bin test.x**

# Compile-Time Flags

This section describes the rpcgen options available at compile time. The following table summarizes the options that are discussed in this section.

| Option           | Flag                        | <b>Comments</b>                                                               |
|------------------|-----------------------------|-------------------------------------------------------------------------------|
| Templates        | $-a, -Sc,$<br>$-Ss$ , $-Sm$ | See Table 3–3                                                                 |
| C-style          | $-N$                        | Also called Newstyle<br>mode                                                  |
| ANSI C           | $-C$                        | Often used with the -N<br>option                                              |
| MT-safe code     | $-M$                        | For use in<br>multithreaded<br>environments                                   |
| MT auto mode     | $-A$                        | -A also turns on -M<br>option                                                 |
| TS-RPC library   | $-b$                        | TI-RPC library is<br>default                                                  |
| xdr_inline count | $-1$                        | Uses 5 packed<br>elements as default,<br>but other number can<br>be specified |

**TABLE 3–2** rpcgen Compile-time Flags

### Compile-Time Client and Server Templates

rpcgen generates sample code for the client and server sides. Use these options to generate the desired templates.

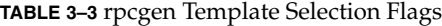

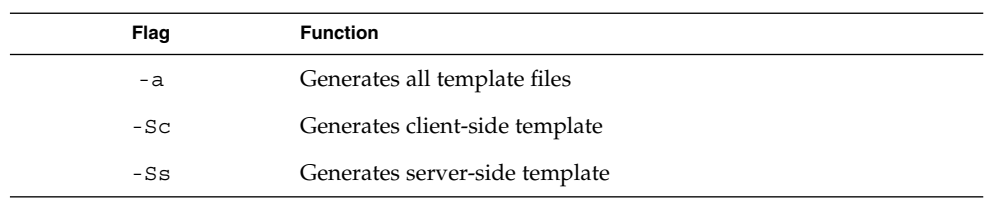

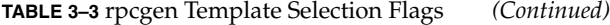

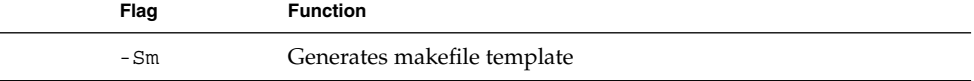

The files can be used as guides by filling in the missing parts. These files are in addition to the stubs generated.

A C-style mode server template is generated from the add.x source by the command:

```
rpcgen -N -Ss -o add_server_template.c add.x
```
The result is stored in the file add server template.c. A C-style mode, client template for the same add.x source is generated with the command line:

**rpcgen -N -Sc -o add\_client\_template.c add.x**

The result is stored in the file add\_client\_template.c. A makefile template for the same add.x source is generated with the command line:

```
rpcgen -N -Sm -o mkfile_template add.x
```
The result is stored in the file mkfile template. It can be used to compile the client and the server. If the -a flag is used as follows:

```
rpcgen -N -a add.x
```
rpcgen generates all three template files. The client template is stored in add client.c, the server template inadd server.c, and the makefile template inmakefile.a. If any of these files already exists, rpcgen displays an error message and exits.

**Note –** When you generate template files, give them new names to avoid the files being overwritten the next time rpcgen is executed.

#### Compile-Time C-style Mode

Also called Newstyle mode, the -N flag causes rpcgen to produce code in which arguments are passed by value and multiple arguments are passed without a struct. These changes enable RPC code that is more like C and other high-level languages. For compatibility with existing programs and make files, the previous (standard) mode of argument passing is the default. The following examples demonstrate the new feature. The source modules for both modes, C-style and default, are given in Example 3–8and in Example 3–9respectively.

**EXAMPLE 3–8** C-style Mode Version of add.x

```
/*
* This program contains a procedure
* to add 2 numbers. It demonstrates
* the C-style mode argument passing.
* Note that add() has 2 arguments.
*/
program ADDPROG { /* program number */
    version ADDVER { /* version number */
      int and int int add(int, int) = 1; \frac{1}{2} /* procedure */
   \} = 1;\} = 0x20000199;
```
**EXAMPLE 3–9** Default Mode Version of add.x

```
/*
* This program contains a procedure
* to add 2 numbers. It demonstrates
* the "default" mode argument passing.
 * In this mode rpcgen can process
 * only one argument.
 */
struct add_arg {
  int first;
   int second;
};<br>program ADDPROG {
  ogram ADDPROG {<br>version ADDVER {<br>int add (i)
    version ADDVER { /* version number */
        int add (add arg) = 1; /* procedure */} = 1;} = 0x20000199;
```
The next four examples show the resulting client-side templates.

**EXAMPLE 3–10** C-style Mode Client Stub for add.x

```
/*
* The C-style client side main
 * routine calls the add() function
* on the remote rpc server
*/
#include <stdio.h>
#include "add.h"
main(argc, argv)
int argc;
char *argv[];
{
   CLIENT *clnt;
   int *result,x,y;
    if(argc != 4) {
```

```
EXAMPLE 3–10 C-style Mode Client Stub for add.x (Continued)
       printf("usage: %s host num1
                  num2\n" argv[0]);
       exit(1);}
    /* create client handle -
 * bind to server
 */
   clnt = clnt create(argv[1], ADDPROG,
                               ADDVER, "udp");
   if (clnt == NULL) {
       clnt_pcreateerror(argv[1]);
       exit(1);}
   x = atoi(argv[2]);y = atoi(argv[3]);
   /*
    * invoke remote procedure: Note that
 * multiple arguments can be passed to
    * add_l() instead of a pointer
    */
   result = add_1(x, y, clnt);if (result = (int *) NULL) {
       clnt perror(clnt, "call failed:");
       exit(1);
    } else {
       printf("Success: d + d = d\n",
                  x, y, *result);
    }
   exit(0);
}
```
The following code example shows how the default mode code differs from C-style mode code.

**EXAMPLE 3–11** Default Mode Client

```
arg.first = atoi(argv[2]);arg.second = atoi(argv[3]);/*
   * invoke remote procedure -- note
* that a pointer to the argument has
   * to be passed to the client stub
   */
  result = add_1(&arg, clnt);
```
The server-side procedure in C-style mode is shown in the following example.

#### **EXAMPLE 3–12** C-style Mode Server

```
#include "add.h"
int *
add_1(arg1, arg2, rqstp)
   int arg1;
   int arg2;
   struct svc_req *rqstp;
{
   static int result;
   result = arg1 + arg2;
   return(&result);
}
```
The server side procedure in default mode is shown in the following code example.

**EXAMPLE 3–13** Default Mode Server Stub

```
#include "add.h"
int *
add_1(argp, rqstp)
   add_arg *argp;
   struct svc_req *rqstp;
{
   static int result;
   result = argp->first + argp->second;
   return(&result);
}
```
#### Compile-Time MT-Safe Code

By default, the code generated by rpcgen is not MT safe. It uses unprotected global variables and returns results in the form of static variables. The -M flag generates MT-safe code that can be used in a multithreaded environment. This code can be used with the C-style flag, the ANSI C flag, or both.

An example of an MT-safe program with this interface follows. The rpcgen protocol file is msg.x, shown in the following code example.

**EXAMPLE 3–14** MT-Safe Program: msg

```
program MESSAGEPROG {
version PRINTMESSAGE {
       int PRINTMESSAGE(string) = 1;
        } = 1;} = 0x4001;
```
A string is passed to the remote procedure, which prints it and returns the length of the string to the client. The MT-safe stubs are generated with the following command.

#### % **rpcgen -M msg.x**

A possible client-side code that could be used with this protocol file is shown in the following code example.

**EXAMPLE 3–15** MT-Safe Client Stub

```
#include "msg.h"
void
messageprog_1(host)
   char *host;
{
   CLIENT *clnt;
   enum clnt stat retval 1;
    int result_1;
   char * printmessage 1 arg;
    clnt = clnt_create(host, MESSAGEPROG,
                                   PRINTMESSAGE,
                                    "netpath");
    if (clnt == (CLIENT \star) NULL) {
        clnt_pcreateerror(host);
        exit(1);}
   printmessage_1_arg =
                            (char *) malloc(256);strcpy(printmessage 1 arg, "Hello World");
    retval_1 = printmessage_1(&printmessage_1_arg,
                                            &result_1,clnt);
    if (retval 1 != RPC SUCCESS) {
        clnt perror(clnt, "call failed");
    }
   printf("result = %d\n', result_1);clnt destroy(clnt);
}
main(argc, argv)
   int argc;
    char *argv[];
{
   char *host;
    if (argc < 2) \{printf("usage: %s server host\n", argv[0]);
       exit(1);}
    host = argv[1];
   messageprog_1(host);
```
**EXAMPLE 3–15** MT-Safe Client Stub *(Continued)*

}

Note that a pointer to both the arguments and the results needs to be passed in to the rpcgen-generated code, in order to preserve reentrancy. The value returned by the stub function indicates whether this call is a success or a failure. The stub returns RPC\_SUCCESS if the call is successful. Compare the MT-safe client stub (generated with the -M option) and the MT-unsafe client stub shown in Example 3–16. The client stub that is not MT safe uses a static to store returned results and can use only one thread at a time.

**EXAMPLE 3–16** Client Stub (MT Unsafe)

```
int *
printmessage_1(argp, clnt)
   char **argp;
    CLIENT *clnt;
{
    static int clnt_res;
    memset((char *)&clnt_res, 0,
                                sizeof (clnt res));
    if (clnt_call(clnt, PRINTMESSAGE,
        (xdrproc_t) xdr_wrapstring,
                                         (caddr_t) argp,
        (xdrproc_t) xdr_int, (caddr_t)
                                        &clnt_res,
        TIMEOUT) != RPC_SUCCESS) {
       return (NULL);
    }
    return (&clnt_res);
}
```
The server side code is shown in Example 3–17.

**Note –** When compiling a server that uses MT-safe mode, you must link in the threads library. To do so, specify the -lthread option in the compile command.

#### **EXAMPLE 3–17** MT-Safe Server Stub

```
#include "msg.h"
#include <syslog.h>
bool_t
printmessage_1_svc(argp, result, rqstp)
   char **argp;
    int *result;
    struct svc_req *rqstp;
```

```
EXAMPLE 3–17 MT-Safe Server Stub (Continued)
{
    int retval;
    if (*argp == NULL) {
       syslog(LOG_INFO, "argp is NULL\n");
        *result = 0;}
    else {
        syslog("argp is %s\n", *argp);
        *result = strlen (*argp);
    }
    retval = 1;return (retval);
}
int
messageprog_1_freeresult(transp, xdr_result, result)
    SVCXPRT *transp;
   xdrproc_t xdr_result;
    caddr_t result;
{
    /*
     * Insert additional freeing code here,
 * if needed
    */
    (void) xdr free(xdr result, result); }
```
The server side code should not use statics to store returned results. A pointer to the result is passed in and this should be used to pass the result back to the calling routine. A return value of 1 indicates success to the calling routine, while 0 indicates a failure.

In addition, the code generated by rpcgen also generates a call to a routine to free any memory that might have been allocated when the procedure was called. To prevent memory leaks, any memory allocated in the service routine needs to be freed in this routine. messageprog\_1\_freeresult() frees the memory.

Normally, xdr free () frees any allocated memory for you (in this case, no memory was allocated, so no freeing needs to take place).

As an example of the use of the -M flag with the C-style and ANSI C flag, consider the following file, add.x.

**EXAMPLE 3–18** MT-Safe Program: add.x

```
program ADDPROG {
   version ADDVER {
   int add(int, int) = 1;\} = 1;
```
**EXAMPLE 3–18** MT-Safe Program: add.x *(Continued)*

 $} = 199;$ 

This program adds two numbers and returns its result to the client. rpcgen is invoked on it, with the following command: % **rpcgen -N -M -C add.x**. The multithreaded client code to call this code follows.

```
EXAMPLE 3–19 MT-Safe Client: add.x
```

```
/*
* This client-side main routine
* starts up a number of threads,
 * each of which calls the server
 * concurrently.
 */
#include "add.h"
CLIENT *clnt;
#define NUMCLIENTS 5
struct argrec {
   int arg1;
   int arg2;
};
/* Keeps count of number of
* threads running
*/
int numrunning;
mutex_t numrun_lock;
cond_t condnum;
void
addprog(struct argrec *args)
{
   enum clnt_stat retval;
   int result;
    /* call server code */
   retval = add_1(args->arg1, args->arg2,
                                            &result, clnt);
    if (retval != RPC_SUCCESS) {
       clnt_perror(clnt, "call failed");
    } else
        printf("thread #%x call succeeded,
                   result = d\nu, thr_getself(),
                    result);
    /* decrement the number of running
 * threads
 */
   mutex_lock(&numrun_lock);
   numrunning--;
```

```
EXAMPLE 3–19 MT-Safe Client: add.x (Continued)
    cond_signal(&condnum);
    mutex_unlock(&numrun_lock);
    thr_exit(NULL);
}
main(int argc, char *argv[])
{
    char *host;
    struct argrec args[NUMCLIENTS];
    int i;
    thread_t mt;
    int ret;
    if (argc < 2) {
        printf("usage: %s server host\n",
                   argv[0]);
        exit(1);
    }
    host = \arg v[1];
    clnt = clnt_create(host, ADDPROG, ADDVER,
                                    "netpath");
    if (clnt == (CLIENT \star) NULL) {
       clnt pcreateerror(host);
        exit(1);};
    mutex_init(&numrun_lock, USYNC_THREAD, NULL);
    cond_init(&condnum, USYNC_THREAD, NULL);
    numrunning = 0;
    /* Start up separate threads */
    for (i = 0; i < NUMCLIENTS; i++) {
        args[i].arg1 = i;args[i].arg2 = i + 1;ret = thr_create(NULL, NULL, addprog,
                                   (char *) &args[i],
                                     THR_NEW_LWP, &mt);
        if (\text{ret} == 0)numrunning++;
    }
    mutex_lock(&numrun_lock);
    /* are any threads still running ? */
    while (numrunning != 0)
        cond_wait(&condnum, &numrun_lock);
    mutex_unlock(&numrun_lock);
    clnt_destroy(clnt);}
```
The server-side procedure is shown in Example 3–20.

**Note –** When compiling a server that uses MT-safe mode, you must link in the threads library. To do so, specify the -lthread option in the compile command.

```
EXAMPLE 3–20 MT-Safe Server: add.x
```

```
add 1 svc(int arg1, int arg2,
                        int *result, struct svc_req *rqstp)
{
   bool_t retval;
   /* Compute result */
   *result = arg1 + arg2;
   retval = 1;return (retval);
}
/* Routine for freeing memory that may
* be allocated in the server procedure
*/
int
addprog 1 freeresult(SVCXPRT *transp,
                                    xdrproc_t xdr_result,
                                    caddr_t result)
{
    (void) xdr_free(xdr_result, result);
}
```
#### Compile-Time MT Auto Mode

MT Auto mode enables RPC servers to automatically use Solaris threads to process client requests concurrently. Use the -A option to generate RPC code in MT Auto mode. The -A option also has the effect of turning on the -M option, so -M does not need to be explicitly specified. The -M option is necessary because any code generated has to be multithread safe.

Further discussion on multithreaded RPC begins on "Multithreaded RPC Programming" on page 140; see also "MT Auto Mode" on page 145.

An example of an Auto mode program generated by rpcgen follows in the rpcgen protocol file time.x. A string is passed to the remote procedure, which prints it and returns the length of the string to the client.

**EXAMPLE 3–21** MT Auto Mode: time.x

```
program TIMEPROG {
   version TIMEVERS {
       unsigned int TIMEGET(void) = 1;void TIMESET(unsigned) = 2;
```
**EXAMPLE 3–21** MT Auto Mode: time.x *(Continued)*

```
} = 1;} = 0x20000044;
```
The MT-safe stubs are generated with the following command.

% **rpcgen -A time.x**

**Note** – When the -A option is used, the generated server code contains instructions for enabling MT Auto mode for the server.

When compiling a server that uses MT Auto mode, you must link in the threads library. To do so, specify the -lthread option in the compile command.

#### Compile-Time TI-RPC or TS-RPC Library Selection

In older SunOS releases, rpcgen created stubs that used the socket functions. With the current SunOS release, you can use either the transport-independent RPC (TI-RPC) or the transport-specific socket (TS-RPC) routines. These routines provides backward compatibility with previous releases. The default uses the TI-RPC interfaces. The -b flag tells rpcgen to create TS-RPC variant source code as its output.

### Compile-Time ANSI C-compliant Code

rpcgen can also produce output that is compatible with ANSI C. This feature is selected with the -C compile flag and is most often used with the -N flag, described in "Compile-Time C-style Mode" on page 59.

The add.x example of the server template is generated by the command:

```
rpcgen -N -C -Ss -o add_server_template.c add.x
```
Note that on the  $C_{++}$  3.0 server, remote procedure names require an  $\leq$  svc suffix. In the following example, the add.x template and the -C compile flag produce the client side add 1 and the server stub add 1 svc.

**EXAMPLE 3–22** rpcgen ANSI C Server Template

```
/*
* This is a template. Use it to
* develop your own functions.
*/
#include <c varieties.h>
#include "add.h"
```

```
EXAMPLE 3–22 rpcgen ANSI C Server Template (Continued)
int *
add 1 svc(int arg1, int arg2,
                   struct svc_req *rqstp)
{
    static int result;
    /*
    * insert server code here
     */
    return(&result);
}
```
This output conforms to the syntax requirements and structure of ANSI C. The header files that are generated when this option is invoked can be used with ANSI C or with  $C++$ .

#### Compile-Time xdr\_inline() Count

rpcgen tries to generate more efficient code by using xdr\_inline() when possible (see the  $xdr$  admin(3N) manpage). When a structure contains elements that xdr\_inline() can be used on (for example integer, long, bool), the relevant portion of the structure is packed with xdr inline(). A default of five or more packed elements in sequence causes in-line code to be generated. You can change this default with the -i flag. The following example causes rpcgen to start generating inline code after three qualifying elements are found in sequence.

```
rpcgen -i 3 test.x
```
The next example prevents any inline code from being generated.

**rpcgen -i 0 test.x**

In most situations, you do not need to use the -i flag. The \_xdr.c stub is the only file affected by this feature.

# rpcgen Programming Techniques

This section suggests some common RPC and rpcgen programming techniques. Each topic is covered in its own subsection.

**TABLE 3–4** RPC Programming Techniques

| Network type           | rpcgen can produce server code for specific transport<br>types.                                                              |
|------------------------|----------------------------------------------------------------------------------------------------|
| Define statements      | you can define C-preprocessing symbols on rpcqen<br>command lines.                                                           |
| Broadcast calls        | Servers need not send error replies to broadcast calls.                                                                      |
| Debugging applications | Debug as normal function calls, then change to a<br>distributed application.                                                 |
| Port monitor support   | Port monitors can "listen" on behalf of RPC servers.                                                                         |
| Dispatch tables        | Programs can access server dispatch tables.                                                                                  |
| Time-out changes       | You can change client default time-out periods.                                                                              |
| Authentication         | Clients can authenticate themselves to servers; the<br>appropriate servers can examine client authentication<br>information. |

### Network Types/Transport Selection

rpcgen takes optional arguments that enable a programmer to specify desired network types or specific network identifiers. (For details of network selection, see *Transport Interfaces Programming Guide*.)

The -s flag creates a server that responds to requests on the specified type of transport. For example, the invocation

**rpcgen -s datagram\_n prot.x**

writes a server to standard output that responds to any of the connectionless transports specified in the NETPATH environment variable (or in /etc/netconfig, if NETPATH is not defined). A command line can contain multiple -s flags and their network types.

Similarly, the -n flag creates a server that responds only to requests from the transport specified by a single network identifier.

**Note –** Be careful using servers created by rpcgen with the -n flag. Network identifiers are host specific, so the resulting server might not run as expected on other hosts.

#### Command-Line Define Statements

You can define C-preprocessing symbols and assign values to them from the command line. Command-line define statements can be used to generate conditional debugging code when the DEBUG symbol is defined. For example:

```
$ rpcgen -DDEBUG proto.x
```
### Server Response to Broadcast Calls

When a procedure has been called through broadcast RPC and cannot provide a useful response, the server should send no reply to the client, thus reducing network traffic. To prevent the server from replying, a remote procedure can return NULL as its result. The server code generated by rpcgen detects this return and sends no reply.

The following code example is a procedure that replies only if it reaches an NFS server.

**EXAMPLE 3–23** NFS Server Response to Broadcast Calls

```
void *
reply_if_nfsserver()
{
    char notnull; /*only here so we can
                          *use its address
                          */
    if( access( "/etc/dfs/sharetab",
                         F_{OK} ) < 0 ) {
        /* prevent RPC from replying */
        return( (void *) NULL );
    }
    /* assign notnull a non-null value
 * then RPC sends a reply
 */
   return( (void \star) &notnull );
}
```
A procedure *must* return a non-NULL pointer when it is appropriate for RPC library routines to send a reply.
In Example 3–23, if the procedure reply\_if\_nfsserver() is defined to return nonvoid values, the return value ( $\&$ notnull) should point to a static variable.

### Port Monitor Support

Port monitors such as inetd and listen can monitor network addresses for specified RPC services. When a request arrives for a particular service, the port monitor spawns a server process. After the call has been serviced, the server can exit. This technique conserves system resources. The main server function generated by rpcgen allows invocation by inetd. See "Using inetd " on page 135for details.

Services might wait for a specified interval after completing a service request, in case another request follows. If no call arrives in the specified time, the server exits, and some port monitors, like inetd, continue to monitor for the server. If a later request for the service occurs, the port monitor gives the request to a waiting server process (if any), rather than spawning a new process.

**Note** – When monitoring for a server, some port monitors, like listen(), always spawn a new process in response to a service request. If a server is used with such a monitor, it should exit immediately on completion.

By default, services created using rpcgen wait for 120 seconds after servicing a request before exiting. The programmer can change the interval with the -K flag. In the following example, the server waits for 20 seconds before exiting. To create a server that exits immediately, you can use zero value for the interval period.

- **\$ rpcgen -K 20 proto.x**
- **\$ rpcgen -K 0 proto.x.**

To create a server that never exits, the value is -K -1.

For more information, see Appendix F.

## Time-out Changes

After sending a request to the server, a client program waits for a default period (25 seconds) to receive a reply. You can change this timeout using the clnt control() routine. See "Standard Interfaces " on page 89for additional uses of the clnt control() routine. See also the  $rpc(3NSL)$  man page. When considering time-out periods, be sure to allow the minimum amount of time required for "round-trip" communications over the network. The following code example illustrates the use of clnt\_control().

#### **EXAMPLE 3–24** clnt\_control Routine

```
struct timeval tv;
CLIENT *clnt;
clnt = clnt create( "somehost", SOMEPROG,
                                  SOMEVERS, "visible" );
if (clnt == (CLIENT *) NULL)exit(1);
tv.tv sec = 60; /* change time-out to
                     * 60 seconds
                           */
tv.tv usec = 0;clnt_control(clnt, CLSET_TIMEOUT, &tv);
```
## Client Authentication

The client create routines do not have any facilities for client authentication. Some clients might have to authenticate themselves to the server.

The following example illustrates one of the least secure authentication methods in common use. See "Authentication " on page 115 for information on more secure authentication techniques.

**EXAMPLE 3–25** AUTH\_SYS Authentication Program

```
CLIENT *clnt;
clnt = clnt_create( "somehost", SOMEPROG,
                                  SOMEVERS, "visible" );
if (clnt != (CLIENT *)NULL) {
    /* To set AUTH SYS style authentication */
       clnt->cl auth = authsys createdefault();
}
```
Authentication information is important to servers that have to achieve some level of security. This extra information is supplied to the server as a second argument.

Example 3–26 is for a server that checks client authentication data. It is modified from printmessage\_1() in "rpcgen Tutorial" on page 45 and allows only superusers to print a message to the console.

**EXAMPLE 3–26** printmsg\_1 for Superuser

```
int *
printmessage_1(msg, req)
   char **msg;
   struct svc_req *req;
{
   static int result; /* Must be static */
   FILE *f;
```
**74** ONC+ Developer's Guide • December, 2001

```
EXAMPLE 3–26 printmsg_1 for Superuser (Continued)
    struct authsys_parms *aup;
    aup = (struct authsys parms *) req->rq clntcred;
    if (aup-value_id != 0) {
       result = 0;return (&result)
    }
/* Same code as before. */
}
```
## Dispatch Tables

Sometimes programs should have access to the dispatch tables used by the RPC package. For example, the server dispatch routine might check authorization and then invoke the service routine; or a client library might handle the details of storage management and XDR data conversion.

When invoked with the -T option, rpcgen generates RPC dispatch tables for each program defined in the protocol description file,  $\text{proto}.x$ , in the file  $\text{proto}$  tbl.i. The suffix.i stands for "index." You can invoke rpcgen with the -t option to build only the header file. You cannot invoke rpcgen in C-style mode (-N) with either the -T or -t flag.

Each entry in the dispatch table is a struct rpcgen\_table, defined in the header file proto.h as follows:

```
struct rpcgen_table {
  char *(*proc)();
  xdrproc t xdr arg;
  unsigned len_arg;
  xdrproc_t xdr_res;
  xdrproc_t len_res
};
```
where:

*proc* is a pointer to the service routine

*xdr\_arg* is a pointer to the input (argument) xdr routine

*len\_arg* is the length in bytes of the input argument

*xdr\_res* is a pointer to the output (result) xdr routine

*len\_res* is the length in bytes of the output result

The table, named dirprog  $1$  table for the dir.x example, is indexed by procedure number. The variable *dirprog\_1\_nproc* contains the number of entries in the table.

The find  $proc()$  routine shows an example of how to locate a procedure in the dispatch tables.

**EXAMPLE 3–27** Using a Dispatch Table

```
struct rpcgen table *
find_proc(proc)
  rpcproc_t proc;
{
  if (proc >= dirprog_1_nproc)
      /* error */
  else
     return (&dirprog_1_table[proc]);
}
```
Each entry in the dispatch table contains a pointer to the corresponding service routine. However, that service routine is usually not defined in the client code. To avoid generating unresolved external references, and to require only one source file for the dispatch table, the rpcgen service routine initializer is RPCGEN ACTION(proc\_ver).

This way, the same dispatch table can be included in both the client and the server. Use the following define statement when compiling the client.

```
#define RPCGEN_ACTION(routine) 0
```
And use the following define when writing the server.

#define RPCGEN ACTION(routine)routine

### 64–bit Considerations for rpcgen

Note that in Example 3–27 proc is declared as type rpcproc\_t. Formerly, RPC programs, versions, procedures, and ports were declared to be of type u\_long. On a 32–bit machine, a u\_long is a 4–byte quantity (as is an int); on a 64–bit system, a u\_long is an 8-byte quantity. The data types rpcprog\_t, rpcvers\_t, rpc\_proc\_t, and rpcport\_t, introduced in the Solaris 7 environment, should be used whenever possible in declaring RPC programs, versions, procedures, and ports in place of both u\_long and long. The reason is that these newer types provide backwards compatibility with 32–bit systems; they're guaranteed to be 4–byte quantities no matter which system rpcgen is run on. While rpcgen programs using u\_long versions of programs, versions, and procedures are still running, they have different consequences on 32– and 64–bit machines. For that reason, replace them with the appropriate newer data types. In fact, avoid using long and u\_long whenever possible (see the following note). Beginning with the Solaris 7 environment, rpcgen -created source files containing XDR routines use different inline macros depending on whether the code is to run on a 32– or 64–bit machine. Secifically, it uses the IXDR\_GET\_INT32() and IXDR\_PUT\_INT32() macros instead of IXDR\_GETLONG() and IXDR\_PUTLONG(). For example, if the rpcgen source file foo.x contains the following code, the resulting foo xdr.c file ensures that the correct inline macro is used.

```
struct foo {
       char c;
       int i1;
       int i2;
       int i3;
       long l;
       short s;
};
#if defined(_LP64) || defined(_KERNEL)
   register int *buf;
#else
   register long *buf;
#endif
  ...
 #if defined(_LP64) || defined(_KERNEL)
    IXDR_PUT_INT32(buf, objp->i1);
   IXDR_PUT_INT32(buf, objp->i2);
   IXDR_PUT_INT32(buf, objp->i3);
   IXDR_PUT_INT32(buf, objp->l);
   IXDR_PUT_SHORT(buf, objp->s);
#else
   IXDR_PUT_LONG(buf, objp->i1);
   IXDR_PUT_LONG(buf, objp->i2);
    IXDR_PUT_LONG(buf, objp->i3);
    IXDR_PUT_LONG(buf, objp->l);
   IXDR_PUT_SHORT(buf, objp->s);
#endif
```
Note that the code declares *buf* to be either int or long, depending on whether the machine is 64– or 32–bit.

**Note –** Currently, data types transported by using RPC are limited in size to 4-byte quantities (32 bits). The 8-byte long is provided to enable applications to make maximum use of 64–bit architecture. However, programmers should avoid using longs, and functions that use longs, such as  $x$  putlong(), in favor of ints whenever possible. (As noted previously, RPC programs, versions, procedures, and ports have their own dedicated types.) The reason is that  $xdr \log(\theta)$  fails if the data value is not between INT32\_MIN and INT32\_MAX – or the data could be truncated if inline macros such as IXDR\_GET\_LONG() and IXDR\_PUT\_LONG() are used. (The same applies for  $u_l$  longs.) See also the  $xdr$  long(3N) man page.

## IPv6 Considerations for RPCGEN

Only TI-RPC supports IPv6 transport. If an application is intended to run over IPv6, now or in the future, you must not use the backward compatibility switch. The selection of IPv4 or IPv6 is determined by the respective order of associated entries in /etc/netconfig.

# Debugging Applications

You can simplify the testing and debugging process. First test the client program and the server procedure in a single process by linking them with each other rather than with the client and server skeletons. Comment out calls to the client create RPC library routines (see the rpc\_clnt\_create(3NSL) man page) and the authentication routines. Do not link with libnsl.

Link the procedures from the previous example by using

**cc rls.c dir\_clnt.c dir\_proc.c -o rls**

With the RPC and XDR functions commented out, the procedure calls execute as ordinary local function calls, and the program is debugged with a local debugger such as dbxtool. When the program works, the client program is linked to the client skeleton produced by rpcgen and the server procedures are linked to the server skeleton produced by rpcgen.

You can also use the Raw RPC mode to test the XDR routines. For details, see "Testing Programs Using Low-level Raw RPC " on page 105for details.

Two kinds of errors can happen in an RPC call. The first kind of error is caused by a problem with the mechanism of the remote procedure calls. Examples of this problem are

- the procedure is not available
- the remote server is not responding

■ the remote server is unable to decode the arguments.

In Example 3–26, an RPC error happens if result is NULL. The reason for the failure can be displayed by using clnt\_perror(), or an error string can be returned through clnt\_sperror().

The second type of error is caused by the server itself. In Example 3–26, an error can be returned by opendir(). The handling of these errors is application specific and is the responsibility of the programmer.

Note that the mechanism illustrated by the previous paragraphs does not function with the -C option because of the - svc suffix added to the server-side routines.

ONC+ Developer's Guide • December, 2001

## CHAPTER **4**

# Programmer's Interface to RPC

This section addresses the C interface to RPC and describes how to write network applications using RPC. For a complete specification of the routines in the RPC library, see the rpc(3N) and related man pages.

- "Simplified Interface" on page 81
- "Standard Interfaces" on page 89
- "Testing Programs Using Low-level Raw RPC" on page 105
- "Advanced RPC Programming Techniques" on page 108
- "Multithreaded RPC Programming" on page 140
- "MT Auto Mode" on page 145
- "MT User Mode" on page 148
- "Porting From TS-RPC to TI-RPC" on page 156

# RPC Is Multithread Safe

The client and server interfaces described in this chapter are multithread safe, except where noted (such as raw mode). This designation means that applications that contain RPC function calls can be used freely in a multithreaded application.

# Simplified Interface

The simplified interface is the level to use if you do not require the use of any other RPC routines. It also limits control of the underlying communications mechanisms.

You can rapidly develop a program at this level, and the development is directly supported by the rpcgen compiler. For most applications, rpcgen and its facilities are sufficient.

Some RPC services are not available as C functions, but they are available as RPC programs. The simplified interface library routines provide direct access to the RPC facilities for programs that do not require fine levels of control. Routines such as rusers() are in the RPC services library librpcsvc. The following code example is a program that displays the number of users on a remote host. It calls the RPC library routine, rusers().

#### **EXAMPLE 4–1** rusers Program

```
#include <rpc/rpc.h>
#include <rpcsvc/rusers.h>
#include <stdio.h>
/*
 * a program that calls the
 * rusers() service
 */
main(argc, argv)
   int argc;
   char **argv;
{
   int num;
    if (argc != 2) {
       fprintf(stderr, "usage: %s hostname\n",
                       argv[0]);
        exit(1);}
    if ((num = rnusers(argv[1])) < 0) {
        fprintf(stderr, "error: rusers\n");
        exit(1);}
    fprintf(stderr, "%d users on %s\n", num,
                       argv[1] );
    exit(0);
```
Compile the program in Example 4–1with:

```
cc program.c -lrpcsvc -lnsl
```
## Client

Just one function exists on the client side of the simplified interface: rpc\_call(). It has nine parameters:

```
int 0 or error code
rpc_call (
     char *host */* Name of server host */
     rpcprog t prognum /* Server program number */
     rpcvers t versnum /* Server version number */
     rpcproc t procnum /* Server procedure number */
     xdrproc t inproc /* XDR filter to encode arg */
     char \starin /* Pointer to argument */
     xdr proc t outproc \overline{\phantom{a}} /* Filter to decode result */
     char x^* * \frac{1}{x} address to store result \frac{x}{x}char *nettype /*For transport selection */
```
);

This function calls the procedure specified by *prognum*, *versum*, and *procnum* on the *host*. The argument to be passed to the remote procedure is pointed to by the *in* parameter, and *inproc* is the XDR filter to encode this argument. The *out* parameter is an address where the result from the remote procedure is to be placed. *outproc* is an XDR filter that decodes the result and place it at this address.

The client blocks on rpc\_call() until it receives a reply from the server. If the server accepts, it returns RPC\_SUCCESS with the value of zero. It returns a non-zero value if the call was unsuccessful. You can cast this value to the type clnt\_stat, an enumerated type defined in the RPC include files and interpreted by the clnt sperrno() function. This function returns a pointer to a standard RPC error message corresponding to the error code.

In the example, all "visible" transports listed in /etc/netconfig are tried. Adjusting the number of retries requires use of the lower levels of the RPC library.

Multiple arguments and results are handled by collecting them in structures.

The example in Example 4–1, changed to use the simplified interface, looks like the following code example..

**EXAMPLE 4–2** rusers Program Using Simplified Interface

```
#include <stdio.h>
#include <utmpx.h>
#include <rpc/rpc.h>
#include <rpcsvc/rusers.h>
/* a program that calls the RUSERSPROG
* RPC program
 */
```
**EXAMPLE 4–2** rusers Program Using Simplified Interface *(Continued)*

```
main(argc, argv)
   int argc;
   char **argv;
{
   unsigned int nusers;
   enum clnt_stat cs;
    if (argc != 2) {
          fprintf(stderr, "usage: rusers hostname\n");
          exit(1);}
    if( cs = rpc_call(argv[1], RUSERSPROG,
                RUSERSVERS, RUSERSPROC_NUM, xdr_void,
                  (char *)0, xdr_u_int, (char *)&nusers,
     "visible") != RPC_SUCCESS ) {
                clnt_perrno(cs);
                 ext(1);}
    fprintf(stderr, "%d users on %s\n", nusers,
                      argv[1] );
    exit(0);
}
```
Because data types can be represented differently on different machines, rpc\_call() needs both the type of, and a pointer to, the RPC argument (similarly for the result). For RUSERSPROC\_NUM, the return value is an unsigned int, so the first return parameter of rpc\_call() is xdr\_u\_int (which is for an unsigned int) and the second return parameter is &nusers (which points to unsigned int storage). Because RUSERSPROC\_NUM has no argument, the XDR encoding function of rpc\_call() is xdr\_void() and its argument is NULL.

#### Server

The server program using the simplified interface is straightforward. It simply calls rpc  $reg()$  to register the procedure to be called, and then it calls  $svcrun()$ , the RPC library's remote procedure dispatcher, to wait for requests to arrive.

rpc\_reg() has the following arguments:

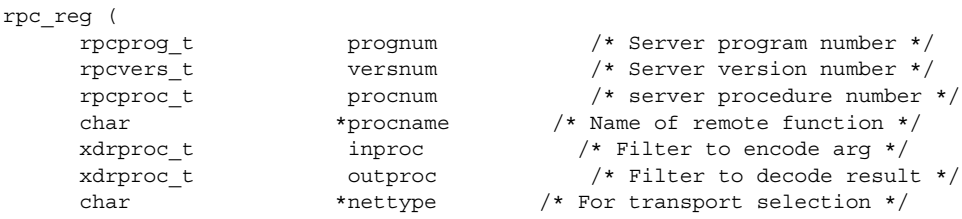

svc\_run() invokes service procedures in response to RPC call messages. The dispatcher in rpc\_reg() decodes remote procedure arguments and encodes results, using the XDR filters specified when the remote procedure was registered. Some notes about the server program include

- Most RPC applications follow the naming convention of appending a  $\_1$  to the function name. The sequence *\_n* is added to the procedure names to indicate the version number *n* of the service.
- The argument and result are passed as addresses. This is true for all functions that are called remotely. If you pass NULL as a result of a function, then no reply is sent to the client. It is assumed that there is no reply to send.
- The result must exist in static data space because its value is accessed after the actual procedure has exited. The RPC library function that builds the RPC reply message accesses the result and sends the value back to the client.
- Only a single argument is allowed. If there are multiple elements of data, they should be wrapped inside a structure that can then be passed as a single entity.
- The procedure is registered for each transport of the specified type. If the type parameter is (char \*)NULL, the procedure is registered for all transports specified in NETPATH.

### Hand-Coded Registration Routine

You can sometimes implement faster or more compact code than can rpcgen. rpcgen handles the generic code-generation cases. The following program is an example of a hand-coded registration routine. It registers a single procedure and enters svc\_run() to service requests.

```
#include <stdio.h>
 #include <rpc/rpc.h>
#include <rpcsvc/rusers.h>
void *rusers();
main()
 {
     if(rpc_req(RUSERSPROG, RUSERSVERS,
                      RUSERSPROC_NUM, rusers,
                    xdr_void, xdr_u_int,
                     "visible") == -1) {
        fprintf(stderr, "Couldn't Register\n");
        exit(1);}
    svc_run(); /* Never returns */
     fprintf(stderr, "Error: svc_run
                       returned!\n");
```
);

 $exit(1);$ }

rpc\_reg() can be called as many times as is needed to register different programs, versions, and procedures.

### Passing Arbitrary Data Types

Data types passed to and received from remote procedures can be any of a set of predefined types, or can be programmer-defined types. RPC handles arbitrary data structures, regardless of different machines' byte orders or structure layout conventions, by always converting them to a standard transfer format called external data representation (XDR) before sending them over the transport. The conversion from a machine representation to XDR is called serializing, and the reverse process is called deserializing.

The translator arguments of rpc  $cal($ ) and rpc  $reg()$  can specify an XDR primitive procedure, like  $xdr_u$  int (), or a programmer-supplied routine that processes a complete argument structure. Argument processing routines must take only two arguments: a pointer to the result and a pointer to the XDR handle.

| <b>XDR Primitive Routines</b> |                                       |                                     |
|-------------------------------|---------------------------------------|-------------------------------------|
| $xdr$ int()                   |                                       | xdr netobj() xdr u long()xdr enum() |
| xdr long()                    |                                       | xdr float() xdr u int() xdr bool()  |
| xdr short()                   | xdr double()                          | xdr u short (*dr wrapstring ()      |
| xdr char()                    | xdr quadruple(*dr u char() xdr void() |                                     |
| xdr hyper()                   | xdr u hyper()                         |                                     |

**TABLE 4–1** XDR Primitive Type Routines

ANSI C programmers who are accustomed to the fixed-width integer types found in int types.h, the routines xdr char(), xdr short(), xdr int(), and xdr\_hyper() (and the unsigned versions of each) have equivalent functions with names familiar to ANSI C, as indicated in the following table.

**TABLE 4–2** Primitive Type Equivalences

| <b>Function</b> | <b>Equivalent</b> |
|-----------------|-------------------|
| xdr char()      | xdr int8 $t()$    |
| xdr u char()    | xdr u int8 $t()$  |
| xdr short()     | $xdr$ int16 t()   |

#### **86** ONC+ Developer's Guide • December, 2001

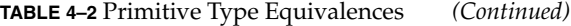

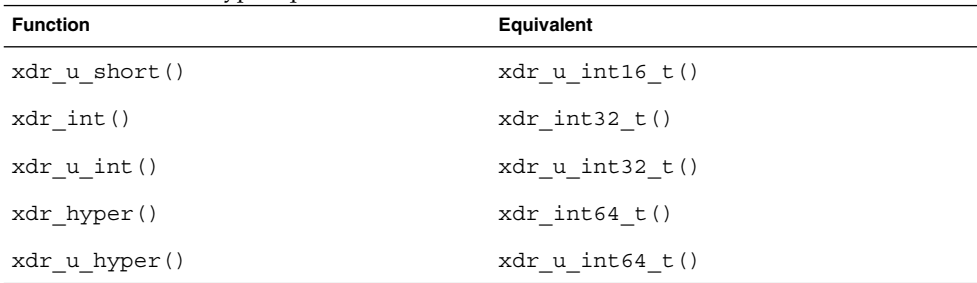

The nonprimitive  $xdr$   $string()$ , which takes more than two parameters, is called from xdr\_wrapstring().

For an example of a programmer-supplied routine, the following structure contains the calling arguments of a procedure.

```
struct simple {
     int a;
     short b;
} simple;
```
The XDR routine xdr\_simple() translates the argument structure as shown in the following code example.

#### **EXAMPLE 4–3** xdr\_simple Routine

```
#include <rpc/rpc.h>
#include "simple.h"
bool_t
xdr_simple(xdrsp, simplep)
   XDR *xdrsp;
   struct simple *simplep;
{
   if (!xdr_int(xdrsp, &simplep->a))
       return (FALSE);
    if (!xdr_short(xdrsp, &simplep->b))
       return (FALSE);
   return (TRUE);
}
```
rpcgen can automatically generate an equivalent routine.

An XDR routine returns nonzero (a C TRUE) if it completes successfully, and zero otherwise. A complete description of XDR is provided in Appendix C, *XDR Protocol Specification.*

The followinf is an example of a prefabricated routine.

**TABLE 4–3** Prefabricated Routines

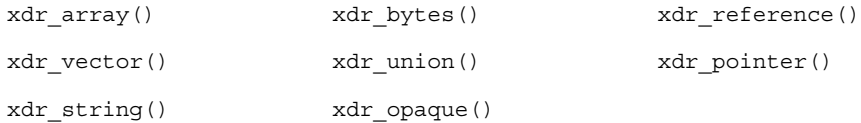

For example, to send a variable-sized array of integers, the routine is packaged in a structure containing the array and its length:

```
struct varintarr {
     int *data;
    int arrlnth;
} arr;
```
Translate the array with xdr\_varintarr(), as shown in the following code example.

#### **EXAMPLE 4–4** xdr\_varintarr Syntax Use

```
bool_t
xdr_varintarr(xdrsp, arrp)
   XDR *xdrsp;
    struct varintarr *arrp;
{
    return(xdr_array(xdrsp, (caddr_t)&arrp->data,
       (u_int *)&arrp->arrlnth, MAXLEN,
        sizeof(int), xdr int));
}
```
The arguments of xdr\_array() are the XDR handle, a pointer to the array, a pointer to the size of the array, the maximum array size, the size of each array element, and a pointer to the XDR routine to translate each array element. If the size of the array is known in advance, use xdr\_vector(), as shown in the following code example.

#### **EXAMPLE 4–5** xdr\_vector Syntax Use

```
int intarr[SIZE];
bool_t
xdr_intarr(xdrsp, intarr)
   XDR *xdrsp;
   int intarr[];
{
    return (xdr_vector(xdrsp, intarr, SIZE,
              sizeof(int),
xdr_int));
}
```
XDR converts quantities to 4-byte multiples when serializing. For arrays of characters, each character occupies 32 bits. xdr\_bytes() packs characters. It has four parameters similar to the first four parameters of xdr\_array().

Null-terminated strings are translated by xdr string(). It is like xdr bytes() with no length parameter. On serializing it gets the string length from strlen(), and on deserializing it creates a null-terminated string.

Example 4–6 calls the built-in functions  $xdr = strinq()$  and  $xdr = reference()$ , which translates pointers to pass a string, and struct simple from the previous examples.

**EXAMPLE 4–6** xdr\_reference Syntax Use

```
struct finalexample {
   char *string;
   struct simple *simplep;
} finalexample;
bool_t
xdr_finalexample(xdrsp, finalp)
   XDR *xdrsp;
   struct finalexample *finalp;
{
   if (!xdr_string(xdrsp, &finalp->string,
           MAXSTRLEN))
       return (FALSE);
   if (!xdr_reference( xdrsp, &finalp->simplep,
           sizeof(struct simple), xdr_simple))
       return (FALSE);
   return (TRUE);
}
```
Note that xdr\_simple() could have been called here instead of xdr\_reference().

# Standard Interfaces

Interfaces to standard levels of the RPC package provide increasing control over RPC communications. Programs that use this control are more complex. Effective programming at these lower levels requires more knowledge of computer network fundamentals. The top, intermediate, expert, and bottom levels are part of the standard interfaces.

This section shows how to control RPC details by using lower levels of the RPC library. For example, you can select the transport protocol, which can be done at the simplified interface level only through the NETPATH variable. You should be familiar with the TLI in order to use these routines.

The routines shown in Table 4–4cannot be used through the simplified interface because they require a transport handle. For example, there is no way to allocate and free memory while serializing or deserializing with XDR routines at the simplified interface.

**TABLE 4–4** XDR Routines Requiring a Transport Handle

| Do Not Use With Simplified Interface |                     |                |  |  |
|--------------------------------------|---------------------|----------------|--|--|
| $clnt$ call()                        | clnt destroy()      | clnt control() |  |  |
| clnt perrno()                        | clnt pcreateerror() | clnt perror()  |  |  |
| svc destroy()                        |                     |                |  |  |

## Top-level Interface

At the top level, the application can specify the type of transport to use but not the specific transport. This level differs from the simplified interface in that the application creates its own transport handles, in both the client and server.

#### Client

Assume the header file in the following code example.

**EXAMPLE 4–7** time\_prot.h Header File

```
/* time_prot.h */
#include <rpc/rpc.h>
#include <rpc/types.h>
struct timev {
   int second;
   int minute;
   int hour;
};
typedef struct timev timev;
bool_t xdr_timev();
#define TIME_PROG 0x40000001
#define TIME_VERS 1
#define TIME_GET 1
```
**EXAMPLE 4–7** time\_prot.h Header File *(Continued)*

Example 4–8 shows the client side of a trivial date service using top-level service routines. The transport type is specified as an invocation argument of the program.

**EXAMPLE 4–8** Client for Trivial Date Service

```
#include <stdio.h>
#include "time_prot.h"
#define TOTAL (30)
/*
* Caller of trivial date service
* usage: calltime hostname
*/
main(argc, argv)
   int argc;
   char *argv[];
{
    struct timeval time out;
    CLIENT *client;
    enum clnt_stat stat;
    struct timev timev;
    char *nettype;
    if (argc != 2 && argc != 3) {
        fprintf(stderr,"usage:%s host[nettype]\n"
                    ,argv[0]);
        exit(1);}
    if (\text{argc} == 2)nettype = "netpath"; /* Default */
    else
        network = \text{argv[2]};
    client = clnt_create(argv[1], TIME_PROG,
                                    TIME VERS, nettype);
    if (client == (CLIENT *) NULL) {
        clnt pcreateerror("Couldn't create client");
        exit(1);
    }
    time_out.tv_sec = TOTAL;
    time_out.tv_usec = 0;
    stat = clnt call( client, TIME GET,
                    xdr_void, (caddr_t)NULL,
                    xdr_timev, (caddr_t)&timev,
                    time_out);
    if (stat != RPC_SUCCESS) {
        clnt perror(client, "Call failed");
        exit(1);}
    fprintf(stderr,"%s: %02d:%02d:%02d GMT\n",
                nettype timev.hour, timev.minute,
                timev.second);
    (void) clnt destroy(client);
```
**EXAMPLE 4–8** Client for Trivial Date Service *(Continued)*

```
exit(0);
}
```
If *nettype* is not specified in the invocation of the program, the string *netpath* is substituted. When RPC libraries routines encounter this string, the value of the NETPATH environment variable governs transport selection.

If the client handle cannot be created, display the reason for the failure with clnt pcreateerror(), or get the error status by reading the contents of the global variable *rpc\_createerr*.

After the client handle is created, clnt call() is used to make the remote call. Its arguments are the remote procedure number, an XDR filter for the input argument, the argument pointer, an XDR filter for the result, the result pointer, and the time-out period of the call. The program has no arguments, so xdr void() is specified. Clean up by calling clnt\_destroy().

In the previous example, if the programmer wanted to bound the time allowed for client handle creation to 30 seconds, replace the call to clnt\_create() with a call to clnt create timed() as shown in the following code segment:

```
struct timeval timeout;
timeout.tv_sec = 30; /* 30 seconds */timeout.tv_usec = 0;
client = clnt_create_timed(argv[1],
                 TIME_PROG, TIME_VERS, nettype,
                  &timeout);
```
Example 4–9shows a top-level implementation of a server for the trivial date service.

**EXAMPLE 4–9** Server for Trivial Date Service

```
#include <stdio.h>
#include <rpc/rpc.h>
#include "time_prot.h"
static void time_prog();
main(argc,argv)
    int argc;
    char *argv[];
{
    int transpnum;
    char *nettype;
    if (\text{argc} > 2) {
```

```
fprintf(stderr, "usage: %s [nettype]\n",
                       argv[0]);
       exit(1);}
   if (\text{argc} == 2)nettype = argv[1];
   else
       nettype = "netpath"; /* Default */
   transpnum =
svc_create(time_prog,TIME_PROG,TIME_VERS,nettype);
   if (transpnum == 0) {
       fprintf(stderr,"%s: cannot create %s service.\n",
                   argv[0], nettype);
       exit(1);}
   svc_run();
}
/*
* The server dispatch function
*/
static void
time_prog(rqstp, transp)
   struct svc_req *rqstp;
   SVCXPRT *transp;
{
   struct timev rslt;
   time t thetime;
   switch(rqstp->rq_proc) {
       case NULLPROC:
           svc_sendreply(transp, xdr_void, NULL);
           return;
       case TIME_GET:
           break;
       default:
           svcerr_noproc(transp);
           return;
       }
   thetime = time((time_t *) 0);
   rslt.second = thetime % 60;
   thetime / = 60;rslt.minute = thetime % 60;
   thetime / = 60;rslt.hour = thetime % 24;
   if (!svc sendreply( transp, xdr timev, &rslt)) {
       svcerr_systemerr(transp);
        }
}
```
**EXAMPLE 4–9** Server for Trivial Date Service *(Continued)*

**EXAMPLE 4–9** Server for Trivial Date Service *(Continued)*

svc\_create() returns the number of transports on which it created server handles. time prog() is the service function called by svc\_run() when a request specifies its program and version numbers. The server returns the results to the client through svc sendreply().

When you use rpcgen to generate the dispatch function,  $\text{svc}$  sendreply() is called after the procedure returns, so *rslt* (in this example) must be declared static in the actual procedure.  $\text{svc}$  sendreply() is called from inside the dispatch function, so rslt is not declared static.

In this example, the remote procedure takes no arguments. When arguments must be passed, the calls:

```
svc_getargs( SVCXPRT_handle, XDR_filter, argument_pointer);
svc_freeargs( SVCXPRT_handle, XDR_filter argument_pointer );
```
fetch, deserialize (XDR decode), and free the arguments.

#### Intermediate-level Interface

At the intermediate level, the application directly chooses the transport to use.

#### Client

Example 4–10 shows the client side of the time service from "Top-level Interface" on page 90, written at the intermediate level of RPC. In this example, the user must name the transport over which the call is made on the command line.

**EXAMPLE 4–10** Client for Time Service, Intermediate Level

```
#include <stdio.h>
#include <rpc/rpc.h>
#include <netconfig.h> /* For netconfig structure */
#include "time_prot.h"
#define TOTAL (30)
main(argc,argv)
   int argc;
   char *argv[];
{
   CLIENT *client;
   struct netconfig *nconf;
   char *netid;
    /* Declarations from previous example */
```

```
if (argc != 3) {
   fprintf(stderr, "usage: %s host netid\n",
              argv[0]);
   exit(1);}
netid = argv[2];if ((nconf = getnetconfigent( netid)) ==
    (struct netconfig *) NULL) {
    fprintf(stderr, "Bad netid type: %s\n",
               netid);
   exit(1);}
client = clnt tp create(argv[1], TIME PROG,
                                    TIME_VERS, nconf);
if (client == (CLIENT \star) NULL) {
   clnt pcreateerror("Could not create client");
    exit(1);}
freenetconfigent(nconf);
/* Same as previous example after this point */
```
In this example, the netconfig structure is obtained by a call to getnetconfigent(netid). (See the getnetconfig(3N) man page and *Transport Interfaces Programming Guide* for more details.) At this level, the program explicitly selects the network.

In the previous example, if the programmer wanted to bound the time allowed for client handle creation to 30 seconds, the call to clnt tp create() should be replaced with a call to clnt tp create timed() as shown in the following code segment:

```
struct timeval timeout;
timeout.tv_sec = 30; /* 30 seconds */timeout.tv_usec = 0;
client = clnt_tp_create_timed(argv[1],
              TIME_PROG, TIME_VERS, nconf,
               &timeout);
```
#### Server

}

Example 4–11 shows the corresponding server. The command line that starts the service must specify the transport over which the service is provided.

Programmer's Interface to RPC **95**

**EXAMPLE 4–11** Server for Time Service, Intermediate Level

```
/*
* This program supplies Greenwich mean
 * time to the client that invokes it.
 * The call format is: server netid
*/
#include <stdio.h>
#include <rpc/rpc.h>
#include <netconfig.h> /* For netconfig structure */
#include "time_prot.h"
static void time prog();
main(argc, argv)
   int argc;
   char *argv[];
{
   SVCXPRT *transp;
   struct netconfig *nconf;
    if (argc != 2) {
       fprintf(stderr, "usage: %s netid\n",
                   argv[0]);
        exit(1);}
    if ((nconf = getnetconfiguration, argv[1])) ==(struct netconfig *) NULL) {
        fprintf(stderr, "Could not find info on %s\n",
                   argv[1]);
        exit(1);}
    transp = svc_tp_create(time_prog, TIME_PROG,
                                        TIME VERS, nconf);
    if (transp == (SVCXPRT * ) NULL) {
        fprintf(stderr, "%s: cannot create
                       %s service\n", argv[0], argv[1]);
        exit(1)
    }
    freenetconfigent(nconf);
    svc_run();
}
    static
    void time_prog(rqstp, transp)
       struct svc_req *rqstp;
        SVCXPRT *transp;
{
/* Code identical to Top Level version */
```
### Expert-level Interface

At the expert level, network selection is done the same as at the intermediate level. The only difference is in the increased level of control that the application has over the details of the CLIENT and SVCXPRT handles. These examples illustrate this control, which is exercised using the clnt\_tli\_create() and svc\_tli\_create() routines. For more information on TLI, see *Transport Interfaces Programming Guide*.

#### Client

Example 4–12 shows a version of clntudp\_create() (the client creation routine for UDP transport) using clnt\_tli\_create(). The example shows how to do network selection based on the family of the transport you choose. clnt\_tli\_create() is used to create a client handle and to:

- Pass an open TLI file descriptor, which might or might not be bound
- Pass the server's address to the client
- Specify the send and receive buffer size

**EXAMPLE 4–12** Client for RPC Lower Level

```
#include <stdio.h>
#include <rpc/rpc.h>
#include <netconfig.h>
#include <netinet/in.h>
/*
* In earlier implementations of RPC,
* only TCP/IP and UDP/IP were supported.
* This version of clntudp_create()
* is based on TLI/Streams.
*/
CLIENT *
clntudp_create(raddr, prog, vers, wait, sockp)
  struct sockaddr_in *raddr; /* Remote address */
   rpcprog_t prog; /* Program number */
   prcvers t vers; / /* Version number */
  struct timeval wait; /* Time to wait */
  int *sockp; /* fd pointer */
{
   CLIENT *cl; /* Client handle */
   int madefd = FALSE; \frac{1}{2} /* Is fd opened here */
   int fd = *sockp; /* TLI fd */struct t bind *tbind; \frac{1}{2} /* bind address */
   struct netconfig *nconf; /* netconfig structure */
   void *handlep;
```

```
if ((handlep = setnetconfig() ) == (void *) NULL) {
   /* Error starting network configuration */
   rpc_createerr.cf_stat = RPC_UNKNOWNPROTO;
   return((CLIENT *) NULL);
}
/*
* Try all the transports until it gets one that is
* connectionless, family is INET, and preferred name is UDP
*/
while (nconf = getnetconfig( handlep)) {
   if ((nconf->nc_semantics == NC_TPI_CLTS) &&
         (strcmp( nconf->nc protofmly, NC_INET ) == 0) &&
         (strcmp( nconf->nc proto, NC UDP ) == 0)break;
}
if (nconf == (struct netconfig *) NULL)
    rpc_createerr.cf_stat = RPC_UNKNOWNPROTO;
    goto err;
}
if (fd == RPC ANYFD) \{fd = t open(nconf->nc device, O_RDWR, &tinfo);
    if (fd == -1) {
       rpc_createerr.cf_stat = RPC_SYSTEMERROR;
       goto err;
    }
}
if (raddr->sin port == 0) { /* remote addr unknown */
   u_short sport;
   /*
    * rpcb_getport() is a user-provided routine that calls
    * rpcb_getaddr and translates the netbuf address to port
    * number in host byte order.
    */
    sport = rpcb getport(raddr, prog, vers, nconf);if (sport == 0) {
       rpc_createerr.cf_stat = RPC_PROGUNAVAIL;
       goto err;
    }
   raddr->sin_port = htons(sport);
}
/* Transform sockaddr_in to netbuf */
tbind = (\text{struct } t\_bind * ) t\_alloc(fd, T\_BIND, T\_ADDR);
if (tbind == (struct t bind *) NULL)
   rpc_createerr.cf_stat = RPC_SYSTEMERROR;
   goto err;
}
if (t_bind->addr.maxlen < sizeof( struct sockaddr_in))
   goto err;
(void) memcpy( tbind->addr.buf, (char *)raddr,
               sizeof(struct sockaddr in));
```
**98** ONC+ Developer's Guide • December, 2001

#### **EXAMPLE 4–12** Client for RPC Lower Level *(Continued)*

```
tbind->addr.len = sizeof(struct sockaddr_in);
    /* Bind fd */if (t bind( fd, NULL, NULL) == -1) {
       rpc_createerr.ct_stat = RPC_TLIERROR;
       goto err;
    }
   cl = clnt_tli_create(fd, nconf, &(tbind->addr), prog, vers,
                         tinfo.tsdu, tinfo.tsdu);
    /* Close the netconfig file */
    (void) endnetconfig( handlep);
    (void) t_free((char *) tbind, T_BIND);
   if (cl) {
        *sockp = fd;if (madefd == TRUE) {
           /* fd should be closed while destroying the handle */
           (void)clnt_control(cl,CLSET_FD_CLOSE, (char *)NULL);
        }
        /* Set the retry time */
        (void) clnt_control( l, CLSET_RETRY_TIMEOUT,
                            (char *) &wait);
       return(cl);
   }
err:
   if (madefd == TRUE)
       (void) t_close(fd);
    (void) endnetconfig(handlep);
   return((CLIENT *) NULL);
```
The network is selected using setnetconfig(), getnetconfig(), and endnetconfig().

}

**Note** – endnetconfig() is not called until after the call to clnt tli create(), near the end of the example.

clntudp create() can be passed an open TLI *fd*. If passed none (fd == RPC\_ANYFD), it opens its own using the netconfig structure for UDP to find the name of the device to pass to  $t$  open().

If the remote address is not known (raddr- $\sigma$ sin port == 0), it is obtained from the remote rpcbind.

After the client handle has been created, you can modify it using calls to clnt  $\cot$  control(). The RPC library closes the file descriptor when destroying the handle (as it does with a call to clnt\_destroy() when it opens the *fd* itself) and sets the retry time-out period.

#### Server

Example  $4-13$  shows the server side of Example  $4-12$ . It is called svcudp create(). The server side uses svc tli create().

svc\_tli\_create() is used when the application needs a fine degree of control, particularly to:

- Pass an open file descriptor to the application.
- Pass the user's bind address.
- Set the send and receive buffer sizes. The *fd* argument can be unbound when passed in. If it is, then it is bound to a given address, and the address is stored in a handle. If the bind address is set to NULL and the *fd* is initially unbound, it is bound to any suitable address.

Use rpcb set () to register the service with rpcbind.

```
EXAMPLE 4–13 Server for RPC Lower Level
```

```
#include <stdio.h>
#include <rpc/rpc.h>
#include <netconfig.h>
#include <netinet/in.h>
SVCXPRT *
svcudp_create(fd)
   register int fd;
{
    struct netconfig *nconf;
    SVCXPRT *svc;
    int madefd = FALSE;
    int port;
    void *handlep;
    struct t_info tinfo;
    /* If no transports available */
    if ((handlep = setnetconfig() ) == (void *) NULL) {
        nc_perror("server");
        return((SVCXPRT *) NULL);
    }
    /*
    * Try all the transports until it gets one which is
     * connectionless, family is INET and, name is UDP
     */
    while (nconf = getnetconfig( handlep)) {
        if ((nconf->nc_semantics == NC_TPI_CLTS) &&
            (strcmp( nconf->nc_protofmly, NC_INET) == 0 )&&
            (strcmp( nconf > nc) proto, NC UDP ) == 0 )break;
```
**EXAMPLE 4–13** Server for RPC Lower Level *(Continued)*

```
}
if (nconf == (struct netconfig *) NULL) {
   endnetconfig(handlep);
   return((SVCXPRT *) NULL);
}
if (fd == RPC\_ANYFD)fd = t_open(nconf->nc_device, O_RDWR, &tinfo);
    if (fd == -1) {
        (void) endnetconfig();
       return((SVCXPRT *) NULL);
    }
   madefd = TRUE;} else
   t getinfo(fd, &tinfo);
svc = svc tli create(fd, nconf, (struct t bind *) NULL,
                     tinfo.tsdu, tinfo.tsdu);
(void) endnetconfig(handlep);
if (svc == (SVCXPRT * ) NULL) {
   if (madefd)
       (void) t_close(fd);
   return((SVCXPRT *)NULL);
}
return (svc);
```
The network selection here is accomplished similar to clntudp\_create(). The file descriptor is not bound explicitly to a transport address because svc\_tli\_create() does that.

svcudp  $c$ reate() can use an open *fd*. It opens one itself using the selected netconfig structure, if none is provided.

## Bottom-level Interface

}

The bottom-level interface to RPC lets the application control all options. clnt\_tli\_create() and the other expert-level RPC interface routines are based on these routines. You rarely use these low-level routines.

Bottom-level routines create internal data structures, buffer management, RPC headers, and so on. Callers of these routines, like the expert-level routine clnt tli create(), must initialize the *cl\_netid* and *cl\_tp* fields in the client handle. For a created handle, *cl\_netid* is the network identifier (for example udp) of the transport and c1  $tp$  is the device name of that transport (for example /dev/udp). The routines clnt\_dg\_create() and clnt\_vc\_create() set the *clnt\_ops* and *cl\_private* fields.

#### Client

The following code example shows calls to clnt vc create() and clnt dg create().

**EXAMPLE 4–14** Client for Bottom Level

```
/*
* variables are:
* cl: CLIENT *
* tinfo: struct t_info returned from either t_open or t_getinfo
* svcaddr: struct netbuf *
*/
   switch(tinfo.servtype) {
       case T_COTS:
       case T_COTS_ORD:
           cl = clnt vc create(fd, svcaddr,
            prog, vers, sendsz, recvsz);
           break;
       case T_CLTS:
           cl = clnt_dg_create(fd, svcaddr,
            prog, vers, sendsz, recvsz);
           break;
       default:
           goto err;
   }
```
These routines require that the file descriptor be open and bound. *svcaddr* is the address of the server.

#### Server

The following code example is an example of creating a bottom-level server.

**EXAMPLE 4–15** Server for Bottom Level

```
/*
* variables are:
* xprt: SVCXPRT *
*/
switch(tinfo.servtype) {
    case T_COTS_ORD:
    case T_COTS:
       xprt = svc vc create(fd, sendsz, recvsz);
       break;
    case T_CLTS:
       xprt = svc_dg_create(fd, sendsz, recvsz);
        break;
    default:
```
**102** ONC+ Developer's Guide • December, 2001

#### **EXAMPLE 4–15** Server for Bottom Level *(Continued)*

```
goto err;
}
```
### Server Caching

svc\_dg\_enablecache() initiates service caching for datagram transports. Caching should be used only in cases where a server procedure is a "once only" kind of operation, because executing a cached server procedure multiple times yields different results.

```
svc_dg_enablecache(xprt, cache_size)
    SVCXPRT *xprt;
   unsigned int cache size;
```
This function allocates a duplicate request cache for the service endpoint *xprt*, large enough to hold *cache\_size* entries. A duplicate request cache is needed if the service contains procedures with varying results. After caching is enabled, it cannot be disabled.

## Low-level Data Structures

The following are for reference only. The implementation might change.

First is the client RPC handle, defined in <rpc/clnt.h>. Low-level implementations must provide and initialize one handle per connection, as shown in the following code example.

**EXAMPLE 4–16** RPC Client Handle Structure

```
typedef struct {
  AUTH *cl auth; \frac{1}{x} /* authenticator */
  struct clnt_ops {
      enum clnt stat (*cl call)(); \qquad /* call remote procedure */
      void (*c1 abort)(); /* abort a call */void (*cl_geterr)(); /* get specific error code */
      bool t (*c1 freeres)(); /* frees results */
      void (*c1 destroy)(); /* destroy this structure */bool t (*cl\ control)(); /* the ioctl() of rpc */
  } *cl_ops;
  caddrt_t cl_private; /* private stuff */
  char *cl_netid; \star /* network token */
  char *cl tp; \overline{\phantom{0}} /* device name */} CLIENT;
```
The first field of the client-side handle is an authentication structure, defined in <rpc/auth.h>. By default, it is set to AUTH\_NONE. A client program must initialize cl\_auth appropriately, as shown in the following code example.

**EXAMPLE 4–17** Client Authentication Handle

```
typedef struct {
       struct opaque auth ah cred;
      struct opaque_auth ah_verf;
      union des_block ah_key;
       struct auth ops {
              void (*ah\_nextverf) ();<br>int (*ah\_mask1) ();
                                (*ah marshal)(); /* nextverf & serialize */
              \begin{tabular}{ll} int & (\ast al\_validate) \; (\text{)} \\ int & (\ast al\_refresh) \; (\text{)} \\ \end{tabular} \begin{tabular}{ll} \end{tabular} \begin{tabular}{ll} \hline \end{tabular} \begin{tabular}{ll} \hline \end{tabular} \end{tabular} \begin{tabular}{ll} \hline \end{tabular} \end{tabular} \begin{tabular}{ll} \hline \end{tabular} \end{tabular} \begin{tabular}{ll} \hline \end{tabular} \end{tabular} \begin{tabular}{ll} \hline \end{tabular} \end{tabular} \begin{tabular}{ll} \hline \end{tabular} \end{tabular} \begin{tabint (*ah_refresh)(); /* refresh credentials */
              void (*ah destroy)(); /* destroy this structure */} *ah_ops;
       caddr t ah private;
} AUTH;
```
In the AUTH structure, ah cred contains the caller's credentials, and ah verf contains the data to verify the credentials. See "Authentication " on page 115 for details.

The following code example shows the server transport handle.

#### **EXAMPLE 4–18** Server Transport Handle

```
typedef struct {
   int xp fd;
#define xp_sock xp_fd
   u_short xp_port; /* associated port number. Obsoleted */
   struct xp_ops {
      bool_t (*xp\_recv)(); /* receive incoming requests */<br>enum xprt stat (*xp\_stat)(); /* get transport status */
      enum xprt stat (*xp stat)();
       bool_t (*xp_getargs)(); /* get arguments */
       \qquad \qquad \texttt{(*xp\_reply)}() \texttt{;} \qquad \qquad \texttt{/* send reply *} \texttt{/}bool\overline{\phantom{a}}t (*xp_freeargs)(); /* free mem alloc for args */
      void *xp_destroy)(); /* destroy this struct */
   } *xp_ops;
   int xp addrlen; /* length of remote addr. Obsolete */
   char *xp_tp; /* transport provider device name */
   char *xp_netid; /* network token */
    struct netbuf xp ltaddr; \frac{1}{2} /* local transport address */
    struct netbuf xp_rtaddr; /* remote transport address */
   char xp_raddr[16]; /* remote address. Now obsoleted */
   struct opaque_auth xp_verf; /* raw response verifier */
   caddr_t \overline{xp}p1; /* private: for use by svc ops */
   caddr_t xp_p2; /* private: for use by svc ops */
   caddr t \begin{array}{ccc} \text{xp }p3; & \text{y} \\ \end{array} /* private: for use by svc lib */
} SVCXPRT;
```
The following table shows the fields for the server transport handle.

**TABLE 4–5** RPC Server Transport Handle Fields

| xp fd                       | The file descriptor associated with the handle. Two or more server<br>handles can share the same file descriptor.                                              |
|-----------------------------|----------------------------------------------------------------------------------------------------|
| xp netid                    | The network identifier (for example, udp) of the transport on which the<br>handle is created and $xp_tp$ is the device name associated with that<br>transport. |
| xp ltaddr                   | The server's own bind address.                                                                                                    |
| xp rtaddr                   | The address of the remote caller (and so can change from call to call).                                                                                        |
| xp netid xp tp<br>xp ltaddr | Initialized by svc tli create () and other expert-level routines.                                                                                              |

The rest of the fields are initialized by the bottom-level server routines svc\_dg\_create() and svc\_vc\_create().

For connection-oriented endpoints, the fields in the following table are not valid until a connection has been requested and accepted for the server:

**TABLE 4–6** RPC Connection-Oriented Endpoints

| <b>Fields Not Valid Until Connection Is Accepted</b> |             |              |  |  |
|------------------------------------------------------|-------------|--------------|--|--|
| xp fd                                                | xp_ops()    | xp p1()      |  |  |
| xp p2                                                | xp verf()   | $xp$ tp()    |  |  |
| xp ltaddr                                            | xp rtaddr() | $xp$ netid() |  |  |

# Testing Programs Using Low-level Raw RPC

Two pseudo-RPC interface routines bypass all the network software. The routines shown in clnt raw create() and svc raw create(), do not use any real transport.

**Note –** Do not use raw mode on production systems. Raw mode is intended as a debugging aid only. Raw mode is not MT safe.

The following code example is compiled and linked using the following Makefile:

```
all: raw
CFLAGS += -graw: raw.o
cc -g -o raw raw.o -lnsl
EXAMPLE 4–19 Simple Program Using Raw RPC
/*
 * A simple program to increment a number by 1
 */
#include <stdio.h>
#include <rpc/rpc.h>
#include <rpc/raw.h>
#define prognum 0x40000001
#define versnum 1
#define INCR 1
struct timeval TIMEOUT = \{0, 0\};static void server();
main (argc, argv)
    int argc;
    char **argv;
{
   CLIENT *cl;
    SVCXPRT *svc;
    int num = 0, ans;
    int flag;
    if (\text{argc} == 2)num = atoi(ary[1]);svc = svc raw create();
    if (svc == (SVCXPRT * ) NULL) {
        fprintf(stderr, "Could not create server handle\n");
        exit(1);}
    flag = svc_reg( svc, prognum, versnum, server,
            (struct netconfig *) NULL );
    if (flag == 0) {
        fprintf(stderr, "Error: svc_reg failed.\n");
        exit(1);}
    cl = clnt_raw_create( prognum, versnum );
    if (cl == (CLIENT *) NULL) {
        clnt pcreateerror("Error: clnt raw create");
```

```
EXAMPLE 4–19 Simple Program Using Raw RPC (Continued)
```

```
exit(1);
    }
    if (clnt_call(cl, INCR, xdr_int, (caddr_t) &num, xdr_int,
          (caddr_t) &ans, TIMEOUT)
      != RPC_SUCCESS) {
        clnt_perror(cl, "Error: client_call with raw");
        exit(1);}
    printf("Client: number returned %d\n", ans);
    exit(0);
}
static void
server(rqstp, transp)
   struct svc_req *rqstp;
    SVCXPRT *transp;
{
    int num;
    fprintf(stderr, "Entering server procedure.\n");
    switch(rqstp->rq proc) {
        case NULLPROC:
           if (svc_sendreply( transp, xdr_void,
                (caddr_t) NULL) == FALSE) \overline{\{}fprintf(stderr, "error in null proc\n");
                exit(1);}
           return;
        case INCR:
           break;
        default:
           svcerr_noproc(transp);
           return;
    }
    if (!svc_getargs( transp, xdr_int, &num)) {
        svcerr_decode(transp);
        return;
    }
    fprintf(stderr, "Server procedure: about to increment.\n");
    num++;
    if (svc_sendreply(transp, xdr_int, &num) == FALSE) {
        fprintf(stderr, "error in sending answer\n");
        exit (1);
    }
    fprintf(stderr, "Leaving server procedure.\n");
}
```
Note the following points.

- The server must be created before the client.
- svc raw create() has no parameters.
- The server is not registered with rpcbind. The last parameter to svc\_reg() is (struct netconfig \*) NULL. It is not be registered with rpcbind.
- svc\_run() is not called.
- All the RPC calls occur within the same thread of control.
- The server-dispatch routine is the same as for normal RPC servers.

# Advanced RPC Programming **Techniques**

This section addresses areas of occasional interest to developers using the lower-level interfaces of the RPC package. The topics are:

- poll() on the server- How a server can call the dispatcher directly if calling svc\_run() is not feasible
- Broadcast RPC- How to use the broadcast mechanisms
- Batching-How to improve performance by batching a series of calls
- Authentication-What methods are available in this release
- Port monitors- How to interface with the inetd and listener port monitors
- Multiple program versions- How to service multiple program versions

### poll() on the Server Side

This section applies only to servers running RPC in single-threaded (default) mode.

A process that services RPC requests and performs some other activity cannot always call  $\sigma$  run(). If the other activity periodically updates a data structure, the process can set a SIGALRM signal before calling  $\text{SVC\_run}()$ . This process allows the signal handler to process the data structure and return control to svc\_run() when done.

A process can bypass svc\_run() and access the dispatcher directly with the svc getreqset () call. Given the file descriptors of the transport endpoints associated with the programs being waited on, the process can have its own poll() that waits on both the RPC file descriptors and its own descriptors.
Example 4–20 shows  $svcrun()$ .  $src\_pollset$  is an array of  $pollfd$  structures that is derived, through a call to \_\_rpc\_select\_to\_poll(), from svc\_fdset(). The array can change every time any RPC library routine is called, because descriptors are constantly being opened and closed. svc\_getreq\_poll() is called when poll() determines that an RPC request has arrived on some RPC file descriptors.

**Note –** The functions \_\_rpc\_dtbsize() and \_\_rpc\_select\_to\_poll() are not part of the SVID, but they are available in the libnsl library. The descriptions of these functions are included here so that you can create versions of these functions for non-Solaris implementations.

```
int __rpc_select_to_poll(int fdmax, fd_set *fdset,
                    struct pollfd *pollset)
```
Given an *fd\_set* pointer and the number of bits to check in it, this function initializes the supplied *pollfd* array for RPC's use. RPC polls only for input events. The number of *pollfd* slots that were initialized is returned.

```
int rpc dtbsize()
```
This function calls the getrlimit() function to determine the maximum value that the system can assign to a newly created file descriptor. The result is cached for efficiency.

For more information on the SVID routines in this section, see the rpc svc  $calls(3N)$  and the poll(2) man pages.

**EXAMPLE 4-20** svc\_run() and poll()

```
void
svc_run()
{
    int nfds;
   int dtbsize = _{\text{rpc}\_}\text{dtbsize} ();
   int i;
    struct pollfd svc pollset[fd setsize];
    for (j; j) {
        /*
        * Check whether there is any server fd on which we may have
        * to wait.
         */
        nfds = __rpc_select_to_poll(dtbsize, &svc_fdset,
                                    svc pollset);
        if (nfds == 0)break; /* None waiting, hence quit */switch (i = poll(svc\_pollset, nfds, -1)) {
        case -1:
            /*
```

```
* We ignore all errors, continuing with the assumption
         * that it was set by the signal handlers (or any
         * other outside event) and not caused by poll().
         */
    case 0:
       continue;
    default:
        svc getreq poll(svc pollset, i);
    }
}
```
# Broadcast RPC

}

**EXAMPLE 4–20** svc\_run() and poll() *(Continued)*

When an RPC broadcast is issued, a message is sent to all rpcbind daemons on a network. An rpcbind daemon with which the requested service is registered forwards the request to the server. The main differences between broadcast RPC and normal RPC calls are:

- Normal RPC expects one answer; broadcast RPC expects many answers (one or more answer from each responding machine).
- Broadcast RPC works only on connectionless protocols that support broadcasting, such as UDP.
- With broadcast RPC, all unsuccessful responses are filtered out; so, if a version mismatch occurs between the broadcaster and a remote service, the broadcaster is never contacted by the service.
- Only datagram services registered with rpcbind are accessible through broadcast RPC; service addresses can vary from one host to another, so rpc\_broadcast() sends messages to rpcbind's network address.
- The size of broadcast requests is limited by the maximum transfer unit (MTU) of the local network; the MTU for Ethernet is 1500 bytes.

The following code example shows how rpc broadcast () is used and describes its arguments.

#### **EXAMPLE 4–21** RPC Broadcast

```
/*
 * bcast.c: example of RPC broadcasting use.
 */
#include <stdio.h>
#include <rpc/rpc.h>
main(argc, argv)
```
**110** ONC+ Developer's Guide • December, 2001

```
EXAMPLE 4–21 RPC Broadcast (Continued)
    int argc;
   char *argv[];
{
   enum clnt_stat rpc_stat;
   rpcprog_t prognum;
   rpcvers_t vers;
   struct rpcent *re;
   if(argc != 3) {
        fprintf(stderr, "usage : %s RPC_PROG VERSION\n", argv[0]);
        exit(1);}
   if (isdigit( *argv[1]))
       prognum = atoi(argv[1]);
   else {
       re = getrpcbyname(argv[1]);
       if (! re) {
           fprintf(stderr, "Unknown RPC service %s\n", argv[1]);
            exit(1);}
       prognum = re->r_number;
    }
   vers = atoi(argv[2]);rpc_stat = rpc_broadcast(prognum, vers, NULLPROC, xdr_void,
              (char *)NULL, xdr_void, (char *)NULL, bcast_proc,
NULL);
   if ((rpc_stat != RPC_SUCCESS) && (rpc_stat != RPC_TIMEDOUT)) {
        fprintf(stderr, "broadcast failed: %s\n",
                clnt_sperrno(rpc_stat));
        exit(1);}
   exit(0);
}
```
The function in Example 4–22 collects the replies to the broadcast. The normal operation is to collect either the first reply or all replies. bcast\_proc() displays the IP address of the server that has responded. Because the function returns FALSE it continues to collect responses, and the RPC client code continues to resend the broadcast until it times out.

#### **EXAMPLE 4–22** Collect Broadcast Replies

```
bool_t
bcast_proc(res, t_addr, nconf)
   void *res; \overline{\phantom{a}} /* Nothing comes back */
   struct t_bind *t_addr; \frac{1}{2} /* Who sent us the reply */
   struct netconfig *nconf;
{
   register struct hostent *hp;
   char *naddr;
```
Programmer's Interface to RPC **111**

```
EXAMPLE 4–22 Collect Broadcast Replies (Continued)
    naddr = taddr2naddr(nconf, &taddr->addr);
    if (naddr == (char *) NULL) {
       fprintf(stderr,"Responded: unknown\n");
    } else {
        fprintf(stderr,"Responded: %s\n", naddr);
        free(naddr);
    }
    return(FALSE);
}
```
If done is TRUE, then broadcasting stops, and rpc\_broadcast() returns successfully. Otherwise, the routine waits for another response. The request is rebroadcast after a few seconds of waiting. If no responses come back, the routine returns with RPC\_TIMEDOUT.

# Batching

RPC is designed so that clients send a call message and wait for servers to reply to the call. This procedure implies that a client is blocked while the server processes the call. This result is inefficient when the client does not need each message acknowledged.

RPC batching lets clients process asynchronously. RPC messages can be placed in a pipeline of calls to a server. Batching requires that:

- The server does not respond to any intermediate message.
- The pipeline of calls is transported on a reliable transport, such as TCP.
- The result's XDR routine in the calls must be NULL.
- The RPC call's timeout must be zero.

Because the server does not respond to each call, the client can send new calls in parallel with the server processing previous calls. The transport can buffer many call messages and send them to the server in one write () system call. This decreases interprocess communication overhead and the total time of a series of calls. The client should end with a nonbatched call to flush the pipeline.

The following code example shows the unbatched version of the client. It scans the character array, *buf*, for delimited strings and sends each string to the server.

**EXAMPLE 4–23** Unbatched Client

```
#include <stdio.h>
#include <rpc/rpc.h>
#include "windows.h"
```
**112** ONC+ Developer's Guide • December, 2001

#### **EXAMPLE 4–23** Unbatched Client *(Continued)* main(argc, argv) int argc; char \*\*argv; { struct timeval total\_timeout; register CLIENT \*client; enum clnt stat clnt stat; char buf $[1000]$ , \*s = buf; if ((client = clnt\_create( argv[1], WINDOWPROG, WINDOWVERS, "circuit  $v'$ )) == (CLIENT \*) NULL) { clnt pcreateerror("clnt create");  $exit(1);$ } total\_timeout.tv\_sec = 20; total\_timeout.tv\_usec = 0; while (scanf(  $"$ s", s ) != EOF) { if (clnt\_call(client, RENDERSTRING, xdr\_wrapstring, &s, xdr\_void, (caddr\_t) NULL, total\_timeout) != RPC\_SUCCESS) { clnt\_perror(client, "rpc");  $exit(1);$ } } clnt\_destroy( client ); exit(0); }

The following code example shows the batched version of the client. It does not wait after each string is sent to the server. It waits only for an ending response from the server.

#### **EXAMPLE 4–24** Batched Client

```
#include <stdio.h>
#include <rpc/rpc.h>
#include "windows.h"
main(argc, argv)
    int argc;
    char **argv;
{
   struct timeval total_timeout;
   register CLIENT *client;
    enum clnt stat clnt stat;
    char buf[1000], *s = buf;
    if ((client = clnt_create( argv[1], WINDOWPROG, WINDOWVERS,
```
Programmer's Interface to RPC **113**

```
"circuit_v")) == (CLIENT *) NULL) {
       clnt pcreateerror("clnt create");
       exit(1);}
   timerclear(&total timeout);
   while (scanf("%s", s) != EOF)
       clnt_call(client, RENDERSTRING_BATCHED, xdr_wrapstring,
                  &s, xdr void, (caddr t) NULL, total timeout);
   /* Now flush the pipeline */
   total_timeout.tv_sec = 20;
   clnt stat = clnt call(client, NULLPROC, xdr void,
            (caddr_t) NULL, xdr_void, (caddr_t) NULL,
total timeout);
   if (clnt_stat != RPC_SUCCESS) {
       clnt perror(client, "rpc");
       exit(1);}
   clnt destroy(client);
   exit(0);
}
```
The following code example shows the dispatch portion of the batched server. Because the server sends no message, the clients are not notified of failures.

#### **EXAMPLE 4–25** Batched Server

**EXAMPLE 4–24** Batched Client *(Continued)*

```
#include <stdio.h>
#include <rpc/rpc.h>
#include "windows.h"
void
windowdispatch(rqstp, transp)
    struct svc_req *rqstp;
    SVCXPRT *transp;
{
    char *_{S} = NULL;
    switch(rqstp->rq_proc) {
        case NULLPROC:
            if (!svc_sendreply( transp, xdr_void, NULL))
                fprintf(stderr, "can't reply to RPC call\n");
            return;
        case RENDERSTRING:
            if (!svc_getargs( transp, xdr_wrapstring, &s)) {
                fprintf(stderr, "can't decode arguments\n");
                /* Tell caller an error occurred */
                svcerr_decode(transp);
                break;
            }
            /* Code here to render the string s */
```

```
EXAMPLE 4–25 Batched Server (Continued)
            if (!svc_sendreply( transp, xdr_void, (caddr_t) NULL))
                fprintf( stderr, "can't reply to RPC call\n");
            break;
        case RENDERSTRING_BATCHED:
            if (!svc getargs(transp, xdr wrapstring, &s)) {
                fprintf(stderr, "can't decode arguments\n");
                /* Be silent in the face of protocol errors */
                break;
            }
            /* Code here to render string s, but send no reply! */
            break;
        default:
            svcerr_noproc(transp);
            return;
    }
    /* Now free string allocated while decoding arguments */svc_freeargs(transp, xdr_wrapstring, &s);
```
### Batching Performance

}

To illustrate the benefits of batching, Example 4–23 and Example 4–25 were completed to render the lines in a 25,144-line file. The rendering service throws away the lines. The batched version of the application was four times as fast as the unbatched version.

# Authentication

In all of the preceding examples in this chapter, the caller has not identified itself to the server, and the server has not required identification of the caller. Some network services, such as a network file system, require caller identification. Refer to *System Administration Guide, Volume 2* to implement any of the authentication methods described in this section.

Just as you can use different transports when creating RPC clients and servers, you can associate different "flavors" of authentication with RPC clients. The authentication subsystem of RPC is open ended. So, RPC can support many flavors of authentication. Appendix B further defines the authentication protocols.

Sun RPC currently supports the authentication flavors shown in Table 4–7.

**TABLE 4–7** Authentication Methods Supported by Sun RPC

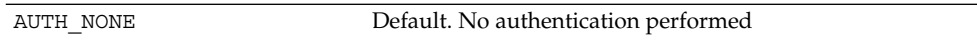

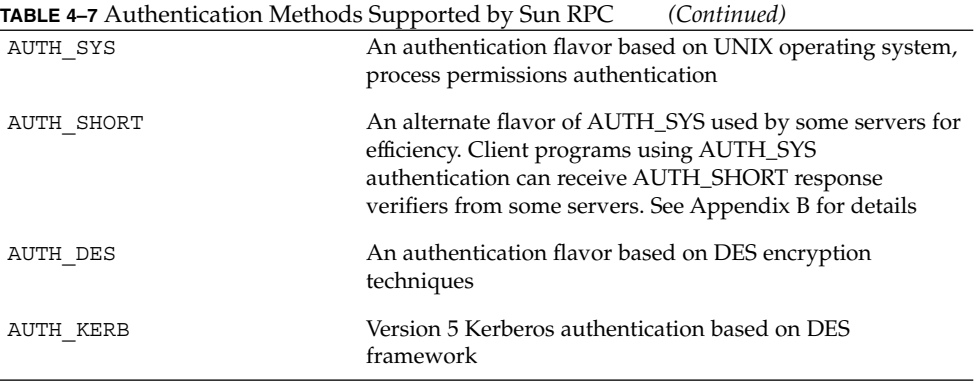

When a caller creates a new RPC client handle as in:

clnt = clnt create(host, prognum, versnum, nettype);

the appropriate client-creation routine sets the associated authentication handle to:

```
clnt->cl auth = authnone create();
```
If you create a new instance of authentication, you must destroy it with auth destroy(clnt->cl\_auth). This destruction conserves memory.

On the server side, the RPC package passes the service-dispatch routine a request that has an arbitrary authentication style associated with it. The request handle passed to a service-dispatch routine contains the structure rq\_cred. It is opaque, except for one field: the flavor of the authentication credentials.

```
/*
  * Authentication data
  */
struct opaque auth {
        enum_t oa_flavor; <br>
\begin{array}{ccc} \text{equation: } & \text{if } x \neq 0 \text{ and } \\ \text{addr\_t} & \text{or} \text{base: } & \text{if } x \neq 0 \text{ and } \\ \text{equation: } & \text{if } x = 0 \text{ and } \\ \text{equation: } & \text{if } x = 0 \text{ and } \\ \text{equation: } & \text{if } x = 0 \text{ and } \\ \text{equation: } & \text{if } x = 0 \text{ and } \\ \text{equation: } & \text{if } x = 0 \text{ and } \\ \text{equation: } & \text{if } x = /* address of more auth stuff */
         u_int oa_length; \overline{\phantom{a}} /* not to exceed MAX_AUTH_BYTES */
};
```
The RPC package guarantees the following to the service-dispatch routine:

- The rq\_cred field in the svc\_req structure is well formed. So, you can check rq\_cred.oa\_flavor to get the flavor of authentication. You can also check the other fields of rq\_cred if RPC does not support the flavor.
- The rq\_clntcred field that is passed to service procedures is either NULL or points to a well-formed structure that corresponds to a supported flavor of authentication credential. No authentication data exists for the AUTH\_NONE flavor. *rq\_clntcred* can be cast only as a pointer to an authsys\_parms, short hand verf, authkerb cred, or authdes cred structure.

### AUTH\_SYS Authentication

The client can use AUTH\_SYS (called AUTH\_UNIX in previous releases) style authentication by setting clnt->cl auth after creating the RPC client handle:

clnt->cl\_auth = authsys\_create\_default();

This setting causes each RPC call associated with clnt to carry with it the following credentials-authentication structure.

**EXAMPLE 4–26** AUTH\_SYS Credential Structure

```
/*
 * AUTH_SYS flavor credentials.
 */
struct authsys parms {
         u long aup time; \overline{\phantom{a}} /* credentials creation time */
         char *aup machname; /* client's host name */
       char *aup_machname; \begin{array}{ccc} \n\sqrt{x} & \text{client's host name } x \\
\text{uid t any uit} & \text{if} \\
\end{array}gid t aup gid; \hspace{1cm} /* client's current group id */
         u int aup len; \overline{\phantom{a}} /* element length of aup gids*/
       u_int aup_len;<br>gid_t *aup_gids; \begin{array}{ccc} \n\text{if } y & \text{if } y & \text{if } y & \text{if } z & \text{if } y \\ \n\text{if } y & \text{if } y & \text{if } z & \text{if } z & \text{if } z \text{if } y \text{if } z \text{if } z \text{if } y \text{if } y \text{if } z \text{if } y \text{if } y \text{if } y \text{if } y \text{if } y \text{if } y \text{if } y \text{if } y \text{if } y \text{if } y \text{if } y \text{if } y \};
```
rpc.broadcast defaults to AUTH\_SYS authentication.

Example 4–27 shows a server, with procedure RUSERPROC\_1(), that returns the number of users on the network. As an example of authentication, it checks AUTH\_SYS credentials and does not service requests from callers with a *uid* of 16.

**EXAMPLE 4–27** Authentication Server

```
nuser(rqstp, transp)
   struct svc_req *rqstp;
   SVCXPRT *transp;
{
   struct authsys_parms *sys_cred;
   uid t uid;
   unsigned int nusers;
    /* NULLPROC should never be authenticated */
   if (rqstp->rq_proc == NULLPROC) {
       if (!svc_sendreply( transp, xdr_void, (caddr_t) NULL))
            fprintf(stderr, "can't reply to RPC call\n");
        return;
    }
    /* now get the uid */
   switch(rqstp->rq_cred.oa_flavor) {
        case AUTH_SYS:
           sys cred = (struct authsys parms *) rqstp->rq clntcred;
           uid = sys_cred->aup_uid;
           break;
```

```
EXAMPLE 4–27 Authentication Server (Continued)
        default:
           svcerr_weakauth(transp);
           return;
    }
    switch(rqstp->rq_proc) {
       case RUSERSPROC_1:
            /* make sure caller is allowed to call this proc */
            if (uid == 16) {
                svcerr systemerr(transp);
                return;
            }
            /*
             * Code here to compute the number of users and assign it
             * to the variable nusers
            */
            if (!svc_sendreply( transp, xdr_u_int, &nusers))
               fprintf(stderr, "can't reply to RPC call\n");
           return;
        default:
           svcerr_noproc(transp);
           return;
    }
}
```
Note the following:

- The authentication parameters associated with the NULLPROC (procedure number zero) are usually not checked.
- The server calls svcerr\_weakauth() if the authentication parameter's flavor is too weak; there is no way to get the list of authentication flavors the server requires.
- The service protocol should return status for access denied; in Example 4–27, the protocol instead calls the service primitive svcerr systemerr().

The last point underscores the relation between the RPC authentication package and the services: RPC deals only with authentication and not with an individual service's access control. The services must establish access-control policies and reflect these policies as return statuses in their protocols.

### AUTH\_DES Authentication

Use AUTH DES authentication for programs that require more security than AUTH\_SYS provides. AUTH\_SYS authentication is easy to defeat. For example, instead

of using authsys create  $\text{default}()$ , a program can call authsys create() and change the RPC authentication handle to give itself any desired user ID and host name.

AUTH DES authentication requires that keyserv() daemons are running on both the server and client hosts. The NIS or NIS+ naming service must also be running. Users on these hosts need public/secret key pairs assigned by the network administrator in the publickey() database. They must also have decrypted their secret keys with the keylogin() command (normally done by login() unless the login password and secure-RPC password differ).

To use AUTH\_DES authentication, a client must set its authentication handle appropriately, as shown in the following example.

```
cl->cl auth = authdes seccreate(servername, 60, server,
                                               (\texttt{char} \space \star) \, \texttt{NULL}) ;
```
The first argument is the network name or "net name" of the owner of the server process. Server processes are usually root processes, and you can get their net names with the following call.

```
char servername[MAXNETNAMELEN];
host2netname(servername, server, (char *)NULL);
```
*servername* points to the receiving string and server is the name of the host the server process is running on. If the server process was run by a non-root user, use the call user2netname() as follows.

```
char servername[MAXNETNAMELEN];
user2netname(servername, serveruid(), (char *)NULL);
```
serveruid() is the user ID of the server process. The last argument of both functions is the name of the domain that contains the server. NULL means "use the local domain name."

The second argument of authdes\_seccreate() is the lifetime (known also as the window) of the client's credential. In this example. a credential expires 60 seconds after the client makes an RPC call. If a program tries to reuse the credential, the server RPC subsystem recognizes that it has expired and does not service the request carrying the expired credential. If any program tries to reuse a credential within its lifetime, it is rejected, because the server RPC subsystem saves credentials it has seen in the near past and does not serve duplicates.

The third argument of authdes\_seccreate() is the name of the *timehost* used to synchronize clocks. AUTH\_DES authentication requires that server and client agree on the time. The example specifies to synchronize with the server. A (char \*)NULL says not to synchronize. Use this syntax only when you are sure that the client and server are already synchronized.

The fourth argument of authdes seccreate() points to a DES encryption key to encrypt timestamps and data. If this argument is (char \*)NULL, as it is in this example, a random key is chosen. The ah  $k$ ey field of the authentication handle contains the key.

The server side is simpler than the client. Example 4–28shows the server in Example 4–27 changed to use AUTH\_DES.

#### **EXAMPLE 4–28** AUTH\_DES Server

```
#include <rpc/rpc.h>
    ...
    ...
nuser(rqstp, transp)
   struct svc_req *rqstp;
   SVCXPRT *transp;
{
    struct authdes_cred *des_cred;
    uid t uid;
    gid_t gid;
    int gidlen;
    gid_t gidlist[10];
    /* NULLPROC should never be authenticated */
    if (rqstp->rq_proc == NULLPROC) {
        /* same as before */
    }
    /* now get the uid */
    switch(rqstp->rq_cred.oa_flavor) {
        case AUTH_DES:
            des_cred = (struct authdes_cred *) rqstp->rq_clntcred;
            if (! netname2user( des_cred->adc_fullname.name, &uid,
                                &gid, &gidlen, gidlist)) {
                fprintf(stderr, "unknown user: %s\n",
                        des cred->adc fullname.name);
                svcerr systemerr(transp);
                return;
            }
            break;
        default:
            svcerr_weakauth(transp);
            return;
    }
    /* The rest is the same as before */
```
Note the routine netname2user() converts a network name (or "net name" of a user) to a local system ID. It also supplies group IDs (not used in this example).

### AUTH\_KERB Authentication

SunOS 5.x includes support for most client-side features of Kerberos 5, except klogin. AUTH KERB is conceptually similar to AUTH DES; the essential difference is that DES passes a network name and a DES-encrypted session key, while Kerberos passes the encrypted service ticket. The other factors that affect implementation and interoperability are given in the following subsections.

For more information, see the kerberos(3N)man page and the Steiner-Neuman-Shiller paper<sup>1</sup> on the MIT Project Athena implementation of Kerberos. You can access MIT documentation through the FTP directory /pub/kerberos/doc on athena-dist.mit.edu, or through Mosaic, using the document URL, ftp://athena-dist.mit.edu/pub/kerberos/doc.

#### *Time Synchronization*

Kerberos uses the concept of a time window in which its credentials are valid. It does not place restrictions on the clocks of the client or server. Specifically, the *window* is passed as an argument to authkerb\_seccreate(); the window does not change. If a *timehost* is specified as an argument, the client side gets the time from the *timehost* and alters its timestamp by the difference in time. Various methods of time synchronization are available. See the kerberos  $rpc(3N)$  man page for more information.

#### *Well-Known Names*

Kerberos users are identified by a primary name, instance, and realm. The RPC authentication code ignores the realm and instance, while the Kerberos library code does not. The assumption is that user names are the same between client and server. This enables a server to translate a primary name into user identification information. Two forms of well-known names are used (omitting the realm):

- root.*host* represents a privileged user on client *host*.
- *user*.ignored represents the user whose user name is *user*. The instance is ignored.

#### *Encryption*

Kerberos uses cipher block chaining (CBC) mode when sending a full name credential (one that includes the ticket and window), and electronic code book (ECB) mode otherwise. CBC and ECB are two methods of DES encryption. The session key is used as the initial input vector for CBC mode. The following notation means that XDR is used on *object* as a type.

<sup>1</sup> Steiner, Jennifer G., Neuman, Clifford, and Schiller, Jeffrey J. "Kerberos: An Authentication Service for Open Network Systems." *USENIX Conference Proceedings*, USENIX Association, Berkeley, CA, June 1988.

xdr\_type(object)

The length in the next code section is the size, in bytes of the credential or verifier, rounded up to 4-byte units. The full name credential and verifier are obtained as follows.

```
xdr_long(timestamp.seconds)
xdr_long(timestamp.useconds)
xdr_long(window)
xdr_long(window - 1)
```
After encryption with CBC with input vector equal to the session key, the output is two DES cipher blocks.

CB0 CB1.low CB1.high

The credential is:

```
xdr_long(AUTH_KERB)
xdr_long(length)
xdr_enum(AKN_FULLNAME)
xdr_bytes(ticket)
xdr_opaque(CB1.high)
```
#### The verifier is:

```
xdr_long(AUTH_KERB)
xdr_long(length)
xdr_opaque(CB0)
xdr_opaque(CB1.low)
```
#### The nickname exchange yields:

xdr\_long(timestamp.seconds) xdr\_long(timestamp.useconds)

The nickname is encrypted with ECB to obtain ECB0, and the credential is:

xdr\_long(AUTH\_KERB) xdr\_long(length) xdr\_enum(AKN\_NICKNAME) xdr\_opaque(akc\_nickname)

#### The verifier is:

```
xdr_long(AUTH_KERB)
xdr_long(length)
xdr_opaque(ECB0)
xdr_opaque(0)
```
# Authentication Using RPCSEC\_GSS

A determined snoop can overcome the authentication flavors mentioned previously-AUTH\_SYS, AUTH\_DES, and AUTH\_KERB. For this reason a new networking layer, the Generic Security Standard API, or GSS-API, was added, which RPC programmers can use. The GSS-API framework offers two extra services beyond authentication:

- *Integrity*. With the integrity service, the GSS-API uses the underlying mechanism to authenticate messages exchanged between programs. Cryptographic checksums establish:
	- The identity of the data originator to the recipient
	- The identity of the recipient to the originator (if mutual authentication is requested)
	- The authenticity of the transmitted data itself
- *Privacy*. The privacy service includes the integrity service. In addition, the transmitted data is also *encrypted* to protect it from any eavesdroppers.

Because of U.S. export restrictions, the privacy service might not be available to all users.

**Note –** Currently, the GSS–API is exposed, and ertain GSS-API features are visible through RPCSEC\_GSS functions. See the *GSS-API Programming Guide*

### RPCSEC\_GSS API

The RPCSEC\_GSS security flavor enables ONC RPC applications to maximize the features of GSS-API. RPCSEC\_GSS sits "on top" of the GSS-API layer as follows.

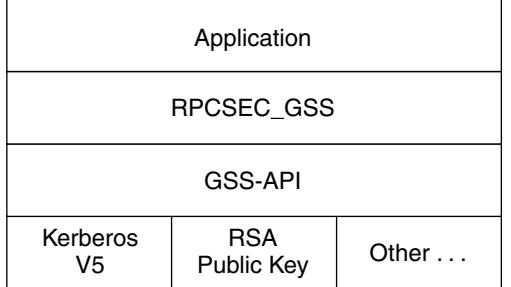

**FIGURE 4–1** GSS-API and RPCSEC\_GSS Security Layers

Using the programming interface for RPCSEC\_GSS, ONC RPC applications can specify the following.

index-1062Mechanism

Mechanism

A security paradigm. Each kind of security mechanism offers a different kind of data protection, as well as one or more levels of data protection. In this case, any security mechanism supported by the GSS-API (Kerberos V5, RSA public key, and so forth).

Security service

Either privacy or integrity (or neither). The default is integrity. The service is mechanism independent.

QOP

Quality of protection. The QOP specifies the type of cryptographic algorithm to be used to implement privacy or integrity services. Each security mechanism can have one or more QOPs associated with it.

Applications can obtain lists of valid QOPs and mechanisms through functions provided by RPCSEC\_GSS. (See "Miscellaneous Functions" on page 132.) Developers should avoid hard-coding mechanisms and QOPs into their applications, so that the applications do not need to be modified to use new or different mechanisms and QOPs.

**Note –** Historically, "security flavor" and "authentication flavor" have had the same meaning. With the introduction of RPCSEC\_GSS, "flavor" now has a somewhat different sense. A flavor can now include a service (integrity or privacy) along with authentication, although currently RPCSEC\_GSS is the only flavor that does.

Using RPCSEC\_GSS, ONC RPC applications establish a security context with a peer, exchange data, and destroy the context, just as they do with other flavors. After a context is established, the application can change the QOP and service for each data unit sent.

For more information on RPCSEC\_GSS, including RPCSEC\_GSS data types, see the rpcsec\_gss(3N) man page.

### RPCSEC\_GSS Routines

Table 4–8 summarizes RPCSEC\_GSS commands. It is a general overview of RPCSEC\_GSS functions, rather than a specific description of each one. For more information on each function, see its man page, or check the rpcsec\_gss(3NSL) man page for an overview, including a list of RPCSEC\_GSS data structures.

### **TABLE 4–8** RPCSEC\_GSS Functions

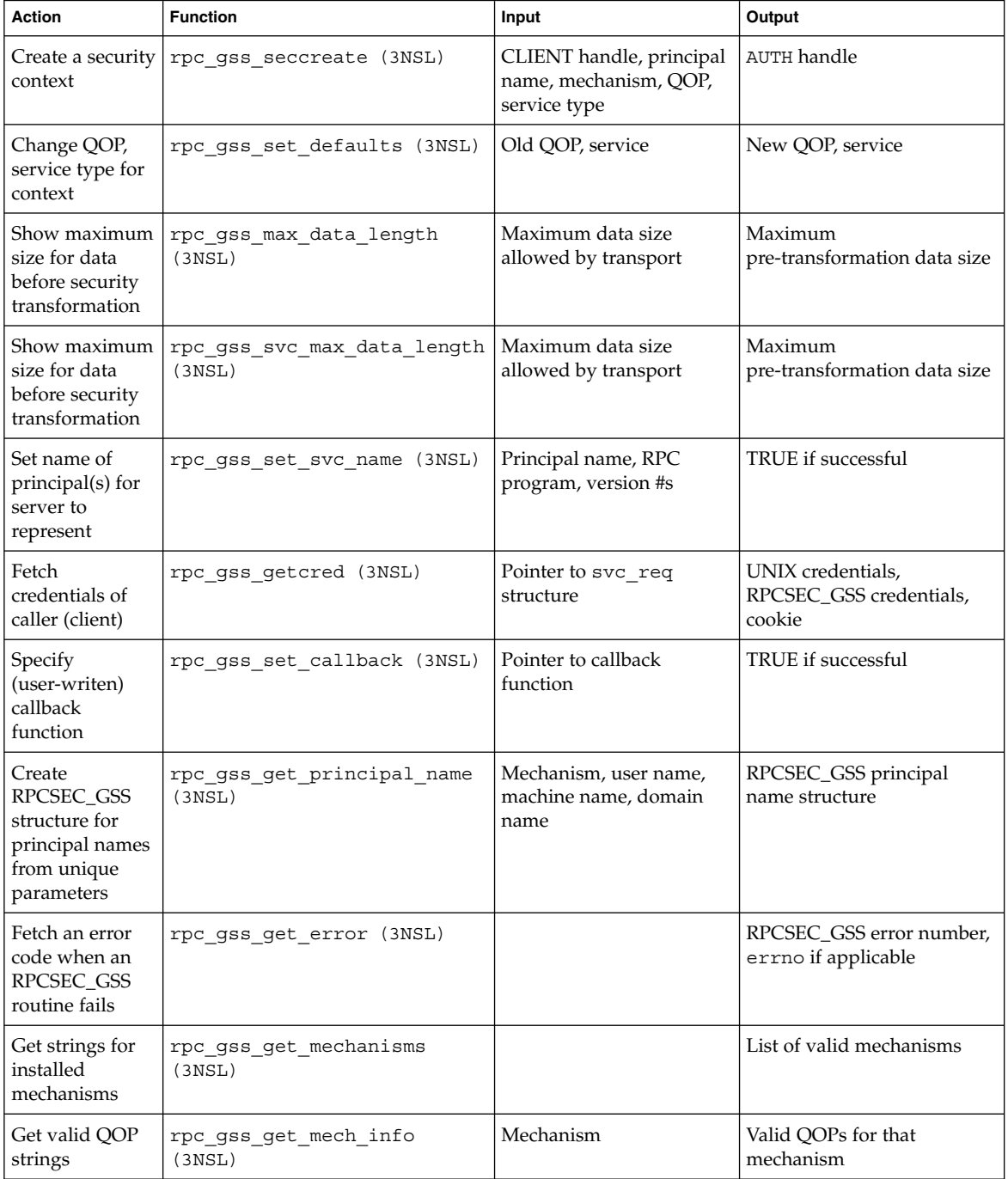

| <b>Action</b>                                                               | <b>Function</b>                | Input                 | Output                   |
|-----------------------------------------------------------------------------|--------------------------------|-----------------------|--------------------------|
| Get the highest,<br>lowest version<br>numbers of<br>RPCSEC GSS<br>supported | rpc gss get versions<br>(3NSL) |                       | Highest, lowest versions |
| Check if a<br>mechanism is<br>installed                                     | rpc gss is installed (3NSL)    | Mechanism             | TRUE if installed        |
| Convert ASCII<br>mechanism to<br>RPC object<br>identifier                   | rpc qss mech to oid (3NSL)     | Mechanism (as string) | Mechanism (as OID)       |
| Convert ASCII<br>QOP to integer                                             | rpc gss qop to num (3NSL)      | QOP (as string)       | QOP (as integer)         |

**TABLE 4–8** RPCSEC\_GSS Functions *(Continued)*

### Creating a Context

You create contexts with the rpc\_gss\_seccreate() call. This function takes as its arguments:

- A client handle (returned, for example, by clnt\_create())
- The name of the server principal (for example, nfs@acme.com)
- The mechanism (for example, Kerberos V5) for the session
- The security service type (for example, privacy)
- The QOP for the session
- Two GSS-API parameters that can remain opaque for most uses (that is, the programmer can supply NULL values)

This function returns an AUTH authentication handle. Example 4–29 shows how rpc\_gss\_seccreate() might be used to create a context using the Kerberos V5 security mechanism and the integrity service.

```
EXAMPLE 4–29 rpc_gss_seccreate()
CLIENT *clnt; /* client handle */
char server host[] = "foo";char service_name[] = "nfs@eng.acme.com";
char mech[] = "kerberos v5";clnt = clnt create(server host, SERVER PROG, SERV VERS, "netpath");
clnt->clnt_auth = rpc_gss_seccreate(clnt, service_name, mech,
                        rpc_gss_svc_integrity, NULL, NULL, NULL);
```
**EXAMPLE 4–29** rpc\_gss\_seccreate() *(Continued)*

...

A few things to note about Example 4–29:

- Although the mechanism was declared explicitly (for ease of reading), it would be more commonly obtained programmatically with rpc\_gss\_get\_mechanisms() from a table of available mechanisms.
- The QOP is passed as a NULL, which sets the QOP to this mechanism's default. Otherwise, a valid value could, as with the mechanism, be obtained programmatically with rpc\_gss\_get\_mechanisms(). See the rpc\_gss\_get\_mechanisms(3NSL) man page for more information.
- The security service type, rpc\_gss\_svc\_integrity, is an enum of the RPCSEC\_GSS type rpc\_gss\_service\_t. rpc\_gss\_service\_t has the following format:

```
typedef enum {
    rpc qss svc default = 0,
    rpc gss svc none = 1,
    rpc gss svc integrity = 2,
    rpc_gss_svc_privacy = 3
} rpc_gss_service_t;
```
The default security service maps to integrity, so the programmer could have specified rpc qss svc default and obtained the same result.

For more information, see the rpc\_gss\_seccreate(3NSL) man page.

### Changing Values and Destroying a Context

After a context has been set, the application might need to change QOP and service values for individual data units being transmitted. (For example, you might want a program to encrypt a password but not a login name.) rpc\_gss\_set\_defaults() enables you to do so.

```
EXAMPLE 4–30 rpc_gss_set_defaults ()
rpc gss set defaults(clnt->clnt auth, rpc gss svc privacy, qop);
...
```
In this case, the security service is set to privacy (see "Creating a Context" on page 126). *qop* is a pointer to a string naming the new QOP.

Contexts are destroyed in the usual way, with auth destroy().

For more information on changing service and QOP, see the rpc\_gss\_set\_defaults(3NSL) man page.

### Principal Names

Two types of principal names are needed to establish and maintain a security context:

■ A *server* principal name. A server's principal name is always specified as a NULL-terminated ASCII string of the form *service@host*. One example is nfs@eng.acme.com.

When a client creates a security context, it specifies the server principal name in this format (see "Creating a Context" on page 126). Similarly, when a server needs to set the name of a principal it represents, it uses rpc\_gss\_set\_svc\_name(), which takes a principal name in this format as an argument.

■ A *client* principal name. The principal name of a client, as received by a server, takes the form of an rpc\_gss\_principal\_t structure: a counted, opaque byte string determined by the mechanism being used. This structure is described in the rpcsec\_gss(3NSL) man page.

#### *Setting Server Principal Names*

A server needs to be told the names of the principals it represents when it starts up. (A server can act as more than one principal.) rpc\_qss\_set\_svc\_name() sets the name of the principal(s), as shown in the following code example.

```
EXAMPLE 4–31 rpc_gss_set_svc_name()
```

```
char *principal, *mechanism;
u_int req_time;
principal = "nfs@eng.acme.com";
mechanism = "kerberos_v5";
req time = 10000; /* time for which credential should be valid */rpc_gss_set_svc_name(principal, mechanism, req_time, SERV_PROG, SERV_VERS);
```
Kerberos ignores the *req\_time* parameter. Other authentication systems might use it.

For more information, see the rpc\_qss\_set\_svc\_name(3NSL) man page.

#### *Generating Client Principal Names*

Servers need to be able to operate on a client's principal name—for example, to compare a client's principal name to an access control list, or look up a UNIX credential for that client, if such a credential exists. Such principal names are kept in

the form of a rpc qss principal t structure pointer. (See the rpcsec qss(3NSL) man page for more on rpc qss principal  $t$ .) If a server is to compare a principal name it has received with the name of a known entity, it needs to be able to generate a principal name in that form.

The rpc\_gss\_get\_principal\_name() call takes as input several parameters that uniquely identify an individual on a network, and generates a principal name as a rpc gss principal t structure pointer, as shown in the following code example.

```
EXAMPLE 4–32 rpc_gss_get_principal_name()
```

```
rpc_gss_principal_t *principal;
rpc_gss_get_principal_name(principal, mechanism, name, node, domain);
...
```
The arguments to rpc gss\_get\_principal\_name() follow.

- *principal* is a pointer to the rpc\_gss\_principal\_t structure to be set.
- *mechanism* is the security mechanism being used (remember, the principal name being generated is mechanism dependent).
- *name* is an individual or service name, such as joeh or nfs, or even the name of a user-defined application.
- *node* might be, for example, a UNIX machine name.
- *domain* might be, for example, a DNS, NIS, or NIS+ domain name, or a Kerberos realm.

Each security mechanism requires different identifying parameters. For example, Kerberos V5 requires a user name and, only optionally, qualified node and domain names (in Kerberos terms, host and realm names).

For more information, see the rpc\_gss\_get\_principal\_name(3NSL) man page.

#### *Freeing Principal Names*

Use the free() library call to free principal names.

### Receiving Credentials at the Server

A server must be able to fetch the credentials of a client. The rpc\_gss\_getcred() function, shown in Example 4–33, allows the server to retrieve either UNIX credentials or RPCSEC\_GSS credentials (or both, for that matter). It does so through two arguments that are set if the function is successful. One is a pointer to an rpc\_gss\_ucred\_t structure, which contains the caller's UNIX credentials, if such exist:

```
typedef struct {
            \verb|uid_t| \hspace{1em} \verb|uid|, \hspace{1em} \verb||| \hspace{1em} \verb|v| |, \hspace{1em} \verb|v| |, \hspace{1em} \verb|v| |, \hspace{1em} \verb|v| |, \hspace{1em} \verb|v| |, \hspace{1em} \verb|v| |, \hspace{1em} \verb|v| |, \hspace{1em} \verb|v| |, \hspace{1em} \verb|v| |, \hspace{1em} \verb|v| |, \hspace{1em} \verb|v| |, \hspace{1em} \verb|v| |, \hspace{1em} \verb|v| |, \hspace{1em}gid_t gid; /* group ID */
            short gidlen;<br>git_t *gidlist;
                                                                                 /* list of groups */} rpc_gss_ucred_t;
```
The other argument is a pointer to a rpc\_gss\_raw\_cred\_t structure, which looks like this:

```
typedef struct {
   u int version; /*RPCSEC GS program version *mechanism;
          char *qop;
   rpc_gss_principal_t client_principal; /* client principal name */
   char *svc_principal; /*server principal name */
  rpc_gss_service_t service; /* privacy, integrity enum */
} rpc_gss_rawcred_t;
```
(See "Generating Client Principal Names" on page 128 for a description of the rpc gss principal t structure and how it is created.) Because rpc\_gss\_rawcred\_t contains both the client and server principal names, rpc\_gss\_getcred() can return them both.

Example 4–33 is an example of a simple server-side dispatch procedure, in which the server gets the credentials for the caller. The procedure gets the caller's UNIX credentials and then verifies the user's identity, using the mechanism, QOP, and service type found in the rpc\_gss\_rcred\_t argument.

#### **EXAMPLE 4–33** Getting Credentials

```
static void server_prog(struct svc_req *rqstp, SVCXPRT *xprt)
{
       rpc_gss_ucred_t *ucred;
       rpc_gss_rawcred_t *rcred;
       if (rqst->rq_proq == NULLPROC) {
           svc_sendreply(xprt, xdr_void, NULL);
           return;
        }
        7** authenticate all other requests */
        */
        switch (rqstp->rq_cred.oa_flavor) {
       case RPCSEC_GSS:
           /*
            * get credential information
            */
           rpc_gss_getcred(rqstp, &rcred, &ucred, NULL);
           /*
           * verify that the user is allowed to access
           * using received security parameters by
            * peeking into my config file
```

```
EXAMPLE 4–33 Getting Credentials (Continued)
            */
            if (!authenticate user(ucred->uid, rcred->mechanism,
               rcred->qop, rcred->service)) {
               svcerr_weakauth(xprt);
               return;
            }
            break; /* allow the user in */default:
            svcerr_weakauth(xprt);
            return;
        } / * end switch */switch (rqstp->rq_proq) {
        case SERV_PROC1:
            ...
        }
        /* usual request processing; send response ... */
        return;
```
For more information, see the rpc\_gss\_getcred(3NSL) man page.

#### *Cookies*

}

In Example 4–33, the last argument to rpc\_gss\_getcred() (here, a NULL) is a user-defined cookie, with a value on return of whatever was specified by the server when the context was created. This cookie, a 4-byte value, can be used in any way appropriate for the application—RPC does not interpret it. For example, the cookie can be a pointer or index to a structure that represents the context initiator; instead of computing this value for every request, the server computes it at context-creation time (thus saving on request-processing time).

### Callbacks

Another opportunity to use cookies is with callbacks. By using the rpc\_gss\_set\_callback() function, a server can specify a (user-defined) callback so that it knows when a context first gets used. The callback is invoked the first time a context is used for data exchanges, after the context is established for the specified program and version.

The user-defined callback routine takes the following form:

```
bool_t callback (struct svc_req *req, gss_cred_id_t deleg,
gss_ctx_id_t gss_context rpc_gss_lock_t *
lock void ** cookie);
```
The second and third arguments, *deleg* and *gss\_context*, are GSS-API data types and are currently exposed. See the *GSS-API Programming Guide*. Note that *deleg* is the identity of any delegated peer, while *gss\_context* is a pointer to the GSS-API context, in case the program needs to perform GSS-API operations on the context; that is, to test for acceptance criteria. You have already seen the *cookie* argument.

The *lock* argument is a pointer to a rpc\_gss\_lock\_t structure:

typedef struct { bool\_t locked; rpc gss rawcred  $t$  \*raw cred; } rpc\_gss\_lock\_t;

This parameter enables a server to enforce a particular QOP and service for the session. QOP and service are found in the rpc\_gss\_rawcred\_t structure described in Example 4–33. (A server should not change the values for service and QOP.) When the user-defined callback is invoked, the *locked* field is set to FALSE. If the server sets *locked* to TRUE, only requests with QOP and service values that match the QOP and service values in the rpc\_gss\_rawcred\_t structure are accepted.

For more information, see the rpc\_gss\_set\_callback(3NSL) man page.

### Maximum Data Size

Two functions, rpc\_gss\_max\_data\_length() and

rpc\_gss\_svc\_max\_data\_length(), are useful in determining how large a piece of data can be before it is transformed by security measures and sent "over the wire." That is, a security transformation such as encryption usually changes the size of a piece of transmitted data (most often enlarging it). To make sure that data won't be enlarged past a usable size, these two functions—the former is the client-side version, the latter the server-side—return the maximum pre-transformation size for a given transport.

For more information, see the rpc\_gss\_max\_data\_length(3NSL) man page.

### Miscellaneous Functions

You can use several functions for getting information about the installed security system.

- rpc gss get mechanisms(3NSL)() returns a list of installed security mechanisms.
- rpc gss is installed(3NSL)() checks if a specified mechanism is installed.

■ rpc gss get mech info(3NSL)() returns valid QOPs for a given mechanism.

Using these functions gives the programmer latitude in avoiding hard-coding security parameters in applications. (See Table 4–8 and the rpcsec\_gss(3NSL) man page for a list of all RPCSEC\_GSS functions.)

### Associated Files

RPCSEC\_GSS makes use of certain files to store information.

#### *The* gsscred(1M) *Table*

When a server retrieves the client credentials associated with a request, it can get either the client's principal name (in the form of a rpc\_gss\_principal\_t structure pointer) or local UNIX credentials (UID) for that client. Services such as NFS require a local UNIX credential for access checking, but others might not. Those services can, for example, store the principal name, as a rpc\_gss\_principal\_t structure, directly in their own access control lists.

**Note –** The correspondence between a client's network credential (its principal name) and any local UNIX credential is not automatic—the local security administrator must be set up explicitly.

The gsscred file contains both the client's UNIX and network (for example, Kerberos V5) credentials. (The latter is the Hex-ASCII representation of the rpc\_gss\_principal\_t structure.) It is accessed through XFN. Thus, this table can be implemented over files, NIS, or NIS+, or any future name service supported by XFN. In the XFN hierarchy, this table appears as *this\_org\_unit*/*service*/gsscred. Administrators can maintain the gsscred table with the use of the gsscred utility, which allows adding and deleting of users and mechanisms.

### /etc/gss/qop *and* /etc/gss/mech

For convenience, RPCSEC\_GSS uses string literals for representing mechanisms and Quality of Protection (QOP) parameters. The underlying mechanisms themselves, however, require mechanisms to be represented as object identifiers and QOPs as 32–bit integers. Additionally, for each mechanism, you need to specify the shared library that implements the services for that mechanism.

The /etc/gss/mech(4) file stores the following information on all installed mechanisms on a system: the mechanism name, in ASCII; the mechanism's OID; the shared library implementing the services provided by this mechanism; and, optionally, the kernel module implementing the service. A sample line might look like this:

kerberos v5 1.2.840.113554.1.2.2 gl/mech krb5.so gl kmech krb5

The /etc/gss/qop file stores, for all mechanisms installed, all the QOPs supported by each mechanism, both as an ASCII string and as its corresponding 32–bit integer.

Both /etc/gss/mech and /etc/gss/qop are created when security mechanisms are first installed on a given system.

Because many of the in-kernel RPC routines use non-string values to represent mechanism and QOP, applications can use the rpc\_gss\_mech\_to\_oid() and rpc\_gss\_qop\_to\_num() functions to get the non-string equivalents for these parameters, should they need to maximize use of those in-kernel routines.

## Using Port Monitors

RPC servers can be started by port monitors such as inetd and listen. Port monitors listen for requests and spawn servers in response. The forked server process is passed file descriptor 0 on which the request has been accepted. For inetd, when the server is done, it can exit immediately or wait a given interval for another service request. See also Appendix F.

For listen, servers should exit immediately after replying because listen() always spawns a new process. The following function call creates a SVCXPRT handle to be used by the services started by port monitors.

transp = svc\_tli\_create(0, nconf, (struct t\_bind \*)NULL, 0, 0)

*nconf* is the netconfig structure of the transport from which the request is received.

Because the port monitors have already registered the service with rpcbind, the service does not need to register with rpcbind. But it must call svc\_reg() to register the service procedure, as shown in the following.

svc reg(transp, PROGNUM, VERSNUM, dispatch, (struct netconfig \*)NULL)

The netconfig structure is NULL to prevent svc\_reg() from registering the service with rpcbind.

**Note –** Study rpcgen-generated server stubs to see the sequence in which these routines are called.

For connection-oriented transports, the following routine provides a lower level interface.

transp = svc\_fd\_create(0, recvsize, sendsize);

**134** ONC+ Developer's Guide • December, 2001

A 0 file descriptor is the first argument. You can set the value of *recvsize* and *sendsize* to any appropriate buffer size. A 0 for either argument causes a system default size to be chosen. Application servers that do not do any listening of their own use svc\_fd\_create().

### Using inetd

Entries in /etc/inet/inetd.conf have different formats for socket-based, TLI-based, and RPC services. The format of inetd.conf entries for RPC services follows.

**TABLE 4–9** RPC inetd Services

| rpc proq/vers | The name of an RPC program followed by a / and the version number<br>or a range of version numbers.                 |  |
|---------------|----------------------------------------------------------------------------------------------------|--|
| endpoint_type | One of dgram (for connectionless sockets), stream (for connection<br>mode sockets), or tli (for TLI endpoints).     |  |
| proto         | May be * (for all supported transports), a net type, a net ID, or a comma<br>separated list of net type and net ID. |  |
| flags         | Either wait or nowait.                                                                                              |  |
| user          | Must exist in the effective passwd database.                                                                        |  |
| pathname      | Full path name of the server daemon.                                                                                |  |
| args          | Arguments to be passed to the daemon on invocation.                                                                 |  |

For example:

rquotad/1 tli rpc/udp wait root /usr/lib/nfs/rquotad rquotad

For more information, see the inetd.conf(4) man page.

### Using the Listener

Use pmadm to add RPC services:

```
pmadm -a -p pm_tag -s svctag -i id -v vers \
     -m 'nlsadmin -c command -D -R prog:vers'
```
The arguments are:

- -a means to add a service
- -p *pm\_tag* specifies a tag associated with the port monitor providing access to the service
- -s *svctag* is the server's identifying code
- -i *id* is the /etc/passwd user name assigned to service *svctag*
- -v *ver* is the version number for the port monitor's database file

■ -m specifies the nlsadmin command to invoke the service nlsadmin can have additional arguments. For example, to add version 1 of a remote program server named rusersd, a pmadm command is as follows.

```
# pmadm -a -p tcp -s rusers -i root -v 4 \
   -m 'nlsadmin -c /usr/sbin/rpc.ruserd -D -R 100002:1'
```
The command is given root permissions, installed in version 4 of the listener database file, and is made available over TCP transports. Because of the complexity of the arguments and options to pmadm, use a command script or the menu system to add RPC services. To use the menu system, type sysadm ports and choose the -port\_services option.

After adding a service, the listener must be re-initialized before the service is available. To do this, stop and restart the listener, as follows (note that rpcbind must be running).

```
# sacadm -k -p pmtag
# sacadm -s -p pmtag
```
For more information, such as how to set up the listener process, see the listen(1M), pmadm(1M), andsacadm(1M) man pages and the "How the TCP/IP Protocols Handle Data Communications" in *System Administration Guide, Volume 3*.

# Multiple Server Versions

By convention, the first version number of a program, PROG, is named PROGVERS\_ORIG and the most recent version is named PROGVERS. Program version numbers must be assigned consecutively. Leaving a gap in the program version sequence can cause the search algorithm not to find a matching program version number that is defined.

Only the owner of a program should change version numbers. Adding a version number to a program that you do not own can cause severe problems when the owner increments the version number. Sun registers version numbers and answers questions about them (rpc@Sun.com).

Suppose a new version of the ruser program returns an unsigned short rather than an int. If you name this version RUSERSVERS\_SHORT, a server that supports both versions would do a double register. Use the same server handle for both registrations.

#### **EXAMPLE 4–34** Server Handle for Two Versions of Single Routine

```
if (!svc_reg(transp, RUSERSPROG, RUSERSVERS_ORIG,
                       nuser, nconf))
{
    fprintf(stderr, "can't register RUSER service\n");
   exit(1);}
if (!svc_reg(transp, RUSERSPROG, RUSERSVERS_SHORT, nuser,
                       nconf)) {
    fprintf(stderr, "can't register RUSER service\n");
   exit(1);}
```
Both versions can be performed by a single procedure.

**EXAMPLE 4–35** Procedure for Two Versions of Single Routine

```
void
nuser(rqstp, transp)
   struct svc_req *rqstp;
   SVCXPRT *transp;
{
   unsigned int nusers;
   unsigned short nusers2;
   switch(rqstp->rq_proc) {
        case NULLPROC:
            if (!svc sendreply( transp, xdr void, 0))
                fprintf(stderr, "can't reply to RPC call\n");
            return;
        case RUSERSPROC_NUM:
            /*
             * Code here to compute the number of users
             * and assign it to the variable nusers
             */
        switch(rqstp->rq_vers) {
            case RUSERSVERS_ORIG:
                if (! svc_sendreply( transp, xdr_u_int, &nusers))
                   fprintf(stderr, "can't reply to RPC call\n");
               break;
            case RUSERSVERS_SHORT:
               nusers2 = nusers;if (! svc_sendreply( transp, xdr_u_short, &nusers2))
                    fprintf(stderr, "can't reply to RPC call\n");
                break;
        }
        default:
           svcerr_noproc(transp);
           return;
    }
   return;
}
```
# Multiple Client Versions

Because different hosts can run different versions of RPC servers, a client should be capable of accommodating the variations. For example, one server can run the old version of RUSERSPROG(RUSERSVERS\_ORIG) while another server runs the newer version (RUSERSVERS\_SHORT).

If the version on a server does not match the version number in the client creation call, clnt call() fails with an RPCPROGVERSMISMATCH error. You can get the version numbers supported by a server and then create a client handle with the appropriate version number. Use either the routine in Example 4–36, or clnt\_create\_vers(). See the rpc(3N) man page for more details.

**EXAMPLE 4–36** RPC Versions on Client Side

main()

```
{
   enum clnt stat status;
   u short num s;
   u int num 1;
   struct rpc err rpcerr;
   int maxvers, minvers;
   CLIENT *clnt;
   clnt = clnt create("remote", RUSERSPROG, RUSERSVERS SHORT,
                      "datagram_v");
   if (clnt == (CLIENT \star) NULL) {
       clnt pcreateerror("unable to create client handle");
       ext(1):}
   to.tv sec = 10; \frac{1}{2} /* set the time outs */
   to.tv usec = 0;status = clnt call(clnt, RUSERSPROC NUM, xdr void,
                   (caddr_t) NULL, xdr_u_short,
 (caddr_t)&num_s, to);
   if (status == RPC_SUCCESS) { /* Found latest version number */
       printf("num = d\n\cdot", num s);
       exit(0);}
   if (status != RPC_PROGVERSMISMATCH) { /* Some other error */
       clnt perror(clnt, "rusers");
       exit(1);
   }
   /* This version not supported */
   clnt geterr(clnt, &rpcerr);
   maxvers = rpcerr.re_vers.high; /* highest version supported */
   minvers = rpcerr.re_vers.low; /*lowest version supported */
   if (RUSERSVERS SHORT < minvers || RUSERSVERS SHORT > maxvers)
{
                                          /* doesn't meet minimum standards */
       clnt_perror(clnt, "version mismatch");
```

```
EXAMPLE 4–36 RPC Versions on Client Side (Continued)
        exit(1);}
    (void) clnt control(clnt, CLSET VERSION, RUSERSVERS ORIG);
   status = clnt_call(clnt, RUSERSPROC_NUM, xdr_void,
(caddr_t) NULL, xdr_u_int, (caddr_t)&num_l, to);
   if (status == RPC_SUCCESS)
                                             /* We found a version number we recognize */printf("num = d\n\alpha", num 1);
   else {
       clnt perror(clnt, "rusers");
        exit(1);}
}
```
# Using Transient RPC Program Numbers

Occasionally, an application could use RPC program numbers that are generated dynamically. This could be used for implementing callback procedures, for example. In the callback example, a client program typically registers an RPC service using a dynamically generated, or transient, RPC program number and passes this number on to a server along with a request. The server then calls back the client program using the transient RPC program number in order to supply the results. Such a mechanism might be necessary if processing the client's request takes an excessive amount of time and the client cannot block (assuming it is single threaded). In this case, the server acknowledges the client's request, and calls back later with the results. Another use of callbacks is to generate periodic reports from a server. The client makes an RPC call to start the reporting, and the server periodically calls back the client with reports using the transient RPC program number supplied by the client program.

Dynamically generated, or transient, RPC program numbers are in the transient range, 0x40000000 - 0x5fffffff. The following routine creates a service based on a transient RPC program for a given transport type. The service handle and the transient RPC program number are returned. The caller supplies the service dispatch routine, the version, and the transport type.

```
EXAMPLE 4–37 Transient RPC Program—Server Side
```

```
SVCXPRT *register transient_prog(dispatch, program, version, netid)
   void (*dispatch)(); /* service dispatch routine */
    rpcproc t *program; /* returned transient RPC number */
    rpcvers_t version; /* program version */
   char *netid; \frac{1}{\sqrt{2}} /* transport id */
{
   SVCXPRT *transp;
   struct netconfig *nconf;
   rpcprog_t prognum;
    if ((nconf = getnetconfigent(netid)) == (struct netconfig
```

```
EXAMPLE 4–37 Transient RPC Program—Server Side (Continued)
*) NULL)
        return ((SVCXPRT *)NULL);
    if ((transp = svc_tli_create(RPC_ANYFD, nconf,
              (struct t_bind *)NULL, 0, 0)) == (SVCXPRT *)NULL) {
        freenetconfigent(nconf);
        return ((SVCXPRT *)NULL);
    }
    programum = 0x40000000;while (prognum < 0x60000000 && svc_reg(transp, prognum,
version,
                                    dispatch, nconf) == 0) {
        prognum++;
    }
    freenetconfigent(nconf);
    if (prognum >= 0x60000000) {
       svc_destroy(transp);
       return ((SVCXPRT *)NULL);
    }
    *program = prognum;
    return (transp);
}
```
# Multithreaded RPC Programming

This manual does not cover basic topics and code examples for the Solaris implementation of multithreaded programming. Instead, refer to the *Multithreaded Programming Guide* for background on the following topics.

- Thread creation
- Scheduling
- Synchronization
- Signals
- Process resources
- Lightweight processes (LWP)
- Concurrency
- Data-locking strategies

TI-RPC supports multithreaded RPC servers..The difference between a multithreaded server and a single-threaded server is that a multithreaded server uses threading technology to process incoming client requests concurrently. Multithreaded servers can have higher performance and availability compared with single-threaded servers.

The section "MT Server Overview " on page 143 is a good place to start reading about the interfaces available in this release.

# MT Client Overview

In a multithread client program, a thread can be created to issue each RPC request. When multiple threads share the same client handle, only one thread at a time is able to make an RPC request. All other threads wait until the outstanding request is complete. On the other hand, when multiple threads make RPC requests using different client handles, the requests are carried out concurrently. Figure 4–1 illustrates a possible timing of a multithreaded client implementation consisting of two client threads using different client handles.

The following code example shows the client side implementation of a multithreaded rstat program. The client program creates a thread for each host. Each thread creates its own client handle and makes various RPC calls to the given host. Because the client threads are using different handles to make the RPC calls, they can carry out the RPC calls concurrently.

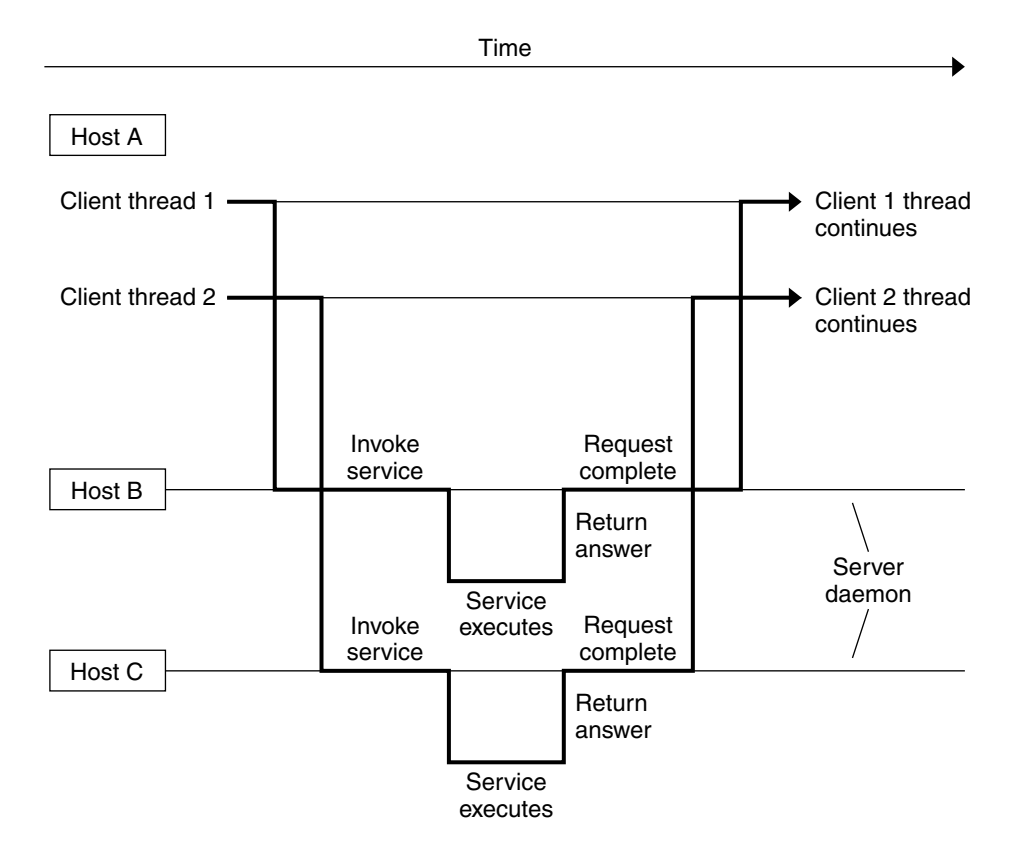

**FIGURE 4–2** Two Client Threads Using Different Client Handles (Real time)

**Note –** You must link in the thread library when writing any RPC multithreaded-safe application. The thread library must be the last named library on the link line. To link this properly, specify the -lthread option in the compile command.

Compile the program in the code example by typing

```
$ cc rstat.c -lnsl -lthread
```
# MT Server Overview

RPC servers made available prior to the Solaris 2.4 release are single threaded. That is, they process client requests sequentially, as the requests come in. For example, if two requests come in, and the first takes 30 seconds to process, and the second takes only 1 second to process, the client that made the second request still has to wait for the first request to complete before it receives a response. This result is not desirable, especially in a multiprocessor server environment, where each CPU could be processing a different request simultaneously; or in a situation where one request is waiting for I/O to complete, other requests could be processed by the server.

Facilities in the RPC library for service developers can create multithreaded servers that deliver better performance to end users. Two modes of server multithreading are supported in TI-RPC: the Auto MT mode and the User MT mode.

In the Auto mode, the server automatically creates a new thread for every incoming client request. This thread processes the request, sends a response, and exits. In the User mode, the service developer decides how to create and manage threads for concurrently processing the incoming client requests. The Auto mode is much easier to use than the User mode, but the User mode offers more flexibility for service developers with special requirements.

**Note –** You must link in the thread library when writing RPC multithreaded-safe applications. The thread library must be the last named library on the link line. To link this properly, specify the -lthread option in the compile command.

The two calls that support server multithreading are rpc\_control() and svc\_done(). The rpc\_control() call is used to set the MT mode, either Auto or User mode. If the server uses Auto mode, it does not need to invoke svc done () at all. In User mode, svc\_done() must be invoked after each client request is processed so that the server can reclaim the resources from processing the request. In addition, multithreaded RPC servers must call on svc\_run(). Note that svc\_getreqpoll() and svc getreqset() are unsafe in MT applications.

**Note –** If the server program does not invoke any of the MT interface calls, it remains in single-threaded mode, which is the default mode.

You are required to make RPC server procedures multithreaded safe regardless of which mode the server is using. Usually, this means that all static and global variables need to be protected with mutex locks. Mutual exclusion and other synchronization APIs are defined in synch.h. See the condition(3T), rwlock(3T), and mutex(3T) man pages for a list of the various synchronization interfaces.

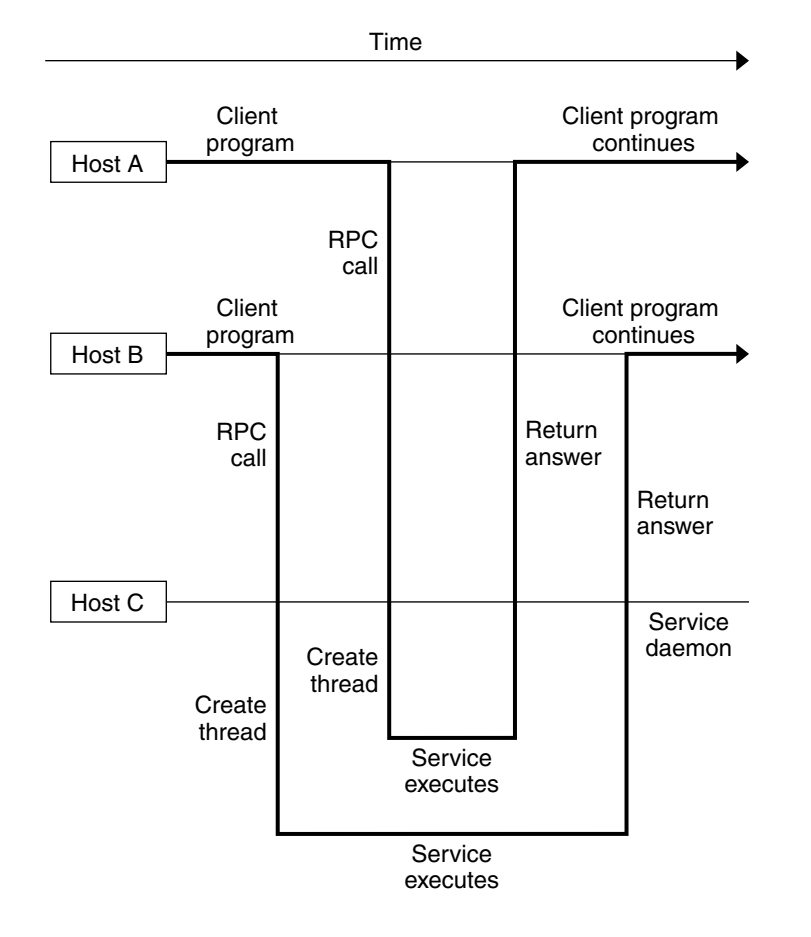

The following figure illustrates a possible timing of a server implemented in one of the MT modes of operation.

**FIGURE 4–3** MT RPC Server Timing Diagram

### Sharing the Service Transport Handle

The service transport handle, SVCXPRT, contains a single data area for decoding arguments and encoding results. Therefore, in the default, single-threaded mode, this structure cannot be freely shared between threads that call functions that perform these operations. However, when a server is operating in the MT Auto or User modes, a copy of this structure is passed to the service dispatch procedure in order to enable concurrent request processing. Under these circumstances, some routines that would otherwise be unsafe become safe. Unless otherwise noted, the server interfaces are generally MT safe. See the rpc\_svc\_calls(3N) man page for more details on safety for server-side interfaces.
## MT Auto Mode

In the Auto mode, the RPC library creates and manages threads. The service developer invokes a new interface call, rpc\_control(), to put the server into MT Auto mode before invoking the svc\_run() call. In this mode, the programmer needs only to ensure that service procedures are MT safe.

rpc\_control() allows applications to set and modify global RPC attributes. At present, it supports only server-side operations. The following table shows therpc\_control() operations defined for Auto mode. See also rpc\_control(3NSL) man page for additional information.

**TABLE 4–10** rpc\_control() Library Routines

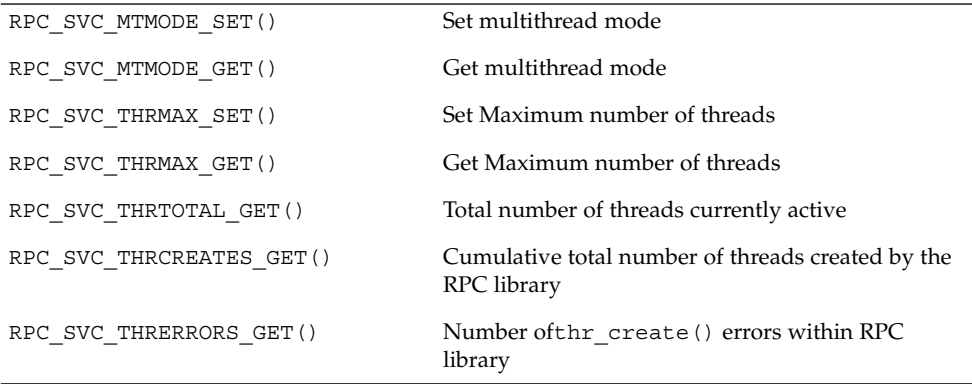

**Note** – All of the get operations in Table 4–10, except RPC\_SVC\_MTMODE\_GET(), apply only to the Auto MT mode. If used in MT User mode or the single-threaded default mode, the results of the operations might be undefined.

By default, the maximum number of threads that the RPC server library creates at any time is 16. If a server needs to process more than 16 client requests concurrently, the maximum number of threads must be set to the desired number. This parameter can be set at any time by the server, and it allows the service developer to put an upper bound on the thread resources consumed by the server. Example 4–38 is an example RPC program written in MT Auto mode. In this case, the maximum number of threads is set at 20.

MT performance is enhanced if the function svc\_getargs() is called by every procedure other than NULLPROCS, even if there are no arguments (you can use xdr\_void() in this case). This is true for both the MT Auto and MT User modes. For more information on this call, see the rpc svc calls(3N) man page.

Example 4–38 illustrates the server in MT Auto mode.

**Note –** You must link in the thread library when writing RPC multithreaded-safe applications. The thread library must be the last named library on the link line. To ensure this links properly, specify the -lthread option in the compile command.

Compile the program in Example 4–38 by typing:

```
$ cc time_svc.c -lnsl -lthread
EXAMPLE 4–38 Server for MT Auto Mode
#include <stdio.h>
       #include <rpc/rpc.h>
       #include <synch.h>
       #include <thread.h>
       #include "time_prot.h"
       void time_prog();
       main(argc, argv)
       int argc;
       char *argv[];
        {
       int transpnum;
       char *nettype;
       int mode = RPC_SVC_MT_AUTO;
       int max = 20; /* Set maximum number of threads to 20 */if (argc > 2) {
           fprintf(stderr, "usage: %s [nettype]\n", argv[0]);
           exit(1);}
       if (\text{argc} == 2)network = argv[1];else
           nettype = "netpath";
       if (!rpc_control(RPC_SVC_MTMODE_SET, &mode)) {
           printf("RPC SVC MTMODE SET: failed\n");
           exit(1);}
       if (!rpc_control(RPC_SVC_THRMAX_SET, &max)) {
           printf("RPC_SVC_THRMAX_SET: failed\n");
           exit(1);}
       transpnum = svc_create( time_prog, TIME_PROG, TIME_VERS,
            nettype);
       if (transpnum == 0) {
```
#### **EXAMPLE 4–38** Server for MT Auto Mode *(Continued)*

```
fprintf(stderr, "%s: cannot create %s service.\n",
          argv[0], nettype);
          exit(1);}
       svc_run();
   }
   /*
   * The server dispatch function.
   * The RPC server library creates a thread which executes
* the server dispatcher routine time_prog(). After which
* the RPC library destroys the thread.
*/
  static void
  time_prog(rqstp, transp)
      struct svc_req *rqstp;
      SVCXPRT *transp;
   {
       switch (rqstp->rq_proc) {
          case NULLPROC:
              svc_sendreply(transp, xdr_void, NULL);
              return;
          case TIME_GET:
              dotime(transp);
              break;
          default:
              svcerr_noproc(transp);
              return;
       }
   }
  dotime(transp)
  SVCXPRT *transp;
   {
      struct timev rslt;
      time_t thetime;
      thetime = time((time_t * )0);
      rslt.second = thetime % 60;
      thetime / = 60;rslt.minute = thetime % 60;thetime / = 60;rslt.hour = thetime % 24;if (!svc sendreply(transp, xdr timev,(caddr t) &rslt)) {
          svcerr_systemerr(transp);
       }
   }
```
The following code example shows the time prot.h header file for the server.

#### **EXAMPLE 4–39** MT Auto Mode: time\_prot.h

#include <rpc/types.h>

```
struct timev {
   int second;
    int minute;
    int hour;
};
typedef struct timev timev;
bool_t xdr_timev();
#define TIME_PROG 0x40000001
#define TIME_VERS 1
#define TIME_GET 1
```
## MT User Mode

In MT User mode, the RPC library does not create any threads. This mode works, in principle, like the single-threaded, or default mode. The only difference is that it passes copies of data structures (such as the transport service handle to the service-dispatch routine) to be MT safe.

The RPC server developer takes the responsibility for creating and managing threads through the thread library. In the dispatch routine, the service developer can assign the task of procedure execution to newly created or existing threads. The thr create() API is used to create threads having various attributes. All thread library interfaces are defined in thread.h. See the pthread\_create(3T) man page for more details.

Flexibility is available to the service developer in this mode. Threads can now have different stack sizes based on service requirements. Threads can be bound. Different procedures can be executed by threads with different characteristics. The service developer might choose to run some services single threaded. The service developer might choose to do special thread-specific signal processing.

As in the Auto mode, you use the rpc control () library call to turn on User mode. Note that the rpc control() operations shown in Table 4–10(except for RPC\_SVC\_MTMODE\_GET()) apply only to MT Auto mode. If used in MT User mode or the single-threaded default mode, the results of the operations can be undefined.

### Freeing Library Resources in User Mode

In the MT User mode, service procedures must invoke svc\_done() before returning. svc\_done() frees resources allocated to service a client request directed to the specified service transport handle. This function is invoked after a client request has been serviced, or after an error or abnormal condition that prevents a reply from being sent. After svc\_done() is invoked, the service procedure should not reference the service transport handle. Example 4–40 shows a server in MT User mode.

**Note** – svc\_done() must only be called within MT User mode. For more information on this call, see the rpc\_svc\_calls(3N) man page.

#### **EXAMPLE 4–40** MT User Mode: rpc\_test.h

```
#define SVC2_PROG 0x30000002
   #define SVC2_VERS 1
   #define SVC2_PROC_ADD 1)
   #define SVC2_PROC_MULT 2
   struct intpair {
       u short a;
       u short b;
   };
   typedef struct intpair intpair;
   struct svc2_add_args {
       int argument;
       SVCXPRT *transp;
   };
   struct svc2_mult_args {
       intpair mult_argument;
       SVCXPRT *transp;
   };
   extern bool_t xdr_intpair();
    #define NTHREADS_CONST 500
```
The following code example is the client for MT User mode.

**EXAMPLE 4–41** Client for MT User Mode

```
#define _REENTRANT
#include <stdio.h>
#include <rpc/rpc.h>
#include <sys/uio.h>
```
Programmer's Interface to RPC **149**

#### **EXAMPLE 4–41** Client for MT User Mode *(Continued)*

```
#include <netconfig.h>
#include <netdb.h>
#include <rpc/nettype.h>
#include <thread.h>
#include "rpc_test.h"
void *doclient();
int NTHREADS;
struct thread_info {
    thread_t client_id;
    int client_status;
};
struct thread info save thread [NTHREADS CONST];
main(argc, argv)
   int argc;
    char *argv[];
{
    int index, ret;
    int thread_status;
    thread_t departedid, client_id;
    char *hosts;
    if (argc < 3) {
        printf("Usage: do operation [n] host\n");
        printf("\twhere n is the number of threads\n");
        exit(1);} else
        if (argc == 3) {
            NTHREADS = NTHREADS CONST;
            hosts = \argv[1]; /* live host */
        } else {
            NTHREADS = atoi(argv[1]);
            hosts = \arg v[2];
        }
    for (index = 0; index < NTHREADS; index + +) {
        if (ret = thr_create(NULL, NULL, doclient,
        (void *) hosts, THR BOUND, &client id)) {
            printf("thr_create failed: return value %d", ret);
            printf(" for %dth thread\n", index);
            exit(1);}
        save thread[index].client id = client id;
    }
    for (index = 0; index < NTHREADS; index ++) {
        if (thr join(save thread[index].client id, &departedid,
        (void *)
        &thread_status)){
            printf("thr_join failed for thread %d\n",
            save thread[index].client id);
            exit(1);}
        save thread[index].client status = thread status;
```
**150** ONC+ Developer's Guide • December, 2001

```
EXAMPLE 4–41 Client for MT User Mode (Continued)
    }
}
    void *doclient(host)
   char *host;
{
   struct timeval tout;
   enum clnt_stat test;
   int result = 0;
    u short mult result = 0;
   int add_arg;
   int EXP_RSLT;
   intpair pair;
   CLIENT *clnt;
   if ((clnt = clnt_create(host, SVC2_PROG, SVC2_VERS, "udp"
=NULL) {
       clnt_pcreateerror("clnt_create error: ");
       thr_exit((void *) -1);
    }
    tout.tv sec = 25;
   tout.tv usec = 0;memset((char *) &result, 0, sizeof (result));
    memset((char *) &mult result, 0, sizeof (mult result));
    if (thr_self() % 2){
        EXP_RSLT = thr self() + 1;
        add\_arg = thr\_self();
        test = clnt_call(clnt, SVC2_PROC_ADD, (xdrproc_t) xdr_int,
        (caddr_t) &add_arg, (xdrproc_t) xdr_int, (caddr_t) &result,
        tout);
    } else {
       pair.a = (u \text{ short}) thr self();
       pair.b = (u_short) 1;
        EXP_RSLT = pair.a * pair.b;
        test = clnt_call(clnt, SVC2_PROC_MULT, (xdrproc_t)
        xdr_intpair,
        (caddr_t) &pair, (xdrproc_t) xdr_u_short,
        (caddr_t) &mult_result, tout);
       result = mult_result;
    }
    if (test != RPC_SUCCESS) {
       printf("THREAD: %d clnt_call hav
        thr_exit((void *) -1);
    };
    thr exit((void *) 0);}
```
MT performance is enhanced if the function svc\_getargs() is called by every procedure other than NULLPROC, even if there are no arguments (*xdr\_void* may be

used in this case). This result is true for both the MT Auto and MT User modes. For more information on this call, see the rpc\_svc\_calls(3N) man page.

**Note** – You must link in the thread library when writing RPC multithreaded-safe applications. The thread library must be the last named library on the link line. To ensure this link, specify the -lthread option in the compile command.

# Connection-Oriented Transports

Example 4–42 copies a file from one host to another. The RPC send() call reads standard input and sends the data to the server receive(), which writes the data to standard output. This example also illustrates an XDR procedure that behaves differently on serialization and on deserialization. A connection-oriented transport is used.

**EXAMPLE 4–42** Remote Copy (Two-Way XDR Routine)

```
/*
 * The xdr routine:
 * on decode, read wire, write to fp
 * on encode, read fp, write to wire
 */
#include <stdio.h>
#include <rpc/rpc.h>
bool_t
xdr_rcp(xdrs, fp)
   XDR *xdrs;
   FILE *fp;
{
   unsigned long size;
    char buf[BUFSIZ], *p;
    if (xdrs - x_op == XDR_FREE) /* nothing to free */
       return(TRUE);
    while (TRUE) {
       if (xdrs - x_op == XDR_ENCODE) {
            if ((size = fread( buf, sizeof( char ), BUFSIZ, fp))
                  == 0 & £ ferror(fp)) {
               fprintf(stderr, "can't fread\n");
               return(FALSE);
            } else
               return(TRUE);
        }
       p = buf;if (! xdr_bytes( xdrs, &p, &size, BUFSIZ))
```
**152** ONC+ Developer's Guide • December, 2001

#### **EXAMPLE 4–42** Remote Copy (Two-Way XDR Routine) *(Continued)*

```
return(0);
    if (size == 0)return(1);
    if (xdrs-x\_op == XDR\_DECODE) {
        if (fwrite( buf, sizeof(char), size, fp) != size) {
            fprintf(stderr, "can't fwrite\n");
            return(FALSE);
        } else
           return(TRUE);
    }
}
```
In Example 4–43 and Example 4–44, the serializing and deserializing are done only by the xdr\_rcp() routine shown in Example 4–42.

**EXAMPLE 4–43** Remote Copy Client Routines

}

```
/* The sender routines */
#include <stdio.h>
#include <netdb.h>
#include <rpc/rpc.h>
#include <sys/socket.h>
#include <sys/time.h>
#include "rcp.h"
main(argc, argv)
   int argc;
   char **argv;
{
   int xdr_rcp();
    if (argc != 2 7) {
        fprintf(stderr, "usage: %s servername\n", argv[0]);
        exit(1);}
    if( callcots( argv[1], RCPPROG, RCPPROC, RCPVERS, xdr_rcp,
stdin,
         xdr_void, 0 ) != 0 )
        exit(1);exit(0);}
callcots(host, prognum, procnum, versnum, inproc, in, outproc,
out)
   char *host, *in, *out;
    xdrproc t inproc, outproc;
{
    enum clnt_stat clnt_stat;
```

```
EXAMPLE 4–43 Remote Copy Client Routines (Continued)
    register CLIENT *client;
    struct timeval total timeout;
    if ((client = clnt_create( host, prognum, versnum,
"circuit_v")
      == (CLIENT *) NULL)) {
       clnt_pcreateerror("clnt_create");
       return(-1);
    }
    total_timeout.tv_sec = 20;
    total timeout.tv usec = 0;
    clnt_stat = clnt_call(client, procnum, inproc, in, outproc,
out,
                           total timeout);
    clnt destroy(client);
    if (clnt_stat != RPC_SUCCESS)
       clnt_perror("callcots");
    return((int)clnt stat);
}
```
The following code example defines the receiving routines. Note that in the server, xdr\_rcp() did all the work automatically.

**EXAMPLE 4–44** Remote Copy Server Routines

```
/*
* The receiving routines
*/
#include <stdio.h>
#include <rpc/rpc.h
#include "rcp.h"
main()
{
    void rcp_service();
    if (svc_create(rpc_service,RCPPROG,RCPVERS,"circuit_v") == 0) {
       fprintf(stderr, "svc_create: errpr\n");
        exit(1);}
    svc run(); \frac{1}{3} /* never returns */
    fprintf(stderr, "svc_run should never return\n");
}
void
rcp_service(rqstp, transp)
   register struct svc_req *rqstp;
   register SVCXPRT *transp;
{
   switch(rqstp->rq proc) {
        case NULLPROC:
           if (svc_sendreply(transp, xdr_void, (caddr_t) NULL) == FALSE)
```
**154** ONC+ Developer's Guide • December, 2001

```
EXAMPLE 4–44 Remote Copy Server Routines (Continued)
                fprintf(stderr, "err: rcp_service");
            return;
        case RCPPROC:
            if (!svc_getargs( transp, xdr_rcp, stdout)) {
               svcerr decode(transp);
                return();
            }
            if(!svc_sendreply(transp, xdr_void, (caddr_t) NULL)) {
                fprintf(stderr, "can't reply\n");
                return();
            }
            return();
        default:
           svcerr_noproc(transp);
            return();
    }
}
```
# Memory Allocation With XDR

XDR routines normally serialize and deserialize data. XDR routines often automatically allocate memory and free automatically allocated memory. The convention is to use a NULL pointer to an array or structure to indicate that an XDR function must allocate memory when deserializing. The next example, xdr\_chararr1(), processes a fixed array of bytes with length SIZE and cannot allocate memory if needed:

```
xdr_chararr1(xdrsp, chararr)
  XDR *xdrsp;
  char chararr[];
{
  char *p;
  int len;
  p = chararr;
   len = SIZE;
   return (xdr_bytes(xdrsp, &p, &len, SIZE));
}
```
If space has already been allocated in *chararr*, it can be called from a server as follows.

```
char chararr[SIZE];
svc_getargs(transp, xdr_chararr1, chararr);
```
Any structure through which data is passed to XDR or RPC routines must be allocated so that its base address is at an architecture-dependent boundary. An XDR routine that does the allocation must be written so that it can:

- Allocate memory when a caller requests
- Return the pointer to any memory it allocates

In the following example, the second argument is a NULL pointer, meaning that memory should be allocated to hold the data being deserialized.

```
xdr_chararr2(xdrsp, chararrp)
  XDR *xdrsp;
  char **chararrp;
{
  int len;
  len = SIZE;
  return (xdr bytes(xdrsp, charrarrp, &len, SIZE));
}
```
#### The corresponding RPC call is:

```
char *arrptr;
arrtr = NULL;svc_getargs(transp, xdr_chararr2, &arrptr);
/*
* Use the result here
*/
svc_freeargs(transp, xdr_chararr2, &arrptr);
```
After use, free the character array through svc\_freeargs(). svc\_freeargs() does nothing if passed a NULL pointer as its second argument.

To summarize:

- An XDR routine normally serializes, deserializes, and frees memory.
- svc\_getargs() calls the XDR routine to deserialize.
- svc\_freeargs() calls the XDR routine to free memory.

# Porting From TS-RPC to TI-RPC

The transport-independent RPC (TI-RPC) routines allow the developer stratified levels of access to the transport layer. The highest-level routines provide complete abstraction from the transport and provide true transport-independence. Lower levels provide access levels similar to the TI-RPC of previous releases.

This section is an informal guide to porting transport-specific RPC (TS-RPC) applications to TI-RPC. Table 4–11shows the differences between selected routines and their counterparts. For information on porting issues concerning sockets and transport layer interface (TLI), see the *Transport Interfaces Programming Guide*.

## Porting an Application

An application based on either TCP or UDP can run in binary-compatibility mode. For some applications you only recompile and relink all source files. This might be true of applications that use simple RPC calls and use no socket or TCP or UDP specifics.

You might need to edit code and write new code if an application depends on socket semantics or features specific to TCP or UDP. Examples use the format of host addresses or rely on the Berkeley UNIX concept of privileged ports.

Applications that are dependent on the internals of the library or the socket implementation, or depend on specific transport addressing probably require more effort to port and might require substantial modification.

## Benefits of Porting

Some of the benefits of porting are:

- Application transport independence means applications operate over more transports than before.
- Use of new interfaces makes your application more efficient.
- Binary compatibility is less efficient than native mode.
- Old interfaces could be removed from future releases.

# IPv6 Considerations for RPC

IPv6 is the successor of IPv4, the most commonly used layer 2 protocol in today's Internet technology. IPv6 is also known as IP next generation (IPng). For more information, see *System Administration Guide, Volume 3*.

Both IPv4 and IPv6 are available to users. Applications choose which "stack" to use when using COTS (Connection-oriented transport service). They can choose TCP or CLTS (connectionless transport service).

The following figure illustrates a typical RPC application running over an IPv4 or IPv6 protocol stack.

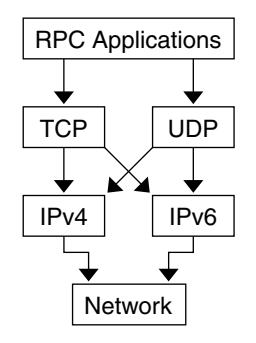

**FIGURE 4–4** RPC Applications

IPv6 is supported only for TI-RPC applications. TS-RPC does not currently support IPv6. Transport selection in TI-RPC is governed by either the NETPATH environment variable or in /etc/netconfig. The selection of TCP or UDP instead of IPv4 or IPv6 is dependent on the order in which the corresponding entries appear in /etc/netconfig. Two new entries are associated with IPv6 in /etc/netconfig, and by default they are the first two entries of the file. TI-RPC first tries IPv6. Failing that, it falls back to IPv4. Doing so requires no change in the RPC application itself provided that it doesn't have any knowledge of the transport and is written using the top-level interface.

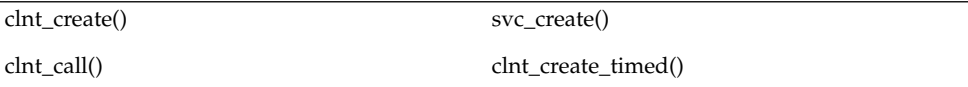

This interface chooses IPv6 automatically if IPv6 is the first item in /etc/netconfig.

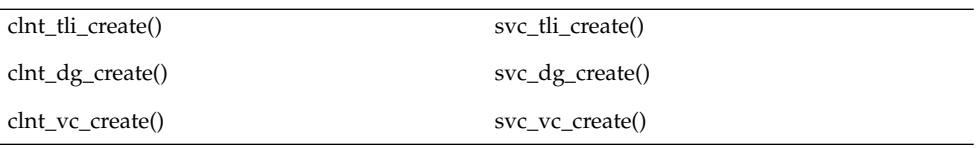

It might be necessary to port the code if one of the previous interfaces is used.

# Porting Issues

### libnsl Library

libc no longer includes networking functions. libnsl must be explicitly specified at compile time to link the network services routines.

### Old Interfaces

Many old interfaces are supported in the libnsl library, but they work only with TCP or UDP transports. To make full use of new transports, you must use the new interfaces.

### Name-to-Address Mapping

Transport independence requires opaque addressing. This requirement has implications for applications that interpret addresses.

# Differences Between TI-RPC and TS-RPC

The major differences between transport-independent RPC and transport-specific RPC are illustrated in Table 4–11. Also see section "Comparison Examples" on page 163 for code examples comparing TS-RPC with TI-RPC.

|                             | TI-RPC                                                                                                    | TS-RPC                                        |
|-----------------------------|----------------------------------------------------------------------------------------------------|-----------------------------------------------|
| Category                    |                                                                                                    |                                               |
| Default Transport Selection | TI-RPC uses the TLI interface.                                                                                               | TS-RPC uses the socket interface.             |
| RPC Address Binding         | TI-RPC uses rpcbind() for service<br>binding. rpcbind() keeps address<br>in universal address format.                        | TS-RPC uses portmap for service<br>binding.   |
| Transport Information       | Transport information is kept in a<br>local file, /etc/netconfig. Any<br>transport identified in netconfig is<br>accessible. | Only TCP and UDP transports are<br>supported. |

**TABLE 4–11** Differences Between TI-RPC and TS-RPC

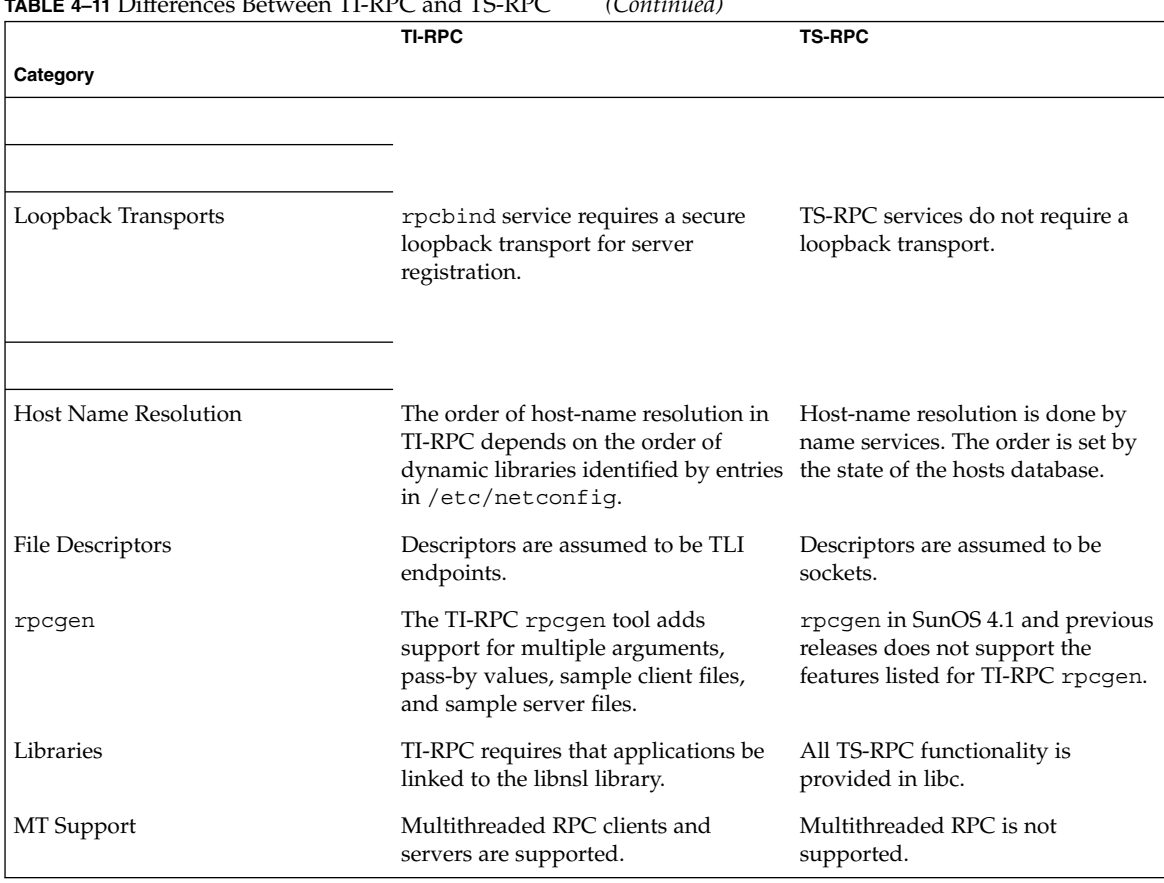

# **TABLE 4–11** Differences Between TI-RPC and TS-RPC *(Continued)*

# Function Compatibility Lists

This section lists the RPC library functions and groups them into functional areas. Each section includes lists of functions that are unchanged, have added functionality, and are new to this release.

**Note –** Functions marked with an asterisk are retained for ease of porting and might be not be supported in future Solaris releases.

## Creating and Destroying Services

The following functions are unchanged from the previous releases and are available in the current SunOS release.

```
svc_destroy
svcfd create
*svc_raw_create
*svc_tp_create
*svcudp_create
*svc_udp_bufcreate
svc_create
svc_dg_create
svc_fd_create
svc_raw_create
svc_tli_create
svc_tp_create
svc_vc_create
```
# Registering and Unregistering Services

The following functions are unchanged from the previous releases and are available in the current SunOS release.

```
*registerrpc
*svc_register
*svc_unregister
xprt_register
xprt_unregister
rpc_reg
svc_reg
svc_unreg
```
### SunOS 4.x Compatibility Calls

The following functions are unchanged from previous releases and are available in the current SunOS release.

```
*callrpc
clnt_call
*svc_getcaller - works only with IP-based transports
rpc_call
svc_getrpccaller
```
### Broadcasting

The following call has the same functionality as in previous releases, although it is supported for backward compatibility only.

```
*clnt_broadcast
```
clnt\_broadcast() can broadcast only to the portmap service. It does not support rpcbind.

Programmer's Interface to RPC **161**

The following function that broadcasts to both portmap and rpcbind is also available in the current SunOS release.

rpc\_broadcast

#### Address Management Functions

The TI-RPC library functions interface with either portmap or rpcbind. Because the services of the programs differ, there are two sets of functions, one for each service.

The following functions work with portmap.

pmap\_set pmap\_unset pmap\_getport pmap\_getmaps pmap\_rmtcall

The following functions work with rpcbind.

rpcb\_set rpcb\_unset rpcb\_getaddr rpcb\_getmaps rpcb\_rmtcall

#### Authentication Functions

The following calls have the same functionality as in previous releases. They are supported for backward compatibility only.

authdes\_create authunix\_create authunix\_create\_default authdes\_seccreate authsys\_create authsys\_create\_default

### Other Functions

rpcbind provides a time service (primarily for use by secure RPC client-server time synchronization), available through the rpcb gettime() function. pmap\_getport() and rpcb\_getaddr() can be used to get the port number of a registered service. rpcb\_getaddr() communicates with any server running version 2, 3, or 4 of rcpbind. pmap\_getport() can only communicate with version 2.

## Comparison Examples

The changes in client creation from TS-RPC to TI-RPC are illustrated in Example 4–45 and Example 4–46. Each example

■ Creates a UDP descriptor

{

- Contacts the remote host's RPC binding process to get the services address
- Binds the remote service's address to the descriptor
- Creates the client handle and set its time out

**EXAMPLE 4–45** Client Creation in TS-RPC

```
struct hostent *h;
struct sockaddr_in sin;
int sock = RPC_ANYSOCK;
u short port;
struct timeval wait;
if ((h = gethostbyname( "host" )) == (struct hostent *) NULL)
    syslog(LOG_ERR, "gethostbyname failed");
    exit(1);
}
\verb|sin.sin_addr.s\_addr = *(\verb|u.int *|) hp->h\_addr;if ((port = pmap_getport(&sin, PROGRAM, VERSION, "udp")) == 0) {
    syslog (LOG ERR, "pmap getport failed");
    exit(1);} else
   sin.sin_port = htons(port);
wait.tv sec = 25;
wait.tv usec = 0;clntudp create(&sin, PROGRAM, VERSION, wait, &sock);
```
The TI-RPC version assumes that the UDP transport has the netid *udp*. A netid is not necessarily a well-known name.

**EXAMPLE 4–46** Client Creation in TI-RPC

```
struct netconfig *nconf;
struct netconfig *getnetconfigent();
struct t_bind *tbind;
struct timeval wait;
nconf = getnetconfigent("udp");if (nconf == (struct netconfig *) NULL) {
   syslog(LOG ERR, "getnetconfigent for udp failed");
    exit(1);}
fd = t open(nconf->nc device, O_RDWR, (struct t_info *)NULL);
if (fd == -1) {
    syslog(LOG_ERR, "t_open failed");
```
Programmer's Interface to RPC **163**

```
EXAMPLE 4–46 Client Creation in TI-RPC (Continued)
       exit(1);}
   tbind = (struct t bind *) t alloc(fd, T_BIND, T_ADDR);
   if (tbind == (struct t_bind *) NULL) {
       syslog(LOG_ERR, "t_bind failed");
       exit(1);}
   if (rpcb_getaddr( PROGRAM, VERSION, nconf, &tbind->addr, "host")
                               == FALSE) \{syslog(LOG_ERR, "rpcb_getaddr failed");
       exit(1);}
   cl = clnt tli create(fd, nconf, &tbind->addr, PROGRAM, VERSION,
                         0, 0);
   (void) t_free((char *) tbind, T_BIND);
   if (cl == (CLIENT *) NULL) {
       syslog(LOG_ERR, "clnt_tli_create failed");
       exit(1);}
   wait.tv_sec = 25;wait.tv_usec = 0;
   clnt_control(cl, CLSET_TIMEOUT, (char *) &wait);
```
Example 4–47 and Example 4–48show the differences between broadcast in TS-RPC and TI-RPC. The older clnt\_broadcast() is similar to the newer rpc\_broadcast(). The primary difference is in the collectnames() function: it deletes duplicate addresses and displays the names of hosts that reply to the broadcast.

#### **EXAMPLE 4–47** Broadcast in TS-RPC

```
statstime sw;
extern int collectnames();
clnt_broadcast(RSTATPROG, RSTATVERS_TIME, RSTATPROC_STATS,
      xdr_void, NULL, xdr_statstime, &sw, collectnames);
    ...
collectnames(resultsp, raddrp)
   char *resultsp;
   struct sockaddr_in *raddrp;
{
   u int addr;
   struct entry *entryp, *lim;
   struct hostent *hp;
   extern int curentry;
   /* weed out duplicates */
   addr = raddrp->sin_addr.s_addr;
   lim = entry + curentry;
   for (entryp = entry; entryp < lim; entryp++)
```
**164** ONC+ Developer's Guide • December, 2001

```
EXAMPLE 4–47 Broadcast in TS-RPC (Continued)
        if (addr == entryp->addr)
           return (0);
    ...
    /* print the host's name (if possible) or address */
    hp = gethostbyaddr(&raddrp->sin_addr.s_addr, sizeof(u_int),
       AF INET);
    if( hp == (struct hostent *) NULL)
       printf("0x%x", addr);
    else
        printf("%s", hp->h_name);
}
```
The following code example shows the Broadcast for TI-RPC.

```
EXAMPLE 4–48 Broadcast in TI-RPC
```

```
statstime sw;
extern int collectnames();
rpc_broadcast(RSTATPROG, RSTATVERS_TIME, RSTATPROC_STATS,
    xdr_void, NULL, xdr_statstime, &sw, collectnames, (char *)
0);
    ...
collectnames(resultsp, taddr, nconf)
   char *resultsp;
   struct t bind *taddr;
   struct netconfig *nconf;
{
   struct entry *entryp, *lim;
   struct nd hostservlist *hs;
   extern int curentry;
   extern int netbufeq();
   /* weed out duplicates */
   lim = entry + curentry;
   for (entryp = entry; entryp < lim; entryp++)
       if (netbufeq( &taddr->addr, entryp->addr))
           return (0);
    ...
    /* print the host's name (if possible) or address */
   if (netdir getbyaddr( nconf, &hs, &taddr->addr ) == ND OK)
       printf("%s", hs->h hostservs->h host);
   else {
        char *uaddr = taddr2uaddr(nconf, &taddr->addr);
        if (uaddr) {
           printf("%s\n", uaddr);
            (void) free(uaddr);
        } else
           printf("unknown");
    }
```

```
EXAMPLE 4–48 Broadcast in TI-RPC (Continued)
}
netbufeq(a, b)
   struct netbuf *a, *b;
{
   return(a->len == b->len && !memcmp( a->buf, b->buf, a->len));
}
```
## CHAPTER **5**

# Extensions to The Sun RPC Library

New features have been added to the Sun RPC library which are integrated into the standard Solaris™ 9 product.

New and altered man pages are available to describe the functionality added to the Sun RPC library.

The additions to the Sun RPC library are:

- "One-Way Messaging" on page 172
- "Non-Blocking I/O" on page 176
- "Client Connection Closure Callback" on page 179
- "User File Descriptor Callbacks" on page 186

# New Features

The new features added to the Sun RPC library and the advantage of these features are as follows:

- One-way messaging-To reduce the time a client thread waits before continuing processing.
- Non-blocking I/O-To enable a client to send requests without being blocked.
- Client connection closure callback-To allow a server to detect client disconnection and to take corrective action.
- Callback user file descriptor-To extend the RPC server to handle non-RPC descriptors.

# Enhancement of The Sun RPC Library

In previous versions of the Sun RPC library, most requests were sent by two-way messaging. In two-way messaging, the client thread waits until it gets an answer from the server before continuing processing. If the client thread does not receive a reply from the server within a certain period of time, a time-out occurs. This client thread

cannot send a second request until the first request is executed or until a time-out occurs. This messaging method is illustrated in Figure 5–1.

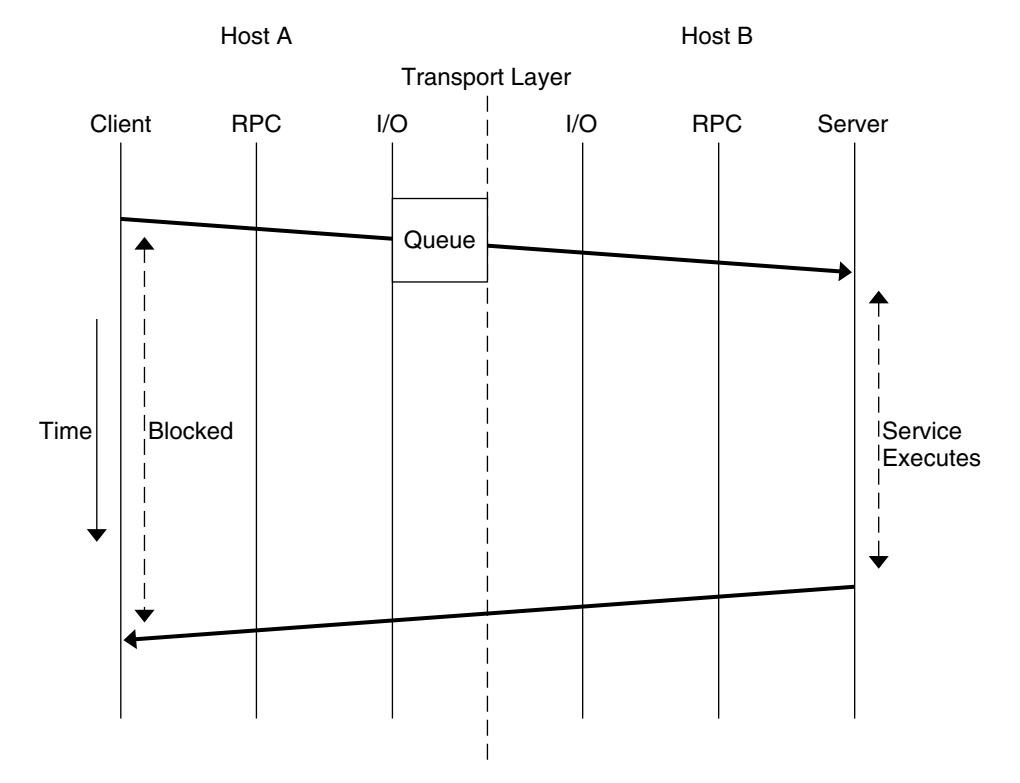

**FIGURE 5–1** Two-Way Messaging

**Note –** Previous versions of the Sun RPC library contain a second method of messaging called batching. In this method, client request are held in a queue until a group of requests can be processed at the same time. This is a form of one-way messaging. See Chapter 4 for further details.

The new features of the Sun RPC library enhance the library's performance as follows:

1. One-way messaging, where when a client sends a request to a server, the client does not wait for a reply from the server and is free to continue processing when the transport layer accepts the request. If you choose to send a message by one-way messaging, rather than two-way messaging, you gain processing time. See Figure 5–2 for an illustration of one-way messaging.

Extensions to The Sun RPC Library **169**

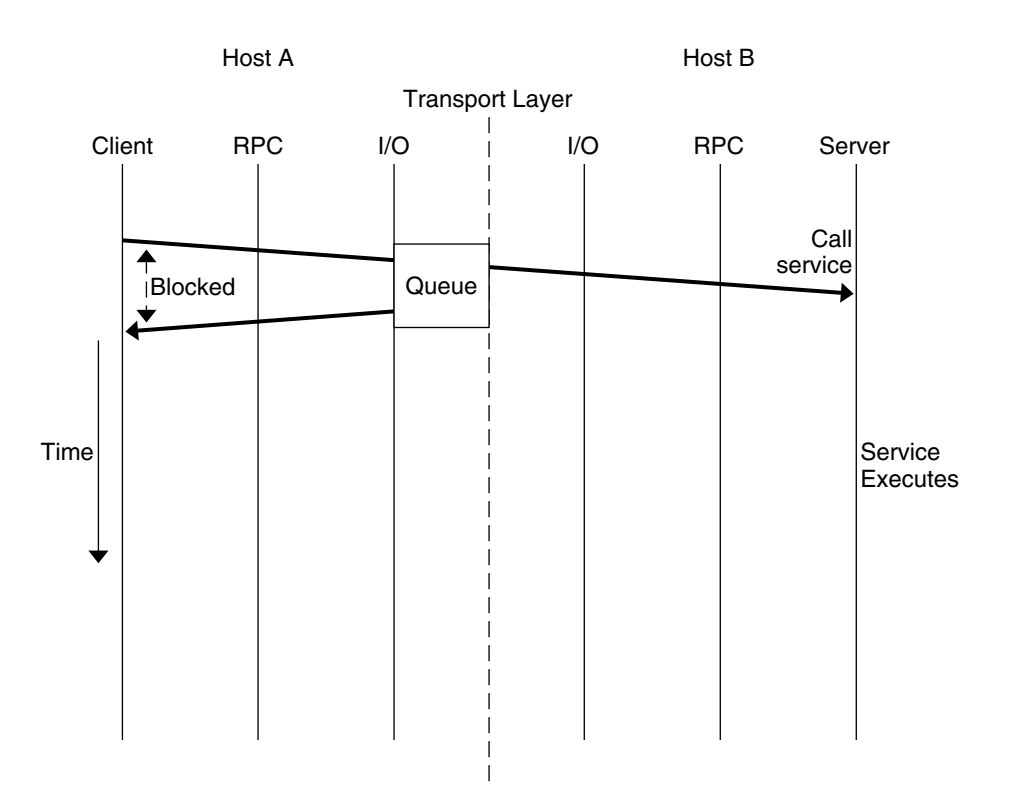

**FIGURE 5–2** One-Way Messaging

2. Non-blocking I/O, where there is an additional buffer between the client and the transport layer. Figure 5–3 describes the case where you choose the non-blocking argument of the I/O mode and the transport layer queue if full. In this situation, requests cannot go into the transport layer queue and are placed in the buffer. The client does not wait for the transport layer to accept the request but is free to continue processing when the request is accepted by the buffer. By using non-blocking I/O you gain further processing time as compared to two-way and one-way messaging. The client can send requests in succession without being blocked from processing.

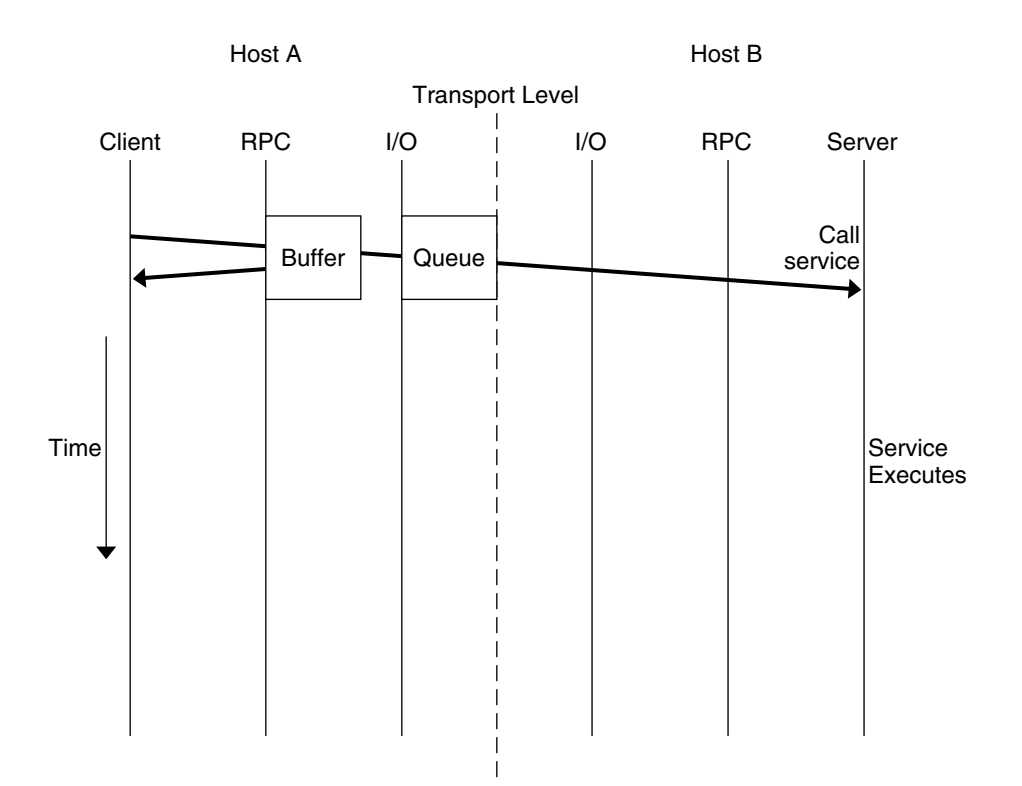

**FIGURE 5–3** Non-Blocking Messaging

- 3. Client connection closure callback, where, for connection-oriented transport the server can detect that the client has disconnected, and the server can take the necessary action to recover from transport errors. Transport errors occur when a request arrives at the server, or when the server is waiting for a request and the connection is closed.
- 4. User file descriptor callbacks, which enable an RPC server to receive non-RPC requests as well as RPC requests. With previous versions of the Sun RPC library you can use a server to receive both RPC calls and non-RPC file descriptors only if you write your own server loop, or use a separate thread to contact the socket API.

With user file descriptor callbacks, RPC servers handle client requests through a run loop using svc\_run(). See the svc\_run 3NSL man page for further information. The server enters the run loop at the start of the server connection, and exits the run loop at the end of the connection. When you make an RPC call but do not have user file descriptor callbacks you are blocked from receiving non-RPC requests.

# One-Way Messaging

In one-way messaging the client thread sends a request containing a message, to the server. The client thread does not wait for a reply from the server and is free to continue processing when the request has been accepted by the transport layer. The request is not always sent immediately to the server by the transport layer, but waits in a queue until the transport layer sends it. The server executes the request received by processing the message contained in the request.

After the transport layer accepts a request, the client is not notified of failures in transmission and does not receive a receipt from the server from the request. For example, if the server refuses the request due to an authentication problem, the client is not notified of this problem. If the transport layer does not accept the request, the sending operation returns an immediate error to the client.

**Note** – If you need to check that the server is functioning correctly, you can send a two-way request to the server. Such a request can determine whether the server is still available and if it has received the one-way requests sent by the client.

For one-way messaging, the clnt send() function, has been added to the Sun RPC library, and the oneway attribute has been added to the RPC grammar.

### clnt\_send()

In previous versions of the Sun RPC library, you use the clnt\_call() function to send a remote procedure call. With the extended one-way messaging service, the clnt\_send() function sends one-way remote procedure calls.

When the client calls  $clnt$  send(), the client sends a request to the server and continues processing. When the request arrives at the server, the server calls a dispatch routine to process the incoming request.

Like clnt  $cal(1)$ , the clnt send() function uses a client handle to access a service. See the clnt\_send 3NSL and clnt\_call 3NSL man pages for further information.

If you don't provide the correct version number to clnt  $\tilde{c}$  create(), clnt  $\tilde{c}$  call() fails. In the same circumstances, clnt\_send() does not report the failure, as the server does not return a status.

## The oneway Attribute

To use one-way messaging, add the oneway keyword to the XDR definition of a server function. When you use the oneway keyword, the stubs generated by rpcgen use clnt\_send(). You can either:

- Use a simplified interface as outlined in the Chapter 2. The stubs used by the simplified interface must call clnt send().
- Call the clnt\_send() function directly as described in the clnt\_send 3NSL man page.

For one-way messaging, use version 1.1 of the rpcgen command.

When declaring the oneway keyword, follow the RPC language specification using the following syntax:

```
"oneway" function-ident "(" type-ident-list ")" "=" value;
See Appendix B for details on RPC language specifications.
```
When you declare the oneway attribute for an operation, no result is created on the server side and no message is returned to the client.

Information on the oneway attribute must be added to the RPC Language Definition Table in the "RPC Language Specification" on page 271as shown in Table 5–1:

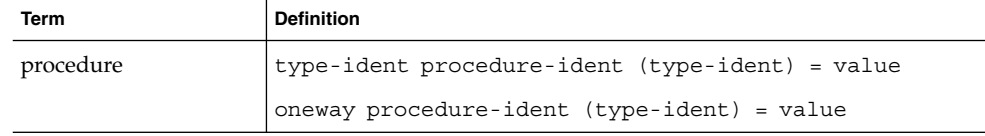

**TABLE 5–1** RPC Language Definitions

**EXAMPLE 5–1** One-way call using a simple counter service

This example illustrates how to use a one-way procedure on a simple counter service. In this counter service the ADD() function is the only function available. Each remote call sends an integer and this integer is added to a global counter managed by the server. For this service, you must declare the oneway attribute in the RPC language definition, as described in Table 5–1.

In this example, you generate stubs using the  $-M$ ,  $-N$  and  $-C$  rpcgen options. These options ensure that the stubs are mutlithread safe, accept multiple input parameters and that generated headers are ANSI C++ compatible. Use these rpcgen options even if the client and server applications are mono-threaded as the semantic to pass arguments is clearer and adding threads in applications is easier since the stubs do not change.

1. Write the service description in the counter.x.

**EXAMPLE 5–1** One-way call using a simple counter service *(Continued)*

```
/* counter.x: Remote counter protocol */
program COUNTERPROG {
    version COUNTERVERS {
      oneway ADD(int) = 1;} = 1;} = 0x20000001;
```
The service has a program number, (COUNTERPROG) 0x200000001, and a version number, (COUNTERVERS) 1.

2. Call rpcgen on the counter.x file.

rpcgen -M -N -C counter.x This generates client and server stubs, counter.h, counter\_clnt.c and counter\_svc.c.

3. As shown in the server.c file, write the service handler for the server side and the counterprog 1 freeresult() function used to free memory areas allocated to the handler. The RPC library calls this function when the server sends a reply to the client.

```
#include <stdio.h>
#include "counter.h"
int counter = 0;
       bool_t
add_1_svc(int number, struct svc_req *rqstp)
{
      bool_t retval = TRUE;
       counter = counter + number;
      return retval;
}
      int
counterprog_1_freeresult(SVCXPRT *transp, xdrproc_t xdr_result, caddr_t result)
{
      (void) xdr_free(xdr_result, result);
       /*
         * Insert additional freeing code here, if needed
          */
       return TRUE;
}
                  Build the server by compiling and linking the service handler to the
```
counter svc.c stub. This stub contains information on the initialization and handling of TI-RPC.

4. Write the client application, client.c.

**EXAMPLE 5–1** One-way call using a simple counter service *(Continued)*

```
#include <stdio.h>
#include "counter.h"
main(int argc, char *argv[])
{
     CLIENT *clnt;
     enum clnt_stat result;
     char *server;
     int number;
       if(argc !=3) {
           fprintf(stderr, "usage: %s server_name number\n", argv[0];
              exit(1);}
      server = argv[1];number = atoi(argv[2]);
       /*
          * Create client handle
          */
      clnt = clnt_create(server, COUNTERPROG, COUNTERVERS, "tcp");
       if(clnt == (CLIENT *) NULL) {
         /*
          * Couldn't establish connection
          */
               clnt_pcreateerror(server);
           exit(1);}
      result = add_1(number, clnt);
      if (result !=RPC_SUCCESS) {
           clnt perror(clnt, "call failed");
      }
      clnt destroy(clnt);
     exit(0);}
```
The add\_1() client function is the counter\_clnt.c stub generated for the remote function.

To build the client, compile and link the client main and the counter\_clnt.c.

5. Launch the server that you built.

% ./server

6. Invoke the service in another shell.

% ./client servername 23

23 is the number being added to the global counter.

Extensions to The Sun RPC Library **175**

# Non-Blocking I/O

Non-blocking I/O avoids the client being blocked while waiting for a request to be accepted by the transport layer during one-way messaging for connection-oriented protocols.

For connection-oriented protocols, there is a limit to the amount of data that can be put in a network protocol queue. The limit depends on the transport protocols used. When a client sending a request reaches the data limit, this client is blocked from processing until its request has entered the queue. You cannot determine how long a message will wait before being added to the queue.

In non-blocking I/O, when the transport queue is full, there is an additional buffer available between the client and the transport layer. As requests not accepted by the transport queue can be stored in this buffer, the client is not blocked. The client is free to continue processing as soon as it has put the request in the buffer. The client does not wait until the request is put in the queue and does not receive information on the status of the request after the buffer accepts the request.

# Using Non-Blocking I/O

To use non-blocking I/O, configure a client handle using the CLSET\_IO\_MODE *rpciomode\_t\** option of the clnt\_control() function with the RPC\_CL\_NONBLOCKING argument. See the clnt\_control 3NSL man page for further information.

When the transport queue is full, the buffer is used. The buffer continues to be used until two criteria are fulfilled:

- The buffer is empty.
- The queue can immediately accept a request.

Then requests go directly to the transport queue until the queue is full. The default size of the buffer is 16 kbytes.

Note that the buffer is not emptied automatically. You must flush the buffer when it contains data.

When you chose the RPC\_CL\_NONBLOCKING argument of CLSET\_IO\_MODE, you have a choice of flush modes. You can specify either the RPC\_CLBESTEFFORT\_FLUSH or RPC\_CL\_BLOCKING\_FLUSH argument to CLSET\_FLUSH\_MODE. You can also empty the buffer by sending a synchronous call, such as clnt call(). See the clnt control3NSL man page for further information.

If the buffer is full, an RPC\_CANTSTORE error is returned to the client and the request is not sent. The client must re-send the message later. You can find out or change the size of the buffer by using the CLSET\_CONNMAXREC and CLGET\_CONNMAXREC commands. To determine the size of all pending request stored in the buffer, use the CLGET\_CURRENT\_REC\_SIZE command. For further information on these commands see the clnt\_control 3NSL man page.

The server does not confirm whether the request is received or processed. After a request enters a buffer, you can use clnt\_control() to obtain information on the status of the request.

#### **EXAMPLE 5–2** Using a simple counter with non-blocking I/O

The client.c file given in Example 5–1 has been modified to demonstrate how to use the non-blocking I/O mode. In this new file, client nonblo.c, the I/O mode is specified as non-blocking with the RPC\_CL\_NONBLOCKING argument, the flush mode is chosen to be blocking by use of the RPC\_CL\_BLOCKING\_FLUSH. The I/O mode and flush mode are invoked with CLSET\_IO\_MODE. When an error occurs RPC\_CANT\_STORE is returned to the client and the program tries to flush the buffer. To choose a different method of flush consult the clnt\_control 3NSL man page.

```
#include <stdio.h>
#include "counter.h"
main(int argc, char *argv[])
{
   CLIENT* clnt;
   enum clnt stat result;
   char *server;
   int number;
   bool_t bres;
       /*
        * Choose the I/O mode and flush method to be used.
        * The non-blocking I/O mode and blocking flush are
         * chosen in this example.
        */
    int mode = RPC CL NONBLOCKING;
    int flushMode = RPC_CL_BLOCKING_FLUSH;
    if (argc != 3) {
              fprintf(stderr, "usage: %s server name number\n", argv[0]);
             exit(1);}
    server = argv[1];number = atoi(ary[2]);
   clnt= clnt create(server, COUNTERPROG, COUNTERVERS, "tcp");
   if (clnt == (CLIENT*) NULL) {
             clnt_pcreateerror(server);
             exit(1);}
```
**EXAMPLE 5–2** Using a simple counter with non-blocking I/O *(Continued)*

```
/*
  * Use clnt control to set the I/O mode.
  * The non-blocking I/O mode is
  * chosen for this example.
 */
bres = clnt_control(clnt, CLSET_IO_MODE, (char*)&mode);
if (bres)
   /*
     * Set flush mode to blocking
      */
   bres = clnt_control(clnt, CLSET_FLUSH_MODE, (char*)&flushMode);
if (!bres) {
   clnt_perror(clnt, "clnt_control");
   exit(1);}
    /*
   * Call the RPC services.
   */
result = add_1(number, clnt);
switch (result) {
case RPC_SUCCESS:
   fprintf(stdout,"Success\n");
   break;
   /*
  * RPC_CANTSTORE is a new value returned to the
    * client when the buffer cannot store a request.
     */
case RPC_CANTSTORE:
   fprintf(stdout, "RPC CANTSTORE error. Flushing ... \n");
    /*
    * The buffer is flushed using the blocking flush method
    */
         bres = clnt control(clnt, CLFLUSH, NULL);
    if (!bres) {
              clnt_perror(clnt, "clnt_control");
          }
   break;
default:
         clnt perror(clnt, "call failed");
   break;
}
/* Flush */
bres = clnt control(clnt, CLFLUSH, NULL);
if (!bres) {
          clnt_perror(clnt, "clnt_control");
}
clnt destroy(clnt);
exit(0);
```
**178** ONC+ Developer's Guide • December, 2001

}

## clnt call() Configured as Non-Blocking

For a one-way message, use the clnt send () function. No time-out is applied as the client sends a request to a server and does not wait for a reply.

For two-way messaging, use clnt call(). The client remains blocked until the server sends a reply or an error status message, or until a time-out occurs at the client side.

The non-blocking feature enables you to send two-way and one-way calls together. If you use clnt call() on the client side configured as non-blocking, that is using the RPC\_CL\_NONBLOCKING I/O MODE, you get the following modified behavior. When a two-way request is sent to the buffer, all one-way requests already in the buffer are sent through the transport layer before the two-way request is processed. The time taken to empty the buffer is not counted in the two-way call time-out. For further information see the clnt control 3NSL man page.

# Client Connection Closure Callback

Client connection closure callback enables the server to detect that the client is no longer available and to recover from errors that result from the client connection being closed.

The connection closure callback is called when no requests are currently being executed on the connection. If the client connection is closed when a request is being executed, the server executes the request but a reply may not be sent to the client. The connection closure callback is called when all pending request are completed.

When a connection closure occurs, the transport layer sends an error message to the client. The handler is attached to a service using svc\_control() for example as follows:

svc\_control(service, SVCSET\_RECVERRHANDLER, handler);

The arguments of svc control() are:

1. A service or an instance of this service. When this argument is a service, any new connection to the service inherits the error handler. When this argument is an instance of the service, only this connection gets the error handler.

2. The error handler callback. The prototype of this callback function is:

void handler(const SVCXPRT \*svc, const boot t IsAConnection);

For further information see the svc control 3NSL man page.

**Note –** For XDR unmarshalling errors, if the server is unable to unmarshal a request, the message is destroyed and an error is returned directly to the client.

**EXAMPLE 5–3** Example using client connection closure callback

This example implements a message log server. A client can use this server to open a log (actually a text file), to store message log, and then to close the log.

The log.x file describes the log program interface.

```
enum log_severity { LOG_EMERG=0, LOG_ALERT=1, LOG_CRIT=2, LOG_ERR=3,
            LOG_WARNING=4, LOG_NOTICE=5, LOG_INFO=6 ;
program LOG {
             version LOG_VERS1 {
                          int OPENLOG(string ident) = 1;
                          int CLOSELOG(int logID) = 2;
                          oneway WRITELOG(int logID, log_severity severity,
                string message) = 3;
              } = 1;} = 0x20001971;
```
The two procedures OPENLOG and CLOSELOG open and close a log that is specified by its logID. The WRITELOG() procedure, declared as oneway for the example, logs a message in an opened log. A log message contains a severity attribute, and a text message.

This is the Makefile for the log server. Use this Makefile to call the log.x file.

```
RPCGEN = rpcgen
CLIENT = logClient
CLIENT_SRC = logClient.c log_clnt.c log_xdr.c
CLIENT_OBJ = $(CLIENT_SRC:.c=.o)
SERVER = logServer
SERVER SRC = logServer.c log svc.c log xdr.c
SERVER OBJ = $(SERVER SRC:.c=.o)
RPCGEN_FILES = log_clnt.c log_svc.c log_xdr.c log.h
<code>CFLAGS += -I.</code>
RPCGEN FLAGS = -N - C
```
```
LIBS = -lsocket -lnsl
all: log.h ./$(CLIENT) ./$(SERVER)
$(CLIENT): log.h $(CLIENT_OBJ)
               cc -o $(CLIENT) $(LIBS) $(CLIENT_OBJ)
$(SERVER): log.h $(SERVER_OBJ)
                cc -o \overline{\S} (SERVER) \overline{\S} (LIBS) \overline{\S} (SERVER OBJ)
$(RPCGEN_FILES): log.x
                $(RPCGEN) $(RPCGEN_FLAGS) log.x
clean:
```
rm -f \$(CLIENT\_OBJ) \$(SERVER\_OBJ) \$(RPCGEN\_FILES)

logServer.c shows the implementation of the log server. As the log server opens a file to store the log messages, it registers a closure connection callback in openlog 1  $\text{svc}()$ . This callback is used to close the file descriptor even if the client program forgets to call the closelog() procedure (or crashes before doing so). This example demonstrates the use of the connection closure callback feature to free up resources associated to a client in an RPC server.

```
#include "log.h"
#include <stdio.h>
#include <string.h>
#define NR_LOGS 3
typedef struct {
   SVCXPRT* handle;
   FILE* filp;
   char* ident;
} logreg_t;
static logreg_t logreg[NR_LOGS];
static char* severityname[] = {"Emergency", "Alert", "Critical", "Error",
                               "Warning", "Notice", "Information"};
    static void
close_handler(const SVCXPRT* handle, const bool_t);
    static int
get_slot(SVCXPRT* handle)
{
    int i;
    for (i = 0; i < NR LOGS; ++i) {
```

```
if (handle == logreg[i].handle) return i;
    }
   return -1;
}
    static FILE*
_openlog(char* logname)
/*
* Open a log file
*/
{
   FILE* filp = fopen(logname, "a");
   time t t;
   if (NULL == filp) return NULL;
    time(&t);
    fprintf(filp, "Log opened at %s\n", ctime(&t));
   return filp;
}
    static void
_closelog(FILE* filp)
\overline{f}time_t t;
    time(&t);
    fprintf(filp, "Log close at s\n", ctime(&t));
       /*
      * Close a log file
     */
    fclose(filp);
}
    int*
openlog_1_svc(char* ident, struct svc_req* req)
{
   int slot = get_slot(NULL);
   FILE* filp;
   static int res;
   time_t t;
    if (-1 != slot) {
        FILE* flip = openlog(ident);
        if (NULL != filp) {
            logreg[slot].filp = filp;
            logreg[slot].handle = req->rq_xprt;
            logreg[slot].ident = strdup(ident);
        /*
      * When the client calls clnt_destroy, or when the
```

```
EXAMPLE 5–3 Example using client connection closure callback (Continued)
      * client dies and clnt_destroy is called automatically,
      * the server executes the close handler callback
      */
            if (!svc_control(req->rq_xprt, SVCSET_RECVERRHANDLER,
                                             (void*)close_handler)) {
                         puts("Server: Cannot register a connection closure callback");
                         exit(1);}
        }
    }
    res = slot;
    return &res;
}
    int*
closelog_1_svc(int logid, struct svc_req* req)
{
    static int res;
    if ((logid >= NR\_LOGS) || (logreg[logid].handle != req->rq\_xprt)) {
       res = -1;
        return &res;
    }
    logreg[logid].handle = NULL;
    _closelog(logreg[logid].filp);
    res = 0;return &res;
}
/*
 * When there is a request to write a message to the log,
 * write_log_1_svc is called
 */
    void*
writelog 1 svc(int logid, log severity severity, char* message,
               struct svc_req* req)
{
    if ((logid >= NR\_LOGS) || (logreg[logid].handle != req->rq\_xprt)) {
       return NULL;
    }
        /*
         * Write message to file
         */
    fprintf(logreg[logid].filp, "%s (%s): %s\n",
            logreg[logid].ident, severityname[severity], message);
    return NULL;
}
    static void
close handler(const SVCXPRT* handle, const bool t dummy)
{
```

```
int i;
    /*
    * When the client dies, the log is closed with closelog
    */
for (i = 0; i < NR\_LOGS; ++i) {
    if (handle == logreg[i].handle) {
        logreg[i].handle = NULL;
        _closelog(logreg[i].filp);
    }
           The logClient.c file shows a client using the log server.
           #include "log.h"
           #include <stdio.h>
           #define MSG_SIZE 128
               void
           usage()
           {
               puts("Usage: logClient <logserver addr>");
               exit(2);}
               void
           runClient(CLIENT* clnt)
           {
               char msg[MSG_SIZE];
               int logID;
               int* result;
                   /*
                  * client opens a log
                  */
               result = openlog_1("client", clnt);
               if (NULL == result) {
                   clnt perror(clnt, "openlog");
                   return;
               }
               logID = *result;
               if (-1 == logID) {
                   puts("Cannot open the log.");
                   return;
               }
               while(1) {
                   struct rpc_err e;
```
**EXAMPLE 5–3** Example using client connection closure callback *(Continued)*

/\*

**184** ONC+ Developer's Guide • December, 2001

}

}

```
* Client writes a message in the log
               */
        puts("Enter a message in the log (\n\cdot\cdot\cdot)" to quit):");
        fgets(msg, MSG_SIZE, stdin);
        /*
                * Remove trailing CR
                */
        msg[strlen(msg)-1] = 0;if (!strcmp(msg, ".")) break;
        if (writelog_1(logID, LOG_INFO, msg, clnt) == NULL) {
            clnt perror(clnt, "writelog");
            return;
        }
    }
         /*
          * Client closes the log
          */
    result = closelog_1(logID, clnt);
    if (NULL == result) {
        clnt_perror(clnt, "closelog");
        return;
    }
    logID = *result;
    if (-1 == 1ogID) {
        puts("Cannot close the log.");
        return;
    }
    int
main(int argc, char* argv[])
    char* serv_addr;
    CLIENT* clnt;
    if (\text{argc} != 2) usage();serv\_addr = argv[1];clnt = clnt_create(serv_addr, LOG, LOG_VERS1, "tcp");
    if (NULL == clnt) {
        clnt pcreateerror("Cannot connect to log server");
        exit(1);}
    runClient(clnt);
    clnt_destroy(clnt);
```
}

{

}

### User File Descriptor Callbacks

User file descriptor callbacks enable you to register file descriptors with callbacks, specifying one or more event types. Now you can use an RPC server to handle file descriptors that were not written for the Sun RPC library.

For user file descriptor callbacks, two new functions have been added to the Sun RPC library,svc\_add\_input 3NSL andsvc\_remove\_input 3NSL, to implement user file descriptor callbacks. These functions declare or remove a callback on a file descriptor.

When using this new callback feature you must:

1. Create your callback() function by writing user code with the following syntax:

```
typedef void (*svc_callback_t) (svc_input_id_t id, int fd, \
unsigned int revents, void* cookie);
The four parameters passed to the callback() function are:
```
- *id* provides an identifier for each callback. This identifier can be used to remove a callback.
- *fd* the file descriptor that your callback is waiting for.
- *revents* an unsigned integer representing the events that have occurred. This set of events is a subset of the list given when the callback is registered.
- *cookie* the cookie given when the callback is registered. This cookie can be a pointer to specific data the server needs during the callback.
- 2. Call svc\_add\_input() to register file descriptors and associated events, such as read or write, that the server must be aware of.

svc input id t svc add input (int *fd*, unsigned int *revents*,  $\setminus$ svc\_callback\_t *callback*, void\* *cookie*); A list of the events that can be specified is given inpoll 2 .

3. Specify a file descriptor. This file descriptor can be an entity such as a socket or a file.

When one of the specified events occurs, the standard server loop calls the user code through svc\_run() and your callback performs the required operation on the file descriptor (socket or file).

When you no longer need a particular callback, call  $\sigma$  remove input () with the corresponding identifier to remove the callback.

**EXAMPLE 5–4** How to register user file descriptors on an RPC server.

This example shows you how to register a user file descriptor on an RPC server and how to provide user defined callbacks. With this example you can monitor the time of day on both the server and the client.

**EXAMPLE 5–4** How to register user file descriptors on an RPC server. *(Continued)*

1. The Makefile for this example.

```
RPCGEN = rpcgen
  CLIENT = todClient
   CLIENT SRC = todClient.c timeofday clnt.c
  CLIENT_OBJ = $(CLIENT_SRC:.c=.o)
  SERVER = todServer
  SERVER SRC = todServer.c timeofday svc.c
  SERVER OBJ = $(SERVER SRC:.c=.o)
  RPCGEN_FILES = timeofday_clnt.c timeofday_svc.c timeofday.h
  CFLAGS += -I.RPCGEN FLAGS = -N -C
  LIBS = -lsocket -lnsl
   all: ./$(CLIENT) ./$(SERVER)
   $(CLIENT): timeofday.h $(CLIENT_OBJ)
                 cc -o $(CLIENT) $(LIBS) $(CLIENT_OBJ)
   $(SERVER): timeofday.h $(SERVER_OBJ)
                cc -o $(SERVER) $(LIBS) $(SERVER_OBJ)
   timeofday_clnt.c: timeofday.x
                   $(RPCGEN) -l $(RPCGEN_FLAGS) timeofday.x > timeofday_clnt.c
   timeofday_svc.c: timeofday.x
                $(RPCGEN) -m $(RPCGEN_FLAGS) timeofday.x > timeofday_svc.c
   timeofday.h: timeofday.x
                $(RPCGEN) -h $(RPCGEN_FLAGS) timeofday.x > timeofday.h
   clean:
                 rm -f $(CLIENT_OBJ) $(SERVER_OBJ) $(RPCGEN_FILES)
2. The timeofday.x file defines the RPC services offered by the server in this
   examples. The services in this examples are gettimeofday() and
   settimeofday().
   program TIMEOFDAY {
                version VERS1 {
                              int SENDTIMEOFDAY(string tod) = 1;
                              string GETTIMEOFDAY() = 2;
                 \} = 1;\} = 0x20000090;
```
**EXAMPLE 5–4** How to register user file descriptors on an RPC server. *(Continued)*

3. The userfdServer.h file defines the structure of messages sent on the sockets in this example.

```
#include "timeofday.h"
   #define PORT_NUMBER 1971
   /*
    * Structure used to store data for a connection.
       * (user fds test).
    */
   typedef struct {
    / *
    * Ids of the callback registration for this link.
    */
      svc_input_id_t in_id;
      svc_input_id_t out_id;
       /*
             * Data read from this connection.
             */
       char in data[128];
       /*
             * Data to be written on this connection.
             */
       char out_data[128];
       char* out_ptr;
   } Link;
       void
   socket_read_callback(svc_input_id_t id, int fd, unsigned int events,
                                     void* cookie);
       void
   socket write callback(svc input id t id, int fd, unsigned int events,
                         void* cookie);
       void
   socket_new_connection(svc_input_id_t id, int fd, unsigned int events,
                         void* cookie);
       void
   timeofday 1(struct svc req *rqstp, register SVCXPRT *transp);
4. The todClient.c file shows how the time of day is set on the client. In this file
   RPC is used with and without sockets.
```
#include "timeofday.h"

#include <stdio.h> #include <netdb.h> #define PORT\_NUMBER 1971

```
void
runClient();
   void
runSocketClient();
char* serv_addr;
   void
usage()
{
   puts("Usage: todClient [-socket] <server_addr>");
   exit(2);}
   int
main(int argc, char* argv[])
{
   CLIENT* clnt;
   int sockClient;
    if ((argc != 2) && (argc != 3))
       usage();
    sockClient = (strong(argv[1], "-socket") == 0);/*
        * Choose to use sockets (sockClient).
        * If sockets are not available,
        * use RPC without sockets (runClient).
         */
    if (sockClient && (argc != 3))
       usage();
    serv_addr = argv[sockClient? 2:1];
    if (sockClient) {
       runSocketClient();
    } else {
       runClient();
    }
   return 0;
}
/*
     * Use RPC without sockets
 */
   void
runClient()
{
   CLIENT* clnt;
   char* pts;
```
Extensions to The Sun RPC Library **189**

**EXAMPLE 5–4** How to register user file descriptors on an RPC server. *(Continued)*

```
char** serverTime;
   time_t now;
    clnt = clnt_create(serv_addr, TIMEOFDAY, VERS1, "tcp");
    if (NULL == clnt) {
        clnt_pcreateerror("Cannot connect to log server");
        exit(1);}
   time(&now);
   pts = ctime(&now);
   printf("Send local time to server\n");
    /*
          * Set the local time and send this time to the server.
          */
    sendtimeofday 1(pts, clnt);
    /*
          * Ask the server for the current time.
          */
    serverTime = gettimeofday_1(clnt);
   printf("Time received from server: %s\n", *serverTime);
   clnt destroy(clnt);
}
/*
* Use RPC with sockets
*/
   void
runSocketClient()
/*
* Create a socket
*/
{
   int s = socket(PF_INET, SOCK_STREAM, 0);
   struct sockaddr_in sin;
   char* pts;
   char buffer[80];
   int len;
   time t now;
   struct hostent* hent;
   unsigned long serverAddr;
    if (-1 == s) {
       perror("cannot allocate socket.");
        return;
```

```
}
hent = gethostbyname(serv addr);
if (NULL == hent) \{if ((int)(serverAddr = inet addr(serv addr)) == -1) {
       puts("Bad server address");
        return;
    }
} else {
   memcpy(&serverAddr, hent->h_addr_list[0], sizeof(serverAddr));
}
sin.sin port = htons(PORT_NUMBER);
sin.sin family = AF_INET;
sin.sin addr.s addr = serverAddr;
     /*
     * Connect the socket
     */
if (-1 == connect(s, (struct sockaddr*)(&sin),
            sizeof(struct sockaddr_in))) {
   perror("cannot connect the socket.");
    return;
}
time(&now);
pts = ctime(&now);
    /*
    * Write a message on the socket.
     * The message is the current time of the client.
    */
puts("Send the local time to the server.");
if (-1 == write(s, pts, strlen(pts)+1)) {
   perror("Cannot write the socket");
    return;
}
     /*
      * Read the message on the socket.
      * The message is the current time of the server
      */
puts("Get the local time from the server.");
len = read(s, buffer, sizeof(buffer));
if (len == -1) {
    perror("Cannot read the socket");
    return;
}
puts(buffer);
puts("Close the socket.");
```
Extensions to The Sun RPC Library **191**

```
EXAMPLE 5–4 How to register user file descriptors on an RPC server. (Continued)
       close(s);
   }
5. The todServer.c file shows the use of the timeofday service from the server
   side.
      #include "timeofday.h"
   #include "userfdServer.h"
   #include <stdio.h>
   #include <errno.h>
   #define PORT_NUMBER 1971
   int listenSocket;
   /*
    * Implementation of the RPC server.
    */
      int*
   sendtimeofday_1_svc(char* time, struct svc_req* req)
   {
      static int result = 0;
      printf("Server: Receive local time from client %s\n", time);
      return &result;
   }
      char **
   gettimeofday_1_svc(struct svc_req* req)
   {
      static char buff[80];
      char* pts;
      time_t now;
      static char* result = \&(buff[0]);
       time(&now);
       strcpy(result, ctime(&now));
      return &result;
   }
   /*
        * Implementation of the socket server.
    */
      int
   create_connection_socket()
   {
       struct sockaddr in sin;
       int size = sizeof(struct sockaddr in);
       unsigned int port;
```

```
/*
         * Create a socket
          */
   listenSocket = socket(PF_INET, SOCK_STREAM, 0);
   if (-1 == listenSocket) {
       perror("cannot allocate socket.");
       return -1;
   }
   sin.sin_port = htons(PORT_NUMBER);
   sin.sin family = AF INET;
   sin.sin_addr.s_addr = INADDR_ANY;
   if (bind(listenSocket, (struct sockaddr*)&sin, sizeof(sin)) == -1) {
       perror("cannot bind the socket.");
        close(listenSocket);
       return -1;
   }
         /*
         * The server waits for the client
          * connection to be created
         */
   if (listen(listenSocket, 1)) {
       perror("cannot listen.");
       close(listenSocket);
        listenSocket = -1;
        return -1;
   }
         /*
         * svc_add_input registers a read callback,
         * socket_new_connection, on the listening socket.
          * This callback is invoked when a new connection
         * is pending. */
   if (svc_add_input(listenSocket, POLLIN,
                     socket_new_connection, (void*) NULL) == -1) {
       puts("Cannot register callback");
       close(listenSocket);
       listenSocket = -1;
       return -1;
   }
   return 0;
}
/*
* Define the socket_new_connection callback function
*/
   void
socket new connection(svc input id t id, int fd,
                     unsigned int events, void* cookie)
```
Extensions to The Sun RPC Library **193**

**EXAMPLE 5–4** How to register user file descriptors on an RPC server. *(Continued)*

```
{
   Link* lnk;
   int connSocket;
         /*
          * The server is called when a connection is
          * pending on the socket. Accept this connection now.
          * The call is non-blocking.
          * Create a socket to treat the call.
          */
    connSocket = accept(listenSocket, NULL, NULL);
    if (-1 == connSocket) {
       perror("Server: Error: Cannot accept a connection.");
        return;
    }
   lnk = (Link*)malloc(sizeof(Link));
    lnk - > in data[0] = 0;/*
         * New callback created, socket_read_callback.
          */
    lnk->in_id = svc_add_input(connSocket, POLLIN,
                   socket_read_callback, (void*)lnk);
}
7** New callback, socket_read_callback, is defined
 */
   void
socket_read_callback(svc_input_id_t id, int fd, unsigned int events,
                     void* cookie)
{
   char buffer[128];
   int len;
   Link* lnk = (Link*)cookie;
    /*
          * Read the message. This read call does not block.
          */
    len = read(fd, buffer, sizeof(buffer));
    if (len > 0) {
          /*
                * Got some data. Copy it in the buffer
                * associated with this socket connection.
                */
        strncat (lnk->in_data, buffer, len);
        /*
                * Test if we receive the complete data.
         * Otherwise, this is only a partial read.
                */
```
**EXAMPLE 5–4** How to register user file descriptors on an RPC server. *(Continued)*

```
if (buffer[len-1] == 0) {
           char* pts;
           time t now;
           /*
                     * Print the time of day you received.
                     */
           printf("Server: Got time of day from the client: \n %s",
                   lnk->in_data);
           /*
                     * Setup the reply data
                     * (server current time of day).
                     */
           time(&now);
           pts = ctime(&now);
           strcpy(lnk->out_data, pts);
           lnk - \text{out} \text{ptr} = \& (lnk - \text{out} \text{data}[0]);/*
                     * Register a write callback (socket write callback)
                     * that does not block when writing a reply.
                     * You can use POLLOUT when you have write
                     * access to the socket
                     */
           lnk->out_id = svc_add_input(fd, POLLOUT,
                                         socket write callback, (void*)lnk);
       }
   } else if (len == 0) {
   /*
   * Socket closed in peer. Closing the socket.
   */
   close(fd);
   } else {
       /*
                * Has the socket been closed by peer?
               */
       if (errno != ECONNRESET) {
           /*
                     * If no, this is an error.
                     */
           perror("Server: error in reading the socket");
           printf("%d\n", errno);
       }
       close(fd);
   }
* Define the socket write callback.
```
}

/\*

**EXAMPLE 5–4** How to register user file descriptors on an RPC server. *(Continued)*

```
* This callback is called when you have write
 * access to the socket.
 */
   void
socket write callback(svc input id t id, int fd, unsigned int events,
                      void* cookie)
{
   Link* lnk = (Link*)\cosh i;
    /*
          * Compute the length of remaining data to write.
          */
    int len = strlen(lnk->out_ptr)+1;
/*
* Send the time to the client
 */
   if (write(fd, lnk->out ptr, len) == len) {
    /*
          * All data sent.
          */
        /*
               * Unregister the two callbacks. This unregistration
          * is demonstrated here as the registration is
              * removed automatically when the file descriptor
             * is closed.
             */
        svc_remove_input(lnk->in_id);
        svc_remove_input(lnk->out_id);
        /*
                * Close the socket.
                */
       close(fd);
    }
}
   void
main()
{
    int res;
         /*
          * Create the timeofday service and a socket
          */
   res = create_connection_socket();
    if (-1 == res) {
       puts("server: unable to create the connection socket.\n");
        exit(-1);
    }
```
**EXAMPLE 5–4** How to register user file descriptors on an RPC server. *(Continued)*

```
res = svc_create(timeofday_1, TIMEOFDAY, VERS1, "tcp");
    if (-1 == res) {
       puts("server: unable to create RPC service.\n");
       exit(-1);
    }
         /*
          Poll the user file descriptors.
          */
   \texttt{svc\_run}() ;
}
```
Extensions to The Sun RPC Library **197**

#### CHAPTER **6**

# NIS+ Programming Guide

This section presents the fundamental principles of the NIS+ applications programming interface and a detailed sample program. The NIS+ API is for programmers who need to build applications for the Solaris environment based networks. It provides the essential features for supporting enterprise-wide applications.

- "NIS+ Overview" on page 199
- "NIS+ API" on page 203
- "NIS+ Sample Program" on page 207

The NIS+ network name service addresses the requirements of client/server networks ranging in size from 10 clients supported by a few servers on a local area network to 10,000 multi-vendor clients supported by 20 to 100 specialized servers located in sites throughout the world and connected by several public networks.

### NIS+ Overview

#### Domains

NIS+ supports hierarchical domains, as illustrated in Figure 5–1.

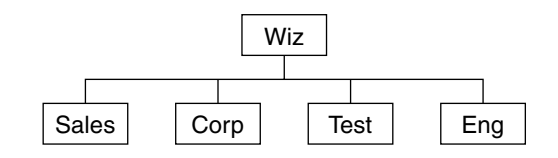

**FIGURE 6–1** NIS+ Domain

A NIS+ domain is a set of data describing the workstations, users, and network services in a portion of an organization. NIS+ domains can be administered independently of each other. This independence enables NIS+ to be used in a range of networks, from small to very large.

#### Servers

Each domain is supported by a set of servers. The principal server is called the master server, and the backup servers are called replicas. Both master and replica servers run NIS+ server software. The master server stores the original tables, and the backup servers store copies.

NIS+ accepts incremental updates to the replicas. Changes are first made on the master server. Then they are automatically propagated to the replica servers and are soon available to the entire namespace.

#### Tables

NIS+ stores information in tables instead of maps or zone files. NIS+ provides 16 types of predefined, or system, tables, shown in Figure 5–2.

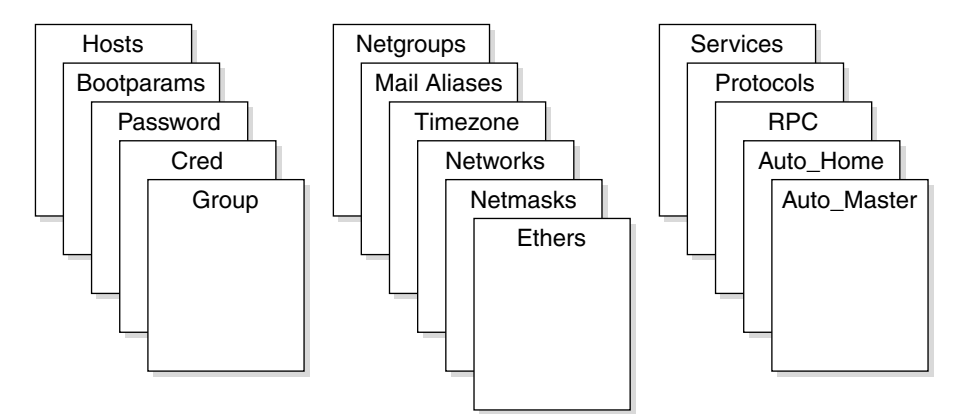

**FIGURE 6–2** NIS+ Tables

Each table stores a different type of information. For instance, the Hosts table stores host name/Internet address pairs, and the Password table stores information about users of the network.

NIS+ tables have two major improvements over NIS maps. First, a NIS+ table can be accessed by any column, not just the first column (sometimes referred to as the "key"). This access eliminates the need for duplicate maps, such as the hosts.byname and hosts.byaddr maps of NIS. Second, access to the information in NIS+ tables can be controlled at three levels of granularity: the table level, the entry level, and the column level.

#### NIS+ Security

The NIS+ security model provides both authorization and authentication mechanisms. First, every object in the namespace specifies the type of operation it accepts and from whom. This is authorization. Second, NIS+ attempts to authenticate every requestor accessing the namespace. After it identifies the originator of the request, it determines whether the object has authorized that particular operation for that particular principal. Based on its authentication and the object's authorization, NIS+ carries out or denies the access request.

#### Name Service Switch

NIS+ works in conjunction with a separate facility called the Name Service Switch. The Name Service Switch, sometimes referred to as "the Switch," lets Solaris 2.x-based workstations obtain their information from more than one network information service; specifically, from local, or /etc files, from NIS maps, from DNS zone files, or from NIS+ tables. The Switch not only offers a choice of sources, but allows a workstation to specify different sources for different *types* of information. The name service is configured through the file /etc/nsswitch.conf.

#### NIS+ Administration Commands

NIS+ provides a full set of commands for administering a namespace.

The following table summarizes them.

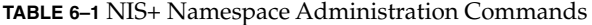

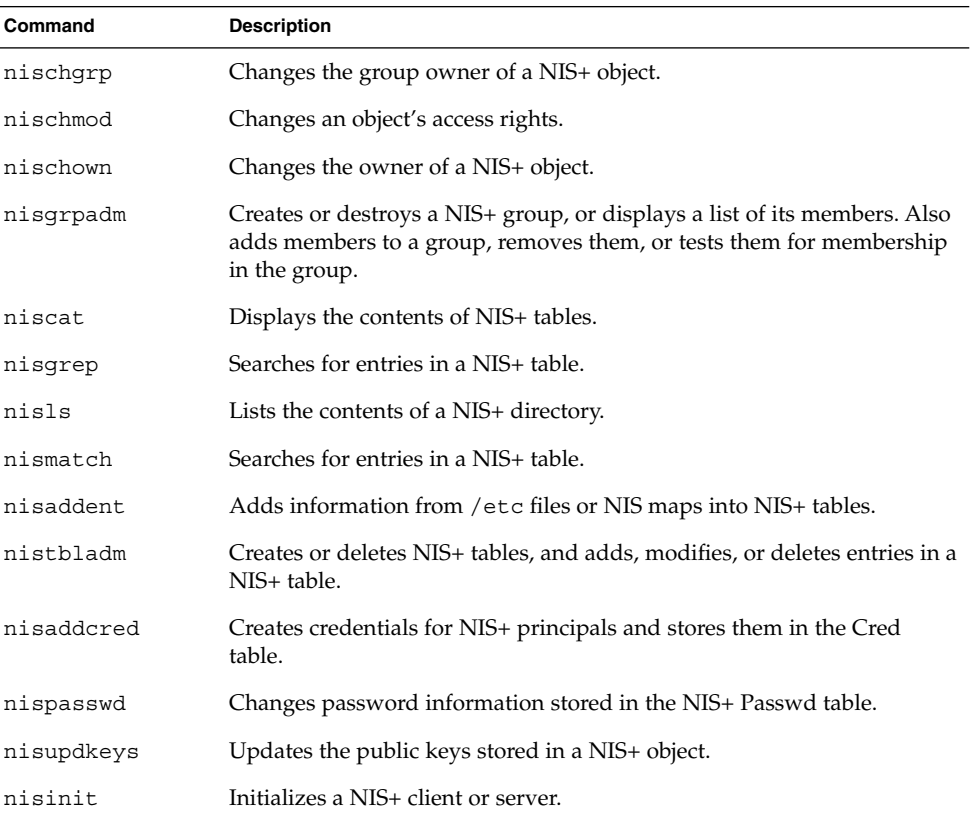

**TABLE 6–1** NIS+ Namespace Administration Commands *(Continued)*

| Command      | <b>Description</b>                                                                                                    |
|--------------|----------------------------------------------------------------------------------------------------|
| nismkdir     | Creates a NIS+ directory and specifies its master and replica servers.                                                                                              |
| nisrmdir     | Removes NIS+ directories and replicas from the namespace.                                                                                                    |
| nissetup     | Creates org_dir and groups_dir directories and a complete set of<br>(unpopulated) NIS+ tables for a NIS+ domain.                                                    |
| rpc.nisd     | The NIS+ server process.                                                                                                    |
| nis cachemgr | Starts the NIS+ Cache Manager on a NIS+ client.                                                                                                    |
| nischttl     | Changes a NIS+ object's time to live value.                                                                                                    |
| nisdefaults  | Lists a NIS+ object's default values: domain name, group name,<br>workstation name, NIS+ principal name, access rights, directory search<br>path, and time-to-live. |
| nisln        | Creates a symbolic link between two NIS+ objects.                                                                                                    |
| nisrm        | Removes NIS+ objects (except directories) from the namespace.                                                                                                    |
| nisshowcache | Lists the contents of the NIS+ shared cache maintained by the NIS+<br>Cache Manager.                                                                                |

## NIS+ API

The NIS+ application programming interface (API) is a group of functions that can be called by an application to access and modify NIS+ objects. The NIS+ API has 54 functions that fall into nine categories:

- Object Manipulation Functions (nis\_names)
- Table Access Functions (nis\_tables)
- Local Name Functions (nis\_local\_names)
- Group Manipulation Functions (nis\_groups)
- Server Related Functions (nis\_server)
- Database Access Functions (nis\_db)
- Error Message Display Functions (nis\_error)
- Transaction Log Functions (nis\_admin)
- Miscellaneous Functions (nis\_subr)

The functions in each category are summarized in Table 6–2. The category names match the names by which they are grouped in the NIS+ man pages.

**TABLE 6–2** NIS+ API Functions

| <b>Function</b>       | <b>Description</b>                                                                                                    |  |
|-----------------------|----------------------------------------------------------------------------------------------------|--|
| nis names()           | Locates and manipulate objects                                                                                                    |  |
| nis lookup()          | Returns a copy of a NIS+ object. Can follow links.<br>Though it cannot search for an entry object, if a link<br>points to one, it can return an entry object.                                                                                                    |  |
| nis_add()             | Adds a NIS+ object to the namespace.                                                                                                    |  |
| nis_remove()          | Removes a NIS+ object in the namespace.                                                                                                    |  |
| nis modify()          | Modifies a NIS+ object in the namespace.                                                                                                    |  |
| nis_tables            | Searches and update tables.                                                                                                    |  |
| nis_list()            | Searches a table in the NIS+ namespace and returns<br>entry objects that match the search criteria. Can follow<br>links and search paths from one table to another.                                                                                                    |  |
| nis add entry()       | Adds an entry object to a NIS+ table. Can be<br>instructed to either fail or overwrite if the entry object<br>already exists. Can return a copy of the resulting<br>object if the operation was successful.                                                                                                    |  |
| nis freeresult()      | Frees all memory associated with a nis result<br>structure.                                                                                                    |  |
| nis_remove_entry()    | Removes one or more entry objects from a NIS+ table.<br>Can identify the object to be removed by using search<br>criteria or by pointing to a cached copy of the object. If<br>using search criteria, can remove all objects that match<br>the search criteria; therefore, with the proper search<br>criteria, can remove all entries in a table. Can return a<br>copy of the resulting object if the operation was<br>successful. |  |
| nis_modify_entry()    | Modifies one or more entry objects in a NIS+ table.<br>Can identify the object to be modified by using search<br>criteria or by pointing to a cached copy of the object.                                                                                                    |  |
| nis_first_entry()     | Returns a copy of the first entry object in a NIS+ table.                                                                                                    |  |
| nis next entry()      | Returns a copy of the "next" entry object in a NIS+<br>table. Because a table can be updated and entries<br>removed or modified between calls to this function,<br>the order of entries returned might not match the<br>actual order of entries in the table.                                                                                                    |  |
| nis_local_names()     | Gets default names for the current process                                                                                                    |  |
| nis_local_directory() | Returns the name of the workstation's NIS+ domain.                                                                                                    |  |

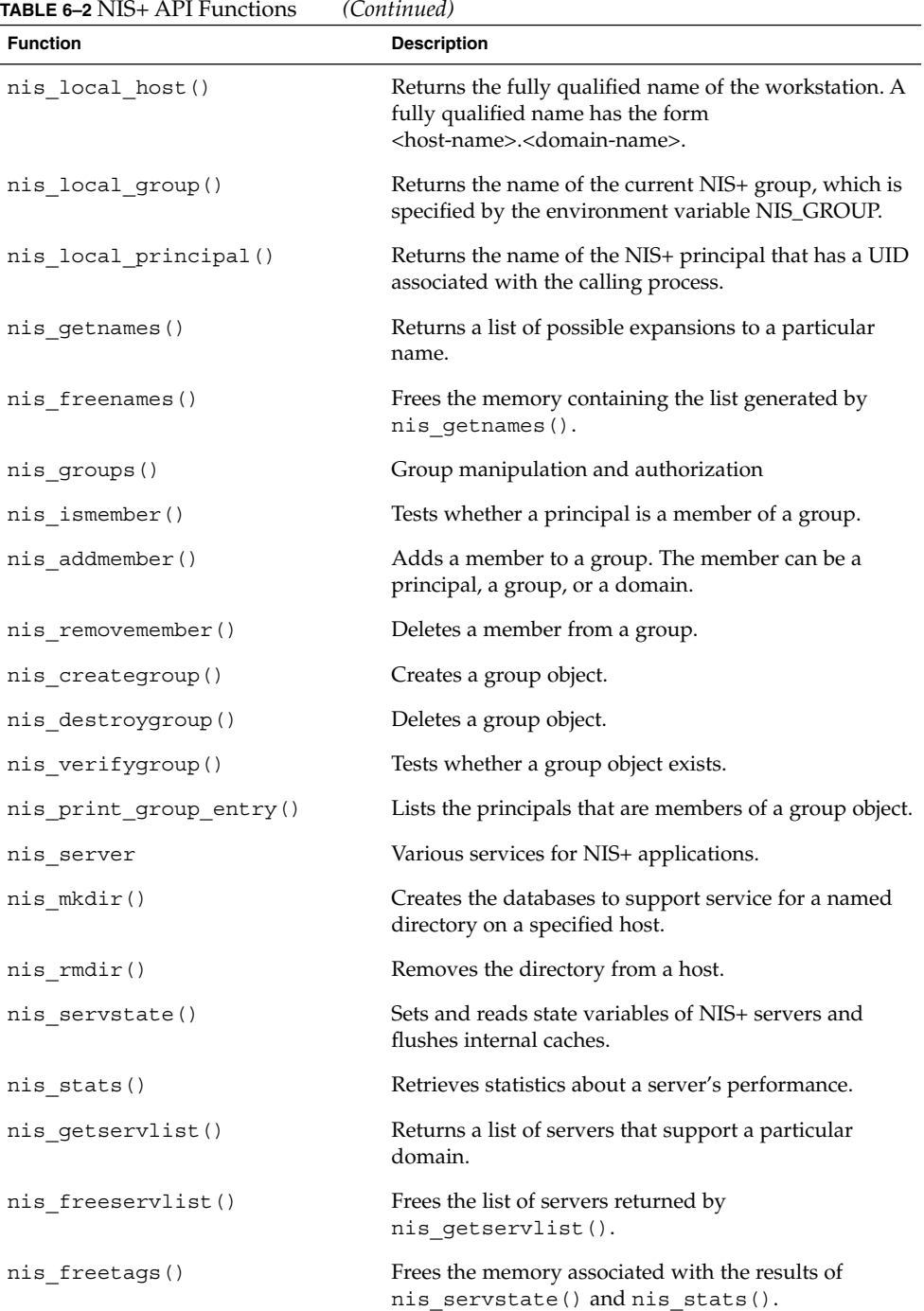

| <b>TABLE 6-2 NIS+ API Functions</b> | (Continued)                                                                                                    |  |  |
|-------------------------------------|----------------------------------------------------------------------------------------------------|--|--|
| <b>Function</b>                     | <b>Description</b>                                                                                                    |  |  |
| nis db                              | Interface between the NIS+ server and the database.<br>Not to be used by a NIS+ client.                                                                                                    |  |  |
| db first entry()                    | Returns a copy of the first entry of the specified table.                                                                                                    |  |  |
| db_next_entry()                     | Returns a copy of the entry succeeding the specified<br>entry.                                                                                                    |  |  |
| db_reset_next_entry()               | Terminates a first/next entry sequence.                                                                                                    |  |  |
| db_list_entries()                   | Returns copies of entries that meet specified attributes.                                                                                                    |  |  |
| db remove entry()                   | Removes all entries that meet specified attributes.                                                                                                    |  |  |
| db_add_entry()                      | Replaces an entry in a table identified by specified<br>attributes with a copy of the specified object, or adds<br>the object to the table.                                                                                            |  |  |
| db_checkpoint()                     | Reorganizes the contents of a table to make access to<br>the table more efficient.                                                                                                    |  |  |
| db standby()                        | Advises the database manager to release resources.                                                                                                    |  |  |
| nis error()                         | Functions that supply descriptive strings equivalent to<br>NIS+ status values.                                                                                                    |  |  |
| nis_sperrno()                       | Returns a pointer to the appropriate string constant.                                                                                                    |  |  |
| nis perror()                        | Displays the appropriate string constant on standard<br>output.                                                                                                    |  |  |
| nis lerror()                        | Sends the appropriate string constant to syslog.                                                                                                    |  |  |
| nis_sperror()                       | Returns a pointer to a statically allocated string to be<br>used or to be copied with $strdup()$ .                                                                                                    |  |  |
| nis_admin                           | Transaction logging functions used by servers.                                                                                                    |  |  |
| nis ping                            | Used by the master server of a directory to time stamp<br>it. This forces replicas of the directory to be updated.                                                                                                    |  |  |
| nis_checkpoint()                    | Forces logged data to be stored in the table on disk.                                                                                                    |  |  |
| nis_subr                            | Functions to help operate on NIS+ names and objects.                                                                                                    |  |  |
| nis leaf of()                       | Returns the first label in a NIS+ name. The returned<br>name does not have a trailing dot.                                                                                                    |  |  |
| nis_name_of()                       | Removes all domain-related labels and returns only<br>the unique object portion of the name. The name<br>passed to the function must be either in the local<br>domain or in one of its child domains, or the function<br>returns NULL. |  |  |

**TABLE 6–2** NIS+ API Functions *(Continued)*

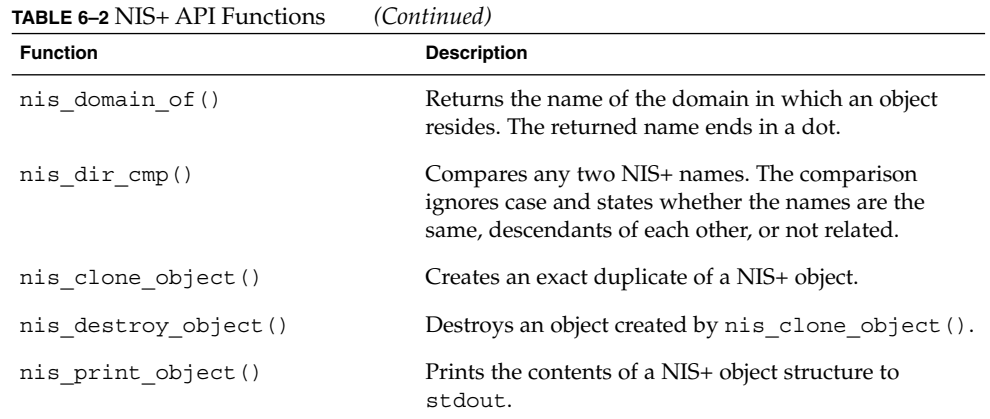

# NIS+ Sample Program

This program performs the following tasks:

- Determines the local principal and local domain
- Looks up the local directory object
- Creates a directory called foo under the local domain
- Creates the groups dir and org\_dir directories under domain foo
- Creates a group object admins.foo
- Adds the local principal to the admins group
- Creates a table under org\_dir.foo
- Adds two entries to the org\_dir.foo table
- Retrieves and displays the new membership list of the admins group
- Lists the namespace under the foo domain using callbacks
- Lists the contents of the table created using callbacks
- Cleans up all the objects that were created by removing the following:
	- The local principal from the admins group
	- The admins group
	- The entries in the table followed by the table
	- The groups\_dir and org\_dir directory objects
	- The foo directory object

The example program is not a typical application. In a normal situation the directories and tables would be created or removed through the command line interface, and applications would manipulate NIS+ entry objects.

#### Unsupported Macros

The sample program uses unsupported macros that are defined in the file <rpcsvc/nis.h>. These macros are not public APIs and can change or disappear in the future. They are used for illustration purposes only and if you choose to use them, you do so at your own risk. The macros used are:

- NIS RES OBJECT
- ENTRY VAL
- DEFAULT RIGHTS

#### Functions Used in the Example

The use of the following NIS+ C API functions is illustrated through this example.

```
nis add() nis add entry() nis addmember()
nis creategroup() nis destroygroup() nis domain of()
nis_freeresult() nis_leaf_of() nis_list()
nis local directory() nis local principal() nis lookup()
nis_mkdir() nis_perror() nis_remove()
nis remove entry() nis removemember()
```
#### Program Compilation

The NIS+ principal running this application has permission to create directory objects in the local domain. The program is compiled by using:

```
yourhost% cc -o example.c example -lnsl
```
It is invoked with the following:

yourhost% **example [dir]**

where dir is the NIS+ directory in which the program creates all the NIS+ objects. Specifying no directory argument causes the objects to be created in the parent

directory of the local domain. Note that for the call to nis\_lookup(), a space and the name of the local domain are appended to the string that names the directory. The argument is the name of the NIS+ directory in which to create the NIS+ objects. The principal running this program should have create permission in the directory.

The following code example shows the routine is called by main() to create directory objects.

**EXAMPLE 6–1** NIS+ Routine to Create Directory Objects

```
void
dir create (dir name, dirobj)
    nis name dir name;
    nis object *dirobj;
{
    nis result *cres;
    nis error err;
   printf ("\n Adding Directory %s to namespace ... \n",
dir name);
   cres = nis_add (dir_name, dirobj);
   if (cres->status != NIS_SUCCESS) {
       nis_perror (cres->status, "unable to add directory foo.");
       exit (1);
    }
    (void) nis_freeresult (cres);
    /*
    * NOTE: you need to do a nis_mkdir to create the table to
store the
   * contents of the directory you are creating.
    */
   err = nis_mkdir (dir_name,
                      dirobj->DI data.do servers.do servers val);
   if (err != NIS_SUCCESS) {
       (void) nis_remove (dir_name, 0);
       nis_perror (err,
              "unable to create table for directory object foo.");
       exit (1);
   }
}
```
This routine is called by main() to create the group object. Because nis\_creategroup() works only on group objects, the "groups\_dir" literal is not needed in the group name.

**EXAMPLE 6–2** NIS+ Routine to Create Group Objects

```
void
grp_create (grp_name)
   nis name grp name;
{
   nis error err;
   printf ("\n Adding %s group to namespace ... \n", grp_name);
   err = nis creategroup (grp name, 0);
   if (err != NIS_SUCCESS) {
       nis_perror (err, "unable to create group.");
       exit (1);
   }
}
```
The routine shown in Example 6–2 is called by main() to create a table object laid out as shown in the following table.

**TABLE 6–3** NIS+ Table Objects

|               | Column1          | Column <sub>2</sub> |
|---------------|------------------|---------------------|
| Name:         | id               | name                |
| Attributes:   | Searchable, Text | Searchable, Text    |
| Access Rights | ----rmcdr---r--- | ----rmcdr---r---    |

The TA\_SEARCHABLE constant indicates to the service that the column is searchable. Only TEXT (the default) columns are searchable. TA\_CASE indicates to the service that the column value is to be treated in a case-insensitive manner during searches.

**EXAMPLE 6–3** NIS+ Routine to Create Table Objects

```
#define TABLE_MAXCOLS 2
               TABLE_COLSEP ':'
#define TABLE_PATH 0
void
tbl_create (dirobj, table_name)
   nis_object *dirobj; /* need to use some of the fields */
   nis name table name;
{
   nis result *cres;
   static nis_object tblobj;<br>thl cols
   static table col \qquad \qquad \text{tbl} cols[TABLE MAXCOLS] = {
       {"Id", TA_SEARCHABLE | TA_CASE, DEFAULT_RIGHTS},
       {"Name", TA_SEARCHABLE | TA_CASE, DEFAULT_RIGHTS}
   };
```
tblobj.zo\_owner = dirobj->zo\_owner;

**EXAMPLE 6–3** NIS+ Routine to Create Table Objects *(Continued)*

```
tblobj.zo_group = dirobj->zo_group;
   tblobj.zo_access = DEFAULT_RIGHTS; /* macro defined in nis.h */
   tblobj.zo data.zo type = TABLE OBJ; /* enumerated type in nis.h */
   tblobj.TA_data.ta_type = TABLE_TYPE;
   tblobj.TA_data.ta_maxcol = TABLE_MAXCOLS;
   tblobj.TA_data.ta_sep = TABLE_COLSEP;
   tblobj.TA_data.ta_path = TABLE_PATH;
   tblobj.TA_data.ta_cols.ta_cols_len =
       tblobj.TA data.ta maxcol; /* ALWAYS ! */
    tblobj.TA_data.ta_cols.ta_cols_val = tbl_cols;
/*
 * Use a fully qualified table name i.e. the "org_dir" literal
should
* be embedded in the table name. This is necessary because
nis_add
 * operates on all types of NIS+ objects and needs the full path
name
* if a table is created.
 */
   printf ("\n Creating table %s ... \n", table name);
   cres = nis add (table name, &tblobj);
   if (cres->status != NIS_SUCCESS) {
       nis_perror (cres->status, "unable to add table.");
       exit (1);
    }
    (void) nis freeresult (cres);
}
```
The routine shown in Example 6–4 is called by main() to add entry objects to the table object. Two entries are added to the table object. Note that the column width in both entries is set to include the NULL character for a string terminator.

**EXAMPLE 6–4** NIS+ Routine to Add Objects to Table

```
#define MAXENTRIES 2
void
stuff table(table name)
   nis name table_name;
{
   int i;
   nis object entdata;
   nis_result *cres;
   static entry_col ent_col_data[MAXENTRIES][TABLE_MAXCOLS] = {
          \{0, 2, "1", 0, 5, "John";\}{0, 2, "2", 0, 5, "Mary"}};
   printf ("\n Adding entries to table ... \n");
```
NIS+ Programming Guide **211**

**EXAMPLE 6–4** NIS+ Routine to Add Objects to Table *(Continued)*

```
/*
    * Look up the table object first since the entries being added
    * should have the same owner, group owner and access rights as
     * the table they go in.
     */
    cres = nis_lookup (table_name, 0);
    if (cres->status != NIS_SUCCESS) {
        nis perror (cres->status, "Unable to lookup table");
        exit(1);}
    entdata.zo_owner = NIS_RES_OBJECT (cres)->zo_owner;
    entdata.zo group = NIS RES OBJECT (cres)->zo group;
    entdata.zo access = NIS_RES_OBJECT (cres)->zo_access;
    /* Free cres, so that it can be reused. */
    (void) nis_freeresult (cres);
    entdata.zo_data.zo_type = ENTRY_OBJ; /* enumerated type in
nis.h */
    entdata.EN_data.en_type = TABLE_TYPE;
    entdata.EN_data.en_cols.en_cols_len = TABLE_MAXCOLS;
    for (i = 0; i < \texttt{MAXENTRIES}; ++i) {
        entdata.EN_data.en_cols.en_cols_val = &ent_col_data[i][0];
        cres = nis_add_entry (table_name, &entdata, 0);
        if (cres->status != NIS_SUCCESS) {
            nis perror (cres->status, "unable to add entry.");
            exit (1);
        }
        (void) nis freeresult (cres);
    }
}
```
The routine shown in Example 6–5 is the print function for the nis\_list() call. When list  $objs()$  calls nis list(), a pointer to print info() is one of the calling arguments. Each time the service calls this function, it prints the contents of the entry object. The return value indicates to the library to call with the next entry from the table.

**EXAMPLE 6-5 NIS+ Routine for nis\_list Call** 

```
int
print_info (name, entry, cbdata)
   nis name nname; \frac{1}{2} /* Unused */
   nis object **entry; * /* The NIS+ entry object */
   void *cbdata; /* Unused */<br>void *cbdata; /* Unused */
{
   static u_int firsttime = 1;
```
**EXAMPLE 6–5** NIS+ Routine for nis\_list Call *(Continued)*

```
entry_col *tmp; /* only to make source more readable */
u int i, terminal;
if (firsttime) {
   printf ("\tId.\t\t\tName\n");
    printf(\verb"''\t--\t\t-t\-t\t---\n'');firsttime = 0;
}
for (i = 0; i < entry->EN data.en cols.en cols len; ++i) {
    tmp = &entry->EN_data.en_cols.en_cols_val[i];
    terminal = tmp->ec_value.ec_value_len;
    tmp\text{-}sec\_value\text{-}ec\_value\text{-}value\_val[terminal] = \text{'}\0\text{'};}
/*
* ENTRY_VAL is a macro that returns the value of a specific
* column value of a specified entry.
 */
printf("\t%s\t\t\t%s\n", ENTRY_VAL (entry, 0),
                             ENTRY VAL (entry, 1));
return (0); /* always ask for more */
```
The routine shown in Example 6–6 is called by main() to list the contents of the group, table, and directory objects. The routine demonstrates the use of callbacks also. It retrieves and displays the membership of the group. The group membership list is not stored as the contents of the object. So, it is queried through the nis\_lookup() instead of the nis\_list() call. You must use the "groups\_dir" form of the group because nis\_lookup() works on all types of NIS+ objects.

**EXAMPLE 6–6** NIS+ Routine to List Objects

}

```
void
list_objs(dir_name, table_name, grp_name)
        nis_name dir_name, table_name, grp_name;
{
   group_obj $\star$tmp; /* only to make source more readable */ u int $\mathrm{i}$ ;
   u_int
   char grp_obj_name [NIS_MAXNAMELEN];
   nis result *cres;
   char index_name [BUFFER_SIZE];
   sprintf (grp_obj_name, "%s.groups_dir.%s",
               nis leaf of (grp name), nis domain of (grp name));
   printf ("\nGroup %s membership is: \n", grp name);
   cres = nis_lookup(grp_obj_name, 0);
   if (cres->status != NIS_SUCCESS) {
       nis perror (cres->status, "Unable to lookup group object.");
```

```
EXAMPLE 6–6 NIS+ Routine to List Objects (Continued)
        exit(1);
    }
    tmp = &(NIS RES OBJECT(cres) - >GR data);for (i = 0; i < temp->gr members.gr members len; ++i)
       printf ("\t %s\n", tmp->gr_members.gr_members_val[i]);
    (void) nis_freeresult (cres);
    /*
     * Display the contents of the foo domain without using
callbacks.
    */
   printf ("\nContents of Directory %s are: \n", dir name);
   cres = nis list (dir name, 0, 0, 0);
    if (cres->status != NIS_SUCCESS) {
       nis_perror (cres->status,
                                "Unable to list Contents of
Directory foo.");
        exit(1);}
    for (i = 0; i < NIS\_RES_NUMOBJ(cres); ++i)printf("\t%s\n", NIS RES OBJECT(cres)[i].zo name);
    (void) nis_freeresult (cres);
    /*
    * List the contents of the table we created using the callback
form
    * of nis_list().
     */
   printf ("\n Contents of Table %s are: \n", table_name);
   cres = nis list (table name, 0, print info, 0);
   if(cres->status != NIS_CBRESULTS && cres->status !=
NIS_NOTFOUND) {
       nis perror (cres->status,
            "Listing entries using callback failed");
        exit(1);}
    (void) nis_freeresult (cres);
    /*
     * List only one entry from the table we created. Use
     * indexed names to do this retrieval.
     */
    printf("\n Entry corresponding to id 1 is:\n");
    /*
    * The name of the column is usually extracted from the table
    * object, which would have to be retrieved first.
     */
    sprintf(index name, "[Id=1], %s", table name);
    cres = nis list (index name, 0, print info, 0);
```
#### **EXAMPLE 6–6** NIS+ Routine to List Objects *(Continued)*

```
if(cres->status != NIS_CBRESULTS && cres->status !=
NIS_NOTFOUND) {
       nis_perror (cres->status,
        "Listing entry using indexed names and callback failed");
        exit(1);}
    (void) nis_freeresult (cres);
}
```
The routine in Example 6–7 is called by cleanup() to remove a directory object from the namespace. It also informs the servers serving the directory about this deletion. Notice that the memory containing result structure, pointed to by *cres*, must be freed after the result has been tested.

**EXAMPLE 6–7** NIS+ Routine to Remove Directory Objects

```
void
dir_remove(dir_name, srv_list, numservers)
   nis_name dir_name;
   nis server *srv_list;
   u int numservers;
{
   nis_result *cres;
   nis_error err;
   \verb"u_info{}~~i;\qquad \qquad \verb"printf ("\nRemoving %s directory object from namespace ...
\backslash \mathbf{n} ,
                               dir name);
   cres = nis remove (dir name, 0);
    if (cres->status != NIS_SUCCESS) {
       nis perror (cres->status, "unable to remove directory");
       exit (1);
    }
    (void) nis_freeresult (cres);
   for (i = 0; i < numservers; +i) {
       err = nis_rmdir (dir_name, &srv_list[i]);
       if (err != NIS_SUCCESS) {
           nis perror (err,
           "unable to remove server from directory");
           exit (1);
       }
    }
}
```
This routine, Example  $6-8$ , is called by main () to delete all the objects that were created in this example. Note the use of the REM\_MULTIPLE flag in the call to nis remove entry(). You must delete all entries from a table before the table itself can be deleted.

**EXAMPLE 6–8** NIS+ Routine to Remove All Objects

```
void
cleanup(local princip, grp name, table name, dir name, dirobj)
   nis name local princip, grp name, table name, dir name;
   nis object *dirobj;
{
   char grp_dir_name [NIS_MAXNAMELEN];
   char org_dir_name [NIS_MAXNAMELEN];
   nis error err;
   nis_result *cres;
    sprintf(grp_dir_name, "%s.%s", "groups_dir", dir_name);
    sprintf(org dir name, "%s.%s", "org dir", dir name);
   printf("\n\n\nStarting to Clean up ... \n");
   printf("\n\nRemoving principal %s from group %s \n",
                      local princip, grp name);
   err = nis removemember (local princip, grp name);
   if (err != NIS_SUCCESS) {
       nis_perror (err,
       "unable to delete local principal from group.");
       exit (1);
   }
   /*
    * Delete the admins group. We do not use the "groups_dir" form
    * of the group name since this API is applicable to groups
only.
    * It automatically embeds the groups_dir literal in the name
of
    * the group.
    */
   printf("\nRemoving %s group from namespace ... \n",
grp_name);
   err = nis destroygroup (grp name);
   if (err != NIS_SUCCESS) {
       nis_perror (err, "unable to delete group.");
       exit (1);
   }
   printf("\n Deleting all entries from table s \ldots \n\ln",
table_name);
   cres = nis remove entry(table name, 0, REM MULTIPLE);
   switch (cres->status) {
       case NIS SUCCESS:
```
#### **EXAMPLE 6–8** NIS+ Routine to Remove All Objects *(Continued)*

```
case NIS_NOTFOUND:
           break;
        default:
           nis_perror(cres->status, "Could not delete entries from
                                       table");
            exit(1);
    }
    (void) nis freeresult (cres);
   printf("\n Deleting table %s itself ... \n", table name);
   cres = nis remove(table name, 0);
   if (cres->status != NIS_SUCCESS) {
       nis perror(cres->status, "Could not delete table.");
   exit(1);}
    (void) nis_freeresult (cres);
    /* delete the groups dir, org dir and foo directory objects.
*/
   dir_remove (grp_dir_name,
                        dirobj->DI data.do servers.do servers val,
                        dirobj->DI_data.do_servers.do_servers_len);
   dir remove (org dir name,
                        dirobj->DI data.do servers.do servers val,
                        dirobj->DI_data.do_servers.do_servers_len);
    dir remove (dir name, dirobj-
>DI_data.do_servers.do_servers_val,
                          dirobj->DI_data.do_servers.do_servers_len);
}
```
Running the program displays on the screen, as shown in the following code example.

#### *NIS+ Program Execution*

```
myhost% domainname
sun.com
myhost% ./sample
Adding Directory foo.sun.com. to namespace ...
Adding Directory groups_dir.foo.sun.com. to namespace ...
Adding Directory org_dir.foo.sun.com. to namespace ...
Adding admins.foo.sun.com. group to namespace ...
Adding principal myhost.sun.com. to group admins.foo.sun.com. ...
Creating table test table.org dir.foo.sun.com. ...
Adding entries to table ...
Group admins.foo.sun.com. membership is:
        myhost.sun.com.
Contents of Directory foo.sun.com. are:
```
NIS+ Programming Guide **217**

```
groups_dir
      org_dir
Contents of Table test_table.org_dir.foo.sun.com. are:
      Id. Name
       --- ----
      1 John
      2 Mary
Entry corresponding to id 1 is:
      1 John
Starting to Clean up ...
Removing principal myhost.sun.com. from group admins.foo.sun.com.
Removing admins.foo.sun.com. group from namespace ...
Deleting all entries from table test_table.org_dir.foo.sun.com. ...
Deleting table test table.org dir.foo.sun.com. itself ...
Removing groups_dir.foo.sun.com. directory object from namespace ...
Removing org_dir.foo.sun.com. directory object from namespace ...
Removing foo.sun.com. directory object from namespace ...
myhost%
```
As a debugging aid, the same operations are performed by the following command sequence. The first command displays the name of the master server.

Substitute the master server name where the variable *master* appears in the following.

```
% niscat -o 'domainname'
% nismkdir -m master foo.'domainname'.
# Create the org dir.foo subdirectory with the specified master
% nismkdir -m master org_dir.foo.'domainname'.
# Create the groups dir.foo subdirectory with the specified master
% nismkdir -m master groups_dir.foo.'domainname'.
# Create the "admins" group
% nisgrpadm -c admins.foo.'domainname'.
# Add yourself as a member of this group
% nisgrpadm -a admins.foo.'domainname'. 'nisdefaults -p'
# Create a test_table with two columns : Id and Name
% nistbladm -c test_data id=SI Name=SI \
test_table.org_dir.foo.'domainname'
# Add one entry to that table.
% nistbladm -a id=1 Name=John test_table.org_dir.foo.'domainname'.
# Add another entry to that table.
% nistbladm -a id=2 Name=Mary test_table.org_dir.foo.'domainname'.
# List the members of the group admins
% nisgrpadm -l admins.foo.'domainname'.
# List the contents of the foo directory
% nisls foo.'domainname'.
```

```
# List the contents of the test_table along with its header
% niscat -h test_table.org_dir.foo.'domainname'.
# Get the entry from the test_table where id = 1
% nismatch id=1 test_table.org_dir.foo.'domainname'.
# Delete all we created.
# First, delete yourself from the admins group
% nisgrpadm -r admins.foo.'domainname'. 'nisdefaults -p'
# Delete the admins group
% nisgrpadm -d admins.foo.'domainname'.
# Delete all the entries from the test table
% nistbladm -r "[],test_table.org_dir.foo.'domainname'."
# Delete the test_table itself.
% nistbladm -d test_table.org_dir.foo.'domainname'.
# Delete all three directories that we created
% nisrmdir groups_dir.foo.'domainname'.
% nisrmdir org_dir.foo.'domainname'.
% nisrmdir foo.'domainname'.
```
APPENDIX **A**

# XDR Technical Note

This appendix is a technical note on the Sun Microsystems implementation of the external data representation (XDR) standard, which is a set of library routines that enable C programmers to describe arbitrary data structures in a machine-independent manner.

# What Is XDR?

XDR is the backbone of the Sun Microsystems Remote Procedure Call package. Data for RPCs are transmitted using this standard. XDR library routines should be used to transmit data accessed (read or written) by more than one type of machine.

XDR works across different languages, operating systems, and machine architectures. Most users (particularly RPC users) only need the information in the sections on Number Filters, Floating Point Filters, and Enumeration Filters. Programmers who want to implement RPC and XDR on new machines should read this technical note and the protocol specification.

You can use rpcgen to write XDR routines even in cases where no RPC calls are being made.

C programs that use XDR routines must include the file  $\langle$  rpc/xdr.h>, which contains all the necessary interfaces to the XDR system. Because the library libnsl.a contains all the XDR routines, compile as follows.

example% **cc program.c**

In many environments, several criteria must be observed to accomplish porting. The ramifications of a small programmatic change are not always apparent, but they can

often have far-reaching implications. Consider the examples of a program to read/write a line of text, shown in the next two code examples.

#### **EXAMPLE A–1** Writer Example (initial)

```
#include <stdio.h>
\text{main}() /* writer.c */
{ int i;for (i = 0; i < 8; i++) {
        if (fwrite((char *) &i, sizeof(i), 1, stdout) != 1) {
            fprintf(stderr, "failed!\n");
            exit(1);
        }
    }
    exit(0);}
```
#### **EXAMPLE A–2** Reader Example (initial)

#include <stdio.h>

```
main() /* reader.c */
{
    int i, j;
    for (j = 0; j < 8; j++) {
         if (fread((char *) &i, sizeof(i), 1, stdin) != 1) {
            fprintf(stderr, "failed!\n");
            exit(1);}
        printf("%ld ", i);
    }
    printf("n");
    exit(0);}
```
The two programs appear to be portable because

- they pass lint checking
- they exhibit the same behavior when executed locally on any hardware architecture.

Piping the output of the writer program to the reader program gives identical results on a SPARC or Intel machine.

```
sun% writer | reader
01234567
sun%
intel% writer | reader
01234567
```
#### intel%

With the advent of local area networks and 4.2BSD came the concept of "network pipes," which is a process that produces data on one machine and a second process that consumes data on another machine. You can construct a network pipe with writer and reader. Here are the results if the writer produces data on a SPARC system, and the reader consumes data on Intel architecture.

```
sun% writer | rsh intel reader
0 16777216 33554432 50331648 67108864 83886080 100663296
117440512
sun%
```
You can obtain Identical results can be obtained by executing writer on the Intel and reader on the SPARC system. These results occur because the byte ordering of data differs between the Intel and the SPARC, even though the word size is the same.

**Note**  $-16777216$  is  $2^{24}$ . When 4 bytes are reversed, the 1 is placed in the 24th bit.

Whenever data is shared by two or more machine types, a need exists for portable data. You can make data portable by replacing the read() and write() calls with calls to an XDR library routine,  $xdr$  int (), a filter that knows the standard representation of an int integer in its external form. The revised versions of writer are shown in the following code example.

#### **EXAMPLE A–3** Writer Example (XDR modified)

```
#include <stdio.h>
#include <rpc/rpc.h> /* xdr is a sub-library of rpc */
main() /* writer.c */
{
    XDR xdrs;
    int i;
xdrstdio_create(&xdrs, stdout, XDR_ENCODE);
    for (i = 0; i < 8; i++) {
        if (!xdr_int(&xdrs, &i)) {
            fprintf(stderr, "failed!\n");
            exit(1);}
     }
    exit(0);}
```
The following code example shows the revised versions of reader.

#### **EXAMPLE A–4** Reader Example (XDR modified)

```
#include <stdio.h>
#include <rpc/rpc.h> /* xdr is a sub-library of rpc */
main() /* reader.c */{
    XDR xdrs;
    int i, j;
xdrstdio_create(&xdrs, stdin, XDR_DECODE);
    for (j = 0; j < 8; j++) {
        if (!xdr_int(&xdrs, &i)) {
            fprintf(stderr, "failed!\n");
            exit(1);}
        printf("%ld ", i);
    }
    printf(''\n'');
    exit(0);
}
```
The new programs were executed on a SPARC system, on an Intel, and from a SPARC to an Intel. The results follow.

```
sun% writer | reader
01234567
sun%
intel% writer | reader
01234567
intel%
sun% writer | rsh intel reader
01234567
\sinh
```
**Note –** Arbitrary data structures can create portability issues, particularly with respect to alignment and pointers. Alignment on word boundaries cause the size of a structure to vary from machine to machine. And pointers, which are very convenient to use, have no meaning outside the machine where they are defined.

# Canonical Standard

The XDR approach to standardizing data representations is canonical. That is, XDR defines a single byte order, a single floating-point representation (IEEE), and so on.

Any program running on any machine can use XDR to create portable data by translating its local representation to the XDR standard representations. Similarly, any program running on any machine can read portable data by translating the XDR standard representations to its local equivalents.

The single standard completely decouples programs that create or send portable data from those that use or receive portable data. A new machine learns how to convert the standard representations and its local representations; the local representations of other machines are irrelevant. Conversely, the local representations of the new machine are also irrelevant to existing programs running on other machines. Such programs can immediately read portable data produced by the new machine because such data conforms to the canonical standards that they already understand.

Strong precedents are in place for XDR's canonical approach. For example, TCP/IP, UDP/IP, XNS, Ethernet, and, indeed, all protocols below layer five of the ISO model, are canonical protocols. The advantage of any canonical approach is simplicity; in the case of XDR, a single set of conversion routines is written once and is never touched again.

The canonical approach has a disadvantage, but it is unimportant in real-world data transfer applications. Suppose two Intel machines are transferring integers according to the XDR standard. The sending machine converts the integers from Intel host byte order to XDR byte order. The receiving machine performs the reverse conversion. Because both machines observe the same byte order, their conversions are unnecessary.

The time spent converting to and from a canonical representation is insignificant, especially in distributed applications. Most of the time required to prepare a data structure for transfer is not spent in conversion but in traversing the elements of the data structure.

To transmit a tree, for example, each leaf must be visited and each element in a leaf record must be copied to a buffer and aligned there. Storage for the leaf might have to be de-allocated as well. Similarly, to receive a tree, you must allocate storage for each leaf, move data from the buffer to the leaf and properly align it, and construct pointers to link the leaves together.

Every machine pays the cost of traversing and copying data structures whether or not conversion is required. In distributed applications, communications overhead—the time required to move the data down the sender's protocol layers, across the network, and up the receiver's protocol layers—dwarfs conversion overhead.

# XDR Library

The XDR library not only solves data portability problems, but it also allows you to write and read arbitrary C constructs in a consistent, specified, well-documented manner. Thus, it can make sense to use the library even when the data is not shared among machines on a network.

The XDR library has filter routines for strings (null-terminated arrays of bytes), structures, unions, and arrays, to name a few. Using more primitive routines, you can write your own specific XDR routines to describe arbitrary data structures, including elements of arrays, arms of unions, or objects pointed at from other structures. The structures themselves might contain arrays of arbitrary elements, or pointers to other structures.

Look closely at the two programs. A family of XDR stream-creation routines has each member treat the stream of bits differently. In the example, data is manipulated using standard I/O routines, so you use xdrstdio\_create(). The parameters to XDR stream-creation routines vary according to their function. In the example, xdrstdio\_create() takes a pointer to an XDR structure that it initializes, a pointer to a FILE that the input or output is performed on, and the operation. The operation might be XDR\_ENCODE for serializing in the writer program, or XDR\_DECODE for deserializing in the reader program.

**Note –** RPC users never need to create XDR streams. The RPC system itself creates these streams, which are then passed to the users.

The xdr\_int() primitive is characteristic of most XDR library primitives and all client XDR routines. First, the routine returns FALSE (0) if it fails, and TRUE (1) if it succeeds. Second, for each data type, xxx, there is an associated XDR routine of the form:

```
xdr_xxx(xdrs, xp)
  XDR *xdrs;
   xxx *xp;
{
}
```
In this case,  $xxx$  is int, and the corresponding XDR routine is a primitive,  $xdr$  int(). The client could also define an arbitrary structure xxx, in which case the client would also supply the routine  $xdx$   $xxx()$ , describing each field by calling XDR routines of the appropriate type. In all cases the first parameter, *xdrs*, can be treated as an opaque handle and passed to the primitive routines.

An XDR routine is direction independent. That is, the same routine is called to serialize or deserialize data. This feature is critical to software engineering of portable

data. The idea is to call the same routine for either operation—this practice almost guarantees that serialized data can also be deserialized.

The one routine is used by both producer and consumer of networked data. This concept is implemented by always passing the address of an object rather than the object itself—only in the case of deserialization is the object modified. This feature is not shown in the example, but its value becomes obvious when nontrivial data structures are passed among machines. If needed, the user can obtain the direction of the XDR operation. For details, see the section"Operation Directions" on page 242.

A slightly more complicated example follows. Assume that a person's gross assets and liabilities are to be exchanged among processes. Also assume that these values are important enough to warrant their own data type.

```
struct gnumbers {
  int g_assets;
   int g_liabilities;
};
```
The corresponding XDR routine describing this structure is as follows.

```
bool t /* TRUE is success, FALSE is failure */
xdr_gnumbers(xdrs, gp)
  XDR *xdrs;
  struct gnumbers *gp;
{
  if (xdr_int(xdrs, &gp->g_assets) &&
        xdr_int(xdrs, &gp->g_liabilities))
     return(TRUE);
  return(FALSE);
}
```
Note that the parameter *xdrs* is never inspected or modified. It is only passed on to the subcomponent routines. The routine must inspect the return value of each XDR routine call, and to halt immediately and return FALSE if the subroutine fails.

This example also shows that the type bool\_t is declared as an integer that has only the values TRUE (1) and FALSE (0). This document uses the following definitions.

```
#define bool_t int
#define TRUE 1
#define FALSE 0
```
By observing these conventions, you can rewrite xdr gnumbers () as follows.

```
xdr_gnumbers(xdrs, gp)
  XDR *xdrs;
   struct gnumbers *gp;
{
   return(xdr_int(xdrs, &gp->g_assets) &&
            xdr_int(xdrs, &gp->g_liabilities));
}
```
This document uses both coding styles.

# XDR Library Primitives

This section gives a synopsis of each XDR primitive. It starts with memory allocation and the basic data types, then moves on to constructed data types. Finally, XDR utilities are discussed. The interface to these primitives and utilities is defined in the include file < $rpc/xdr$ .h>, automatically included by < $rpc/rpc$ .h>.

### Memory Requirements for XDR Routines

When using XDR routines, you sometimes need to to pre-allocate memory (or to determine memory requirements). When you need to control the allocation and de-allocation of memory for XDR conversion routines you can use a routine, xdr sizeof(), to return the number of bytes needed to encode and decode data with one of the XDR filter functions (func()).  $xdr$  sizeof()'s output does not include RPC headers or record markers. You must add them to get a complete accounting of the memory required. xdr sizeof() returns a zero on error.

```
xdr_sizeof(xdrproc_t func, void *data)
```
Use  $xdr$  sizeof() for the allocation of memory in applications that use XDR outside of the RPC environment; to select between transport protocols; and at the lower levels of RPC to perform client and server creation functions.

The next two code examples illustrate two uses of  $xdr$  sizeof().

#### **EXAMPLE A–5** xdr\_sizeof Example #1

```
#include <rpc/rpc.h>
/*
 * This function takes as input a CLIENT handle, an XDR function
and
 * a pointer to data to be XDR'd. It returns TRUE if the amount of
      data to be XDR'd may be sent using the transport associated
with
 * the CLIENT handle, and false otherwise.
 */
bool_t
cansend(cl, xdrfunc, xdrdata)
   CLIENT *cl;
    xdrproc_t xdrfunc;
    void *xdrdata;
```

```
EXAMPLE A–5 xdr_sizeof Example #1 (Continued)
{
   int fd;
   struct t info tinfo;
   if (clnt control(cl, CLGET FD, \&fd) == -1) {
       /* handle clnt_control() error */
       return (FALSE);
   }
   if (t<sub>g</sub>etinfo(fd, \alpha tinfo) == -1) {
       /* handle t_getinfo() error */
       return (FALSE);
    } else {
       if (tinfo.servtype == T_CLTS) {
           /*
            * This is a connectionless transport. Use xdr_sizeof()
            * to compute the size of this request to see whether it
            * is too large for this transport.
            */
           switch(tinfo.tsdu) {
              case 0: /* no concept of TSDUs */
               case -2: \sqrt{*} can't send normal data */return (FALSE);
                  break;
               case -1: /* no limit on TSDU size */
                  return (TRUE);
                  break;
               default:
                  if (tinfo.tsdu < xdr_sizeof(xdrfunc, xdrdata))
                      return (FALSE);
                  else
                      return (TRUE);
           }
       } else
          return (TRUE);
   }
}
```
The second xdr\_sizeof() example follows.

#### **EXAMPLE A–6** xdr\_sizeof Example #2

#include <sys/statvfs.h>

#include <sys/sysmacros.h>

/\* \* This function takes as input a file name, an XDR function, and a \* pointer to data to be XDR'd. It returns TRUE if the filesystem \* on which the file resides has room for the additional amount

```
EXAMPLE A–6 xdr_sizeof Example #2 (Continued)
```

```
of
 * data to be XDR'd. Note that since the information statvfs(2)
     returns about the filesystem is in blocks you must convert the
 * value returned by xdr_sizeof() from bytes to disk blocks.
 */
bool_t
canwrite(file, xdrfunc, xdrdata)
   char *file;
   xdrproc_t xdrfunc;
   void *xdrdata;
{
   struct statvfs s;
    if (statvfs(file, \&s) == -1) {
       /* handle statvfs() error */
       return (FALSE);
    }
    if (s.f bavail >= btod(xdr sizeof(xdrfunc, xdrdata)))
       return (TRUE);
    else
       return (FALSE);
}
```
## Number Filters

The XDR library provides primitives to translate between numbers and their corresponding external representations. Primitives cover the set of numbers in the types:

[signed, unsigned] \* [short, int, long]

Specifically, the eight primitives are:

```
bool_t xdr_char(xdrs, op)
   XDR *xdrs;
   char *cp;
bool_t xdr_u_char(xdrs, ucp)
     XDR *xdrs;
     unsigned char *ucp;
bool_t xdr_int(xdrs, ip)
     XDR *xdrs;
     int *ip;
bool_t xdr_u_int(xdrs, up)
     XDR *xdrs;
      unsigned *up;
bool_t xdr_long(xdrs, lip)
     XDR *xdrs;
      long *lip;
```

```
bool_t xdr_u_long(xdrs, lup)
     XDR *xdrs;
     u_long *lup;
bool_t xdr_short(xdrs, sip)
     XDR *xdrs;
     short *sip;
bool_t xdr_u_short(xdrs, sup)
     XDR *xdrs;
     u_short *sup;
```
The first parameter, *xdrs*, is an XDR stream handle. The second parameter is the address of the number that provides data to the stream or receives data from it. All routines return TRUE if they complete successfully, and FALSE otherwise.

## Floating-Point Filters

The XDR library also provides primitive routines for C floating-point types.

```
bool_t xdr_float(xdrs, fp)
     XDR *xdrs;
     float *fp;
bool_t xdr_double(xdrs, dp)
     XDR *xdrs;
     double *dp;
```
The first parameter, *xdrs* is an XDR stream handle. The second parameter is the address of the floating-point number that provides data to the stream or receives data from it. Both routines return TRUE if they complete successfully, and FALSE otherwise.

**Note –** Because the numbers are represented in IEEE floating point, routines might fail when decoding a valid IEEE representation into a machine-specific representation, or the reverse.

## Enumeration Filters

The XDR library provides a primitive for generic enumerations. The primitive assumes that a C enum has the same representation inside the machine as a C integer. The Boolean type is an important instance of the enum. The external representation of a Boolean is always TRUE (1) or FALSE (0).

```
#define bool_t int
#define FALSE 0
#define TRUE 1
#define enum_t int
bool_t xdr_enum(xdrs, ep)
  XDR *xdrs;
```

```
enum t *ep;
bool_t xdr_bool(xdrs, bp)
  XDR *xdrs;
  bool_t *bp;
```
The second parameters *ep* and *bp* are addresses of the associated type that provides data to or receives data from the stream xdrs.

### No-Data Routine

Occasionally, an XDR routine must be supplied to the RPC system, even when no data is passed or required. The library provides such a routine.

```
bool t xdr void(); /* always returns TRUE */
```
## Constructed Data Type Filters

Constructed or compound data type primitives require more parameters and perform more complicated functions than the primitives discussed previously. This section includes primitives for strings, arrays, unions, and pointers to structures.

Constructed data type primitives can use memory management. In many cases, memory is allocated when deserializing data with XDR\_DECODE. Therefore, the XDR package must provide a means to de-allocate memory. The XDR operation, XDR\_FREE provides this means. To review, the three XDR directional operations are XDR\_ENCODE, XDR\_DECODE, and XDR\_FREE.

### Strings

In the C language, a string is defined as a sequence of bytes terminated by a null byte, which is not considered when calculating string length. However, when a string is passed or manipulated, a pointer to it is employed. Therefore, the XDR library defines a string to be a char \*, and not a sequence of characters. The external representation of a string is drastically different from its internal representation.

Externally strings are represented as sequences of ASCII characters, while internally they are represented with character pointers. Conversion between the two representations is accomplished with the routine xdr string():

```
bool_t xdr_string(xdrs, sp, maxlength)
  XDR *xdrs;
  char **sp;
  u_int maxlength;
```
The first parameter *xdrs* is the XDR stream handle. The second parameter *sp* is a pointer to a string (type char \*\*). The third parameter *maxlength* specifies the maximum number of bytes allowed during encoding or decoding. Its value is usually specified by a protocol. For example, a protocol specification might say that a file name can be no longer than 255 characters. The routine returns FALSE if the number of characters exceeds *maxlength*, and TRUE if it doesn't.

The behavior of xdr\_string() is similar to the behavior of other routines discussed in this section. For example, in the direction XDR\_ENCODE, the parameter *sp* points to a string of a certain length. If the string does not exceed *maxlength*, the bytes are serialized.

The effect of deserializing a string is subtle. First the length of the incoming string is determined; it must not exceed *maxlength*. Next *sp* is dereferenced. If the value is NULL, a string of the appropriate length is allocated and *\*sp* is set to this string. If the original value of *\*sp* is nonnull, the XDR package assumes that a target area has been allocated that can hold strings no longer than *maxlength*. In either case, the string is decoded into the target area. The routine then appends a null character to the string.

In the XDR\_FREE operation the string is obtained by dereferencing *sp*. If the string is not NULL, it is freed and *\*sp* is set to NULL. In this operation xdr\_string() ignores the *maxlength* parameter.

Note that you can use XDR on an empty string ("") but not on a NULL string.

## Byte Arrays

Often variable-length arrays of bytes are preferable to strings. Byte arrays differ from strings in the following three ways.

- The length of the array (the byte count) is explicitly located in an unsigned integer
- The byte sequence is not terminated by a null character
- The external representation of the bytes is the same as their internal representation.

The primitive xdr bytes() converts between the internal and external representations of byte arrays:

```
bool_t xdr_bytes(xdrs, bpp, lp, maxlength)
  XDR *xdrs;
   char **bpp;
   u_int *lp;
   u_int maxlength;
```
The usage of the first, second, and fourth parameters is identical to the first, second, and third parameters of xdr\_string() respectively. The length of the byte area is obtained by dereferencing *lp* when serializing; *\*lp* is set to the byte length when deserializing.

#### Arrays

The XDR library package provides a primitive for handling arrays of arbitrary elements. The xdr bytes () routine treats a subset of generic arrays, in which the size of array elements is known to be 1, and the external description of each element is built in. The generic array primitive, xdr\_array() requires parameters identical to those of xdr bytes () plus two more: the size of array elements, and an XDR routine to handle each of the elements. This routine is called to encode or decode each element of the array.

```
bool_t
xdr array(xdrs, ap, lp, maxlength, elementsize, xdr element)
  XDR *xdrs;
  char **ap;
  u_int *lp;
  u_int maxlength;
  u_int elementsize;
  bool t (*xdr element)();
```
The parameter *ap* is the address of the pointer to the array. If *\*ap* is NULL when the array is being deserialized, XDR allocates an array of the appropriate size and sets *\*ap* to that array. The element count of the array is obtained from *\*lp* when the array is serialized; *\*lp* is set to the array length when the array is deserialized. The parameter *maxlength* is the maximum number of elements that the array is allowed to have; *elementsiz* is the byte size of each element of the array (the C function sizeof () can be used to obtain this value). The xdr element () routine is called to serialize, deserialize, or free each element of the array.

Before defining more constructed data types, three examples are presented.

#### Array Example 1

A user on a networked machine can be identified by

- The machine name, such as mydland
- The user's UID. See the  $q$ etuid(2) man page.
- The group numbers to which the user belongs. See the getgroups(2)man page.

A structure with this information and its associated XDR routine could be coded as in the following code example.

#### **EXAMPLE A–7** Array Example #1

```
struct netuser {
    char *nu_machinename;
    int nu_uid;
    u_int nu_glen;
    int *nu_gids;
};
```

```
EXAMPLE A–7 Array Example #1 (Continued)
#define NLEN 255 /* machine names < 256 chars */
#define NGRPS 20 /* user can't be in > 20 groups */
bool_t
xdr_netuser(xdrs, nup)
    XDR *xdrs;
    struct netuser *nup;
{
    return(xdr_string(xdrs, &nup->nu_machinename, NLEN) &&
            xdr_int(xdrs, &nup->nu_uid) &&
            xdr_array(xdrs, &nup->nu_gids, &nup->nu_glen, NGRPS,
                      sizeof (int), xdr_int));
}
```
#### Array Example 2

You could implement a party of network users as an array of netuser structure. The declaration and its associated XDR routines are as shown in the following code example.

**EXAMPLE A–8** Array Example #2

```
struct party {
    u_int p_len;
    struct netuser *p_nusers;
};
#define PLEN 500 /* max number of users in a party */
bool_t
xdr_party(xdrs, pp)
    XDR *xdrs;
    struct party *pp;
{
    return(xdr_array(xdrs, &pp->p_nusers, &pp->p_len, PLEN,
     sizeof (struct netuser), xdr_netuser));
}
```
### Array Example 3

You can combine the well-known parameters to main, *argc* and *argv* into a structure. An array of these structures can make up a history of commands. The declarations and XDR routines might look like the following.

**EXAMPLE A–9** Array Example #3

```
struct cmd {
    u_int c_argc;
```

```
EXAMPLE A–9 Array Example #3 (Continued)
    char **c_argv;
};<br>#define ALEN 1000
                          /* args cannot be > 1000 chars */
 #define NARGC 100 /* commands cannot have > 100 args */
struct history {
    u_int h_len;
    struct cmd *h_cmds;
};
#define NCMDS 75 /* history is no more than 75 commands */
bool_t
xdr_wrapstring(xdrs, sp)
    XDR *xdrs;
    char **sp;
{
    return(xdr string(xdrs, sp, ALEN));
}
bool_t
xdr_cmd(xdrs, cp)
    XDR *xdrs;
    struct cmd *cp;
{
    return(xdr_array(xdrs, &cp->c_argv, &cp->c_argc, NARGC,
            sizeof (char *), xdr_wrapstring));
}
bool_t
xdr_history(xdrs, hp)
    XDR *xdrs;
    struct history *hp;
{
    return(xdr_array(xdrs, &hp->h_cmds, &hp->h_len, NCMDS,
            sizeof (struct cmd), xdr_cmd));
}
```
Some confusion in this example is that you need the routine  $xdr$  wrapstring() to package the xdr\_string() routine, because the implementation of xdr\_array() passes only two parameters to the array element description routine. xdr wrapstring() supplies the third parameter to xdr string().

By now the recursive nature of the XDR library should be obvious. A discussion follows of more constructed data types.

## Opaque Data

In some protocols, handles are passed from a server to the client. The client passes the handle back to the server at some later time. Handles are never inspected by clients; they are obtained and submitted. That is, handles are opaque. The xdr opaque () primitive is used for describing fixed-sized opaque bytes.

```
bool_t
xdr_opaque(xdrs, p, len)
  XDR *xdrs;
  char *p;
  u int len;
```
The parameter *p* is the location of the bytes; *len* is the number of bytes in the opaque object. By definition, the actual data contained in the opaque object is not machine portable.

In the SunOS/SVR4 system is another routine for manipulating opaque data. This routine, the xdr\_netobj, sends counted opaque data, much like xdr\_opaque(). The following code example illustrates the syntax of  $xdr$  netobj().

**EXAMPLE A–10** xdr\_netobj Routine

```
struct netobj {
   u_int n_len;
   char *n_bytes;
};
typedef struct netobj netobj;
bool_t
xdr_netobj(xdrs, np)
   XDR *xdrs;
   struct netobj *np;
```
The xdr\_netobj() routine is a filter primitive that translates between variable-length opaque data and its external representation. The parameter np is the address of the netobj structure containing both a length and a pointer to the opaque data. The length may be no more than MAX\_NETOBJ\_SZ bytes. This routine returns TRUE if it succeeds, FALSE otherwise.

### Fixed-Length Arrays

The XDR library provides a primitive, xdr vector(), for fixed-length arrays, shown in the following code example.

**EXAMPLE A–11** xdr\_vector Routine

```
#define NLEN 255 /* machine names must be < 256 chars */
#define NGRPS 20 /* user belongs to exactly 20 groups */
```

```
EXAMPLE A–11 xdr_vector Routine (Continued)
struct netuser {
    char *nu_machinename;
    int nu_uid;
    int nu_gids[NGRPS];
};
bool_t
xdr_netuser(xdrs, nup)
    XDR *xdrs;
     struct netuser *nup;
{
    int i;
    if (!xdr string(xdrs, &nup->nu machinename, NLEN))
        return(FALSE);
     if (!xdr_int(xdrs, &nup->nu_uid))
         return(FALSE);
     if (!xdr_vector(xdrs, nup->nu_gids, NGRPS, sizeof(int),
         xdr_int))
        return(FALSE);
     return(TRUE);
}
```
## Discriminated Unions

The XDR library supports discriminated unions. A discriminated union is a C union and an enum\_t value that selects an "arm" of the union.

```
struct xdr_discrim {
      enum_t value;
      bool t (*proc)();
};
bool_t
xdr_union(xdrs, dscmp, unp, arms, defaultarm)
   XDR *xdrs;
   enum_t *dscmp;
  char *unp;
   struct xdr discrim *arms;
      bool_t (*defaultarm)(); /* may equal NULL */
```
First the routine translates the discriminant of the union located at *\*dscmp*. The discriminant is always an enum\_t. Next the union located at *\*unp* is translated. The parameter *arms* is a pointer to an array of xdr\_discrim structures. Each structure contains an ordered pair of *[value,proc]*. If the union's discriminant is equal to the associated *value*, then the proc is called to translate the union. The end of the xdr\_discrim structure array is denoted by a routine of value NULL (0). If the

discriminant is not found in the *arms* array, then the defaultarm() procedure is called if it is nonnull. Otherwise the routine returns FALSE.

#### Discriminated Union Example

Suppose the type of a union might be integer, character pointer (a string), or a gnumbers structure. Also, assume the union and its current type are declared in a structure. The declaration is:

```
enum utype {INTEGER=1, STRING=2, GNUMBERS=3};
struct u tag {
  enum utype utype; /* the union's discriminant */
  union {
     int ival;
     char *pval;
     struct gnumbers gn;
  } uval;
};
```
The following code example constructs an XDR procedure to (de)serialize the discriminated union.

**EXAMPLE A–12** XDR Discriminated Union

```
struct xdr_discrim u_tag_arms[4] = {
     {INTEGER, xdr_int},
     {GNUMBERS, xdr_gnumbers}
    {STRING, xdr_wrapstring},
     {__dontcare__, NULL}
     /* always terminate arms with a NULL xdr proc */}
bool_t
xdr_u_tag(xdrs, utp)
    XDR *xdrs;
    struct u_tag *utp;
{
    return(xdr_union(xdrs, &utp->utype, &utp->uval,
          u tag arms, NULL));
}
```
The routine xdr\_gnumbers() was presented previously "XDR Library" on page 226. The default *arm* parameter to xdr\_union() (the last parameter) is NULL in this example. Therefore the value of the union's discriminant can legally take on only values listed in the *u\_tag\_arms* array. This example also demonstrates that the elements of the arm's array do not need to be sorted.

The values of the discriminant can be sparse, though in this example they are not. Make a practice of assigning explicitly integer values to each element of the

discriminant's type. This practice both documents the external representation of the discriminant and guarantees that different C compilers emit identical discriminant values.

#### Exercise

Implement xdr\_union() using the other primitives in this section.

#### Pointers

In C it is often convenient to put pointers to another structure within a structure. The xdr reference() primitive makes it easy to serialize, deserialize, and free these referenced structures.

```
bool_t
xdr reference(xdrs, pp, size, proc)
  XDR *xdrs;
  char **pp;
  u int ssize;
  bool t (*proc)();
```
Parameter *pp* is the address of the pointer to the structure; parameter *ssize* is the size in bytes of the structure (use the C function sizeof() to obtain this value); and proc() is the XDR routine that describes the structure. When decoding data, storage is allocated if *\*pp* is NULL.

A primitive xdr\_struct(), does not need to describe structures within structures because pointers are always sufficient.

#### Exercise

Implement xdr\_reference() using xdr\_array().

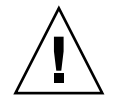

**Caution** – xdr reference() and xdr array() are *not* interchangeable external representations of data.

#### Pointer Example

Suppose you have a structure containing a person's name and a pointer to a gnumbers structure containing the person's gross assets and liabilities. The construct is:

```
struct pgn {
   char *name;
   struct gnumbers *gnp;
};
```
The corresponding XDR routine for this structure follows.

```
bool_t
xdr_pgn(xdrs, pp)
  XDR *xdrs;
   struct pgn *pp;
{
   return(xdr_string(xdrs, &pp->name, NLEN) &&
     xdr reference(xdrs, &pp->gnp, sizeof(struct gnumbers),
                   xdr_gnumbers));
}
```
#### Pointer Semantics

In many applications, C programmers attach double meaning to the values of a pointer. Typically the value NULL (or zero) means data is not needed, yet some application-specific interpretation applies. In essence, the C programmer is encoding a discriminated union efficiently by overloading the interpretation of the value of a pointer. For instance, a NULL pointer value for *gnp* could indicate that the person's assets and liabilities are unknown. That is, the pointer value encodes two things: whether the data is known; and if it is known, where it is located in memory. Linked lists are an extreme example of the use of application-specific pointer interpretation.

The primitive xdr reference () cannot and does not attach any special meaning to a null-value pointer during serialization. That is, passing an address of a pointer that has a value of value of NULL to xdr reference() when serializing data most likely causes a memory fault and, on the UNIX system, a core dump.

```
xdr_pointer() correctly handles NULL pointers.
```
## Nonfilter Primitives

You can manipulate XDR streams with the primitives discussed in this section.

```
u_int xdr_getpos(xdrs)
  XDR *xdrs;
bool_t xdr_setpos(xdrs, pos)
  XDR *xdrs;
     u_int pos;
xdr_destroy(xdrs)
     XDR *xdrs;
```
The routine  $xdr$  getpo()s() returns an unsigned integer that describes the current position in the data stream.

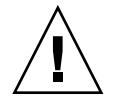

**Caution** – In some XDR streams, the value returned by  $x()$  dr qetpos() is meaningless; the routine returns a -1 in this case (though -1 should be a legitimate value).

The routine xdr\_setpos() sets a stream position to *pos*.

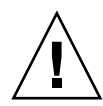

**Caution –** In some XDR streams, setting a position is impossible; in such cases, xdr setpos() returns FALSE. This routine also fails if the requested position is out-of-bounds. The definition of bounds varies from stream to stream.

The xdr\_destroy() primitive destroys the XDR stream. Usage of the stream after calling this routine is undefined.

## Operation Directions

At times you might want to optimize XDR routines by taking advantage of the direction of the operation—XDR\_ENCODE, XDR\_DECODE or XDR\_FREE. The value xdrs->x\_op always contains the direction of the XDR operation. An example in "Linked Lists" on page 247demonstrates the usefulness of the xdrs->x\_op field.

### Stream Access

An XDR stream is obtained by calling the appropriate creation routine. These creation routines take arguments that are tailored to the specific properties of the stream. Streams currently exist for (de)serialization of data to or from standard I/O FILE streams, record streams, memory, and UNIX files.

## Standard I/O Streams

XDR streams can be interfaced to standard I/O using the xdrstdio\_create() routine.

```
#include <stdio.h>
#include <rpc/rpc.h> /* xdr is part of rpc */
void
xdrstdio_create(xdrs, fp, xdr_op)
  XDR *xdrs;
     FILE *fp;
```

```
enum xdr_op x_op;
```
The routine xdrstdio\_create() initializes an XDR stream pointed to by *xdrs*. The XDR stream interfaces to the standard I/O library. Parameter *fp* is an open file, and *x\_op* is an XDR direction.

### Memory Streams

Memory streams allow the streaming of data into or out of a specified area of memory:

```
#include <rpc/rpc.h>
void
xdrmem_create(xdrs, addr, len, x_op)
  XDR *xdrs;
     char *addr;
     u_int len;
      enum xdr_op x_op;
```
The routine xdrmem\_create() initializes an XDR stream in local memory. The memory is pointed to by parameter *addr*; parameter *len* is the length in bytes of the memory. The parameters *xdrs* and *x\_op* are identical to the corresponding parameters of  $xdrstdio$  create(). Currently, the datagram implementation of RPC uses xdrmem\_create(). Complete call or result messages are built in memory before calling the t\_sndndata() TLI routine.

## Record (TCP/IP) Streams

A record stream is an XDR stream built on top of a record-marking standard that is built on top of the UNIX file or 4.2 BSD connection interface.

```
#include <rpc/rpc.h> /* xdr is part of rpc */
xdrrec_create(xdrs, sendsize, recvsize, iohandle, readproc,
             writeproc)
  XDR *xdrs;
  u_int sendsize, recvsize;
     char *iohandle;
     int (*readproc)(), (*writeproc)();
```
The routine xdrrec\_create() provides an XDR stream interface that allows for a bidirectional, arbitrarily long sequence of records. The contents of the records are meant to be data in XDR form. The stream's primary use is for interfacing RPC to TCP connections. However, it can be used to stream data into or out of normal UNIX files.

The parameter *xdrs* is similar to the corresponding parameter described previously. The stream does its own data buffering similar to that of standard I/O. The

parameters *sendsize* and *recvsize* determine the size in bytes of the output and input buffers respectively. If their values are zero (0), then predetermined defaults are used.

When a buffer needs to be filled or flushed, the routine readproc() or writeproc() is called respectively. The usage and behavior of these routines are similar to the UNIX system calls read() and write(). However, the first parameter to each of these routines is the opaque parameter *iohandle*. The other two parameters (and *nbytes*) and the results (byte count) are identical to the system routines. If xxx() is readproc() or writeproc(), then it has the following form.

```
/* returns the actual number of bytes transferred. -1 is an error */int
xxx(iohandle, buf, len)
     char *iohandle;
     char *buf;
      int nbytes;
```
The XDR stream provides a means for delimiting records in the byte stream. Abstract data types needed to implement the XDR stream mechanism are discussed in "XDR Stream Implementation " on page 245. The protocol RPC uses to delimit XDR stream records is discussed in "Record-Marking Standard" on page 260.

The primitives that are specific to record streams are as follows.

```
bool_t
xdrrec_endofrecord(xdrs, flushnow)
   XDR *xdrs;
   bool_t flushnow;
bool_t
xdrrec_skiprecord(xdrs)
  XDR *xdrs;
bool_t
xdrrec_eof(xdrs)
   XDR *xdrs;
```
The routine xdrrec\_endofrecord() causes the current outgoing data to be marked as a record. If the parameter *flushnow* is TRUE, then the stream's writeproc() is called. Otherwise, writeproc() is called when the output buffer is full.

The routine xdrrec\_skiprecord() causes an input stream's position to be moved past the current record boundary and onto the beginning of the next record in the stream.

If no more data is in the stream's input buffer, then the routine  $x\text{d}r$ rec  $\text{eof}()$ returns TRUE. That does not mean that no more data is in the underlying file descriptor.

# XDR Stream Implementation

This section provides the abstract data types needed to implement new instances of XDR streams.

### XDR Object

The structure in the following code example defines the interface to an XDR stream.

**EXAMPLE A–13** XDR Stream Interface Example

```
enum xdr_op {XDR_ENCODE=0, XDR_DECODE=1, XDR_FREE=2};
typedef struct {
   enum xdr_op x_op;
   struct xdr_ops {
        bool t (*x getlong)(); /* get long from stream */bool t (**x putlong)(); /* put long to stream */
        bool t (*x getbytes)(); /* get bytes from stream */
        bool t (*x putbytes)(); /* put bytes to stream */
        u int (*x getpostn)(); /* return stream offset */
        bool t (*x setpostn)(); /* reposition offset */
        caddr t (*x inline)(); /* ptr to buffered data */VOID (*x \text{ destroy})(); /* free private area */
       bool t (*x control)(); /* change, retrieve client info */
       bool t (*x getint32)(); /* get int from stream */bool t (*x putint32)(); /* put intto stream */} *x_ops;
    caddr t x public; /* users' data */
    caddr_t x_private; \frac{1}{2} /* pointer to private data */
    caddr t x base; \frac{1}{2} /* private for position info */
    int x handy; \frac{1}{x} /* extra private word */
 } XDR;
```
The  $x$  op field is the current operation being performed on the stream. This field is important to the XDR primitives, but should not affect a stream's implementation. That is, a stream's implementation should not depend on this value. The fields x private, x base, and x handy are private to the particular stream's implementation. The field  $x$  public is for the XDR client and should never be used by the XDR stream implementations or the XDR primitives. x\_getpostn(),  $x$  setpostn(), and  $x$  destroy() are macros for accessing operations. The operation x inline() has two parameters: an XDR \*, and an unsigned integer, which is a byte count. The routine returns a pointer to a piece of the stream's internal buffer. The caller can then use the buffer segment for any purpose. The stream's interpretation is that the bytes in the buffer segment have been consumed. The routine can return NULL if it cannot return a buffer segment of the requested size.

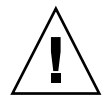

**Caution** – The x inline() routine is used to squeeze cycles, and the resulting buffer is not data portable. Do not use this feature.

The operations x\_getbytes() and x\_putbytes() routinely get and put sequences of bytes from or to the underlying stream. They return TRUE if they are successful, and FALSE otherwise. The routines have identical parameters (replace *xxx*).

```
bool_t
xxxbytes(xdrs, buf, bytecount)
  XDR *xdrs;
   char *buf;
   u_int bytecount;
```
The operations  $x_g$  qetint32() and  $x_g$  putint32() receive and put int numbers from and to the data stream. These routines are responsible for translating the numbers between the machine representation and the (standard) external representation. The UNIX primitives htonl() and ntohl() can be helpful in accomplishing this objective. The higher-level XDR implementation assumes that signed and unsigned integers contain the same number of bits, and that nonnegative integers have the same bit representations as unsigned integers. The routines return TRUE if they succeed, and FALSE otherwise.

The x getint() and x putint() functions make use of these operations. They have identical parameters.

```
bool_t
xxxint(xdrs, ip)
  XDR *xdrs;
   int32_t *ip;
```
The long version of these operations (x  $qetlong($ ) and x  $putlong()$  also call x\_getint32() and x\_putint32(), ensuring that a 4–byte quantity is operated on, no matter what machine the program is running on.

Implementors of new XDR streams must make an XDR structure (with new operation routines) available to clients, using some kind of create routine.

# Advanced Topics

This section describes techniques for passing data structures that are not covered in the preceding sections. Such structures include linked lists (of arbitrary lengths). Unlike the simpler examples covered in the previous sections, the following examples are written using both the XDR C library routines and the XDR data description language. Appendix C describes this language in detail.

#### Linked Lists

The "Pointer Example " on page 240 presented a C data structure and its associated XDR routines for an individual's gross assets and liabilities. The following code example uses a linked list to duplicate the pointer example.

**EXAMPLE A–14** Linked List

```
struct gnumbers {
     int g_assets;
     int g_liabilities;
};
bool_t
xdr_gnumbers(xdrs, gp)
    XDR *xdrs;
     struct gnumbers *gp;
{
     return(xdr_int(xdrs, &(gp->g_assets) &&
              xdr_int(xdrs, &(gp->g_liabilities)));
}
```
Now assume that you want to implement a linked list of such information. A data structure could be constructed as follows.

```
struct qnumbers node {
   struct gnumbers gn_numbers;
      struct gnumbers node *gn_next;
};
typedef struct gnumbers_node *gnumbers_list;
```
Think of the head of the linked list as the data object. That is, the head is not merely a convenient shorthand for a structure. Similarly, the gn\_next field is used to indicate whether the object has terminated. Unfortunately, if the object continues, the gn\_next field is also the address of where it continues. The link addresses carry no useful information when the object is serialized.

The XDR data description of this linked list is described by the recursive declaration of gnumbers\_list.

```
struct gnumbers {
      int g_assets;
      int g_liabilities;
};
struct gnumbers node {
      gnumbers gn_numbers;
```

```
gnumbers_node *gn_next;
};
```
In this description, the Boolean indicates more data follows. If the Boolean is FALSE, it is the last data field of the structure. If it is TRUE, it is followed by a gnumbers structure and (recursively) by a gnumbers\_list. Note that the C declaration has no Boolean explicitly declared in it (though the gn\_next field implicitly carries the information), while the XDR data description has no pointer explicitly declared in it.

Hints for writing the XDR routines for a gnumbers\_list follow easily from the preceding XDR description. Note how the primitive xdr\_pointer() is used to implement the preceding XDR union.

```
EXAMPLE A–15 xdr_pointer
```

```
bool_t
xdr_gnumbers_node(xdrs, gn)
    XDR *xdrs;
    gnumbers_node *gn;
{
    return(xdr_gnumbers(xdrs, &gn->gn_numbers) &&
            xdr gnumbers list(xdrs, &gn->gn next));
}
bool_t
xdr_gnumbers_list(xdrs, gnp)
    XDR *xdrs;
    gnumbers_list *gnp;
{
    return(xdr pointer(xdrs, gnp, sizeof(struct gnumbers node),
                         xdr_gnumbers_node));
xdr pointer}
```
The side effect of using XDR on a list with these routines is that the C stack grows linearly with respect to the number of nodes in the list. This growth is due to the recursion. Example A–16collapses the last two mutually recursive routines into a single, nonrecursive one.

**EXAMPLE A–16** Nonrecursive Stack in XDR

```
bool_t
xdr_gnumbers_list(xdrs, gnp)
    XDR *xdrs;
    gnumbers_list *gnp;
{
    bool t more data;
    gnumbers_list *nextp;
    for(j;) {
         more\_data = (*gnp != NULL);if (!xdr_bool(xdrs, &more_data))
             return(FALSE);
```
#### **EXAMPLE A–16** Nonrecursive Stack in XDR *(Continued)*

```
if (! more_data)
             break;
         if (xdrs->x_op == XDR_FREE)
            nextp = \&(*gnp) - \geq gn\_next;if (!xdr_reference(xdrs, gnp,
            sizeof(struct gnumbers node), xdr gnumbers))
         return(FALSE);
         gnp = (xdrs -> x op == XDR FREE) ? nextp : &(*gnp) ->gn next;}
     *gnp = NULL;return(TRUE);
}
```
The first task is to find out whether more data exists, so that this Boolean information can be serialized. Notice that this statement is unnecessary in the XDR\_DECODE case, because the value of more\_data is not known until you deserialize it in the next statement.

The next statement implements XDR on the *more\_data* field of the XDR union. Then if truly no more data exists, you set this last pointer to NULL to indicate the end of the list, and return TRUE because you are done. Note that setting the pointer to NULL is only important in the XDR\_DECODE case, because it is already NULL in the XDR\_ENCODE and XDR\_FREE cases.

Next, if the direction is XDR\_FREE, set the value of *nextp* to indicate the location of the next pointer in the list. You set this value now because you need to dereference *gnp* to find the location of the next item in the list, and after the next statement, the storage pointed to by *gnp* is freed up and no longer valid. You cannot set this value for all directions, though, because in the XDR\_DECODE direction the value of *gnp* is not set until the next statement.

Next, you use XDR on the data in the node using the primitive  $xdr$  reference(). xdr\_reference() is like xdr\_pointer,() which you used before, but it does not send over the Boolean indicating whether more data exists. You use it instead of xdr pointer() because you have already used XDR on this information yourself. Notice that the XDR routine passed is not the same type as an element in the list. The routine passed is  $xdr = qnumbers()$ , but each element in the list is actually of type gnumbers\_node. You don't pass xdr\_gnumbers\_node() because it is recursive. Instead use xdr\_gnumbers(), which uses XDR on all of the nonrecursive part. Note that this trick works only if the *gn\_numbers* field is the first item in each element, so that their addresses are identical when passed to xdr reference().

Finally, you update *gnp* to point to the next item in the list. If the direction is XDR\_FREE, you set it to the previously saved value; otherwise you can dereference *gnp* to get the proper value. Though harder to understand than the recursive version, this nonrecursive routine runs more efficiently because much of the procedure call

overhead has been removed. Most lists are small though (in the hundreds of items or less) and the recursive version should be sufficient for them.

APPENDIX **B**

# RPC Protocol and Language Specification

This appendix specifies a message protocol used in implementing the RPC package. The message protocol is specified with the XDR language. The companion appendix to this one is Appendix C.

- *"Protocol Overview"* on page 251
- "Program and Procedure Numbers" on page 254
- "Authentication Protocols" on page 260
- "RPC Language Specification" on page 271

# Protocol Overview

The RPC protocol provides for the following:

- Unique specification of a procedure to be called.
- Provisions for matching response messages to request messages.
- Provisions for authenticating the caller to service and the reverse. In addition, the RPC package provides features that detect the following:
	- RPC protocol mismatches
	- Remote program protocol version mismatches
	- Protocol errors (such as incorrect specification of a procedure's parameters)
	- Reasons why remote authentication failed

Consider a network file service composed of two programs. One program might handle high-level applications such as file-system access control and locking. The other might handle low-level file I/O and have procedures like "read" and "write." A client machine of the network file service would call the procedures associated with

the two programs of the service on behalf of some user on the client machine. In the client-server model a remote procedure call is used to call the service.

## RPC Model

The RPC model is similar to the local procedure call model. In the local case, the caller places arguments to a procedure in some well-specified location. The caller then transfers control to the procedure, and eventually regains control. At that point, the results of the procedure are extracted from a well-specified location, and the caller continues execution.

The RPC is similar, in that one thread of control logically winds through two processes. One is the caller's process, the other is a server's process. Conceptually, the caller process sends a call message to the server process and waits (blocks) for a reply message. The call message contains the procedure's parameters, among other information. The reply message contains the procedure's results, among other information.Afterthe reply message is received, the results of the procedure are extracted, and the caller's execution is resumed.

On the server side, a process is dormant awaiting the arrival of a call message. When one arrives, the server process extracts the procedure's parameters, computes the results, sends a reply message, and then awaits the next call message.

Note that in this description only one of the two processes is active at any given time. However, this need not be the case. The RPC protocol makes no restrictions on the concurrency model implemented. For example, an implementation might choose to have RPC calls be asynchronous, so that the client can do useful work while waiting for the reply from the server. Another possibility is to have the server create a task to process an incoming request so that the server is free to receive other requests.

## Transports and Semantics

The RPC protocol is independent of transport protocols. That is, RPC disregards how a message is passed from one process to another. The protocol handles only specification and interpretation of messages.

RPC does not attempt to ensure transport reliability. Therefore, you must supply the application with information about the type of transport protocol used under RPC. If you tell the RPC service it is running on top of a reliable transport such as TCP, most of the work is already done for it. On the other hand, if RPC is running on top of an unreliable transport such as UDP, the service must devise its own retransmission and time-out policy. RPC does not provide this service.
Because of transport independence, the RPC protocol does not attach specific semantics to the remote procedures or their execution. Semantics can be inferred from (but should be explicitly specified by) the underlying transport protocol. For example, consider RPC running on top of an unreliable transport. If an application retransmits RPC messages after short timeouts, and it receives no reply, it can infer only that the procedure was executed zero or more times. If it does receive a reply, it can infer that the procedure was executed at least once.

A server might choose to remember previously granted requests from a client and not regrant them to ensure some degree of execute-at-most-once semantics. A server can do this by using the transaction ID that is packaged with every RPC request. The main use of this transaction ID is by the RPC client for matching replies to requests. However, a client application can choose to reuse its previous transaction ID when retransmitting a request. The server application, checking this fact, can choose to remember this ID after granting a request and not regrant requests with the same ID. The server is not allowed to examine this ID in any other way except as a test for equality.

On the other hand, if using a reliable transport such as TCP, the application can infer from a reply message that the procedure was executed exactly once, but if it receives no reply message, it cannot assume the remote procedure was not executed. Note that even if a connection-oriented protocol like TCP is used, an application still needs timeouts and reconnection to handle server crashes.

# Binding and Rendezvous Independence

The act of binding a client to a service is not part of the remote procedure call specification. This important and necessary function is left up to some higher-level software. (The software can use RPC itself. See "rpcbind Protocol" on page 280.)

Implementers should think of the RPC protocol as the jump-subroutine (JSR) instruction of a network. The loader (binder) makes JSR useful, and the loader itself uses JSR to accomplish its task. Likewise, the network makes RPC useful, enabling RPC to accomplish this task.

The RPC protocol provides the fields necessary for a client to identify itself to a service and the reverse. Security and access control mechanisms can be built on top of the message authentication. Several different authentication protocols can be supported. A field in the RPC header specifies the protocol being used. You can find more information on authentication protocols in the section "Record-Marking Standard" on page 260.

# Program and Procedure Numbers

The RPC call message has three unsigned fields that uniquely identify the procedure to be called:

- Remote program number
- Remote program version number
- Remote procedure number

Program numbers are administered by a central authority, as described in "Program Number Registration" on page 256.

The first implementation of a program most likely has version number 1. Because most new protocols evolve into better, stable, and mature protocols, a version field of the call message identifies the version of the protocol the caller is using. Version numbers make "speaking" old and new protocols through the same server process possible.

The procedure number identifies the procedure to be called. These numbers are documented in the individual program's protocol specification. For example, a file service's protocol specification might state that its procedure number 5 is "read" and procedure number 12 is "write."

Just as remote program protocols can change over several versions, the RPC message protocol itself can change. Therefore, the call message also has in it the RPC version number, which is always equal to 2 for the version of RPC described here.

The reply message to a request message has enough information to distinguish the following error conditions:

- The remote implementation of RPC does not "speak" protocol version 2. The lowest and highest supported RPC version numbers are returned.
- The remote program is not available on the remote system.
- The remote program does not support the requested version number. The lowest and highest supported remote program version numbers are returned.
- The requested procedure number does not exist. (This result is usually a caller-side protocol or programming error.)
- The server interprets the parameters to the remote procedure as garbage. (Again, this result is usually caused by a disagreement about the protocol between client and service.)

Provisions for authentication of caller to service and the reverse are provided as a part of the RPC protocol. The call message has two authentication fields, the credentials and verifier. The reply message has one authentication field, the response verifier. The RPC protocol specification defines all three fields to be the following opaque type.

```
enum auth flavor {
   AUTH_NONE = 0,
    AUTH SYS = 1,
    AUTH SHORT = 2,
    AUTH DES = 3,
    AUTH KERB = 4/* and more to be defined */};
 struct opaque auth {
   enum auth flavor; /* style of credentials */
     caddr t oa base; /* address of more auth stuff */
     u_int     oa_length;     /* not to exceed MAX_AUTH_BYTES */
 };
```
An opaque\_auth structure is an auth\_flavor enumeration followed by bytes that are opaque to the RPC protocol implementation.

The interpretation and semantics of the data contained within the authentication fields are specified by individual, independent authentication protocol specifications. (See "Record-Marking Standard" on page 260 for definitions of the various authentication protocols.)

If authentication parameters are rejected, the response message contains information stating why they are rejected.

# Program Number Assignment

Program numbers are distributed in groups of 0x20000000, as shown in the following table.

**TABLE B–1** RPC Program Number Assignment

| <b>Program Numbers</b> | <b>Description</b>                                     |
|------------------------|--------------------------------------------------------|
| 00000000 - 1fffffff    | Defined by host                                        |
| 20000000 - 3fffffff    | Defined by user                                        |
| 40000000 - 5fffffff    | Transient (reserved for customer-written applications) |
| 60000000 - 7fffffff    | Reserved                                               |
| 80000000 - 9fffffff    | Reserved                                               |
| $a0000000 - b$ fffffff | Reserved                                               |
| c0000000 - dfffffff    | Reserved                                               |
| e0000000 - ffffffff    | Reserved                                               |

Sun Microsystems administers the first group of numbers, which should be identical for all customers. If a customer develops an application that might be of general interest, that application should be given an assigned number in the first range.

The second group of numbers is reserved for specific customer applications. This range is intended primarily for debugging new programs.

The third group is reserved for applications that generate program numbers dynamically.

The final groups are reserved for future use, and should not be used.

# Program Number Registration

To register a protocol specification, send a request by email to

```
rpc@sun.com
or write to: RPC Administrator
 Sun Microsystems
  901 San Antonio Road
  Palo Alto, CA 94043
```
Include a compilable rpcgen ".x" file describing your protocol. You are given a unique program number in return.

You can find the RPC program numbers and protocol specifications of standard RPC services in the include files in /usr/include/rpcsvc. These services, however, constitute only a small subset of those that have been registered.

# Other Uses of the RPC Protocol

The intended use of this protocol is for calling remote procedures. That is, each call message is matched with a response message. However, the protocol itself is a message-passing protocol with which other (non-RPC) protocols can be implemented. Some of the non-RPC protocols supported by the RPC package are batching and broadcasting.

## Batching

Batching allows a client to send an arbitrarily large sequence of call messages to a server; batching typically uses reliable byte-stream protocols (like TCP) for its transport. In batching, the client never waits for a reply from the server, and the server does not send replies to batch requests. A sequence of batch calls is usually finished by a non-batch RPC call to flush the pipeline (with positive acknowledgment). For more information, see "Batching " on page 112.

## Broadcast RPC

In broadcast RPC, the client sends a broadcast packet to the network and waits for numerous replies. Broadcast RPC uses connectionless, packet-based protocols (like UDP) as its transports. Servers that support broadcast protocols only respond when the request is successfully processed, and are silent in the face of errors. Broadcast RPC uses the rpcbind service to achieve its semantics. See "Broadcast RPC " on page 110 and "rpcbind Protocol" on page 280 for further information.

# RPC Message Protocol

This section defines the RPC message protocol in the XDR data description language. The message is defined in a top-down style, as shown in the following code example.

**EXAMPLE B–1** RPC Message Protocol

```
enum msg_type {
    CALL = 0,REPLY = 1
};
/*
 * A reply to a call message can take on two forms: The message was
 * either accepted or rejected.
*/
enum reply_stat {
    MSG_ACCEPTED = 0,
    MSG_DENIED = 1
};
/*
* Given that a call message was accepted, the following is the
* status of an attempt to call a remote procedure.
*/
enum accept_stat {
    SUCCESS = 0, \frac{1}{2} RPC executed successfully */
    PROG UNAVAIL = 1, /* remote service hasn't exported prog */
    PROG_MISMATCH = 2, /* remote service can't support versn # */
    PROC_UNAVAIL = 3, /* program can't support proc */
     GARBAGE ARGS = 4 / * procedure can't decode params */};
/*
 * Reasons a call message was rejected:
 */
```

```
EXAMPLE B–1 RPC Message Protocol (Continued)
enum reject_stat {
    RPC MISMATCH = 0, /* RPC version number != 2 */
    AUTH ERROR = 1 /* remote can't authenticate caller */
};
/*
* Why authentication failed:
*/
enum auth stat {
     AUTH BADCRED = 1, \frac{\pi}{4} bad credentials */
     AUTH REJECTEDCRED = 2, /* clnt must do new session */
     AUTH BADVERF = 3, /* bad verifier */AUTH REJECTEDVERF = 4, /* verif expired or replayed */
    AUTH TOOWEAK = 5 /* rejected for security */
};
/*
* The RPC message:
 * All messages start with a transaction identifier, xid, followed
 * by a two-armed discriminated union. The union's discriminant is
 * a msg_type which switches to one of the two types of the
 * message.
 * The xid of a REPLY message always matches that of the
 * initiating CALL message. NB: The xid field is only used for
 * clients matching reply messages with call messages or for servers
 * detecting retransmissions; the service side cannot treat this id as
 * any type of sequence number.
 */
struct rpc msg {
    unsigned int xid;
     union switch (msg_type mtype) {
        case CALL:
            call body cbody;
        case REPLY:
            reply_body rbody;
    } body;
};
/*
* Body of an RPC request call:
* In version 2 of the RPC protocol specification, rpcvers must be
 * equal to 2. The fields prog, vers, and proc specify the remote
* program, its version number, and the procedure within the
 * remote program to be called. After these fields are two
 * authentication parameters: cred (authentication credentials) and
 * verf (authentication verifier). The two authentication parameters
 * are followed by the parameters to the remote procedure, which are
 * specified by the specific program protocol.
 */
struct call body {
     unsigned int rpcvers; /* must be equal to two (2) */unsigned int prog;
     unsigned int vers;
```
**258** ONC+ Developer's Guide • December, 2001

```
EXAMPLE B–1 RPC Message Protocol (Continued)
     unsigned int proc;
     opaque_auth cred;
    opaque_auth verf;
     /* procedure specific parameters start here */
 };
/*
* Body of a reply to an RPC request:
* The call message was either accepted or rejected.
*/
union reply_body switch (reply_stat stat) {
    case MSG_ACCEPTED:
        accepted reply areply;
     case MSG_DENIED:
        rejected_reply rreply;
} reply;
/*
* Reply to an RPC request that was accepted by the server: there
* could be an error even though the request was accepted. The
* first field is an authentication verifier that the server
 * generates in order to validate itself to the caller. It is
* followed by a union whose discriminant is an enum accept_stat.
* The SUCCESS arm of the union is protocol specific.
 * The PROG_UNAVAIL, PROC_UNAVAIL, and GARBAGE_ARGP arms of
 * the union are void. The PROG_MISMATCH arm specifies the lowest
 * and highest version numbers of the remote program supported by
 * the server.
*/
struct accepted_reply {
    opaque_auth verf;
     union switch (accept stat stat) {
        case SUCCESS:
            opaque results[0];
             /* procedure-specific results start here */
         case PROG_MISMATCH:
             struct {
                unsigned int low;
                unsigned int high;
             } mismatch_info;
         default:
             /*
              * Void. Cases include PROG_UNAVAIL, PROC_UNAVAIL, and
               * GARBAGE_ARGS.
              */
             void;
     } reply_data;
};
/*
* Reply to an RPC request that was rejected by the server:
* The request can be rejected for two reasons: either the server
```
**EXAMPLE B–1** RPC Message Protocol *(Continued)*

```
* is not running a compatible version of the RPC protocol
 * (RPC_MISMATCH), or the server refuses to authenticate the
 * caller AUTH_ERROR). In case of an RPC version mismatch,
 * the server returns the lowest and highest supported RPC
 * version numbers. In case of refused authentication, failure
 * status is returned.
*/
union rejected reply switch (reject stat stat) {
     case RPC_MISMATCH:
        struct {
            unsigned int low;
            unsigned int high;
         } mismatch_info;
     case AUTH_ERROR:
        auth stat stat;
};
```
# Record-Marking Standard

When RPC messages are passed on top of a byte-stream transport (like TCP), it is necessary, or at least desirable, to delimit one message from another to detect and possibly recover from user protocol errors. This is called record marking (RM). One RPC message fits into one RM record.

A record is composed of one or more record fragments. A record fragment is a 4-byte header followed by 0 to  $(2**31) - 1$  bytes of fragment data. The bytes encode an unsigned binary number. As with XDR integers, the byte order is the network byte order.

The header encodes two values:

- A Boolean that specifies whether the fragment is the last fragment of the record (bit value 1 implies the fragment is the last fragment).
- A 31-bit unsigned binary value that is the length in bytes of the fragment's data. The Boolean value is the highest-order bit of the header; the length is the 31 low-order bits. (This record specification is not in XDR standard form.)

# Authentication Protocols

Authentication parameters are opaque but open-ended to the rest of the RPC protocol. This section defines some flavors of authentication that have already been

implemented. Other sites are free to invent new authentication types, with the same rules of flavor number assignment for program number assignment. Sun Microsystems maintains and administers a range of authentication flavors. To have authentication numbers (like RPC program numbers) allocated (or registered to them), contact the Sun RPC Administrator, as described in "Program Number Registration" on page 256.

# AUTH\_NONE

Calls are often made in which the caller does not authenticate itself and the server disregards who the caller is. In these cases, the *flavor* value (the "discriminant" of the opaque\_auth "union") of the RPC message's credentials, verifier, and response verifier is AUTH\_NONE. The body length is zero when AUTH\_NONE authentication flavor is used.

# AUTH\_SYS

This is the same as the authentication flavor previously known as AUTH\_UNIX. The caller of a remote procedure might wish to identify itself using traditional UNIX process permissions authentication. The *flavor* of the opaque\_auth of such an RPC call message is AUTH\_SYS. The bytes of the body encode the following structure.

```
struct auth_sysparms {
      unsigned int stamp;
      string machinename<255>;
      uid_t uid;
      gid_t gid;
      gid_t gids<10>;
 };
```
- *stamp* is an arbitrary ID that the caller machine can generate.
- *machinename* is the name of the caller's machine.
- *uid* is the caller's effective user ID.
- *gid* is the caller's effective group **ID**.
- *gids* is a counted array of groups in which the caller is a member.

The *flavor* of the verifier accompanying the credentials should be AUTH\_NONE.

## The AUTH\_SHORT Verifier

When using AUTH SYS authentication, the *flavor* of the response verifier received in the reply message from the server might be AUTH\_NONE or AUTH\_SHORT.

If AUTH\_SHORT, the bytes of the response verifier's string encode a short hand verf structure. This opaque structure can now be passed to the server instead of the original AUTH\_SYS credentials.

The server keeps a cache that maps shorthand opaque structures (passed back by way of an AUTH\_SHORT style response verifier) to the original credentials of the caller. The caller can save network bandwidth and server CPU cycles by using the new credentials.

The server can flush the shorthand opaque structure at any time. If a flush occurs, the remote procedure call message is rejected because of an authentication error. The reason for the failure is AUTH\_REJECTEDCRED. At this point, the caller might try the original AUTH\_SYS style of credentials. See the following.

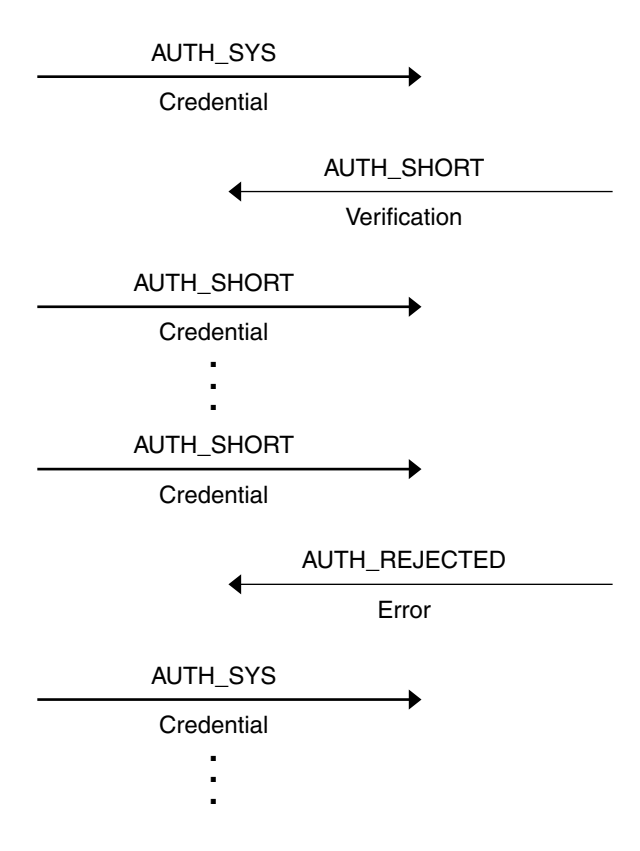

**FIGURE B–1** Authentication Process Map

# AUTH\_DES Authentication

You might encounter the following situations with AUTH\_SYS authentication.

- Caller identification cannot be guaranteed to be unique if machines with differing operating systems are on the same network.
- No verifier exists, so credentials can easily be faked.

AUTH DES authentication attempts to fix these two problems.

The first issue is handled by addressing the caller by a simple string of characters instead of by an operating system-specific integer. This string of characters is known as the net name or network name of the caller. The server should not interpret the caller's name in any way other than as the identity of the caller. Thus, net names should be unique for every caller in the naming domain.

Each operating system's implementation of AUTH\_DES authentication generates net names for its users that ensure this uniqueness when they call remote servers. Operating systems already distinguish users local to their systems. It is usually a simple matter to extend this mechanism to the network. For example, a user with a user ID of 515 might be assigned the following net name: "UNIX.515@sun.com". This net name contains three items that serve to ensure it is unique. Backtracking, only one naming domain is called sun.com in the Internet. Within this domain, only one UNIX user has the user ID 515. However, there might be another user on another operating system, for example VMS, within the same naming domain who, by coincidence, happens to have the same user ID. To ensure that these two users can be distinguished you add the operating system name. So one user is "UNIX.515@sun.com" and the other is "VMS.515@sun.com".

The first field is actually a naming method rather than an operating system name. It just happens that almost a one-to-one correspondence exists between naming methods and operating systems. If the world could agree on a naming standard, the first field could be a name from that standard, instead of an operating system name.

# AUTH\_DES Authentication Verifiers

Unlike AUTH\_SYS authentication, AUTH\_DES authentication does have a verifier so the server can validate the client's credential (and the reverse). The contents of this verifier are primarily an encrypted timestamp. The server can decrypt this timestamp, and if it is close to its current real time, then the client must have encrypted it correctly. The only way the client could encrypt it correctly is to know the conversation key of the RPC session. If the client knows the conversation key, it must be the real client.

The conversation key is a DES [5] key that the client generates and notifies the server of in its first RPC call. The conversation key is encrypted using a public-key scheme in this first transaction. The particular public-key scheme used in AUTH\_DES authentication is Diffie-Hellman [3] with 192-bit keys. The details of this encryption method are described in "Diffie-Hellman Encryption" on page 266.

The client and the server need the same notion of the current time for the verification to work. If network time synchronization cannot be guaranteed, then the client can synchronize with the server before beginning the conversation. rpcbind provides a procedure, RPCBPROC\_GETTIME, which can be used to obtain the current time.

A server can determine if a client timestamp is valid. For any transaction after the first, the server checks for two things:

- The timestamp is greater than the one previously seen from the same client.
- The timestamp has not expired. A timestamp is expired if the server's time is later than the sum of the client's timestamp plus what is known as the client's window. The window is a number the client passes (encrypted) to the server in its first transaction. The window can be thought of as a lifetime for the credential.

For the first transaction, the server checks that the timestamp has not expired. As an added check, the client sends an encrypted item in the first transaction known as the window verifier that must be equal to the window minus 1, or the server rejects the credential.

The client must check the verifier returned from the server to be sure it is legitimate. The server sends back to the client the encrypted timestamp it received from the client, minus one second. If the client gets any result other than this one, it is rejected.

# Nicknames and Clock Synchronization

After the first transaction, the server's AUTH\_DES authentication subsystem returns in its verifier to the client an integer nickname that the client can use in its further transactions instead of passing its net name, encrypted DES key, and window every time. The nickname is most likely an index into a table on the server that stores for each client its net name, decrypted DES key, and window. It should however be treated as opaque data by the client.

Though originally synchronized, client and server clocks can get out of sync. If this situation occurs, the client RPC subsystem most likely receives an RPC\_AUTHERROR at which point it should resynchronize.

A client can still get the RPC\_AUTHERROR error even though it is synchronized with the server. The reason is that the server's nickname table is a limited size, and it can flush entries as needed. The client should resend its original credential and the server gives it a new nickname. If a server crashes, the entire nickname table is flushed, and all clients have to resend their original credentials.

## DES Authentication Protocol (in XDR language)

Credentials are explained by the following code example.

```
EXAMPLE B–2 AUTH_DES Authentication Protocol
```

```
/*
* There are two kinds of credentials: one in which the client
 * uses its full network name, and one in which it uses its
 * "nickname" (just an unsigned integer) given to it by the
 * server. The client must use its full name in its first
 * transaction with the server, in which the server returns
 * to the client its nickname. The client may use its nickname
 * in all further transactions with the server. There is no
 * requirement to use the nickname, but it is wise to use it for
* performance reasons.
*/
enum authdes namekind {
    ADN FULLNAME = 0,
    ADN_NICKNAME = 1
};
/*
 * A 64-bit block of encrypted DES data
*/
typedef opaque des_block[8];
/*
* Maximum length of a network user's name
*/
const MAXNETNAMELEN = 255;
/*
* A fullname contains the network name of the client, an
* encrypted conversation key and the window. The window
 * is actually a lifetime for the credential. If the time
 * indicated in the verifier timestamp plus the window has
 * passed, then the server should expire the request and
 * not grant it. To insure that requests are not replayed,
 * the server should insist that timestamps be greater
* than the previous one seen, unless it is the first transaction.
* In the first transaction, the server checks instead that the
 * window verifier is one less than the window.
*/
struct authdes fullname {
    string name<MAXNETNAMELEN>; /* name of client */
    des_block key; /* PK encrypted conversation key */
    unsigned int window; /* encrypted window */
\}; \hspace{1cm} /* NOTE: PK means "public key" */
/*
* A credential is either a fullname or a nickname
*/
unionauthdes credswitch(authdes namekindadc namekind) {
```

```
EXAMPLE B–2 AUTH_DES Authentication Protocol (Continued)
     case ADN_FULLNAME:
       authdes fullname adc fullname;
    case ADN_NICKNAME:
        unsigned int adc_nickname;
};
/*
* A timestamp encodes the time since midnight, January 1, 1970.
*/
struct timestamp {
    unsigned int seconds; /* seconds */
    unsigned int useconds; \frac{1}{2} /* and microseconds */
};
/*
* Verifier: client variety
 */
struct authdes_verf_clnt {
    timestamp adv timestamp; /* encrypted timestamp */
    unsigned int adv_winverf; /* encrypted window verifier */
};
/*
* Verifier: server variety
* The server returns (encrypted) the same timestamp the client gave
 * it minus one second. It also tells the client its nickname to be
 * used in future transactions (unencrypted).
*/
struct authdes verf svr {
    timestamp adv_timeverf; /* encrypted verifier */
     unsigned int adv nickname; /* new nickname for clnt */};
```
## Diffie-Hellman Encryption

In this scheme are two constants, PROOT and HEXMODULUS. The particular values chosen for these constants for the DES authentication protocol are:

```
const PROOT = 3;
const HEXMODULUS = /* hex */"d4a0ba0250b6fd2ec626e7efd637df76c716e22d0944b88b";
```
The way this scheme works is best explained by an example. Suppose there are two people "A" and "B" who want to send encrypted messages to each other. A and B each generate a random secret key that they do not disclose to anyone. Let these keys be represented as SK(A) and SK(B). They also publish in a public directory their public keys. These keys are computed as follows:

```
PK(A) = (PROOT ** SK(A)) mod HEXMODULUS
PK(B) = (PROOT ** SK(B)) mod HEXMODULUS
```
The \*\* notation is used here to represent exponentiation.

Now, both A and B can arrive at the common key between them, represented here as CK(A, B), without disclosing their secret keys.

A computes:

 $CK(A, B) = (PK(B) ** SK(A)) \text{ mod HEXMODULUS}$ 

while B computes:

 $CK(A, B) = (PK(A) ** SK(B))$  mod HEXMODULUS

These two computations can be shown to be equivalent:  $(PK(B) * *SK(A))$  mod HEXMODULUS =  $(PK(A) \cdot \cdot \cdot SK(B))$  mod HEXMODULUS. Drop the mod HEXMODULUS parts and assume modulo arithmetic to simplify the process:

 $PK(B)$  \*\*  $SK(A) = PK(A)$  \*\*  $SK(B)$ 

Then replace PK(B) by what B computed earlier and likewise for PK(A).

 $((PROOT ** SK(B)) ** SK(A) = (PROOT ** SK(A)) ** SK(B)$ 

which leads to:

PROOT \*\*  $(SK(A) * SK(B)) = PROOT * * (SK(A) * SK(B))$ 

This common key  $CK(A, B)$  is not used to encrypt the timestamps used in the protocol. It is used only to encrypt a conversation key that is then used to encrypt the timestamps. The reason for doing this is to use the common key as little as possible, to prevent a break. Breaking the conversation key is a far less serious offense, because conversations are comparatively short lived.

The conversation key is encrypted using 56-bit DES keys, yet the common key is 192 bits. To reduce the number of bits, 56 bits are selected from the common key as follows. The middle-most 8 bytes are selected from the common key, and then parity is added to the lower-order bit of each byte, producing a 56-bit key with 8 bits of parity.

## AUTH\_KERB Authentication

To avoid compiling Kerberos code into the operating system kernel, the kernel used in the S implementation of AUTH\_KERB uses a proxy RPC daemon called kerbd. The daemon exports three procedures.

- 1. KGETKCRED is used by the server-side RPC to check the authenticator presented by the client.
- 2. KSETKCRED returns the encrypted ticket and DES session key, given a primary name, instance, and realm.

3. KGETUCRED is UNIX specific. It returns the user's ID, the group ID, and groups list, assuming that the primary name is mapped to a user name known to the server.

The best way to describe how Kerberos works is to use an example based on a service currently implementing Kerberos: the network file system (NFS). The NFS service on server *s* is assumed to have the well-known principal name nfs.*s*. A privileged user on client *c* is assumed to have the primary name root and an instance *c*. Note that (unlike AUTH\_DES) when the user's ticket-granting ticket has expired, kinit() must be reinvoked. NFS service for Kerberos mounts fail until a new ticket-granting ticket is obtained.

## NFS Mount Example

This section follows an NFS mount request from start to finish using AUTH\_KERB. Because mount requests are executed as root, the user's identity is root.*c.*

Client *c* makes a MOUNTPROC\_MOUNT request to the server *s* to obtain the file handle for the directory to be mounted. The client mount program makes an NFS mount system call, handing the client kernel the file handle, mount flavor, time synchronization address, and the server's well-known name, nfs.*s*. Next the client kernel contacts the server at the time synchronization host to obtain the client-server time bias.

The client kernel makes the following RPC calls.

- 1. KSETKCRED to the local kerbd to obtain the ticket and session key,
- 2. NFSPROC GETATTR to the server's NFS service, using the full name credential and verifier. The server receives the calls and makes the KGETKCRED call to its local kerbd to check the client's ticket.

The server's kerbd and the Kerberos library decrypt the ticket and return, among other data, the principal name and DES session key. The server checks that the ticket is still valid, uses the session key to decrypt the DES-encrypted portions of the credential and verifier, and checks that the verifier is valid.

The possible Kerberos authentication errors returned at this time are:

- AUTH\_BADCRED is returned if the verifier is invalid (the decrypted *win* in the credential and *win +1* in the verifier do not match), or the timestamp is not within the window range.
- AUTH\_REJECTEDCRED is returned if a replay is detected.
- AUTH\_BADVERF is returned if the verifier is garbled.

If no errors are received, the server caches the client's identity and allocates a nickname (small integer) to be returned in the NFS reply. The server then checks if the client is in the same realm as the server. If it is, the server calls KGETUCRED to its local kerbd to translate the principal's primary name into UNIX credentials. If the previous name is not translatable, the user is marked anonymous. The server checks these credentials against the file system's export information. Consider these three cases.

- 1. If the KGETUCRED call fails and anonymous requests are allowed, the UNIX credentials of the anonymous user are assigned.
- 2. If the KGETUCRED call fails and anonymous requests are not allowed, the NFS call fails with the AUTH\_TOOWEAK.
- 3. If the KGETUCRED call succeeds, the credentials are assigned, and normal protection checking follows, including checking for root permission.

Next the server sends an NFS reply, including the nickname and server's verifier. The client receives the reply, decrypts and validates the verifier, and stores the nickname for future calls. The client makes a second NFS call to the server, and the calls to the server described previously are repeated. The client kernel makes an NFSPROC\_STATVFS call to the server's NFS service, using the nickname credential and verifier described previously. The server receives the call and validates the nickname. If it is out of range, the error AUTH\_BADCRED is returned. The server uses the session key just obtained to decrypt the DES-encrypted portions of the verifier and validates the verifier.

The possible Kerberos authentication errors returned at this time are:

- AUTH\_REJECTEDVERF, returned if the timestamp is invalid, a replay is detected, or if the timestamp is not within the window range
- AUTH TIMEEXPIRE, returned if the service ticket is expired

If no errors are received, the server uses the nickname to retrieve the caller's UNIX credentials. Then it checks these credentials against the file system's export information, and sends an NFS reply that includes the nickname and the server's verifier. The client receives the reply, decrypts and validates the verifier, and stores the nickname for future calls. Last, the client's NFS mount system call returns, and the request is finished.

### KERB Authentication Protocol (in XDR Language)

Example B–3 (AUTH\_KERB) has many similarities to the one for AUTH\_DES, shown in the following code example. Note the differences.

#### **EXAMPLE B–3** AUTH\_KERB Authentication Protocol

```
#define AUTH_KERB 4
/*
* There are two kinds of credentials: one in which the client
* sends the (previously encrypted)
Kerberos ticket, and one in
 * which it uses its "nickname" (just an unsigned integer)
 * given to it by the server. The client must use its full name
 * in its first transaction with the server, in which the server
```
#### **EXAMPLE B–3** AUTH\_KERB Authentication Protocol *(Continued)*

```
* returns to the client its nickname. The client may use
 * its nickname in all further transactions with the server
 * (until the ticket expires). There is no requirement to use
 * the nickname, but it is wise to use it for performance reasons.
*/
enum authkerb namekind {
    AKN_FULLNAME = 0,
    AKN_NICKNAME = 1
};
/*
* A fullname contains the encrypted service ticket and the
 * window. The window is actually a lifetime
 * for the credential. If the time indicated in the verifier
 * timestamp plus the window has passed, then the server should
 * expire the request and not grant it. To insure that requests
 * are not replayed, the server should insist that timestamps be
 * greater than the previous one seen, unless it is the first
 * transaction. In the first transaction, the server checks
 * instead that the window verifier is one less than the window.
*/
struct authkerb fullname {
    KTEXT ST ticket; /* Kerberos service ticket */
    unsigned long window; /* encrypted window */
};
/*
 * A credential is either a fullname or a nickname
*/
union authkerb credswitch(authkerb namekind akc namekind) {
    case AKN_FULLNAME:
       authkerb fullname akc fullname;
    case AKN_NICKNAME:
        unsigned long akc_nickname;
};
/*
* A timestamp encodes the time since midnight, January 1, 1970.
*/
struct timestamp {
    unsigned long seconds; /* seconds */
    unsigned long useconds; /* and microseconds */
};
/*
* Verifier: client variety
*/
struct authkerb_verf_clnt {
    timestamp akv timestamp; /* encrypted timestamp */
    unsigned long akv_winverf; /* encrypted window verifier */
};
```
**EXAMPLE B–3** AUTH\_KERB Authentication Protocol *(Continued)*

```
/*
* Verifier: server variety
* The server returns (encrypted) the same timestamp the client
* gave it minus one second. It also tells the client its
* nickname to be used
in future transactions (unencrypted).
*/
struct authkerb verf svr {
     timestamp akv timeverf; /* encrypted verifier */
     unsigned long akv nickname; /* new nickname for clnt */
};
```
# RPC Language Specification

Just as the XDR data types needed to be described in a formal language, the procedures that operate on these XDR data types in a formal language needed to be described.The RPC Language, an extension to the XDR language, serves this purpose. The following example is used to describe the essence of the language.

# Example Service Described in the RPC Language

The following code example shows the specification of a simple ping program.

**EXAMPLE B–4** ping Service Using RPC Language

```
/*
* Simple ping program
*/
program PING_PROG {
    version PING_VERS_PINGBACK {
        void
        PINGPROC NULL(void) = 0;
        /*
        * ping the caller, return the round-trip time
        * in milliseconds. Return a minus one (-1) if
         * operation times-out
        */
        int
        PINGPROC PINGBACK(void) = 1;
        /* void - above is an argument to the call */
     \} = 2;/*
* Original version
```

```
EXAMPLE B–4 ping Service Using RPC Language (Continued)
*/
    version PING_VERS_ORIG {
        void
        PINGPROC_NULL(void) = 0;
    } = 1;} = 200000;const PING VERS = 2; /* latest version */
```
The first version described is PING VERS PINGBACK with two procedures, PINGPROC\_NULL and PINGPROC\_PINGBACK.

PINGPROC\_NULL takes no arguments and returns no results, but it is useful for such things as computing round-trip times from the client to the server and back again. By convention, procedure 0 of any RPC program should have the same semantics, and never require authentication.

The second procedure returns the amount of time (in microseconds) that the operation used.

The next version, PING VERS ORIG, is the original version of the protocol and it does not contain PINGPROC\_PINGBACK procedure. It is useful for compatibility with old client programs, and as this program matures it might be removed from the protocol entirely.

# RPCL Syntax

The RPC language (RPCL) is similar to C. This section describes the syntax of the RPC language, and includes examples. It also shows how RPC and XDR type definitions are compiled into C type definitions in the output header file.

An RPC language file consists of a series of definitions.

```
definition-list:
   definition;
   definition; definition-list
```
The file recognizes six types of definitions.

```
definition:
      enum-definition
        const-definition
        typedef-definition
        struct-definition
        union-definition
        program-definition
```
Definitions are not the same as declarations. No space is allocated by a definition only the type definition of a single or series of data elements. This means that variables still must be declared.

The RPC language is identical to the XDR language, except for the added definitions described in the following table.

**TABLE B–2** RPC Language Definitions

| Term               | <b>Definition</b>                                |
|--------------------|--------------------------------------------------|
| program-definition | program program-ident $\{version-list\}$ = value |
| version-list       | version;                                         |
|                    | version; version-list                            |
| version            | version version-ident {procedure-list} = value   |
| procedure-list     | procedure;                                       |
|                    | procedure; procedure-list                        |
| procedure          | type-ident procedure-ident (type-ident) = value  |

Some points about the previous table follow.

■ The following keywords are added and cannot be used as identifiers:

program version.

- Neither version name nor a version number can occur more than once within the scope of a program definition.
- Neither a procedure name nor a procedure number can occur more than once within the scope of a version definition.
- Program identifiers are in the same namespace as constant and type identifiers.
- Only unsigned constants can be assigned to programs, versions, and procedures.

# RPCL Enumerations

RPC/XDR enumerations have a similar syntax to C enumerations.

```
enum-definition:
   "enum" enum-ident "{"
        enum-value-list
     "}"
enum-value-list:
    enum-value
    enum-value "," enum-value-list
enum-value:
    enum-value-ident
```
enum-value-ident "=" value

Here is an example of an XDR enum and the C enum to which it gets compiled.

```
enum colortype { enum colortype {
  \begin{array}{rcl} \text{RED} & = & 0 \, , \end{array}GREEN = 1, --> GREEN = 1,B\text{LUE} = 2 BLUE = 2,
}; {}typedef enum colortype colortype;
```
# RPCL Constants

You can use XDR symbolic constants wherever an integer constant is used. A typical use might be in array size specifications:

```
const-definition:
const const-ident = integer
```
The following example defines a constant, DOZEN, as equal to 12.

```
const DOZEN = 12; --> #define DOZEN 12
```
# RPCL Type Definitions

XDR typedefs have the same syntax as C typedefs.

```
typedef-definition:
     typedef declaration
```
This example defines an fname\_type used for declaring file-name strings that have a maximum length of 255 characters.

```
typedef string fname_type<255>; --> typedef char *fname_type;
```
## RPCL Declarations

XDR has four kinds of declarations. These declarations must be a part of a struct or a typedef. They cannot stand alone.

```
declaration:
     simple-declaration
        fixed-array-declaration
        variable-array-declaration
        pointer-declaration
```
## RPCL Simple Declarations

Simple declarations are just like simple C declarations.

```
simple-declaration:
   type-ident variable-ident
```
### Example:

```
colortype color; --> colortype color;
```
# RPCL Fixed-Length Array Declarations

Fixed-length array declarations are just like C array declarations.

```
fixed-array-declaration:
      type-ident variable-ident [value]
```
### Example:

colortype palette[8]; --> colortype palette[8];

Many programmers confuse variable declarations with type declarations. Note that rpcgen does not support variable declarations. This example is a program that does not compile.

```
int data[10];
program P {
  version V {
    int PROC(data) = 1;
    } = 1;} = 0x200000;
```
The previous example does not compile because of the variable declaration:

int data[10]

Instead use:

```
typedef int data[10];
```
or

```
struct data {int dummy [10]};
```
# RPCL Variable-Length Array Declarations

Variable-length array declarations have no explicit syntax in C. The XDR language does have a syntax, using angle brackets:

```
variable-array-declaration:
     type-ident variable-ident <value>
      type-ident variable-ident < >
```
The maximum size is specified between the angle brackets. You can omit the size, indicating that the array can be of any size.

```
int heights<12>; /* at most 12 items */
int widths<>; /* any number of items */
```
Because variable-length arrays have no explicit syntax in C, these declarations are compiled into struct declarations. For example, look at the heights declaration compiled into the following struct.

```
struct {
             u_int heights_len; \begin{array}{ccc} \n  & \text{if } \\
  & \text{if } \\
  & \text{if } \\
  & \text{if } \\
  & \text{if } \\
  & \text{if } \\
  & \text{if } \\
  & \text{if } \\
  & \text{if } \\
  & \text{if } \\
  & \text{if } \\
  & \text{if } \\
  & \text{if } \\
  & \text{if } \\
  & \text{if } \\
  & \text{if } \\
  & \text{if } \\
  & \text{if } \\
  & \text{if } \\
  & \text{if } \\
  & \text{if } \\
  & \text{if } \\
  & \text{if } \\
  & \text{if } \\
                                                                                                                                                                                     /* pointer to array */} heights;
```
The number of items in the array is stored in the *\_len* component and the pointer to the array is stored in the *\_val* component. The first part of each component name is the same as the name of the declared XDR variable (*heights*).

# RPCL Pointer Declarations

Pointer declarations are made in XDR exactly as they are in C. Address pointers are not really sent over the network. Instead, XDR pointers are useful for sending recursive data types such as lists and trees. The type is called "optional-data," not "pointer," in XDR language.

```
pointer-declaration:
     type-ident *variable-ident
```
Example:

```
listitem *next; --> listitem *next;
```
## RPCL Structures

An RPC/XDR struct is declared almost exactly like its C counterpart. It looks like the following.

```
struct-definition:
    struct struct-ident "{"
     declaration-list
    "}"
```

```
declaration-list:
    declaration ";"
    declaration ";" declaration-list
```
The following XDR structure is an example of a 2–D coordinate and the C structure that it compiles into.

```
struct coord { struct coord {
   int x; \qquad \qquad \text{---} int x;
   int y_i int y_i}; \};
                   typedef struct coord coord;
```
The output is identical to the input, except for the added typedef at the end of the output. This typedef enables you to use coord instead of struct coord when declaring items.

# RPCL Unions

XDR unions are discriminated unions, and do not look like C unions — they are more similar to Pascal variant records.

```
union-definition:
    "union" union-ident "switch" "("simple declaration")" "{"
        case-list
     \left\Vert \mathbf{u}\right\Vertcase-list:
     "case" value ":" declaration ";"
     "case" value ":" declaration ";" case-list
     "default" ":" declaration ";"
```
The following is an example of a type returned as the result of a "read data" operation: no error occurs, return a block of data. Otherwise, don't return anything.

```
union read_result switch (int errno) {
    case 0:
        opaque data[1024];
    default:
        void;
     };
```
This union compiles into the following:

```
struct read result {
    int errno;
    union {
       char data[1024];
    } read_result_u;
};
typedef struct read result read result;
```
Notice that the union component of the output struct has the same name as the type name, except for the trailing \_u.

# RPCL Programs

You declare RPC programs using the following syntax.

```
program-definition:
     "program" program-ident "{"
        version-list
     "\}" "=" value;
version-list:
    version ";"
     version ";" version-list
version:
     "version" version-ident "{"
        procedure-list
    "\}" " =" value;
procedure-list:
    procedure ";"
     procedure ";" procedure-list
procedure:
     type-ident procedure-ident "(" type-ident ")" "=" value;
```
When the -N option is specified, rpcgen also recognizes the following syntax.

```
procedure:
     type-ident procedure-ident "(" type-ident-list ")" "=" value;
type-ident-list:
    type-ident
     type-ident "," type-ident-list
```
Example:

```
/*
* time.x: Get or set the time. Time is represented as seconds
 * since 0:00, January 1, 1970.
 */
program TIMEPROG {
  version TIMEVERS {
      unsigned int TIMEGET(void) = 1;
        void TIMESET(unsigned) = 2;
     \} = 1;} = 0x20000044;
```
Note that the void argument type means that no argument is passed.

This file compiles into these #define statements in the output header file.

#define TIMEPROG 0x20000044 #define TIMEVERS 1 #define TIMEGET 1

**278** ONC+ Developer's Guide • December, 2001

#define TIMESET 2

# RPCL Special Cases

Several exceptions to the RPC language rules follow.

## RPCL C-style Mode

The features of the C-style mode of rpcgen have implications with regard to the passing of void arguments. No arguments need be passed if their value is void.

## RPCL Booleans

C has no built-in Boolean type. However, the RPC library uses a Boolean type called bool\_t that is either TRUE or FALSE. Parameters declared as type bool in XDR language are compiled into bool\_t in the output header file.

Example:

```
bool married; --> bool_t married;
```
## RPCL Strings

The C language has no built-in string type, but instead uses the null-terminated char \* convention. In C, strings are usually treated as null-terminated single-dimensional arrays.

In XDR language, strings are declared using the string keyword, and compiled into type char \* in the output header file. The maximum size contained in the angle brackets specifies the maximum number of characters allowed in the strings (not counting the NULL character). You can omit the maximum size, indicating a string of arbitrary length.

### Examples:

```
string name<32>; --> char *name;
string longname<>; --> char *longname;
```
**Note –** NULL strings cannot be passed; however, a zero-length string (that is, just the terminator or NULL byte) can be passed.

## RPCL Opaque Data

Opaque data is used in XDR to describe untyped data, that is, sequences of arbitrary bytes. You can declare it either as a fixed-length or variable-length array.

Examples:

```
opaque diskblock[512]; --> char diskblock[512];
opaque filedata<1024>; --> struct {
                            u_int filedata_len;
                            char *filedata val;
                         } filedata;
```
### RPCL Voids

In a void declaration, the variable is not named. The declaration is just void and nothing else. Void declarations can only occur in two places: union definitions and program definitions (as the argument or result of a remote procedure; for example no arguments are passed).

## rpcbind Protocol

rpcbind maps RPC program and version numbers to universal addresses, thus making dynamic binding of remote programs possible.

rpcbind is bound to a well-known address of each supported transport, and other programs register their dynamically allocated transport addresses with it. rpcbind then makes those addresses publicly available. Universal addresses are string representations of the transport-dependent address. They are defined by the addressing authority of the given transport.

rpcbind also aids in broadcast RPC. RPC programs have different addresses on different machines, so direct broadcasts to all these programs are not possibl. rpcbind, however, has a well-known address. So, to broadcast to a given program, the client actually sends its message to the rpcbind process on the machine it chooses to reach. rpcbind picks up the broadcast and calls the local service specified by the client. When rpcbind gets a reply from the local service, it passes the reply on to the client.)

The following code example shows the rpcbind Protocol Specification (in RPC Language).

**EXAMPLE B–5** rpcbind Protocol Specification (in RPC Language)

```
/*
* rpcb_prot.x
 * RPCBIND protocol in rpc language
*/
/*
* A mapping of (program, version, network ID) to universal
address
*/
struct rpcb {
                            % program number */<br>/* version number */
    rpcvers t r vers; /* version number */
    string r netid<>; \hspace{1.6cm} /* network id */
   string r_netid<>; <br>string r_addr<>; <br> \frac{1}{2} /* network id */<br>string r_addr<>; <br> /* universal address */
   string r_owner<>; \hspace{1cm} /* owner of this service */ };
/* A list of mappings */
struct rpcblist {
   rpcb rpcb_map;
   struct rpcblist *rpcb next;
};
/* Arguments of remote calls */
struct rpcb_rmtcallargs {
    rpcprog t prog; /* program number */rpcvers t vers; /* version number */
                             /* procedure number */
   opaque args<>; /* argument */
};
/* Results of the remote call */
struct rpcb_rmtcallres {
   string addr<>; \overline{\phantom{a}} /* remote universal address */
   opaque results<>; /* result */
};
/*
* rpcb_entry contains a merged address of a service on a
particular
* transport, plus associated netconfig information. A list of
* rpcb_entrys is returned by RPCBPROC_GETADDRLIST. See
netconfig.h
* for values used in r_nc * fields.
*/
struct rpcb_entry {
    string r maddr<>; /* merged address of service */
    string r nc netid<>; /* netid field */
    unsigned int r nc semantics; /* semantics of transport */
    string rnc protofmly<>; /* protocol family */
    string r nc proto<>; /* protocol name */
};
```

```
/* A list of addresses supported by a service. */
struct rpcb_entry_list {
   rpcb entry rpcb entry map;
    struct rpcb_entry_list *rpcb_entry_next;
};
typedef rpcb entry list *rpcb entry list ptr;
/* rpcbind statistics */
const rpcb highproc 2 = RPCBPROC CALLIT;
const rpcb_highproc_3 = RPCBPROC_TADDR2UADDR;
const rpcb highproc 4 = RPCBPROC GETSTAT;
const RPCBSTAT_HIGHPROC = 13; /* # of procs in rpcbind V4 plus
one */
const RPCBVERS_STAT = 3; /* provide only for rpcbind V2, V3 and
V4 */
const RPCBVERS 4 STAT = 2;
const RPCBVERS_3_STAT = 1;
const RPCBVERS_2_STAT = 0;
/* Link list of all the stats about getport and getaddr */struct rpcbs addrlist {
   rpcprog_t prog;
   rpcvers_t vers;
   int success;
   int failure;
    string netid<>;
   struct rpcbs addrlist *next;
};
/* Link list of all the stats about rmtcall */
struct rpcbs rmtcalllist {
   rpcprog_t prog;
   rpcvers_t vers;
   rpcproc_t proc;
    int success;
   int failure;
   int indirect; /* whether callit or indirect */string netid<>;
   struct rpcbs rmtcalllist *next;
};
typedef int rpcbs_proc[RPCBSTAT_HIGHPROC];
typedef rpcbs addrlist *rpcbs addrlist ptr;
typedef rpcbs rmtcalllist *rpcbs rmtcalllist ptr;
struct rpcb_stat {
   rpcbs proc info;
    int setinfo;
   int unsetinfo;
   rpcbs addrlist ptr addrinfo;
```
**282** ONC+ Developer's Guide • December, 2001

```
rpcbs_rmtcalllist_ptr rmtinfo;
};
/*
* One rpcb_stat structure is returned for each version of rpcbind
* being monitored.
*/
typedef rpcb stat rpcb stat byvers[RPCBVERS STAT];
/* rpcbind procedures */
program RPCBPROG {
   version RPCBVERS {
       void
       RPCBPROC NULL(void) = 0;/*
        * Registers the tuple [r_prog, r_vers, r_addr, r_owner,
        * r netid]. The rpcbind server accepts requests for this
        * procedure on only the loopback transport for security
        * reasons. Returns TRUE if successful, FALSE on failure.
        */
       bool
        RPCBPROC SET(rpcb) = 1;
        /*
        * Unregisters the tuple [r_prog, r_vers, r_owner, r_netid].
        * If vers is zero, all versions are
unregistered. The rpcbind
        * server accepts requests for this procedure on only the
        * loopback transport for security reasons. Returns TRUE if
        * successful, FALSE on failure.
        */
       bool
        RPCBPROC_UNSET(rpcb) = 2;
        /*
        * Returns the universal address where the triple [r_prog,
        * r_vers, r_netid] is registered. If r_addr specified,
        * return a universal address merged on r_addr. Ignores
        * r_owner. Returns FALSE on failure.
        */
        string
        RPCBPROC GETADDR(rpcb) = 3;
        /* Returns a list of all mappings. */
    rpcblist
       RPCBPROC DUMP(void) = 4;/*
```

```
EXAMPLE B–5 rpcbind Protocol Specification (in RPC Language) (Continued)
         * Calls the procedure on the remote machine. If it is not
         * registered, this procedure IS quiet; that is, it DOES NOT
         * return error information.
        */
        rpcb_rmtcallres
       RPCBPROC_CALLIT(rpcb_rmtcallargs) = 5;
        /*
        * Returns the time on the rpcbind server's system.
        */
       unsigned int
       RPCBPROC_GETTIME(void) = 6;
       struct netbuf
       RPCBPROC_UADDR2TADDR(string) = 7;
        string
       RPCBPROC_TADDR2UADDR(struct netbuf) = 8;
       } = 3;version RPCBVERS4 {
       bool
       RPCBPROC_SET(rpcb) = 1;
       bool
       RPCBPROC UNSET(rpcb) = 2;string
       RPCBPROC GETADDR(rpcb) = 3;
       rpcblist_ptr
       RPCBPROC_DUMP(void) = 4;
        /*
        * NOTE: RPCBPROC_BCAST has the same functionality as CALLIT;
        * the new name is
intended to indicate that this procedure
        * should be used for broadcast RPC, and RPCBPROC_INDIRECT
        * should be used for indirect calls.
        */
        rpcb_rmtcallres
       RPCBPROC_BCAST(rpcb_rmtcallargs) = RPCBPROC_CALLIT;
       unsigned int
       RPCBPROC GETTIME(void) = 6;
       struct netbuf
       RPCBPROC_UADDR2TADDR(string) = 7;
```
**284** ONC+ Developer's Guide • December, 2001

```
string
       RPCBPROC_TADDR2UADDR(struct netbuf) = 8;
        /*
        * Same as RPCBPROC_GETADDR except that if the given version
        * number is not available, the address is not returned.
        */
       string
       RPCBPROC GETVERSADDR(rpcb) = 9;
        /*
        * Calls the procedure on the remote machine. If it is not
        * registered, this procedure IS NOT quiet; that is, it DOES
        * return error information.
        */
       rpcb_rmtcallres
       RPCBPROC INDIRECT(rpcb_rmtcallargs) = 10;
        /*
        * Same as RPCBPROC_GETADDR except that it returns a list of
        * addresses registered for the combination (prog, vers).
        */
        rpcb_entry_list_ptr
       RPCBPROC_GETADDRLIST(rpcb) = 11;
        /*
        * Returns statistics about the rpcbind server's activity.
        */
       rpcb_stat_byvers
       RPCBPROC_GETSTAT(void) = 12;
   } = 4;} = 100000;
```
## rpcbind Operation

rpcbind is contacted by way of an assigned address specific to the transport being used. For TCP/IP and UDP/IP, for example, it is port number 111. Each transport has such an assigned well-known address. The following is a description of each of the procedures supported by rpcbind.

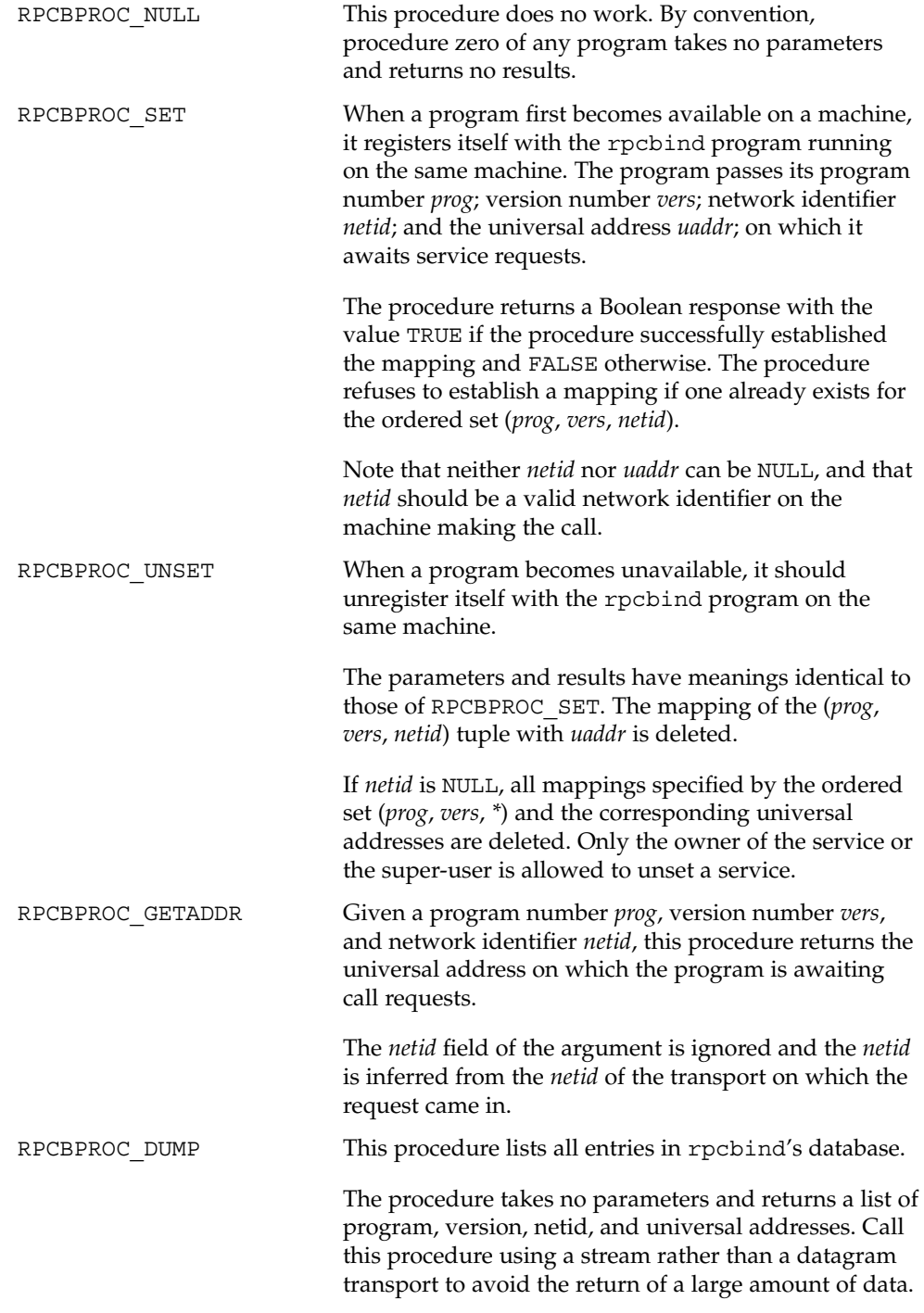

**286** ONC+ Developer's Guide • December, 2001

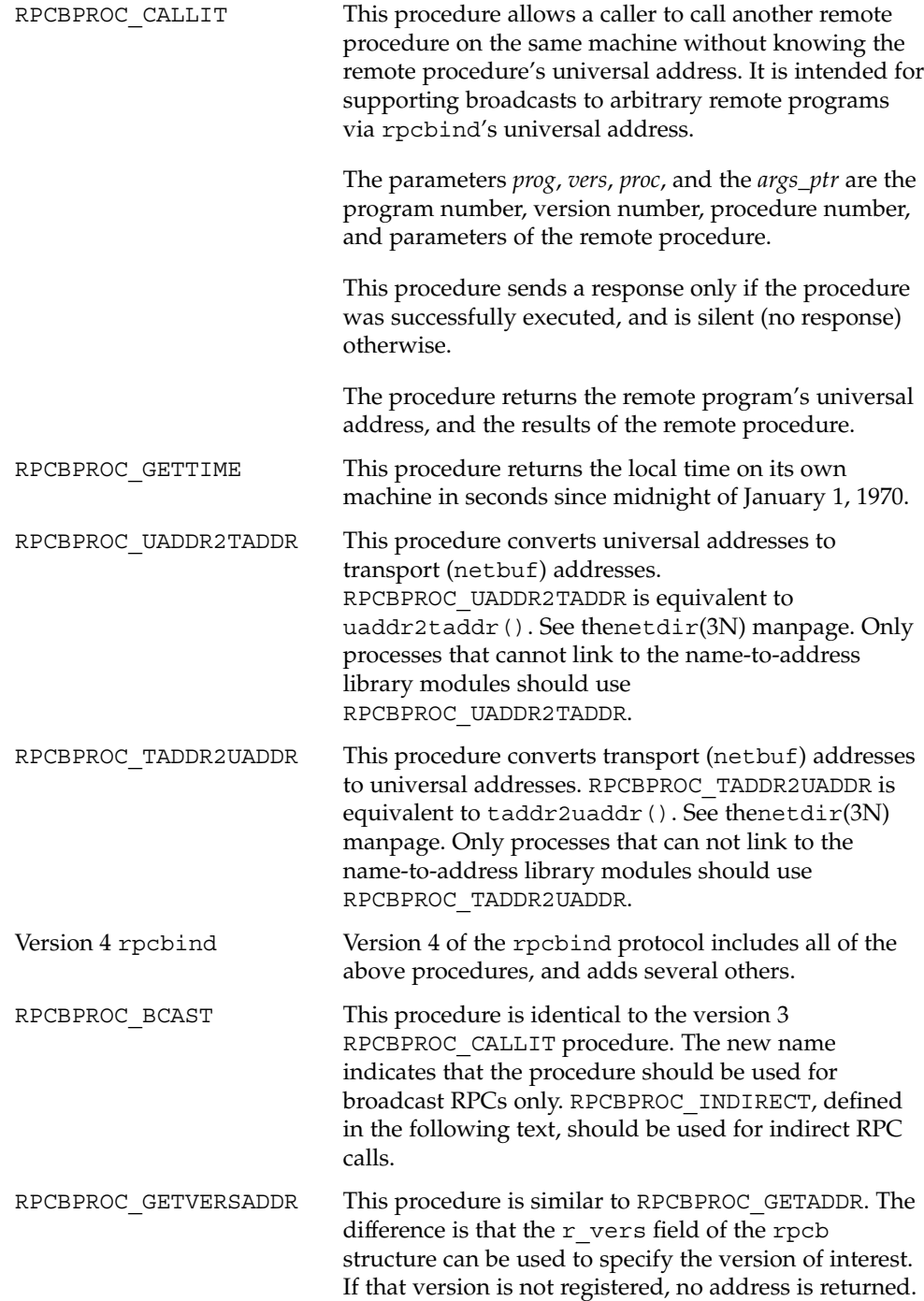

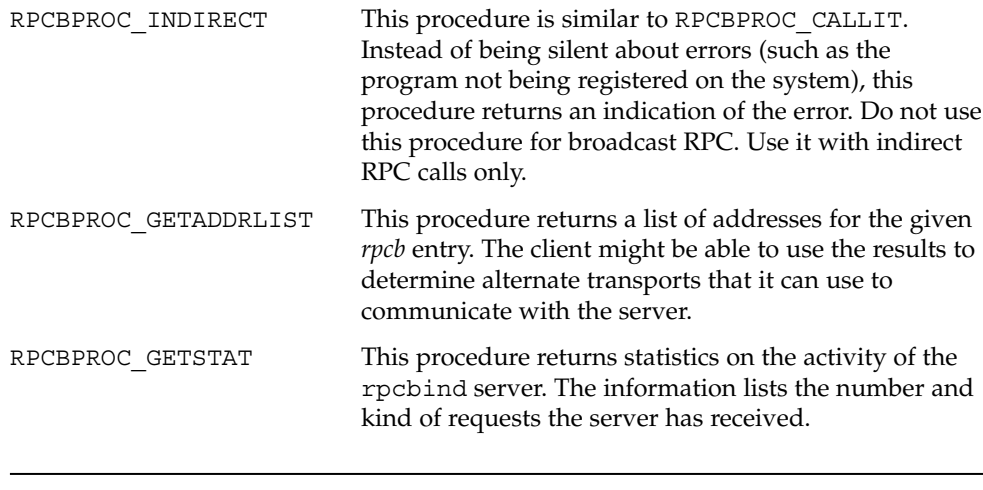

**Note –** All procedures except RPCBPROC\_SET and RPCBPROC\_UNSET can be called by clients running on a machine other than a machine on which rpcbind is running. rpcbind accepts only RPCPROC\_SET and RPCPROC\_UNSET requests on the loopback transport.
#### APPENDIX **C**

# XDR Protocol Specification

This appendix contains the XDR Protocol Language Specification.

- "XDR Protocol Introduction" on page 289
- "XDR Data Type Declarations" on page 290
- *"XDR Language Specification"* on page 307

# XDR Protocol Introduction

External data representation (XDR) is a standard for the description and encoding of data. The XDR protocol is useful for transferring data between different computer architectures and has been used to communicate data between very diverse machines. XDR fits into the ISO reference model's presentation layer (layer 6) and is roughly analogous in purpose to X.409, ISO Abstract Syntax Notation. The major difference between the two is that XDR uses implicit typing, while X.409 uses explicit typing.

XDR uses a language to describe data formats and can only be used to describe data. It is not a programming language. This language makes it possible to describe intricate data formats in a concise manner. The XDR language is similar to the C language. Protocols such as RPC and NFS use XDR to describe the format of their data.

The XDR standard assumes that bytes (or octets) are portable and that a byte is defined to be 8 bits of data.

# Graphic Box Notation

This appendix uses graphic box notation for illustration and comparison. In most illustrations, each box depicts a byte. The representation of all items requires a

multiple of 4 bytes (or 32 bits) of data. The bytes are numbered 0 through  $n - 1$ . The bytes are read or written to some byte stream such that byte m always precedes byte  $m+1$ . The n bytes are followed by enough (0 to 3) residual zero bytes,  $r$ , to make the total byte count a multiple of four. Ellipses (...) between boxes show zero or more additional bytes where required, as shown in the following example.

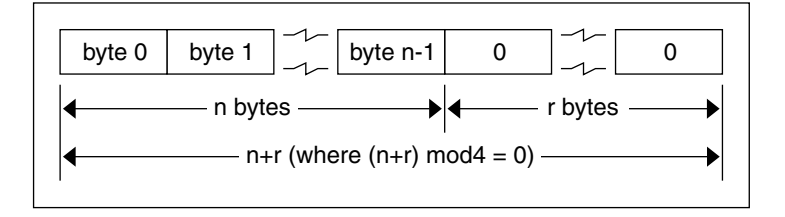

## Basic Block Size

Choosing the XDR block size requires a trade off. Choosing a small size such as 2 makes the encoded data small, but causes alignment problems for machines that are not aligned on these boundaries. A large size such as 8 means the data is aligned on virtually every machine, but causes the encoded data to grow too large. Four was chosen as a compromise. Four is big enough to support most architectures efficiently.

This does not mean that the computers cannot utilize standard XDR, just that they do so at a greater overhead per data item than 4-byte (32-bit) architectures. Four is also small enough to keep the encoded data restricted to a reasonable size.

The same data should encode into an equivalent result on all machines so that encoded data can be compared or checksummed. So, variable-length data must be padded with trailing zeros.

# XDR Data Type Declarations

Each of the sections that follow:

- Describes a data type defined in the XDR standard
- Shows how that data type is declared in the language
- Includes a graphic illustration of the encoding

For each data type in the language a general paradigm declaration is shown.. Note that angle brackets (< and >) denote variable-length sequences of data and square

brackets ( $[and]$ ) denote fixed-length sequences of data. n, m, and r denote integers. For the full language specification, refer to "XDR Language Specification " on page 307.

Some data types include specific examples. A more extensive example is given in the section, "XDR Data Description " on page 310.

# Signed Integer

### Description

An XDR signed integer is a 32-bit datum that encodes an integer in the range [-2147483648,2147483647]. The integer is represented in two's complement notation; the most and least significant bytes are 0 and 3, respectively.

# Declaration

Integers are declared:

int identifier;

Integer

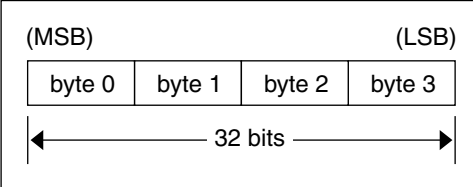

# Unsigned Integer

## Description

An XDR unsigned integer is a 32-bit datum that encodes a nonnegative integer in the range [0, 4294967295]. The integer is represented by an unsigned binary number that has most- and least-significant bytes of 0 and 3 respectively.

## Declaration

An unsigned integer is declared as follows.

unsigned int identifier;

Unsigned Integer

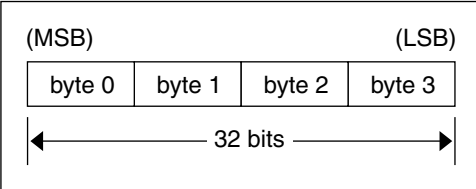

# Enumerations

#### Description

Enumerations have the same representation as signed integers and are handy for describing subsets of the integers.

## Declaration

Enumerated data is declared as follows.

enum {name-identifier = constant, ... } identifier;

For example, an enumerated type could represent the three colors red, yellow, and blue as follows.

enum  ${RED = 2, YELLOW = 3, BLUE = 5} colors;$ 

It is an error to assign to an enum an integer that has not been assigned in the enum declaration.

## Encoding

See "Signed Integer" on page 291.

# Booleans

#### Description

Booleans are important enough and occur frequently enough to warrant their own explicit type in the standard. Booleans are integers of value 0 or 1.

#### Declaration

Booleans are declared as follows.

bool identifier;

This is equivalent to:

enum  ${FALSE = 0, TRUE = 1}$  identifier;

## Encoding

See "Signed Integer" on page 291.

# Hyper Integer and Unsigned Hyper Integer

#### Description

The standard defines 64–bit (8-byte) numbers called hyper int and unsigned hyper int with representations that are the obvious extensions of integer and unsigned integer, defined previously. They are represented in two's complement notation; the most-and least-significant bytes are 0 and 7, respectively.

#### Declaration

Hyper integers are declared as follows.

hyper int identifier; unsigned hyper int identifier;

Hyper Integer

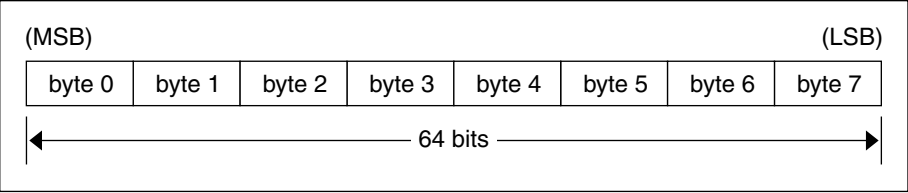

# Floating Point

#### Description

The standard defines the floating-point data type float (32 bits or 4 bytes). The encoding used is the IEEE standard for normalized single-precision floating-point numbers [1]. The following three fields describe the single-precision floating-point number:

S: The sign of the number. Values 0 and 1 represent positive and negative respectively. One bit.

E: The exponent of the number, base 2. Eight bits are in this field. The exponent is biased by 127.

F: The fractional part of the number's mantissa, base 2. Twenty-three bits are in this field.

Therefore, the floating-point number is described by.

```
(-1)**S * 2** (E-Bias) * 1.F
```
## Declaration

Single-precision floating-point data is declared as follows.

float identifier;

Double-precision floating-point data is declared as follows.

double identifier;

Double-Precision Floating Point

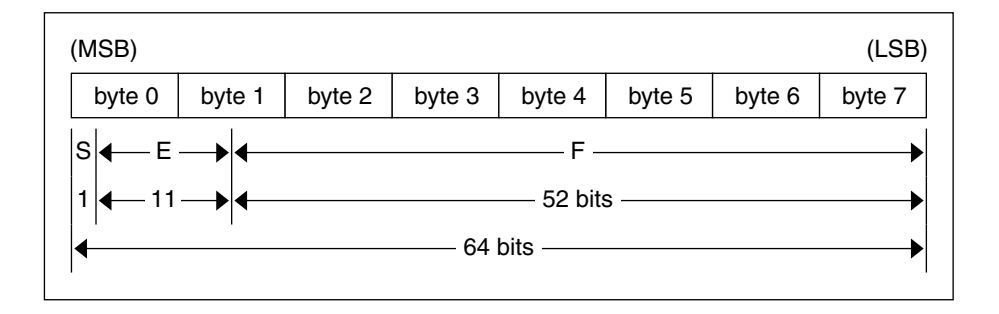

Just as the most and least significant bytes of an integer are 0 and 3, the most- and least-significant bits of a double-precision floating- point number are 0 and 63. The beginning bit (and most significant bit) offsets of S, E, and F are 0, 1, and 12 respectively.

These offsets refer to the logical positions of the bits, not to their physical locations (which vary from medium to medium).

Consult the IEEE specifications about the encoding for signed zero, signed infinity (overflow), and de-normalized numbers (underflow) [1]. According to IEEE specifications, the NaN (not a number) is system dependent and should not be used externally.

# Quadruple-Precision Floating Point

# Description

The standard defines the encoding for the quadruple-precision floating-point data type quadruple (128 bits or 16 bytes). The encoding used is the IEEE standard for normalized quadruple-precision floating-point numbers [1]. The standard encodes the following three fields, which describe the quadruple-precision floating-point number.

S: The sign of the number. Values 0 and 1 represent positive and negative respectively. One bit.

E: The exponent of the number, base 2. Fifteen bits are in this field. The exponent is biased by 16383.

F: The fractional part of the number's mantissa, base 2. One hundred eleven bits are in this field.

Therefore, the floating-point number is described by:

(-1)\*\*S \* 2\*\*(E-Bias) \* 1.F

### Declaration

quadruple identifier;

## Encoding

Quadruple-Precision Floating Point

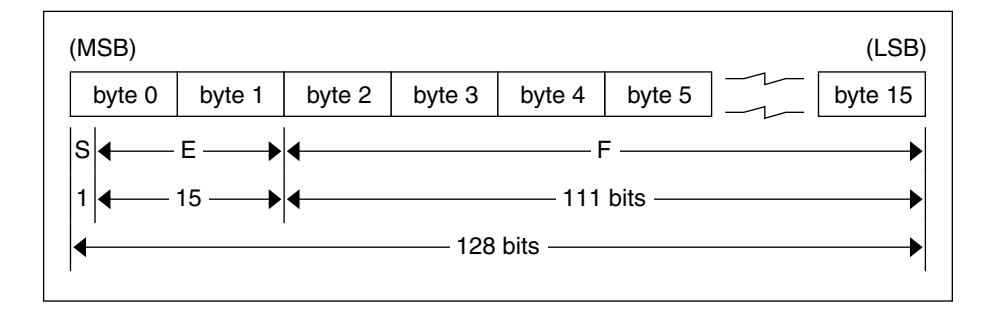

Just as the most- and least-significant bytes of an integer are 0 and 3, the most- and least-significant bits of a quadruple-precision floating- point number are 0 and 127. The beginning bit (and most-significant bit) offsets of S, E, and F are 0, 1, and 16 respectively. These offsets refer to the logical positions of the bits, not to their physical locations (which vary from medium to medium).

Consult the IEEE specifications about the encoding for signed zero, signed infinity (overflow), and de-normalized numbers (underflow) [1]. According to IEEE specifications, the NaN (not a number) is system dependent and should not be used externally.

# Fixed-Length Opaque Data

### Description

At times, fixed-length uninterpreted data needs to be passed among machines. This data is called opaque.

#### Declaration

Opaque data is declared as follows.

opaque identifier[n];

In this declaration, the constant n is the (static) number of bytes necessary to contain the opaque data. The n bytes are followed by enough (0 to 3) residual zero bytes  $r$ , to make the total byte count of the opaque object a multiple of four.

## Encoding

The n bytes are followed by enough (0 to 3) residual zero bytes  $r$  to make the total byte count of the opaque object a multiple of four.

Fixed-Length Opaque

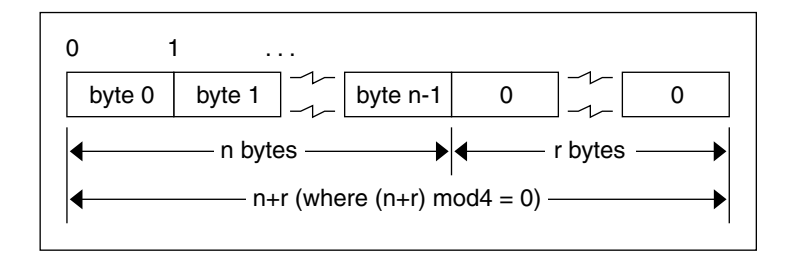

# Variable-Length Opaque Data

#### Description

The standard also provides for variable-length (counted) opaque data, defined as a sequence of n (numbered 0 through  $n-1$ ) arbitrary bytes to be the number n encoded as an unsigned integer (as described subsequently), and followed by the n bytes of the sequence.

Byte b of the sequence always precedes byte b+1 of the sequence, and byte 0 of the sequence always follows the sequence's length (count). The n bytes are followed by enough (0 to 3) residual zero bytes,  $r$ , to make the total byte count a multiple of four.

#### Declaration

Variable-length opaque data is declared in the following way.

```
opaque identifier<m>;
or
```

```
opaque identifier<>;;
```
The constant m denotes an upper bound of the number of bytes that the sequence can contain. If m is not specified, as in the second declaration, it is assumed to be  $(2**32)$ - 1, the maximum length. For example, a filing protocol might state that the maximum data transfer size is 8192 bytes, as follows.

opaque filedata<8192>;

Variable-Length Opaque

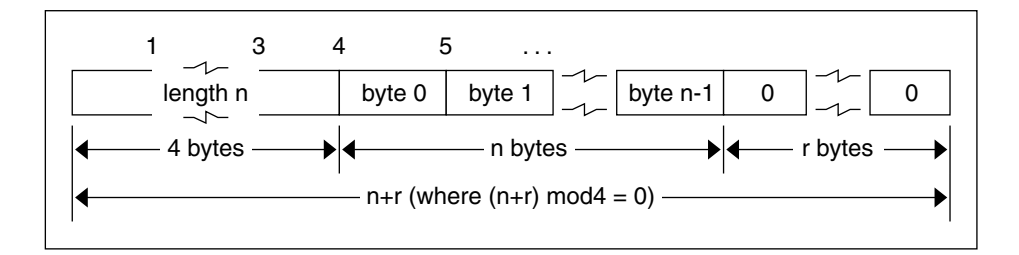

It is an error to encode a length greater than the maximum described in the specification.

# Counted Byte Strings

#### **Description**

The standard defines a string of n (numbered 0 through n-1) ASCII bytes to be the number n encoded as an unsigned integer (as described previously), and followed by the n bytes of the string. Byte b of the string always precedes byte b+1 of the string, and byte 0 of the string always follows the string's length. The n bytes are followed by enough (0 to 3) residual zero bytes, r, to make the total byte count a multiple of four.

#### Declaration

Counted byte strings are declared as follows.

```
string object<m>;
```
or

string object<>;

The constant m denotes an upper bound of the number of bytes that a string can contain. If  $m$  is not specified, as in the second declaration, it is assumed to be  $(2**32)$ - 1, the maximum length. The constant m would normally be found in a protocol specification. For example, a filing protocol might state that a file name can be no longer than 255 bytes, as follows.

string filename<255>;

# Encoding

String

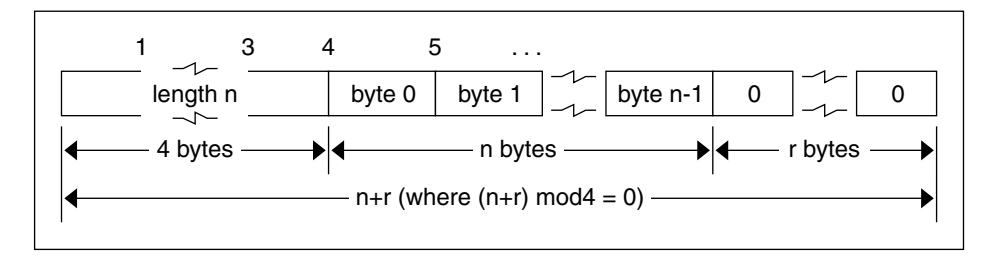

It is an error to encode a length greater than the maximum described in the specification.

# Fixed-Length Array

Fixed-length arrays of elements numbered 0 through n-1 are encoded by individually encoding the elements of the array in their natural order, 0 through n-1. Each element's size is a multiple of 4 bytes. Though all elements are of the same type, the elements might have different sizes. For example, in a fixed-length array of strings, all elements are of type string, yet each element varies in its length.

#### Declaration

Declarations for fixed-length arrays of homogenous elements are in the following form.

```
type-name identifier[n];
```
# Encoding

Fixed-Length Array

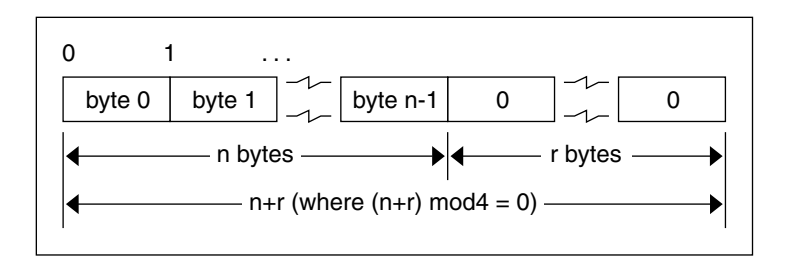

# Variable-Length Array

### Description

Counted arrays allow variable-length arrays to be encoded as homogeneous elements: the element count n (an unsigned integer) is followed by each array element, starting with element 0 and progressing through element n-1.

## Declaration

The declaration for variable-length arrays follows this form.

```
type-name identifier<m>;
```
or

type-name identifier<>;

The constant m specifies the maximum acceptable element count of an array. If m is not specified, it is assumed to be  $(2**32) - 1$ .

## Encoding

Counted Array

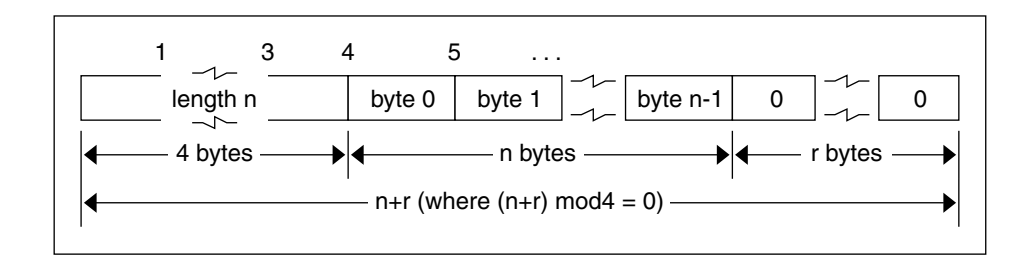

It is an error to encode a length greater than the maximum described in the specification.

# Structure

### Description

The components of the structure are encoded in the order of their declaration in the structure. Each component's size is a multiple of 4bytes, though the components might be different sizes.

# Declaration

Structures are declared as follows.

```
struct {
     component-declaration-A;
     component-declaration-B;
      ...
 } identifier;
```
Structure

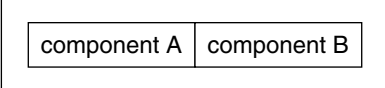

# Discriminated Union

#### **Description**

A discriminated union is a type composed of a discriminant followed by a type selected from a set of prearranged types according to the value of the discriminant. The type of discriminant is either int, unsigned int, or an enumerated type, such as bool. The component types are called arms of the union, and are preceded by the value of the discriminant that implies their encoding.

#### Declaration

Discriminated unions are declared as follows.

```
union switch (discriminant-declaration) {
     case discriminant-value-A:
        arm-declaration-A;
     case discriminant-value-B:
         arm-declaration-B;
      ...
      default:
         default-declaration;
 } identifier;
```
Each case keyword is followed by a legal value of the discriminant. The default arm is optional. If the arm it is not specified, then a valid encoding of the union cannot take on unspecified discriminant values. The size of the implied arm is always a multiple of 4 bytes.

The discriminated union is encoded as its discriminant followed by the encoding of the implied arm.

Discriminated Union

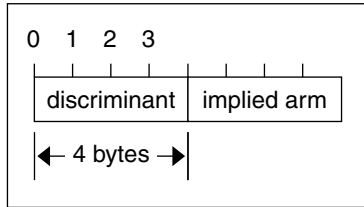

# Void

## Description

An XDR void is a 0-byte quantity. Voids are useful for describing operations that take no data as input or no data as output. They are also useful in unions, in which some arms might contain data and others do not.

## Declaration

The declaration is simply as follows.

void;

# Constant

## Description

const is used to define a symbolic name for a constant; it does not declare any data. The symbolic constant can be used anywhere a regular constant can be used.

The following example defines a symbolic constant DOZEN, equal to 12.

const DOZEN = 12;

#### Declaration

The declaration of a constant follows this form.

```
const name-identifier = n;
```
# Typedef

typedef does not declare any data either, but serves to define new identifiers for declaring data. The syntax is:

```
typedef declaration;
```
The new type name is actually the variable name in the declaration part of the typedef. The following example defines a new type called eggbox using an existing type called egg and the symbolic constant DOZEN.

```
typedef egg eggbox[DOZEN];
```
Variables declared using the new type name have the same type as the new type name would have in the typedef, if it were considered a variable. For example, the following two declarations are equivalent in declaring the variable *fresheggs*.

```
eggbox fresheggs;
egg fresheggs[DOZEN];
```
When a typedef involves a struct, enum, or union definition, you can use another (preferred) syntax to define the same type. In general, a typedef of the following form:

typedef << struct, union, or enum definition>> identifier;

can be converted to the alternative form by removing the typedef part and placing the identifier after the struct, enum, or union keyword instead of at the end. For example, here are the two ways to define the type bool.

```
typedef enum {/* using typedef */
  FALSE = 0,TRUE = 1
} bool;
enum bool {/* preferred alternative */
  FALSE = 0,TRUE = 1
};
```
This syntax is preferred because you do not have to go to the end of a declaration to learn the name of the new type.

# Optional-Data

Optional-data is one kind of union that occurs so frequently that it is given a special syntax of its own for declaring it. It is declared as follows.

```
type-name *identifier;
```
This syntax is equivalent to the following union:

```
union switch (bool opted) {
    case TRUE:
    type-name element;
    case FALSE:
    void;
} identifier;
```
The optional-data syntax is also equivalent to the following variable-length array declaration, because the Boolean opted can be interpreted as the length of the array.

type-name identifier<1>;

Optional-data is useful for describing recursive data-structures, such as linked lists and trees.

# XDR Language Specification

# Notational Conventions

This specification uses a modified Backus-Naur Form notation for describing the XDR language. Here is a brief description of the notation:

- 1. The characters  $\vert$ ,  $\vert$ ,  $\rangle$ ,  $\vert$ ,  $\rvert$ ,  $\rangle$ , and  $*$  are special.
- 2. Terminal symbols are strings of any characters embedded in quotes (").
- 3. Nonterminal symbols are strings of nonspecial italic characters.
- 4. Alternative items are separated by a vertical bar (1).
- 5. Optional items are enclosed in brackets.
- 6. Items are grouped by enclosing them in parentheses.
- 7. A \* following an item means 0 or more occurrences of the item. For example, consider the following pattern:

```
"a " "very" (", " " very")* [" cold " "and"] " rainy "
                ("day" | "night")
```
An infinite number of strings match this pattern. A few of them are:

```
a very rainy day
a very, very rainy day
a very cold and rainy day
a very, very, very cold and rainy night
```
# Lexical Notes

- 1. Comments begin with /\* and end with \*/.
- 2. White space serves to separate items and is otherwise ignored.
- 3. An identifier is a letter followed by an optional sequence of letters, digits, or underbars (\_). The case of identifiers is not ignored.
- 4. A constant is a sequence of one or more decimal digits, optionally preceded by a minus sign (-), as seen in the following code example.

#### **EXAMPLE C–1** XDR Specification

```
Syntax Information
declaration:
    type-specifier identifier
    | type-specifier identifier "[" value "]"
    | type-specifier identifier "<" [ value ] ">"
    | "opaque" identifier "[" value "]"
    | "opaque" identifier "<" [ value ] ">"
    | "string" identifier "<" [ value ] ">"
    | type-specifier "*" identifier
    | "void"
value:
    constant
    | identifier
type-specifier:
     [ "unsigned" ] "int"
    | [ "unsigned" ] "hyper"
     | "float"
     | "double"
     | "quadruple"
     | "bool"
    | enum-type-spec
    | struct-type-spec
    | union-type-spec
    | identifier
enum-type-spec:
    "enum" enum-body
```

```
EXAMPLE C–1 XDR Specification (Continued)
enum-body:
    \mathfrak{m} { \mathfrak{m}( identifier "=" value )
    ( "," identifier "=" value )*
    \mathfrak{m} } \mathfrak{m}struct-type-spec:
    "struct" struct-body
struct-body:
   " " \left\{ "( declaration ";" )
    ( declaration ";" )*
    "}"
 union-type-spec:
    "union" union-body
union-body:
   "switch" "(" declaration ")" "{"
    ( "case" value ":" declaration ";" )
    ( "case" value ":" declaration ";" )*
    [ "default" ":" declaration ";" ]
    "}"
constant-def:
    "const" identifier "=" constant ";"
type-def:
    "typedef" declaration ";"
    | "enum" identifier enum-body ";"
    | "struct" identifier struct-body ";"
    | "union" identifier union-body ";"
definition:
    type-def
    | constant-def
specification:
    definition *
```
# Syntax Notes

The following are keywords and cannot be used as identifiers.

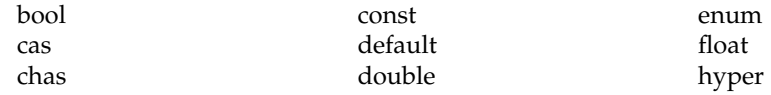

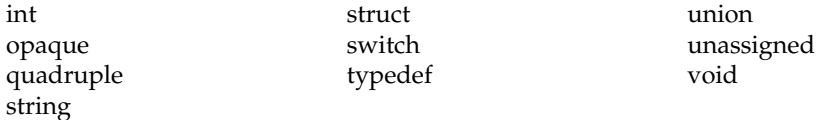

- 1. Only unsigned constants can be used as size specifications for arrays. If an identifier is used, it must have been declared previously as an unsigned constant in a const definition.
- 2. Constant and type identifiers within the scope of a specification are in the same namespace and must be declared uniquely within this scope.
- 3. Similarly, variable names must be unique within the scope of struct and union declarations. Nested struct and union declarations create new scopes.
- 4. The discriminant of a union must be of a type that evaluates to an integer. That is, it must be an int, unsigned int, a bool, an enum type, or any typedef that evaluates to one of these. Also, the case values must be legal discriminant values. Finally, a case value cannot be specified more than once within the scope of a union declaration.

# XDR Data Description

The following is a short XDR data description of a file data structure, which might be used to transfer files from one machine to another.

#### **EXAMPLE C–2** XDR File Data Structure

```
const MAXUSERNAME = 32;/* max length of a user name */
const MAXFILELEN = 65535; /* max length of a file */
const MAXNAMELEN = 255; \frac{1}{10} \frac{1}{20} /* max length of a file name */
/* Types of files: */
enum filekind {
    TEXT = 0, /* ascii data */
    DATA = 1, /* raw data */EXEC = 2 /* executable */};
/* File information, per kind of file: */
union filetype switch (filekind kind) {
    case TEXT:
        void; \sqrt{*} no extra information */case DATA:
        string creator<MAXNAMELEN>; /* data creator */
     case EXEC:
        string interpreter<MAXNAMELEN>; /*proginterptr*/
};
/* A complete file: */
struct file {
```
#### **EXAMPLE C–2** XDR File Data Structure *(Continued)*

```
string filename<MAXNAMELEN>; <br> /* name of file */<br>filetype type; <br> /* info about file */<br> string owner<MAXUSERNAME>; <br> /* owner of file */
filetype type; /* info about file */
string owner<MAXUSERNAME>; /* owner of file */
opaque data<MAXFILELEN>; /* file data */
```
Suppose now that a user named linda wants to store her LISP program sillyprog that contains just the data "quit." Her file would be encoded as follows.

| Offset       | <b>Hex Bytes</b> | <b>ASCII</b> | <b>Description</b>          |
|--------------|------------------|--------------|-----------------------------|
| $\mathbf{0}$ | 00 00 00 09      |              | Length of file name $= 9$   |
| 4            | 73 69 6с 6с      | sill         | File name characters        |
| 8            | 79 70 72 6f      | ypro         | and more characters         |
| 12           | 67 00 00 00      | g            | and 3 zero-bytes of fill    |
| 16           | 00 00 00 02      |              | Filekind is $EXEC = 2$      |
| 20           | 00 00 00 04      |              | Length of interpreter $= 4$ |
| 24           | 6c 69 73 70      | lisp         | Interpreter characters      |
| 28           | 00 00 00 04      | .            | Length of owner $=$ 4       |
| 32           | 6a 6f 68 6e      | linda        | Owner characters            |
| 36           | 00 00 00 06      |              | Length of file data $= 6$   |
| 40           | 28 71 75 69      | (qu          | File data bytes             |
| 44           | 74 29 00 00      | $t)$         | and 2 zero-bytes of fill    |
|              |                  |              |                             |

**TABLE C–1** XDR Data Description Example

};

# RPC Language Reference

The RPC language is an extension of the XDR language. The sole extension is the addition of the program and version types.

For a description of the RPC extensions to the XDR language, see Appendix B.

APPENDIX **D**

# Live RPC Code Examples

This appendix contains copies of the complete live code modules used in the rpcgen and RPC chapters of this book. They are compilable as they are written and run (unless otherwise noted to be pseudo-code or the like). They are provided for informational purposes only. Sun Microsystems assumes no liability from their use.

# Directory Listing Program and Support Routines (rpcgen)

**EXAMPLE D–1** rpcgen Program: dir.x

```
/*
* dir.x: Remote directory listing
 * protocol
 *
     This source module is a rpcgen source module
     used to demonstrate the functions of the rpcgen
 * tool.
 *
 * It is compiled with the rpcgen -h -T switches to
 * generate both the header (.h) file and the
 * accompanying data structures.
 *
*/
const MAXNAMELEN = 255; /*maxlengthofadirectoryentry*/
typedef string nametype<MAXNAMELEN>; /* directory entry */
typedef struct namenode *namelist; /*linkinthelisting*/
/*
 * A node in the directory listing
 */
```

```
EXAMPLE D–1 rpcgen Program: dir.x (Continued)
struct namenode {
    nametype name; /* name of directory entry */
    namelist next; /* next entry */
};
/*
 * The result of a READDIR operation:
 * a truly portable application would use an agreed upon list of
 * error codes rather than, as this sample program does, rely
upon
* passing UNIX errno's back. In this example the union is used
t_{\Omega}* discriminate between successful and unsuccessful remote
calls.
*/
union readdir res switch (int errno) {
   case 0:
       namelist list; /*no error: return directory listing*/
   default:
       void; /*error occurred: nothing else to return*/
};
/*
 * The directory program definition
*/
program DIRPROG {
   version DIRVERS {
        readdir_res
        READDIR(nametype) = 1;
     \} = 1;\} = 0x20000076;EXAMPLE D–2 Remote dir_proc.c
/*
* dir_proc.c: remote readdir implementation
*/
#include <rpc/rpc.h> /* Always needed */
#include <dirent.h>
#include "dir.h" /* Created by rpcgen */
extern int errno;
extern char *malloc();
extern char *strdup();
/* ARGSUSED1*/
readdir_res *
readdir_1(dirname,req)
    nametype *dirname;
    struct svc_req *req;
{
```

```
EXAMPLE D–2 Remote dir_proc.c (Continued)
     DIR *dirp;
     struct dirent *d;
    namelist nl;
    namelist *nlp;
     static readdir res res; /* must be static! */
    /*
    * Open directory
    */
    dirp = opendir(*dirname);
    if (dirp == (DIR *)NULL) {
        res.errno = errno;
        return (&res);
     }
    /*
    * Free previous result
    */
    xdr free(xdr readdir res, &res);
    /*
    * Collect directory entries. Memory allocated here is freed
by
     * xdr free the next time readdir 1 is called.
     */
     nlp = &res.readdir_res_u.list;
     while (d = readdir(dim)) {
         nl = *nlp = (namenode *) malloc(sizeof(namenode));
         if (nl == (namenode \star) NULL) {
            res.errno = EAGAIN;
            closedir(dirp);
            return(&res);
         }
         nl->name = strdup(d->d_name);
        nlp = &nl->next;
     }
     *nlp = (namelist) NULL;/* Return the result */
     res.errno = 0;
    closedir(dirp);
    return (&res);
}
```
#### **EXAMPLE D–3** rls.c Client

```
/*
* rls.c: Remote directory listing client
*/
#include <stdio.h>
#include <rpc/rpc.h> /* always need this */
#include "dir.h" /* generated by rpcgen */
```
Live RPC Code Examples **315**

```
EXAMPLE D–3 rls.c Client (Continued)
extern int errno;
main(argc, argv)
     int argc;
     char *argv[];
{
     CLIENT *cl;
     char *server;
     char *dir;
     readdir_res *result;
    namelist nl;
    if (argc != 3) {
        fprintf(stderr, "usage: %s host directory\n",
        argv[0]);
        exit(1);
    }
    server = argv[1];dir = argv[2];/*
 * Create client "handle" used for calling MESSAGEPROG on the
server
 * designated on the command line.
 */
    cl = clnt_create(server, DIRPROG, DIRVERS, "visible");
     if (cl == (CLIENT \star)NULL) {
         clnt_pcreateerror(server);
         exit(1);}
     result = readdir 1(kdir, cl);if (result == (readdir_res *)NULL) {
        clnt_perror(cl, server);
         exit(1);}
/* Okay, we successfully called the remote procedure. */
    if (result->errno != 0) {
    /*
     * A remote system error occurred. Print error message and
die.
     */
    }
    if (result->errno < sys_nerr)
         fprintf (stderr, "%s : %s\n", dir,
         sys_enlist[result->errno]);
        error = result -:error;perror(dir);
         exit(1);}
```

```
EXAMPLE D–3 rls.c Client (Continued)
/* Successfully got a directory listing. Print it out. */
   for(nl = result->readdir res u.list; nl != NULL; nl = nl-
>next) {
       printf("%s\n", nl->name);
    }
exit(0);
```
# Time Server Program (rpcgen)

```
EXAMPLE D–4 rpcgen Program: time.x
/*
* time.x: Remote time protocol
*/
program TIMEPROG {
    version TIMEVERS {
            unsigned int TIMEGET(void) = 1;
    } = 1;
\} = 0x20000044;#ifdef RPC_SVC
%int *
%timeget_1()
%{
% static int thetime;
\epsilon% thetime = time(0);
% return (&thetime);
%}
#endif
```
# Add Two Numbers Program (rpcgen)

**EXAMPLE D–5** rpcgen program: Add Two Numbers

```
/* This program contains a procedure to add 2 numbers to
demonstrate
* some of the features of the new rpcgen. Note that add() takes 2
* arguments in this case.
*/
```

```
EXAMPLE D–5 rpcgen program: Add Two Numbers (Continued)
```

```
program ADDPROG { /* program number */
                               x program number */<br>/* version number */<br>t ) /* procedure */
        int add ( int, int)
              = 1;} = 1;} = 199;
```
# Spray Packets Program (rpcgen)

Refer to the notes section on the spray(1M) man page for information about using this tool.

#### **EXAMPLE D–6** rpcgen program: spray.x

```
/*
* Copyright (c) 1987, 1991 by Sun Microsystems, Inc.
*/
/* from spray.x */
#ifdef RPC_HDR
#pragma ident "@(#)spray.h 1.2 91/09/17 SMI"
#endif
/*
* Spray a server with packets
 * Useful for testing flakiness of network interfaces
 */
const SPRAYMAX = 8845; /* max amount can spray */
/*
* GMT since 0:00, 1 January 1970
*/
struct spraytimeval {
   unsigned int sec;
   unsigned int usec;
};
/*
* spray statistics
*/
struct spraycumul {
   unsigned int counter;
   spraytimeval clock;
};
```

```
EXAMPLE D–6 rpcgen program: spray.x (Continued)
/*
* spray data
*/
typedef opaque sprayarr<SPRAYMAX>;
program SPRAYPROG {
   version SPRAYVERS {
        /*
        * Just throw away the data and increment the counter. This
         * call never returns, so the client should always time it
out.
        */
        void
        SPRAYPROC_SPRAY(sprayarr) = 1;
        /*
        * Get the value of the counter and elapsed time since last
        * CLEAR.
        */
        spraycumul
        SPRAYPROC GET(void) = 2;/*
        * Clear the counter and reset the elapsed time
        */
        void
        SPRAYPROC CLEAR(void) = 3;
    \} = 1;} = 100012;
```
# Print Message Program With Remote Version

**EXAMPLE D–7** printmesg.c

```
/* printmsg.c: print a message on the console */
#include <stdio.h>
main(argc, argv)
```

```
int argc;
    char *argv[];
{
   char *message;
```
Live RPC Code Examples **319**

```
EXAMPLE D–7 printmesg.c (Continued)
    if (argc != 2) {
       fprintf(stderr, "usage: %s <message>\n", argv[0]);
        exit(1);}
    message = \arg v[1];
    if( !printmessage(message) ) {
        fprintf(stderr, "%s: couldn't print your message\n",
               argv[0]);
        exit(1);}
    printf("Message Delivered!\n");
   exit(0);
}
/* Print a message to the console. */
/*
* Return a boolean indicating whether the message was actually
* printed.
*/
printmessage(msg)
   char *msg;
{
   FILE *f;
    if = fopen("/dev/console","w");
       if (f == (FILE *) NULL)return (0);
    fprintf(f,"%sen", msg);
   fclose(f);
   return (1);
}
```
#### **EXAMPLE D–8** Remote Version of printmesg.c

```
/* * rprintmsg.c: remote version of "printmsg.c" */
#include <stdio.h>
#include <rpc/rpc.h> /* always needed */
#include "msg.h" /* msg.h generated by rpcgen */
main(argc, argv)
   int argc;
   char *argv[];
{
   CLIENT *cl;
   int *result;
   char *server;
   char *message;
   extern int sys nerr;
   extern char *sys_errlist[];
```

```
EXAMPLE D–8 Remote Version of printmesg.c (Continued)
    if (argc != 3) {
        fprintf(stderr,"usage: %s host messagen", argv[0]);
        exit(1);}
    /*
     * Save values of command line arguments
    */
    server = argv[1];message = \arg v[2];
/*
* Create client"handle" used for calling
 * MESSAGEPROG on the server
 * designated on the command line.
 */
   cl = clnt_create(server, MESSAGEPROG, PRINTMESSAGEVERS,
                     "visible");
    if (cl == (CLIENT *)NULL) {
       /*
        * Couldn't establish connection with server.
        * Print error message and die.
        */
        clnt_pcreateerror(server);
        exit(1);}
    /* Call the remote procedure "printmessage" on the server */
    result = printmessage 1(&message, cl);
    if (result == (int *)\overline{\text{NULL}}) {
    /*
    * An error occurred while calling the server.
     * Print error message and die.
     */
       clnt perror(cl, server);
       exit(1);}
    /* Okay, we successfully called the remote procedure. */if (*result == 0) {
        /*
        * Server was unable to print our message.
         * Print error message and die.
        */
        fprintf(stderr,"%s"
    }
/* The message got printed on the server's console */
    printf("Message delivered to %s!\n", server);
    exit(0);}
```
#### **EXAMPLE D–9** rpcgen Program: msg.x

```
/* msg.x: Remote message printing protocol */
program MESSAGEPROG {
```

```
EXAMPLE D–9 rpcgen Program: msg.x (Continued)
    version MESSAGEVERS {
      int PRINTMESSAGE(string) = 1;
    \} = 1;} = 0x20000001;EXAMPLE D–10 mesg_proc.c
/*
* msg_proc.c: implementation of the remote
* procedure "printmessage"
 */
#include <stdio.h>
#include <rpc/rpc.h> /* always needed */
#include "msg.h" /* msg.h generated by rpcgen */
/*
* Remote version of "printmessage"
*/
/*ARGSUSED1*/
int printmessage_1(msg, req)
   char **msg;
   struct svc_req *req;
{
   static int result; /* must be static! */
   FILE *f;
   f = fopen("/dev/console", "w");
   if (f == (FILE *) NULL) {
       result = 0;return (&result);
    }
   fprintf(f, "%sen", *msg);
    fclose(f);
    result = 1;return (&result);
}
```
# Batched Code Example

#### **EXAMPLE D–11** Batched Client Program

#include <stdio.h> #include <rpc/rpc.h> #include "windows.h"

```
EXAMPLE D–11 Batched Client Program (Continued)
main(argc, argv)
   int argc;
   char **argv;
{
   struct timeval total timeout;
   register CLIENT *client;
   enum clnt_stat clnt_stat;
   char buf[1000], *s = buf;
   if ((client = clnt_create(argv[1], WINDOWPROG, WINDOWVERS,
                 "CIRCUIT V")) == (CLIENT *) NULL) {
       clnt_pcreateerror("clnt_create");
       exit(1);}
   timerclear(&total_timeout);
   while (scanf("8s", s) != EOF) {
       clnt_call(client, RENDERSTRING_BATCHED, xdr_wrapstring,
         &s, xdr void, (caddr t) NULL, total timeout);
    }
   /* Now flush the pipeline */
   total timeout.tv sec = 20;clnt_stat = clnt_call(client, NULLPROC, xdr_void,
            (caddr_t) NULL, xdr_void, (caddr_t) NULL,
total timeout);
   if (clnt_stat != RPC_SUCCESS) {
       clnt perror(client, "rpc");
       exit(1);}
   clnt destroy(client);
   exit(0);
}
```

```
EXAMPLE D–12 Batched Server Program
```

```
#include <stdio.h>
#include <rpc/rpc.h>
#include "windows.h"
void windowdispatch();
main()
{
    int num;
    num = svc_create(windowdispatch, WINDOWPROG, WINDOWVERS,
         "CIRCUIT_V");
    if (num == 0) \overline{\{}fprintf(stderr, "can't create an RPC server\n");
        exit(1);}
```

```
EXAMPLE D–12 Batched Server Program (Continued)
    svc_run(); /* Never returns */
    fprintf(stderr, "should never reach this point\n");
}
void
windowdispatch(rqstp, transp)
   struct svc_req *rqstp;
   SVCXPRT *transp;
{
    char *_{S} = NULL;
    switch (rqstp->rq_proc) {
       case NULLPROC:
           if (!svc sendreply(transp, xdr void, 0))
               fprintf(stderr, "can't reply to RPC call\n");
           return;
        case RENDERSTRING:
           if (!svc_getargs(transp, xdr_wrapstring, &s)) {
               fprintf(stderr, "can't decode arguments\n");
                /* Tell caller an error occurred */
               svcerr_decode(transp);
               break;
            }
            /* Code here to render the string s */
            if (!svc_sendreply(transp, xdr_void, (caddr_t) NULL))
               fprintf(stderr, "can't reply to RPC call\n");
           break;
        case RENDERSTRING_BATCHED:
            if (!svc_getargs(transp, xdr_wrapstring, &s)) {
               fprintf(stderr, "can't decode arguments\n");
               /* Be silent in the face of protocol errors */
               break;
            }
            /* Code here to render string s, but send no reply! */
           break;
        default:
           svcerr_noproc(transp);
           return;
    }
    /* Now free string allocated while decoding arguments */
   svc freeargs(transp, xdr wrapstring, &s);
}
```
# Non-Batched Example

This example is included for reference only. It is a version of the batched client string rendering service, written as a non-batched program.

**EXAMPLE D–13** Unbatched Version of Batched Client

```
#include <stdio.h>
#include <rpc/rpc.h>
#include "windows.h"
main(argc, argv)
   int argc;
   char **argv;
{
   struct timeval total_timeout;
   register CLIENT *client;
   enum clnt_stat clnt_stat;
   char buf[1000], *s = buf;
   if ((client = clnt_create(argv[1], WINDOWPROG, WINDOWVERS,
               "CIRCUIT V")) == (CLIENT *) NULL) {
       clnt pcreateerror("clnt create");
       exit(1);
    }
   total_timeout.tv_sec = 20;
   total timeout.tv usec = 0;
   while (scanf("8s", s) != EOF) {
       if(clnt_call(client, RENDERSTRING, xdr_wrapstring, &s,
           xdr_void, (caddr_t) NULL, total_timeout) != RPC_SUCCESS) {
           clnt_perror(client, "rpc");
           exit(1);
       }
    }
   clnt destroy(client);
   exit(0);}
```
ONC+ Developer's Guide • December, 2001

APPENDIX **E**

# portmap Utility

The rpcbind utility replaces the portmap utility available in previous releases of the Solaris environment. This appendix is included to help you understand the history of port and network address resolution using the portmap utility.

Solaris RPC-based services use portmap as a system registration service. It manages a table of correspondences between ports (logical communications channels) and the services registered at them. It provides a standard way for a client to look up the TCP/IP or UDP/IP port number of an RPC program supported by the server.

# System Registration Overview

For client programs to find distributed services on a network, they need a way to look up the network addresses of server programs. Network transport (protocol) services do not provide this function. Their task is to provide process-to-process message transfer across a network (that is, a message is sent to a transport-specific network address). A network address is a logical communications channel—by listening on a specific network address, a process receives messages from the network.

The way a process waits on a network address varies from one operating system to the next, but all provide mechanisms by which a process can synchronize its activity with arriving messages. Messages are not sent across networks to receiving processes, but rather to the network address at which receiving processes pick them up. Network addresses are valuable because they allow message receivers to be specified in a way that is independent of the conventions of the receiving operating system. TI-RPC, being transport independent, makes no assumptions about the structure of a network address. It uses a universal address. This universal address is specified as a null-terminated string of characters. Such a universal address is translated into a local transport address by a routine specific to the transport provider.

The rpcbind protocol defines a network service that provides a standard way for clients to look up the network address of any remote program supported by a server. Because it can be implemented on any transport, it provides a single solution to a general problem that works for all clients, all servers, and all networks.

## portmap Protocol

The portmap program maps RPC program and version numbers to transport-specific port numbers. This program makes dynamic binding of remote programs possible.

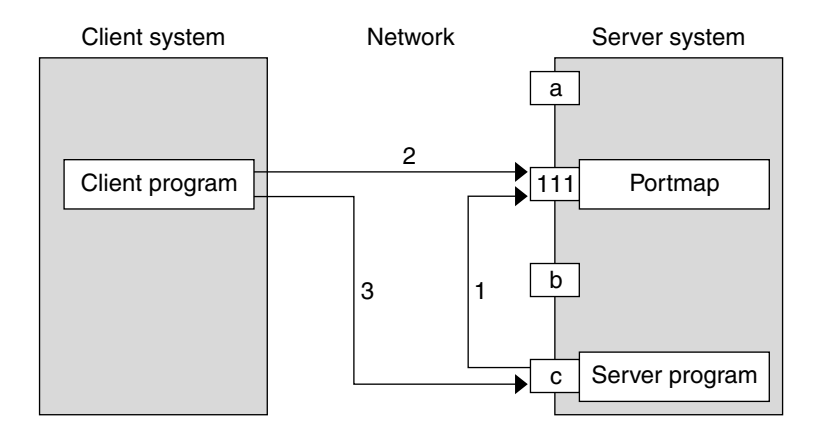

**FIGURE E–1** Typical Portmap Sequence (For TCP/IP Only)

Figure E–1 shows the process:

- 1. The server registers with portmap.
- 2. The client gets the server's port from portmap.
- 3. The client calls the server.

The range of reserved port numbers is small and the number of potential remote programs is very large. By running only the port mapper on a well-known port, the port numbers of other remote programs can be ascertained by querying the port mapper. In Figure E–1, a, 111, b, and c represent port numbers, and 111 is the assigned port-mapper port number.

The port mapper also aids in broadcast RPC. A given RPC program usually has different port number bindings on different machines, so no direct broadcasts are possible to all of these programs. The port mapper, however, does have a fixed port number. So, to broadcast to a given program, the client actually sends its message to the port mapper located at the broadcast address. Each port mapper that receives the broadcast then calls the local service specified by the client. When portmap gets the reply from the local service, it returns the reply to the client. The portmap protocol specification is shown in the following code example.

```
EXAMPLE E–1 portmap Protocol Specification (in RPC Language)
```

```
const PMAP_PORT = 111; \frac{1}{2} /* portmapper port number */
 /*
 * A mapping of (program, version, protocol) to port number
 */
struct pmap {
    rpcprog_t prog;
    rpcvers_t vers;
    rpcprot_t prot;
    rpcport_t port;
 };
 /*
 * Supported values for the "prot" field
 */
const IPPROTO_TCP = 6; /* protocol number for TCP/IP */
const IPPROTO UDP = 17; /* protocol number for UDP/IP */
 /*
 * A list of mappings
 */
struct pmaplist {
    pmap map;
    pmaplist *next;
};
 /*
 * Arguments to callit
 */
struct call_args {
   rpcprog_t prog;
rpcvers_t vers;
rpcproc_t proc;
    opaque args<>;
 };
/*
* Results of callit
*/
struct call_result {
    rpcport_t port;
    opaque res<>;
 };
/*
* Port mapper procedures
 */
program PMAP_PROG {
    version PMAP_VERS {
        void
        PMAPPROC NULL(void) = 0;
        bool
         PMAPPROC_SET(pmap) = 1;
        bool
```

```
EXAMPLE E–1 portmap Protocol Specification (in RPC Language) (Continued)
```

```
PMAPPROC_UNSET(pmap) = 2;
       unsigned int
       PMAPPROC GETPORT(pmap) = 3;pmaplist
       PMAPPROC DUMP(void) = 4;
       call_result
       PMAPPROC_CALLIT(call_args) = 5;
   \} = 2;} = 100000;
```
# portmap Operation

portmap currently supports two protocols (UDP/IP and TCP/IP). portmap is contacted by talking to it on assigned port number 111 (SUNRPC (5)) on either of these protocols. The following is a description of each of the port-mapper procedures.

#### PMAPPROC\_NULL

This procedure does no work. By convention, procedure zero of any protocol takes no parameters and returns no results.

#### PMAPPROC\_SET

When a program first becomes available on a machine, it registers itself with the local port map program. The program passes its program number *prog*, version number *vers*, transport protocol number *prot*, and the port *port* on which it receives service requests. The procedure refuses to establish a mapping if one already exists for the specified *port* and it is bound. If the mapping exists and the *port* is not bound, portmap unregisters the *port* and performs the requested mapping. The procedure returns TRUE if the procedure successfully established the mapping and FALSE otherwise. See also the pmap  $set()$  function in the rpc  $soc(3N)$  man page.

#### PMAPPROC\_UNSET

When a program becomes unavailable, it should unregister itself with the port-mapper program on the same machine. The parameters and results have meanings identical to those of PMAPPROC\_SET. The *protocol* and *port number* fields of the argument are ignored. See also the pmap\_unset() function in the rpc\_soc(3N) man page.

#### PMAPPROC\_GETPORT

Given a program number *prog*, version number *vers*, and transport protocol number *prot*, this procedure returns the port number on which the program is awaiting call requests. A port value of zeros means the program has not been registered. The *port* field of the argument is ignored. See also the pmap\_getport() function in the rpc\_soc(3N) man page.

#### PMAPPROC\_DUMP

This procedure enumerates all entries in the port mapper's database. The procedure takes no parameters and returns a list of program, version, protocol, and port values. See also the pmap getmaps () function in the rpc  $\text{soc}(3N)$  man page.

#### PMAPPROC\_CALLIT

This procedure allows a caller to call another remote procedure on the same machine without knowing the remote procedure's port number. It supports broadcasts to arbitrary remote programs by using the well-known port mapper's port. The parameters *prog*, *vers*, *proc*, and the bytes of *args* are the program number, version number, procedure number, and parameters of the remote procedure. See also the pmap  $rmtcal1()$  function in the rpc  $soc(3N)$  man page.

This procedure only sends a response if the procedure was successfully executed and is silent (no response) otherwise. It also returns the remote program's port number, and the bytes of results are the results of the remote procedure.

The port mapper communicates with the remote program using UDP/IP only.

ONC+ Developer's Guide • December, 2001

APPENDIX **F**

# Writing a Port Monitor With the Service Access Facility (SAF)

This appendix gives a brief description of the functions a port monitor must perform to run under the service access facility (SAF) and service access controller (SAC).

- *"What Is the SAF?"* on page 333
- "What Is the SAC?" on page 334
- "SAF Files" on page 337
- "SAC/Port Monitor Interface" on page 338
- "Port Monitor Administrative Interface" on page 341
- "Configuration Files and Scripts" on page 348
- "Sample Port Monitor Code" on page 352
- "Logic Diagram and Directory Structure" on page 358

# What Is the SAF?

The SAF generalizes the procedures for service access so that login access on the local system and network access to local services are managed in similar ways. Under the SAF, systems can access services using a variety of port monitors, including ttymon, the listener, and port monitors written expressly for a user's application.

The manner in which a port monitor observes and manages access ports is specific to the port monitor and not to any component of the SAF. Users can therefore extend their systems by developing and installing their own port monitors. One of the important features of the SAF is that users can extend it in this way.

Relative to the SAF, a service is a process that is started. No restrictions are on the functions a service can provide.

The SAF consists of a controlling process, the service access controller (SAC), and two administrative levels corresponding to two levels in the supporting directory

structure. The top administrative level is concerned with port monitor administration, the lower level with service administration.

From an administrative point of view, the SAF consists of the following components:

- The SAC
- A per-system configuration script
- The SAC administrative file
- The SAC administrative command sacadm
- Port monitors
- Optional per-port monitor configuration scripts
- An administrative file (for each port monitor)
- The administrative command pmadm
- Optional per-service configuration scripts

# What Is the SAC?

The SAC is the SAF's controlling process. The SAC is started by init() by means of an entry in /etc/inittab. Its function is to maintain the port monitors on the system in the state specified by the system administrator.

The administrative command sacadm is used to tell the SAC to change the state of a port monitor. sacadm can also be used to add or remove a port monitor from SAC supervision and to list information about port monitors known to the SAC.

The SAC's administrative file contains a unique tag for each port monitor known to the SAC and the path name of the command used to start each port monitor.

The SAC performs three main functions:

- Customizes its own environment
- Starts the appropriate port monitors
- Polls its port monitors and initiates recovery procedures when necessary

## Basic Port Monitor Functions

A *port monitor* is a process that is responsible for monitoring a set of homogeneous, incoming ports on a machine. A port monitor's major purpose is to detect incoming service requests and to dispatch them appropriately.

A *port* is an externally seen access point on a system. A port can be an address on a network (TSAP or PSAP), a hardwired terminal line, an incoming phone line, and so on. The definition of what constitutes a port is strictly a function of the port monitor itself.

A port monitor performs certain basic functions. Some of these functions are required to conform to the SAF; others can be specified by the requirements and design of the port monitor itself.

Port monitors have two main functions:

- Managing ports
- Monitoring ports for indications of activity

## Port Management

The first function of a port monitor is to manage a port. The actual details of how a port is managed are defined by the person who defines the port monitor. A port monitor is not restricted to handling a single port; it can handle multiple ports simultaneously.

**Note –** Some examples of port management are setting the line speed on incoming phone connections, binding an appropriate network address, reinitializing the port when the service terminates, outputting a prompt, and so on..

## Activity Monitoring

The second function of a port monitor is to monitor the port or ports for which it is responsible for indications of activity. Two types of activity can be detected.

- 1. The first is an indication to the port monitor to take some port monitor-specific action. Pressing the Break key to indicate that the line speed should be cycled is an example of a port monitor activity. Not all port monitors need to recognize and respond to the same indications. The indication used to attract the attention of the port monitor is defined by the person who defines the port monitor.
- 2. The second is an incoming service request. When a service request is received, a port monitor must be able to determine which service is being requested from the port on which the request is received. Note that the same service can be available on more than one port.

## Other Port Monitor Functions

This section briefly describes other port monitor functions.

#### Restricting Access to the System

A port monitor must be able to restrict access to the system without disturbing services that are still running. In order to do so, a port monitor must maintain two internal states: enabled and disabled. The port monitor starts in the state indicated by the ISTATE environment variable provided by the sac. See "SAC/Port Monitor Interface" on page 338.

Enabling or disabling a port monitor affects all ports for which the port monitor is responsible. If a port monitor is responsible for a single port, only that port is affected. If a port monitor is responsible for multiple ports, the entire collection of ports is affected.

Enabling or disabling a port monitor is a dynamic operation: It causes the port monitor to change its internal state. The effect does not persist across new invocations of the port monitor.

Enabling or disabling an individual port, however, is a static operation: It causes a change to an administrative file. The effect of this change persists across new invocations of the port monitor.

#### Creating utmpx Entries

Port monitors are responsible for creating utmpx entries with the type field set to USER PROCESS for services they start, if this action has been specified (that is, if -fu was specified in the pmadm line that added the service). These utmpx entries can in turn be modified by the service. When the service terminates, the utmpx entry must be set to DEAD\_PROCESS.

#### Port Monitor Process IDs and Lock Files

When a port monitor starts, it writes its process ID into a file named pid in the current directory and places an advisory lock on the file.

### Changing the Service Environment: Running doconfig()

Before invoking the service designated in the port monitor administrative file, \_pmtab, a port monitor must arrange for the per-service configuration script to be run (if one exists by calling the library function  $\text{documentig}($ )). Because the per-service configuration script can specify the execution of restricted commands, as well as for other security reasons, port monitors are invoked with root permissions. The details of how services are invoked are specified by the person who defines the port monitor.

# Terminating a Port Monitor

A port monitor must terminate itself gracefully on receipt of the signal SIGTERM. The termination sequence is the following:

- 1. The port monitor enters the stopping state; no further service requests are accepted.
- 2. Any attempt to re-enable the port monitor is ignored.
- 3. The port monitor yields control of all ports for which it is responsible. It must be possible for a new instantiation of the port monitor to start correctly while a previous instantiation is stopping.
- 4. The advisory lock on the process ID file is released. After this lock is released, the contents of the process ID file are undefined and a new invocation of the port monitor can be started.

# SAF Files

This section briefly covers the files used by the SAF.

## Port Monitor Administrative File

A port monitor's current directory contains an administrative file named \_pmtab. \_pmtab is maintained by the pmadm command in conjunction with a port monitor-specific administrative command.

**Note –** The port monitor administrative command for a listen port monitor is nlsadmin(); the port monitor administrative command for ttymon is ttyadm(). Any port monitor written by a user must be provided with an administrative command specific to that port monitor to perform similar functions.

## Per-Service Configuration Files

A port monitor's current directory also contains the per-service configuration scripts, if they exist. The names of the per-service configuration scripts correspond to the service tags in the \_pmtab file.

## Private Port Monitor Files

A port monitor can create private files in the directory /var/saf/tag, where *tag* is the name of the port monitor. Examples of private files are log files or temporary files.

# SAC/Port Monitor Interface

The sac creates two environment variables for each port monitor it starts:

- 1. PMTAG
- 2. ISTATE

This variable is set to a unique port monitor tag by the sac. The port monitor uses this tag to identify itself in response to sac messages. ISTATE is used to indicate to the port monitor what its initial internal state should be. ISTATE is set to "enabled" or "disabled" to indicate that the port monitor is to start in the enabled or disabled state respectively. The sac performs a periodic sanity poll of the port monitors.

The sac communicates with port monitors through FIFOs. A port monitor should open pmpipe, in the current directory, to receive messages from the sac and ../ sacpipe to send return messages to the sac.

## Message Formats

This section describes the messages that may be sent from the sac to a port monitor (sac messages), and from a port monitor to the sac (port monitor messages). These messages are sent through FIFOs and are in the form of C structures. See Example F–2.

#### sac Messages

The format of messages from the sac is defined by the structure sacmsg:

```
struct sacmsg {
    int sc size; /* size of optional data portion */
     char sc_type; /* type of message */
};
```
The sac can send four types of messages to port monitors. The type of message is indicated by setting the sc\_type field of the sacmsg structure to one of the following:

- SC\_STATUS status request
- SC\_ENABLE enable message
- SC\_DISABLE disable message
- SC\_READDB message indicating that the port monitor's \_pmtab file should be read
- *sc\_size* indicates the size of the optional data part of the message. See "Message Classes" on page 340. For the Solaris environment, *sc\_size* should always be set to 0.

A port monitor must respond to every message sent by the sac.

#### Port Monitor Messages

The format of messages from a port monitor to the sac is defined by the structure pmmsg.

```
struct pmmsg {
    char pm type; /* type of message */unchar pm state; \overline{\hspace{1cm}} /* current state of port monitor */
    char pm_maxclass; /* maximum message class this port
                              monitor understands */
    char pm_tag[PMTAGSIZE + 1]; /* port monitor's tag */
    int pm_size; /* size of optional data portion */
};
```
Port monitors can send two types of messages to the sac. The type of message is indicated by setting the pm\_type field of the pmmsg structure to one of the following. ■ PM\_STATUS state information PM\_UNKNOWN negative acknowledgment

For both types of messages, set the pm\_tag field to the port monitor's tag and the pm\_state field to the port monitor's current state. Valid states are:

- PM\_STARTING starting
- PM\_ENABLED enabled

PM\_DISABLED disabled

PM\_STOPPING stopping

The current state reflects any changes caused by the last message from the sac.

The status message is the normal return message. The negative acknowledgment should be sent only when the message received is not understood.

pm\_size indicates the size of the optional-data part of the message. pm\_maxclass is used to specify a message class. Both fields are discussed under "Message Classes" on page 340. In the Solaris environment, always set pm\_maxclass to 1 and sc\_size to 0.

Port monitors can never initiate messages; they can only respond to messages that they receive.

## Message Classes

The concept of message class has been included to accommodate possible SAF extensions. The preceding messages are all class 1 messages. None of these messages contains a variable data portion; all pertinent information is contained in the message header.

If new messages are added to the protocol, they are defined as new message classes (for example, class 2). The first message the sac sends to a port monitor is always a class 1 message. Because all port monitors by definition understand class 1 messages, the first message the sac sends is guaranteed to be understood. In its response to the sac, the port monitor sets the pm\_maxclass field to the maximum message class number for that port monitor. The sac does not send messages to a port monitor from a class with a larger number than the value of pm\_maxclass. Requests fail if they require messages of a higher class than the port monitor can understand. For the Solaris environment, always set pm\_maxclass to 1.

**Note** – For any given port monitor, messages of class pm\_maxclass and messages of all classes with values lower than pm\_maxclass are valid. Thus, if the pm\_maxclass field is set to 3, the port monitor understands messages of classes 1, 2, and 3. Port monitors cannot generate messages; they can only respond to messages. A port monitor's response must be of the same class as the originating message.

Because only the sac can generate messages, this protocol function— even if the port monitor is capable of dealing with messages of a higher class than the sac can generate.

pm\_size (an element of the pmmsg structure) and sc\_size (an element of the sacmsg structure) indicate the size of the optional data part of the message. The format of this part of the message is undefined. Its definition is inherent in the type of message. For the Solaris environment, always set both sc\_size and pm\_size to 0.

# Port Monitor Administrative Interface

This section discusses the administrative files available under the SAC.

## SAC Administrative File sactab

The service access controller's administrative file contains information about all the port monitors for which the SAC is responsible. This file exists on the delivered system. Initially, it is empty except for a single comment line that contains the version number of the SAC. You add port monitors to the system by making entries in the SAC's administrative file. These entries should be made using the administrative command sacadm with a -a option. sacadm is also used to remove entries from the SAC's administrative file.

Each entry in the SAC's administrative file contains the information shown in the following table.

**TABLE F–1** Service Access Controller \_sactab File

| <b>Fields</b> | <b>Description</b>                                                                                                    |
|---------------|----------------------------------------------------------------------------------------------------|
| PMTAG         | A unique tag that identifies a particular port monitor. The system<br>administrator is responsible for naming a port monitor. This tag is then used<br>by the SAC to identify the port monitor for all administrative purposes.<br>PMTAG can consist of up to 14 alphanumeric characters.                                                                                                    |
| PMTYPE        | The type of the port monitor. In addition to its unique tag, each port monitor<br>has a type designator. The type designator identifies a group of port monitors<br>that are different invocations of the same entity. ttymon and listen are<br>examples of valid port monitor types. The type designator is used to facilitate<br>the administration of groups of related port monitors. Without a type<br>designator, the system administrator has no way of knowing which port<br>monitor tags correspond to port monitors of the same type. PMTYPE can<br>consist of up to 14 alphanumeric characters. |
| FLGS          | The flags that are currently defined are: - d When it is started, do not enable<br>the port monitor. -x Do not start the port monitor. If no flag is specified, the<br>default action is taken. By default a port monitor is started and enabled.                                                                                                    |
| RCNT          | The number of times a port monitor can fail before being placed in a failed<br>state. After a port monitor enters the failed state, the SAC does not try to<br>restart it. If a count is not specified when the entry is created, this field is set to<br>0. A restart count of $0$ indicates that the port monitor is not to be restarted<br>when it fails.                                                                                                    |
| COMMAND       | A string representing the command that starts the port monitor. The first<br>component of the string, the command itself, must be a full path name.                                                                                                    |

## Port Monitor Administrative File pmtab

Each port monitor has two directories for its exclusive use. The current directory contains files defined by the SAF (\_pmtab, \_pid) and the per-service configuration scripts, if they exist. The directory /var/saf/pmtag, where *pmtag* is the tag of the port monitor, is available for the port monitor's private files.

Each port monitor has its own administrative file. Use the pmadm command to add, remove, or modify service entries in this file. Each time a change is made using pmadm, the corresponding port monitor rereads its administrative file. Each entry in a port monitor's administrative file defines how the port monitor treats a specific port and what service is to be invoked on that port.

Some fields must be present for all types of port monitors. Each entry must include a service tag to identify the service uniquely and an identity to be assigned to the service when it is started (for example, root).

**Note –** The combination of a service tag and a port monitor tag uniquely define an instance of a service. You can use the same service tag to identify a service under a different port monitor. The record must also contain port monitor-specific data (for example, for a ttymon port monitor, this data includes the prompt string which is meaningful to ttymon). Each type of port monitor must provide a command that takes the necessary port monitor-specific data as arguments and outputs this data in a form suitable for storage in the file. The ttyadm command provides the formatting for ttymon, nlsadmin for listen. For a user-defined port monitor, you also must supply a similar administrative command.

Each service entry in the port monitor administrative file must have the following format and contain the following information.

*svctag*:flgs:id:reserved:reserved:reserved:*pmspecific# comment*

SVCTAG is a unique tag that identifies a service. This tag is unique only for the port monitor through which the service is available. Other port monitors can offer the same or other services with the same tag. A service requires both a port monitor tag and a service tag to identify it uniquely.

SVCTAG may consist of up to 14 alphanumeric characters. The service entries are defined in the following table.

| <b>Service Entries</b>                                                                                                    | <b>Description</b>                                                                                                    |
|----------------------------------------------------------------------------------------------------|----------------------------------------------------------------------------------------------------|
| FLGS                                                                                                    | Flags with the following meanings might currently be included in<br>this field:                                                      |
|                                                                                                    | -x Do not enable this port. By default the port is enabled.                                                                          |
|                                                                                                    | -u Create a utmpx entry for this service. By default no utmpx entry<br>is created for the service.                                   |
| ΙD                                                                                                    | The identity under which the service is to be started. The identity<br>has the form of a login name as it appears in $/etc/p$ asswd. |
| Examples of port monitor information are addresses, the name of a<br>PMSPECIFIC<br>process to execute, or the name of a STREAMS pipe through which<br>to pass a connection This information varies to meet the needs of<br>each different type of port monitor. |                                                                                                    |
| COMMENT                                                                                                    | A comment associated with the service entry.                                                                                         |

**TABLE F–2** SVCTAG Service Entries

**Note –** Port monitors might ignore the -u flag if creating a utmpx entry for the service is not appropriate to the manner in which the service is to be invoked. Some services might not start properly unless utmpx entries have been created for them (for example, login).

Each port monitor administrative file must contain one special comment of the form:

# VERSION=value

In this case, *value* is an integer that represents the port monitor's version number. The version number defines the format of the port monitor administrative file. This comment line is created automatically when a port monitor is added to the system. It appears on a line by itself, before the service entries.

## SAC Administrative Command sacadm

sacadm is the administrative command for the upper level of the SAF hierarchy, that is, for port monitor administration (see the sacadm(1M) man page). Under the SAF, port monitors are administered by using the sacadm command to make changes in the SAC's administrative file. sacadm performs the following functions:

- Prints requested port monitor information from the SAC administrative file
- Adds or removes a port monitor
- Enables or disables a port monitor
- Starts or stops a port monitor
- Installs or replaces a per-system configuration script
- Installs or replaces a per-port monitor configuration script
- Asks the SAC to reread its administrative file

## Port Monitor Administrative Command pmadm

pmadm is the administrative command for the lower level of the SAF hierarchy, that is, for service administration (see the pmadm(1M) man page). A port can have only one service associated with it although the same service might be available through more than one port. pmadm performs the following functions:

- Prints service status information from the port monitor's administrative file
- Adds or removes a service
- Enables or disables a service
- Installs or replaces a per-service configuration script

Note that in order to identify an instance of a service uniquely, the pmadm command must identify both the service (-s) and the port monitor or port monitors through which the service is available  $(-p \text{ or } -t)$ .

### Monitor-Specific Administrative Command

In the previous section, two pieces of information included in the \_pmtab file were described: the port monitor's version number and the port monitor part of the service entries in the port monitor's \_pmtab file. When you add a new port monitor, the version number must be known so that the \_pmtab file can be correctly initialized. When you add a new service, the port monitor part of the \_pmtab entry must be formatted correctly.

Each port monitor must have an administrative command to perform these two tasks. The person who defines the port monitor must also define such an administrative command and its input options. When the command is invoked with these options, the information required for the port monitor part of the service entry must be correctly formatted for inclusion in the port monitor's \_pmtab file and must be written to the standard output. To request the version number, the command must be invoked with a -V option; when it is invoked in this way, the port monitor's current version number must be written to the standard output.

If the command fails for any reason during the execution of either of these tasks, no data should be written to standard output.

## Port Monitor/Service Interface

The interface between a port monitor and a service is determined solely by the service. Two mechanisms for invoking a service are presented here as examples.

#### New Service Invocations

The first interface is for services that are started anew with each request. This interface requires the port monitor to first fork() a child process. The child eventually becomes the designated service by performing an exec(). Before the exec() happens, the port monitor might take some port monitor-specific action; however, one action that must occur is the interpretation of the per-service configuration script, if one is present. This interpretation is done by calling the library routine doconfig().

### Standing Service Invocations

The second interface is for invocations of services that are actively running. To use this interface, a service must have one end of a stream pipe open and be prepared to receive connections through it.

## Port Monitor Requirements

To implement a port monitor, several generic requirements must be met. This section summarizes these requirements. In addition to the port monitor itself, you must supply an administrative command.

### Initial Environment

When a port monitor is started, it expects an initial execution environment in which:

- It has no file descriptors open.
- It cannot be a process group leader.
- It has an entry in /var/adm/utmpx of type LOGIN PROCESS.
- An environment variable, ISTATE, is set to "enabled" or "disabled" to indicate the port monitor's correct initial state .
- An environment variable, PMTAG, is set to the port monitor's assigned tag.
- The directory that contains the port monitor's administrative files is its current directory.
- **The port monitor is able to create private files in the directory /var/saf/tag,** where *tag* is the port monitor's tag.
- The port monitor is running with user id 0 (root).

## Important Files

Relative to its current directory, the following key files exist for a port monitor.

**TABLE F–3** Key Port Monitor Files

| File              | <b>Description</b>                                                                                                    |
|-------------------|----------------------------------------------------------------------------------------------------|
| config            | The port monitor's configuration script.<br>The port monitor configuration script is<br>run by the SAC. The SAC is started by<br>$init()$ as a result of an entry in<br>/etc/inittab that calls sac. |
| pid               | The file into which the port monitor<br>writes its process ID.                                                                                                    |
| pmtab             | The port monitor's administrative file.<br>This file contains information about the<br>ports and services for which the port<br>monitor is responsible.                                              |
| pmpipe            | The FIFO through which the port monitor<br>receives messages from sac.                                                                                                    |
| svctaq            | The per-service configuration script for<br>the service with the tag svctag.                                                                                                    |
| $\ldots/$ sacpipe | The FIFO through which the port monitor<br>sends messages to sac.                                                                                                    |

### Port Monitor Responsibilities

A port monitor is responsible for performing the following tasks in addition to its port monitor function:

- Writing its process ID into the file pid and place an advisory lock on the file
- Terminating gracefully on receipt of the signal SIGTERM.
- Following the protocol for message exchange with sac

A port monitor must perform the following tasks during service invocation:

■ Creating a utmp entry if the requested service has the "-u" flag set in \_pmtab

**Note –** Port monitors might ignore this flag if creating a utmp entry for the service does not make sense because of the manner in which the service is to be invoked. On the other hand, some services might not start properly unless utmp entries have been created for them.

■ Interpreting the per-service configuration script for the requested service, if it exists, by calling the doconfig() library routine

# Configuration Files and Scripts

## Interpreting Configuration Scripts With doconfig()

The library routine doconfig(), defined in libnsl.so, interprets the configuration scripts contained in the files /etc/saf/ sysconfig (the per-system configuration file), and /etc/saf/pmtag/\_config (the per-port monitor configuration files); and in /etc/saf/pmtag/svctag (per-service configuration files). Its syntax is:

# include <sac.h> int doconfig (int fd, char \*script, long rflag);

*script* is the name of the configuration script; *fd* is a file descriptor that designates the stream to which stream manipulation operations are to be applied; *rflag* is a bitmask that indicates the mode in which *script* is to be interpreted. *rflag* takes two values, NORUN and NOASSIGN, which may be OR'd. If *rflag* is zero, all commands in the configuration script are eligible to be interpreted. If *rflag* has the NOASSIGN bit set, the assign command is considered illegal and generates an error return. If *rflag* has the NORUN bit set, the run and runwait commands are considered illegal and generates error returns.

If a command in the script fails, the interpretation of the script ceases at that point and a positive integer is returned. This number indicates which line in the script failed. If a system error occurs, a value of -1 is returned.

If a script fails, the process with the environment being established should *not* be started.

In the example, doconfig() is used to interpret a per-service configuration script.

```
...
   if ((i = doconfig (fd, svctag, 0)) != 0) {
    error ("doconfig failed online %d of script %s", i, svctag);
}
```
## Per-System Configuration File

The per-system configuration file, /etc/saf/\_sysconfig, is delivered empty. You can use it to customize the environment for all services on the system by writing a command script in the interpreted language described in this chapter and on the

doconfig(3N) man page. When the SAC is started, it calls the doconfig() function to interpret the per-system configuration script. The SAC is started when the system enters multiuser mode.

### Per-Port Monitor Configuration Files

Per-port monitor configuration scripts (/etc/saf/pmtag/\_config) are optional. They allow the user to customize the environment for any given port monitor and for the services that are available through the ports for which that port monitor is responsible. Per-port monitor configuration scripts are written in the same language used for per-system configuration scripts.

The per-port monitor configuration script is interpreted when the port monitor is started. The port monitor is started by the SAC after the SAC has itself been started and after it has run its own configuration script, /etc/saf/ sysconfig.

The per-port monitor configuration script might override defaults provided by the per-system configuration script.

## Per-Service Configuration Files

Per-service configuration files enable the user to customize the environment for a specific service. For example, a service might require special privileges that are not available to the general user. Using the language described in the  $\text{doconfig(3N)}$  man page, you can write a script that grants or limits such special privileges to a particular service offered through a particular port monitor.

The per-service configuration might override defaults provided by higher-level configuration scripts. For example, the per-service configuration script might specify a set of STREAMS modules other than the default set.

## Configuration Language

The language in which configuration scripts are written consists of a sequence of commands, each of which is interpreted separately. The following reserved keywords are defined: assign, push, pop, runwait, and run. The comment character is #. Blank lines are not significant. No line in a command script can exceed 1024 characters.

assign *variable*=value

Used to define environment variables. *variable* is the name of the environment variable and value is the value to be assigned to it. The value assigned must be a string

Writing a Port Monitor With the Service Access Facility (SAF) **349**

constant; no form of parameter substitution is available. value can be quoted. The quoting rules are those that the shell uses for defining environment variables. assign fails if space cannot be allocated for the new variable or if any part of the specification is invalid.

push *module1*[, *module2*, *module3*, ...]

Used to push STREAMS modules onto the stream designated by *fd*. See the doconfig(3N) man page. *module1* is the name of the first module to be pushed, *module2* is the name of the second module to be pushed, and so on. The command fails if any of the named modules cannot be pushed. If a module cannot be pushed, the subsequent modules on the same command line are ignored and modules that have already been pushed are popped.

pop [*module*]

Used to pop STREAMS modules off the designated stream. If pop is invoked with no arguments, the top module on the stream is popped. If an argument is given, modules are popped one at a time until the named module is at the top of the stream. If the named module is not on the designated stream, the stream is left as it was and the command fails. If *module* is the special keyword ALL, then all modules on the stream are popped. Note that only modules above the topmost driver are affected.

runwait *command*

The runwait command runs a command and waits for it to complete. command is the path name of the command to be run. The command is run with  $/\text{bin}/\text{sh} -c$ prepended to it; shell scripts can thus be executed from configuration scripts. The runwait command fails if command cannot be found or cannot be executed, or if command exits with a nonzero status.

run command

The run command is identical to runwait except that it does not wait for command to complete. command is the path name of the command to be run. run does not fail unless it is unable to create a child process to execute the command.

Although they are syntactically indistinguishable, some of the commands available to run and runwait are interpreter built-in commands. Interpreter built-ins are used when it is necessary to alter the state of a process within the context of that process. The doconfig() interpreter built-in commands are similar to the shell special commands and, like these commands, they do not spawn another process for execution. See the sh(1) man page. The initial set of built-in commands is:

cd ulimit umask

## Printing, Installing, and Replacing Configuration Scripts

This section describes the form of the SAC and port monitor administrative commands used to install the three types of configuration scripts. Per-system and per-port monitor configuration scripts are administered using the sacadm command. Per-service configuration scripts are administered using the pmadm command.

#### Per-System Configuration Scripts

sacadm -G [ -z *script* ]

The -G option is used to print or replace the per-system configuration script. The -G option by itself prints the per-system configuration script. The -G option in combination with a -z option replaces /etc/saf/\_sysconfig with the contents of the file script. Other combinations of options with a -G option are invalid.

#### *Sample Per-System Configuration Script*

The \_sysconfig file in the example sets the time zone variable, *TZ*.

assign TZ=EST5EDT # set TZ runwait echo SAC is starting > /dev/console

#### Per-Port Monitor Configuration Scripts

sacadm -g -p *pmtag* [ -z *script* ]

The -g option is used to print, install, or replace the per-port monitor configuration script. A -q option requires a -p option. The -q option with only a -p option prints the per-port monitor configuration script for port monitor *pmtag*. The -g option with a -p option and a -z option installs the file *script* as the per-port monitor configuration script for port monitor *pmtag*, or, if /etc/saf/pmtag/\_config exists, it replaces \_config with the contents of *script*. Other combinations of options with -g are invalid.

#### *Sample Per-Port Monitor Configuration Script*

In the hypothetical config file in the figure, the command  $/\text{usr/bin}/\text{daemon}$  is assumed to start a daemon process that builds and holds together a STREAMS multiplexor. By installing this configuration script, the command can be executed just before starting the port monitor that requires it.

# build a STREAMS multiplexor run /usr/bin/daemon runwait echo \$PMTAG is starting > /dev/console

#### Per-Service Configuration Scripts

pmadm -g -p *pmtag* -s *svctag* [ -z *script* ] pmadm -g -s *svctag* -t *type* -z *script*

Per-service configuration scripts are interpreted by the port monitor before the service is invoked.

**Note** – The SAC interprets both its own configuration file, sysconfig, and the port monitor configuration files. Only the per-service configuration files are interpreted by the port monitors.

The -g option is used to print, install, or replace a per-service configuration script. The -g option with a -p option and a -s option prints the per-service configuration script for service *svctag* available through port monitor *pmtag*. The -g option with a -p option, a -s option, and a -z option installs the per-service configuration script contained in the file *script* as the per-service configuration script for service *svctag* available through port monitor *pmtag*. The -g option with a -s option, a -t option, and a -z option installs the file *script* as the per-service configuration script for service *svctag* available through any port monitor of type *type*. Other combinations of options with -g are invalid.

#### *Sample Per-Service Configuration Script*

The following per-service configuration script controls two settings: It specifies the maximum file size for files created by a process by setting the process's *ulimit* to 4096. It also specifies the protection mask to be applied to files created by the process by setting *umask* to 077.

```
runwait ulimit 4096
runwait umask 077
```
# Sample Port Monitor Code

The following code example shows an example of a "null" port monitor that simply responds to messages from the SAC.

#### **EXAMPLE F–1** Sample Port Monitor

```
# include <stdlib.h>
# include <stdio.h>
# include <unistd.h>
# include <fcntl.h>
# include <signal.h>
# include <sac.h>
char Scratch[BUFSIZ]; /* scratch buffer */
char Tag[PMTAGSIZE + 1]; /* port monitor's tag */
FILE *Fp; /* file pointer for log file */
FILE *Tfp; /* file pointer for pid file */
char State; /* port monitor's current state*/
main(argc, argv)
    int argc;
    char *argv[];
{
    char *istate;
    strcpy(Tag, getenv("PMTAG"));
/*
* open up a log file in port monitor's private directory
 */
    sprintf(Scratch, "/var/saf/%s/log", Tag);
    Fp = fopen(Scratch, "a+");
    if (Fp == (FILE *)NULL)exit(1);log(Fp, "starting");
/*
 * retrieve initial state (either "enabled" or "disabled") and set
 * State accordingly
 */
   istate = getenv("ISTATE");
    sprintf(Scratch, "ISTATE is %s", istate);
    log(Fp, Scratch);
    if (!strcmp(istate, "enabled"))
       State = PM_ENABLED;
    else if (!strcmp(istate, "disabled"))
        State = PM_DISABLED;
    else {
        log(Fp, "invalid initial state");
        exit(1);}
    sprintf(Scratch, "PMTAG is %s", Tag);
    log(Fp, Scratch);
/*
 * set up pid file and lock it to indicate that we are active
 */
    Tfp = fopen(" pid", "w");
    if (Tfp == (\overline{rILE} \cdot)NULL) {
        log(Fp, "couldn't open pid file");
        exit(1);}
```

```
EXAMPLE F–1 Sample Port Monitor (Continued)
    if (\text{lockf}(\text{filename}(Tfp), F_TEST, 0) < 0) {
        log(Fp, "pid file already locked");
        exit(1);}
    fprintf(Tfp, "%d", getpid());
    fflush(Tfp);
    log(Fp, "locking file");
    \begin{array}{cccc} \texttt{if (lockf (filename(Tfp), F\_LOCK, 0) < 0) \end{array} \begin{array}{cccc} \texttt{\{} \end{array} \end{array}log(Fp, "lock failed");
        exit(1);}
/*
 * handle poll messages from the sac ... this function never
returns
 */
   handlepoll();
    pause();
    fclose(Tfp);
    fclose(Fp);
}
handlepoll()
{
    int pfd; /* file descriptor for incoming pipe */
    int sfd; /* file descriptor for outgoing pipe */
    struct sacmsg sacmsg; /* incoming message */
    struct pmmsg pmmsg; /* outgoing message */
/*
 * open pipe for incoming messages from the sac
 */
    pfd = open(" pmpipe", O_RDONLY|O_NONBLOCK);
    if (pfd < 0) {
        log(Fp, "_pmpipe open failed");
        exit(1);}
/*
 * open pipe for outgoing messages to the sac
 */
    sfd = open("../_sacpipe", O_WRONLY);
    if (sfd < 0) {
        log(Fp, " sacpipe open failed");
        exit(1);}
/*
 * start to build a return message; we only support class 1
messages
 */
    strcpy(pmmsg.pm_tag, Tag);
    pmmsg.pm size = 0;pmmsg.pm_maxclass = 1;
/*
 * keep responding to messages from the sac
```

```
EXAMPLE F–1 Sample Port Monitor (Continued)
 */
     for (j; j) {
         if (read(pfd, &sacmsg, sizeof(sacmsg)) != sizeof(sacmsg)) {
            log(Fp, "_pmpipe read failed");
             exit(1);}
/*
 * determine the message type and respond appropriately
 */
         switch (sacmsg.sc_type) {
             case SC_STATUS:
                 log(Fp, "Got SC_STATUS message");
                 pmmsg.pm_type = PM_STATUS;
                 pmmsg.pm_state = State;
                 break;
             case SC_ENABLE:
                 /*note internal state change below*/
                 log(Fp, "Got SC_ENABLE message");
                 pmmsg.pm_type = PM_STATUS;
                 State = PM_ENABLED;
                 pmmsg.pm_state = State;
                 break;
             case SC_DISABLE:
                 /*noteinternalstatechangebelow*/
                 log(Fp, "Got SC DISABLE message");
                 pmmsg.pm_type = PM_STATUS;
                 State = \overline{PM} DISABLED;
                 pmmsg.pm_state = State;
                 break;
             case SC_READDB:
                /*
                 * if this were a fully functional port monitor it
                 * would read _pmtab here and take appropriate action
                 */
                 log(Fp, "Got SC_READDB message");
                 pmmsg.pm_type = PM_STATUS;
                 pmmsg.pm_state = State;
                 break;
             default:
                 sprintf(Scratch, "Got unknown message <%d>",
                 sacmsq.sc type);
                 log(Fp, Scratch);
                 pmmsg.pm_type = PM_UNKNOWN;
                 pmmsg.pm_state = State;
                 break;
         }
/*
* send back a response to the poll
 * indicating current state
 */
         if (write(sfd, &pmmsg, sizeof(pmmsg)) != sizeof(pmmsg))
             log(Fp, "sanity response failed");
```
#### **EXAMPLE F–1** Sample Port Monitor *(Continued)*

```
}
}
/*
* general logging function
*/
log(fp, msg)
   FILE *fp;
   char *msg;
{
    fprintf(fp, "%d; %s\n", getpid(), msg);
    fflush(fp);
}
```
The following code example shows the sac.h header file.

#### **EXAMPLE F–2** sac.h Header File

```
/* length in bytes of a utmpx id */
# define IDLEN 4
/* wild character for utmpx ids */
# define SC_WILDC 0xff
/* max len in bytes for port monitor tag */
# define PMTAGSIZE 14
/*
* values for rflag in doconfig()
*/
/* don't allow assign operations */
# define NOASSIGN 0x1
/* don't allow run or runwait operations */
# define NORUN 0x2
/*
* message to SAC (header only). This header is forever fixed. The
* size field (pm_size) defines the size of the data portion of
the
* message, which follows the header. The form of this optional
data
 * portion is defined strictly by the message type (pm_type).
*/
struct pmmsg {
   char pm_type; /* type of message */unchar pm_state; \frac{1}{2} /* current state of pm */
   char pm maxclass; /* max message class this port
monitor
                                  understands */
   char pm_tag[PMTAGSIZE + 1]; /* pm's tag */
   int pm size; /* size of opt data portion */
};
/*
* pm_type values
 */
# define PM_STATUS 1 /* status response */
```
#### **EXAMPLE F–2** sac.h Header File *(Continued)*

```
# define PM_UNKNOWN 2 /* unknown message was received */
/*
* pm_state values
 */
/*
 * Class 1 responses
*/
# define PM STARTING 1 /* monitor in starting state */
# define PM ENABLED 2 /* monitor in enabled state */
# define PM DISABLED 3 /* monitor in disabled state */
# define PM_STOPPING 4 /* monitor in stopping state */
/*
* message to port monitor
*/
struct sacmsg {
  int sc_size; /* size of optional data portion */
   char sc_type; /* type of message */
};
/*
* sc_type values
* These represent commands that the SAC sends to a port monitor.
 * These commands are divided into "classes" for extensibility.
Each
* subsequent "class" is a superset of the previous "classes" plus
* the new commands defined within that "class". The header for
all
* commands is identical; however, a command may be defined such
that
* an optional data portion may be sent in addition to the header.
* The format of this optional data piece is self-defining based
on
* the command. Important note:the first message sent by the SAC
is
* always be a class 1 message. The port monitor response
indicates
 * the maximum class that it is able to understand. Another note
is
* that port monitors should only respond to a message with an
* equivalent class response (i.e. a class 1 command causes a
class 1
 * response).
*/
/*
* Class 1 commands (currently, there are only class 1 commands)
*/
# define SC STATUS 1 /* status request *
# define SC_ENABLE 2 /* enable request */
# define SC_DISABLE 3 /* disable request */
# define SC READDB 4 /* read pmtab request */
/*
* 'errno' values for Saferrno, note that Saferrno is used by both
 * pmadm and sacadm and these values are shared between them
```

```
EXAMPLE F–2 sac.h Header File (Continued)
```

```
*/
# define E_BADARGS 1 /* bad args/ill-formed cmd line */
# define E_NOPRIV 2 /* user not priv for operation */
# define E_SAFERR 3 /* generic SAF error */
# define E SYSERR 4 /* system error */
# define E_NOEXIST 5 /* invalid specification */
# define E DUP 6 /* entry already exists */
# define E PMRUN 7 /* port monitor is running */
# define E_PMNOTRUN 8 /* port monitor is not running */
# define E RECOVER 9 /* in recovery */
```
# Logic Diagram and Directory Structure

Figure F-1 is a logical diagram of the SAF. It illustrates how a single service access controller can spawn a number of port monitors on a per-system basis. This means that several monitors run concurrently, providing for the simultaneous operation of several different protocols.

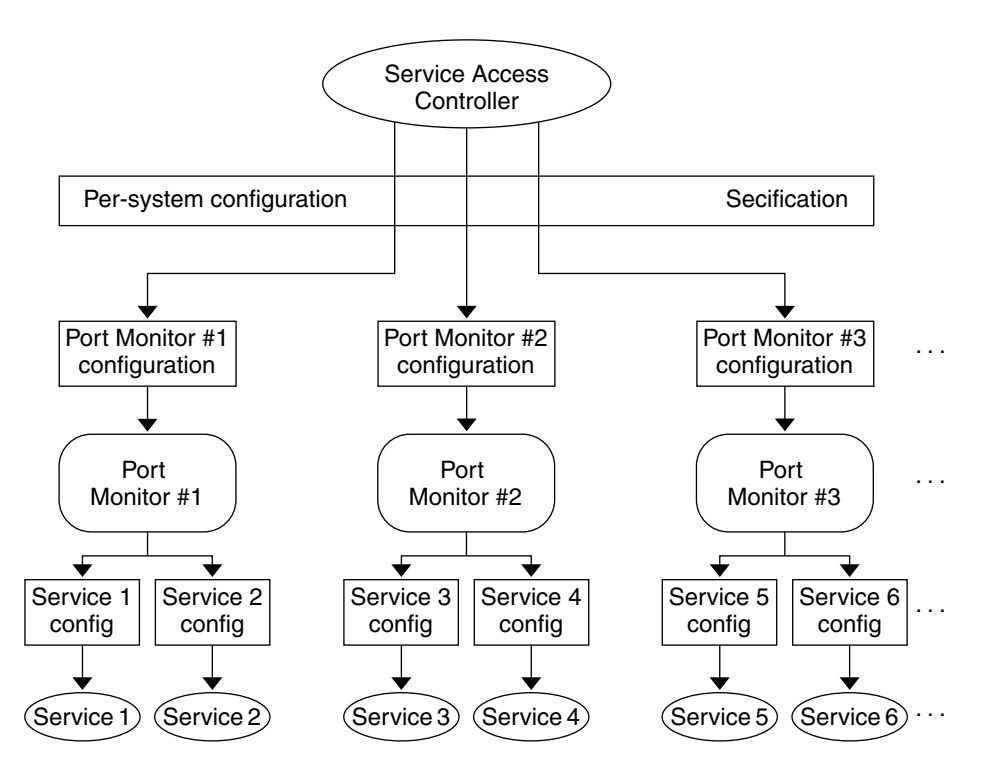

**FIGURE F–1** SAF Logical Framework

"/etc/saf/\_sysconfig " on page 360 is the corresponding directory structure diagram. Following the diagram is a description of the files and directories.

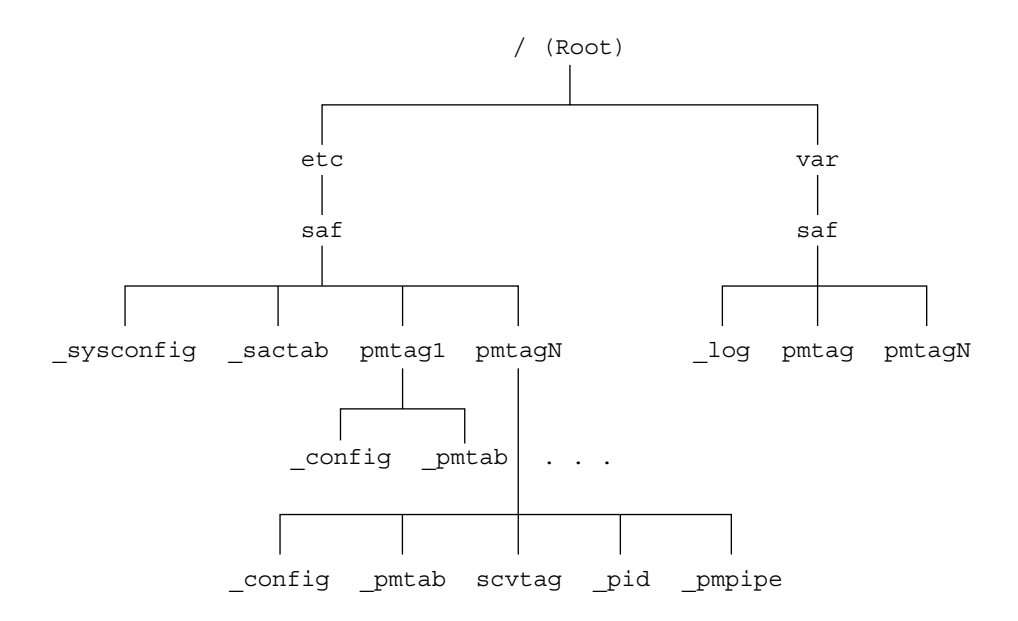

**FIGURE F–2** SAF Directory Structure

# /etc/saf/\_sysconfig

The per-system configuration script.

/etc/saf/\_sactab

The SAC's administrative file. Contains information about the port monitors for which the SAC is responsible.

## /etc/saf/pmtag

The home directory for port monitor *pmtag*.

# /etc/saf/pmtag/\_config

The per-port monitor configuration script for port monitor *pmtag*.
# /etc/saf/pmtag/\_pmtab

Port monitor *pmtag*'s administrative file. Contains information about the services for which *pmtag* is responsible.

# /etc/saf/pmtag/svctag

The file in which the per-service configuration script for service *svctag* (available through port monitor *pmtag*) is placed.

# /etc/saf/pmtag/\_pid

The file in which a port monitor writes its process ID in the current directory and places an advisory lock on the file.

# /etc/saf/pmtag/\_pmpipe

The file in which the port monitor receives messages from the sac and ../\_sacpipe and sends return messages to the sac.

# /var/saf/\_log

The SAC's log file.

# /var/saf/pmtag

The directory for files created by port monitor *pmtag*, for example its log file.

# Glossary

# RPC Programming Terms

The following terms define the RPC concepts used throughout this manual.

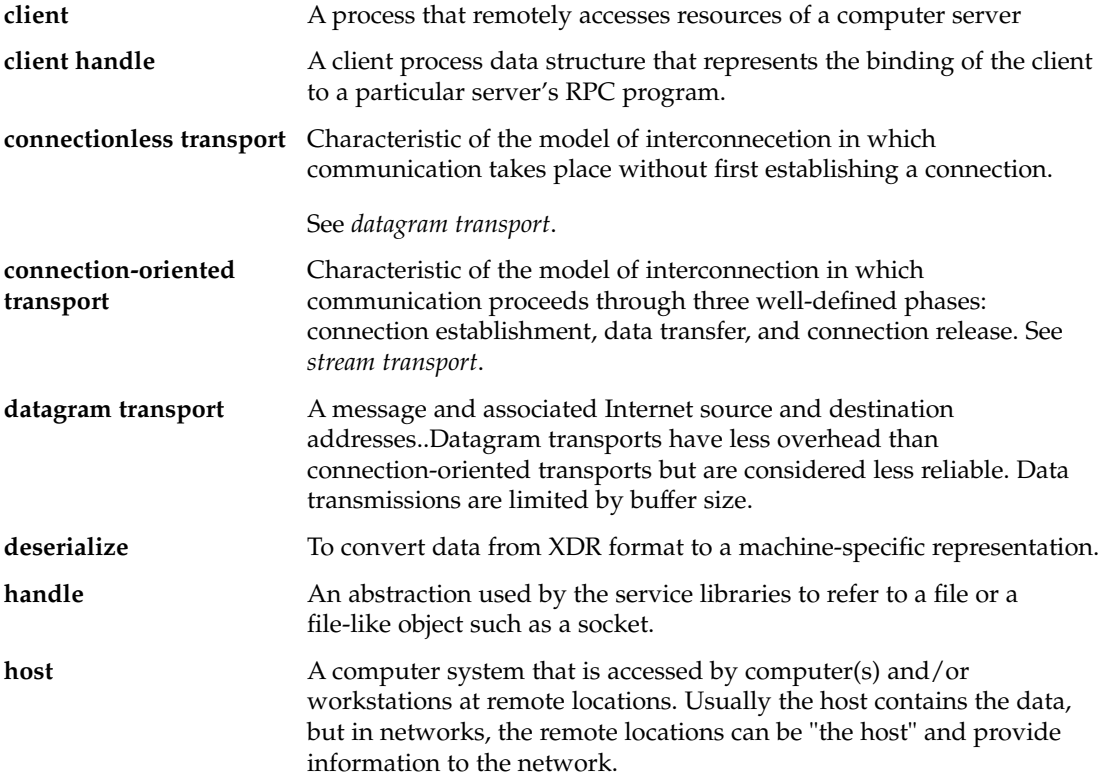

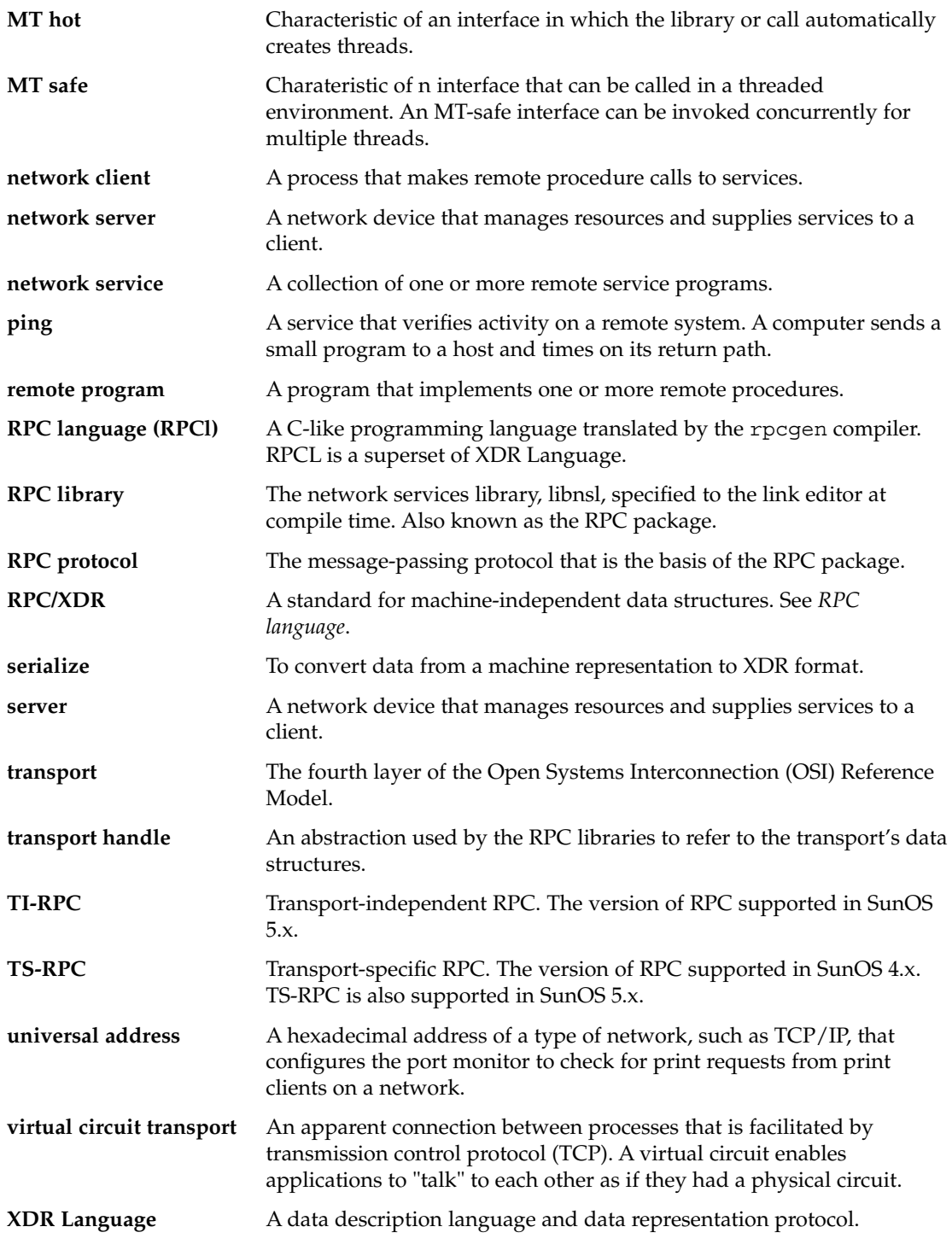

# Index

#### **Numbers and Symbols**

\_1 suffix, 48, 85 32–bit system, 76 64-bit system, 76 64–bit system, 78

#### **A**

access control authentication, 118 port monitors and, 336 add NIS+ database entries, 206 adding port monitor services, 342 port monitors, 334 addition of address registrations, 40 of NIS+ group members, 205 of NIS+ table entry objects, 204 addition of NIS+ table entry objects, 211, 212 ADDPROG program, 317 addresses information reporting for, 41 look-up services, 40, 41 management functions, 162 mapping RPC services, 21 name-to-address translation routines, 39 network, 327, 328 overview, 327, 328

addresses *(continued)* pass server's address to client, 97 pass user's bind address, 100 passing arguments as, 48, 85 registering, 21 transport (netbuf), 40 universal, 39, 286, 327 unregistering, 330 add.x source file, 59, 61, 65, 68, 69 ah\_cred field, 104 ah\_key field, 120 ah\_verf field, 104 allocating memory, 21 ANSI C standards rpcgen tool, 45, 58, 69 application programming interface (API) NIS+, 203, 207 applications porting from TS-RPC to TI-RPC, 157 arguments (remote procedures) pass arbitrary data types, 86, 89 pass open TLI file descriptors, 97, 100 pass server's address to client, 97 pass user's bind address, 100 passing by address, 48, 85 passing by value, 59, 62 void, 278, 279 arrays, 21 convert to XDR format, 89, 155, 156 declarations RPC language, 275, 276 XDR language, 301, 303, 310

arrays, declarations *(continued)* XDR code examples, 233, 236, 237, 238 assign configuration-script keyword, 349 asynchronous mode, 108, 110 AUTH\_BADCRED error, 269 AUTH\_DES authentication, 119, 262, 267 common key, 267 conversation key, 263, 265, 267 credentials, 119, 265, 266 Diffie-Hellman encryption, 120, 266, 267 errors, 264 handle, 119, 120 nicknames, 264, 265, 266 protocol in XDR language, 265, 267 server, 120 time synchronization, 119, 264 verifiers, 263, 264, 266 authentication, 115, 122, 162, 261, 271 access control, 118 allocating authentication numbers, 261 AUTH\_DES, 119, 120, 267 AUTH\_KERB, 121, 122, 271 AUTH\_NONE, 261 AUTH\_SHORT, 261, 262 AUTH\_SYS (AUTH\_UNIX), 261, 262 credentials AUTH\_DES, 119, 265, 266 AUTH\_KERB, 121, 122, 269, 270 window, 119, 121, 264 window (lifetime) of, 265, 270 destroying an, 116 errors AUTH\_DES, 264 AUTH\_KERB, 269 AUTH\_SYS, 262 handles, 104, 119, 120 low-level data structures and, 104 methods supported, 115 nicknames, 122 AUTH\_DES, 264, 265, 266 AUTH\_KERB, 122, 269, 270, 271 NIS+, 201 overview, 261 registering authentication numbers, 261 RPC protocol and, 254, 255 rpcgen tool, 74 servers, 116, 118, 120

authentication, nicknames *(continued)* service-dispatch and routine, 116 service-dispatch routine, 116 time synchronization AUTH\_DES authentication, 119, 264 AUTH\_KERB authentication, 121, 270, 271 verifiers AUTH\_DES, 263, 264 AUTH\_KERB, 122, 269, 270, 271 AUTH\_SYS, 261, 262 AUTH\_KERB authentication, 121 and NFS, 269 credentials, 121, 122, 269, 270 encryption, 121, 122 errors, 269 NFS, 268 nicknames, 122, 269, 270, 271 protocol in XDR language, 269, 271 time synchronization, 121, 270, 271 verifiers, 122, 269, 270, 271 AUTH\_NONE authentication, 261 authorization, 21 NIS+, 201 AUTH\_REJECTEDCRED error, 262 AUTH\_REJECTEDVERF error, 269 AUTH\_SHORT verifier, 261, 262 AUTH\_SYS authentication, 261, 262 AUTH\_TIMEEXPIRE error, 269 AUTH\_TOOWEAK error, 269 AUTH\_UNIX (AUTH\_SYS) authentication, 262 Automatic MT mode, 21

## **B**

batched, 115, 257, 322, 325 bcast.c program, 110, 111 binding, 21 dynamic, 328 TI-RPC, 253 Booleans RPC language, 279 XDR language, 294 bottom-level interface routines (RPC), 101 broacast RPC, 110

broadcast RPC, 35, 72, 111, 112, 161 overview, 257 routines, 112 server response, 111, 112 buffer size specify send and receive, 97, 100 byte arrays, 21 XDR, 233

# **C**

C rpcgen tool, 69 ANSI C compliance, 45, 58, 69 C-style mode, 44, 58, 59, 62 preprocessing directives, 56, 57, 72 rpcgen tool and C-style mode, 279 caching NIS+, 203 server, 103 call semantics TI-RPC, 34, 253 callback procedures, 139 and transient RPC program numbers, 139 NIS+, 213, 214 RPCSEC\_GSS, 131 uses, 139 CBC (cipher block chaining) mode, 121 cd command, 350 change NIS+ table entry objects, 204 changes port monitor configuration scripts, 351 changing port monitor configuration scripts, 352 port monitor services, 342 cipher block chaining (CBC) mode, 121 circuit-oriented transports when to use, 39 circuit\_v transport type, 38 classes of messages, 340 cl\_auth field, 104 client authentication, 21 client handles, 36, 37 creating, 90

changing *(continued)* expert-level interface, 97, 99 intermediate level interface, 94, 95 top-level interface, 50, 92 top-level level interface, 36 creation bottom-level interface, 102 top-level interface, 50 destroying, 50 destruction expert-level interface, 99 top-level interface, 92 low-level data structures, 104 low-level data structures for, 103 client principal, 128 client programs and rpcgen tool, 51 directory listing service, 317 remote copy, 153, 154 rpcgen tool ANSI C-compliance, 69 complex data structure passing, 54, 56 debugging, 78, 79 directory listing service, 54, 56 message printing code example, 48, 51 MT-safety, 44, 66, 67 overview, 45, 48 simplified interface, 84 client stub routines rpcgen tool, 43, 50 C-style mode, 60, 61 MT Auto mode, 68 MT-safe, 63, 64 MT-unsafe, 64 preprocessing directive, 57 client templates rpcgen tool, 44, 58, 60, 61 client time-out periods, 36 creation of timed clients, 92, 95 rpcgen tool, 73 clients batched, 112, 114, 322, 323 multiple versions, 138, 139 multithreaded, 141 safety, 62, 64, 66, 67, 81 User mode, 148, 149, 151 NIS+, 202

clients, multithreaded *(continued)* transaction IDs and, 253 TS-RPC and TI-RPC, 163, 164 \_clnt.c suffix, 51 clnt\_create routine code example, 50 clnt\_perror routine, 79 clnt\_sperror routine, 79 clock synchronization, 21 comments XDR language, 308 compatibility library functions, 160, 162 compilation NIS+, 208 rpcgen tool, 44, 59, 62 complex data structures, 21 packing with xdr\_inline, 58, 70 rpcgen tool, 51, 56 compound data type filters XDR, 89, 232 config file, 347, 348, 349, 351, 360 configuration scripts, 21 configuration scripts printing, 352 connectionless transports, 21 client handle creation for, 37 nettype parameters for, 38 server handle creation for, 37 UDP, 21, 285 connection-oriented endpoints, 105 connection-oriented transports, 21 and port monitors, 134, 135 client handle creation for, 37 nettype parameters for, 38 remote copy code example, 152, 155 server handle creation for, 37 constants RPC language, 274 XDR language, 305, 308, 310 constructed data type filters XDR, 89, 232 conversation key AUTH\_DES authentication, 263, 265, 267 conversion of local procedures to remote procedures, 45, 51

conversion *(continued)* to XDR format, 51, 56, 226 convert addresses, 159 from XDR format, 86, 94, 155, 156, 227, 228 to XDR format, 89, 155, 156, 223, 228 converting addresses, 39 to XDR format, 86 copy NIS+ database entries, 206 NIS+ objects, 207 NIS+ table entry objects, 204 copying remote, 152, 155 counted byte strings, 21 cpp directive rpcgen tool, 57 crashes server, 253, 264 create NIS+ databases, 205 NIS+ directory objects, 209 NIS+ group objects, 209, 210 NIS+ table objects, 210 creating utmpx entries, 336, 344, 347 creation of NIS+ group objects, 205 creation of NIS+ table objects, 212 credentials AUTH\_DES, 119, 265, 266 AUTH\_KERB, 121, 122, 269, 270 window, 119, 121 window (lifetime) of, 264, 265, 270 C-style mode rpcgen tool, 44, 58, 59, 62, 279

# **D**

daemons kerbd, 268 rpcbind, 41 data representation, 21 TI-RPC, 34

data structures, 21 conversion to XDR format, 89 converting to XDR format, 224 low-level, 103 MT safe, 148 packing with xdr\_inline, 58, 70 recursive, 247, 250, 307 rpcgen tool, 51, 56 structure declarations, 21 data types pass arbitrary, 89 passing arbitrary, 86 database access functions (NIS+), 203, 205, 206 datagram transports, 21 and broadcast RPC, 110 nettype parameters, 38 when to use, 39 datagram ntransport type, 38 datagram vtransport type, 38 date service intermediate level client for, 94, 95 intermediate level server for, 95 top-level client for trivial, 91, 92 top-level server for, 92, 94 deallocating memory, 21 debug raw mode, 108 debugging and rpcgen tool, 79 rpcgen tool, 72, 78 declarations RPC language, 274, 280 XDR language, 290, 307 defaults maximum number of threads, 145 rpcgen tool, 21 single-threaded mode, 143 define statements, command line, rpcgen tool, 72 delete NIS+ directory from host, 205 NIS+ group objects, 219 NIS+ table entry objects, 219 deleting, 21 address registrations, 21 port monitor services, 342 port monitors, 334

memory, releasing, 21 deletion of associations, 37 of mappings, 37 of NIS+ group members, 205 of NIS+ group objects, 205 of NIS+ table entry objects, 204 deletion of NIS+ group objects, 216 NIS+ objects from namespace, 215 NIS+ table entry objects, 216 DES encryption, 120, 263 deseriale, 227 deserializing, 21 destroy NIS+ objects, 207 destroying, 21 client handles, 50 destruction of client handles, 99 XDR streams, 241 destruction of client authentication handles, 116 client handles, 92 server handles, 160 Diffie-Hellman encryption, 120, 263, 266, 267 directories remote directory listing service, 51, 56, 313, 317 SAF, 360, 361 dir\_proc.c routine, 53, 54 dir.x program, 51, 53, 313, 314 disabling port monitors, 21, 336, 338 discriminated unions declarations RPC language, 277, 278 XDR language, 277, 278, 304, 310 XDR code samples, 238, 240 dispatch tables rpcgen tool, 75, 76 doconfig function, 337, 345, 348 domains (NIS+), 200, 203 functions, 204, 206 dynamic binding, 328 dynamic program numbers, 139, 140, 255

# **E**

ECB (electronic code book) mode, 121, 122 electronic code book (ECB) mode, 121 enabling port monitors, 336, 338 server caching, 103 encryption AUTH\_DES authentication (Diffie-Hellman), 120, 263, 266, 267 AUTH\_KERB authentication, 121, 122 privacy service, 123 endpoints connection-oriented, 105 enumeration filters XDR primitives, 231, 232 enumerations RPC language, 52, 273, 274 XDR language, 293 errors authentication AUTH\_DES, 264 AUTH\_KERB, 269 client handle creation, 92 multiple client version, 138 NIS+ error message display functions, 203, 206 RPC, 50, 79, 254 /etc/gss/qop, 133 /etc/inet/inetd.conf file, 135 /etc/netconfig database, 38, 71, 159 /etc/rpc database, 35 /etc/saf/\_pid file, 336, 347, 353, 361 /etc/saf/ directory, 360 /etc/saf//\_config file, 347, 348, 349, 351, 360 /etc/saf//\_pmpipe file, 338, 347, 361 /etc/saf//\_pmtab file, 337, 342, 344, 347, 361 \_pmtab, 343, 347, 348, 361 /etc/saf/\_sactab files, 341, 360 /etc/saf/\_sysconfig file, 348, 349, 351, 360 expert-level interface routines (RPC), 97, 101 client, 99 overview, 97 server, 101 external data representation, 21

# **F**

file data structure XDR language, 310, 311 file descriptors, pass open TLI, 100 file descriptors, passing open TLI, 97 file system, 21 filters (XDR) arrays, 233, 236, 237, 238 constructed (compound) data type, 89, 232 enumeration, 231, 232 floating point, 231 number, 86, 230, 231 opaque data, 237 strings, 89, 232, 233 unions, 238, 240 fixed-length arrays, 21 declarations RPC language, 275 XDR language, 301 XDR code sample, 237, 238 fixed-length opaque data XDR language, 298 flags, *See* rpcgen tool, flags floating point XDR language, 295, 297 floating point filters XDR primitives, 231 free routine, 56 freeing resources, 21

# **G**

groups (NIS+), 202 manipulation functions, 203, 205 sample programs, 209, 210, 216, 219

# **H**

handles, 21 authentication, 104, 119, 120 transport handles, 21 header files rpcgen tool, 50, 56 hyper integers XDR language, 294

#### **I**

.isuffix, 75 identification of remote procedures, 254 remote procedures, 253, 256 identifiers XDR language, 308 identifying, 21 port monitor services, 342 remote procedures, 34, 35 naming, 21 index table rpcgen tool, 57 indirect RPC, 284, 285 inetd port monitor, 134, 135 RPC services, 135 inetd port monitor rpcgen tool, 51, 73 information remote host status, 142 information reporting addresses, 41 NIS+, 205 RPC, 41 server callbacks, 139 installing port monitor configuration scripts, 351, 352 integers, 21 XDR language, 223, 224 integers, XDR language, 291, 294 integrity, 123 interfaces, *See* RPC (remote procedure call), interface routines intermediate level interface routines, 36 intermediate level interface routines (RPC), 94 Internet protocols, *See* TCP (Transport Control Protocol) I/O streams XDR, 242 ISTATE environment variable, 336, 338, 346 IXDR\_GET\_LONG, 78 IXDR\_PUT\_LONG, 78

# **K**

kerbd daemon, 267, 268

Kerberos authentication, 21 keywords RPC language, 52 XDR language, 309 KGETKCRED procedure, 267, 268 KGETUCRED procedure, 268, 269 KSETKCRED procedure, 267, 268

# **L**

lib library, 56 libc library, 159, 160 libnsl library, 50, 53, 159, 160 libraries and rpcgen tool libnsl, 160 lib, 56 libc, 159, 160 libnsl, 50, 53, 159, 160 librpcsvc, 82 lthread, 142 RPC functions, 160, 162 rpcgen tool, 159 libnsl, 50, 53 selecting TI-RPC or TS-RPC library, 45, 58, 69 XDR, 21, 226, 228 librpcsvc library, 82 lifetime of credentials, *See* window of credentials limits broadcast request size, 110 maximum number of threads, 145 linked lists XDR, 247, 250, 307 list NIS+ objects, 207, 213, 215 NIS+ principals, 205 NIS+ servers, 205 NIS+ table objects, 212, 215 listen port monitor, 134 administrative command for, 338 rpcgen tool, 51, 73 using, 135, 136 listing, 21 portmap mappings, 331

listing *(continued)* remote directory listing service, 51, 56, 313, 317 rpcbind mappings, 35, 283 live code examples, 313, 317, 325 batched code, 322, 325 directory listing program, 313, 317 print message program, 319, 322 spray packets program, 318, 319 time server program, 317 loading, *See* binding local procedures conversion to remote procedures, 45, 51 locks mutex, multithreaded mode and, 143 port monitor IDs and lock files, 336, 347, 361 log functions NIS+ transaction, 203, 206 low-level data structures, 103 lthread library, 142

## **M**

main server function, 73 makefile templates rpcgen tool, 44, 59 map, 37 mapping, 21 rpcbind routine, 21 master servers NIS+, 200, 203, 218, 219 maximums broadcast request size, 110 number of threads, 145 mechanism, security, 123 memory, 228 allocating with XDR, 155, 156 releasing, 65, 90 clnt destroy routine, 50 free routine, 56 NIS+, 204, 205 XDR\_FREE operation, 232 xdr\_free routine, 56 XDR primitive requirements, 230, 232 memory, releasing, 21

memory streams XDR, 243 message classes, 340 message interface (SAF), 338, 341, 347, 352, 358, 361 modifying, *See* changing msg\_clnt.c routine, 50 msg.h header file, 50 msg\_svc.c program, 51 msg\_svc.c routine, 50 msg.x program, 62 MT Auto mode, 143, 145, 148 code examples, 145, 148 rpcgen tool, 44, 58, 68 service transport handle, 144 MT RPC programming, *See* multithreaded RPC programming MT User mode, 21, 143, 144, 148 MT-safe code, 21 clients, 44, 62, 64, 66, 67, 81 rpcgen tool, 44, 58, 62, 68 servers, 43, 44, 64, 65, 67, 68, 81, 143 multiple client versions, 138, 139 multiple server versions, 136, 137 multithreaded Auto mode, *See* MT Auto mode multithreaded RPC program clients, 141 User mode, 148, 149, 151 library, 142 maximum number of threads, 145 performance enhancement, 145, 152 servers, 144 Auto mode, 143, 144, 145, 148 timing diagram, 144 User mode, 143, 144, 148, 152 multithreaded RPC programming, 21, 140 clients safety, 44, 62, 64, 66, 67, 81 rpcgen tool, 44, 58, 62, 69 servers, 140, 143 Auto mode, 44, 58, 68 safety, 43, 44, 64, 65, 67, 68, 81, 143 multithreaded user mode, 143 multithreaded User mode, 144, 148 multithreaded-safe code, *See* MT-safe code mutex locks and multithreaded mode, 143

#### **N**

Name Service Switch, 202 names netnames, 119 name-to-address translation, 39, 159 naming, 21 client stub programs by rpcgen, 50, 51 netnames, 263 programs by version number, 136 remote procedure calls by rpcgen, 48 server programs by rpcgen, 51 standard for, 263 template files for rpcgen, 59 naming service, *See* NIS+ (Network Information Services Plus) NIS+ (Network Information Services Plus), 21 netconfig database, 38, 71, 159 netnames, 119, 263 NETPATH environment variable, 38, 71, 92 nettype parameters, 38 network addresses, 21 network file system, *See* NFS (network file system) Network Information Services Plus, *See* NIS+ (Network Information Services Plus) network names, 119, 263 network pipes, 223 network selection RPC, 38 rpcgen tool, 71 Newstyle (C-style) mode rpcgen tool, 44, 58, 59, 62 NFS Kerberos authentication, 268, 269 NFSPROC\_GETATTR procedure, 268 NFSPROC\_STATVFS procedure, 269 nicknames AUTH\_DES, 264, 265, 266 AUTH\_KERB, 122, 269, 270, 271 NIS+, 203, 219 application programming interface (API), 203, 207 compilation, 208 database access functions, 203, 205, 206 domains, 200, 203 functions, 204 error message display functions, 203, 206

NIS+ *(continued)* groups, 202 sample programs, 209, 210, 216, 219 local name functions, 203, 204, 206, 207 miscellaneous functions, 203, 206, 207 Name Service Switch, 202 namespace administration commands, 202 objects, 203 manipulation functions, 203 sample programs, 208, 219 overview, 29 sample program, 207, 219 security, 201, 202 servers, 200 functions, 203, 205 sample program, 218, 219 tables, 201, 202 access functions, 203, 204 sample programs, 210, 212 time synchronization, 206 transaction log functions, 203, 206 unsupported macros, 208  $NIS+$  ( groups manipulation functions, 203 NIS+ Information objects, 202 NIS+ Plus groups, 205 nlsadmin command, 338 NULL arguments, 85 NULL pointers, 241 NULL strings, 280 NULL transport type, 38 number filters, XDR, 21, 86, 230, 231 number of users on a network, 118 on a remote host, 82 numbers, 21 version numbers, 21

# **O**

objects (NIS+), 203 manipulation functions, 203, 206 sample programs, 208, 219

ONC+ overview, 28, 29 opaque data declarations RPC language, 280 XDR language, 298, 300 XDR code examples, 237 open TLI file descriptors passing, 97, 100 optional-data unions XDR language, 307

# **P**

parameters, *See* arguments passing parameters, *See* arguments \_pid file, 336, 347, 353, 361 ping program, 271, 272 pipes network, 223 \_pmpipe file, 338, 347, 361 \_sacpipe file, 338, 347, 361 pmadm command, 136, 337, 342, 344, 352 PMAPPROC\_CALLIT procedure, 331 PMAPPROC\_DUMP procedure, 331 PMAPPROC\_GETPORT procedure, 331 PMAPPROC\_NULL procedure, 330 PMAPPROC\_SET procedure, 330 PMAPPROC\_UNSET procedure, 330 pm\_maxclass field, 340 pmmsg structure, 339 \_pmpipe file, 338, 347, 361 pm\_size field, 340, 341 \_pmtab file, 337, 342, 344, 347, 361 / directory, 338, 342, 360, 361 PMTAG environment variable, 338, 346 pointers remote procedures, 48 RPC language, 276 XDR code examples, 240, 241 poll routine, 108, 110 pop configuration-script keyword, 350 port monitors, 134 activity monitoring, 335 adding, 334 adding services, 342

port monitors *(continued)* administrative commands monitor-specific command, 345 pmadm, 135, 136, 337, 342, 344, 352 sacadm, 136, 334, 341, 344, 351 administrative files \_pmtab, 337, 342, 344, 347, 361 \_sactab, 360, 341 administrative interface, 341, 347 changing port monitor services, 342 configuration scripts, 348, 352 installation, 352 installing, 351 language for writing, 349, 350 per-port monitor, 347, 348, 349, 351, 360 per-service, 337, 338, 345, 347, 348, 349, 352, 361 per-system, 348, 349, 351, 360 printing, 351, 352 replacement, 352 replacing, 351 deleting services, 342 disabling, 336, 338 enabling, 336, 338 files administrative, 337, 341, 342, 344, 346, 360, 361 key, 346 per-port monitor configuration, 347, 348, 349, 351, 360 per-service configuration, 337, 338, 345, 347, 348, 352, 361 per-system configuration, 348, 349, 351, 360 private, 338, 342 process ID, 336, 347, 361 functions, 334, 337, 347 home directory for, 360 identifying services, 342 management function, 335 message interface, 338, 341, 347, 352, 358, 361 \_pmpipe file, 338, 347, 361 private files, 338, 342 process IDs and lock files, 336, 347, 361 removing, 334 requirements for implementing, 346

port monitors, files *(continued)* restricting access to system, 336 rpcgen tool, 51, 73 sample code, 352 service interface, 345 terminating, 337, 347 types of, 342 utmpx entry creation, 336, 344, 347 version numbers, 344, 345 writing with service access facility, *See* SAF (service access facility) port numbers, 21 getting for registered services, 327 TCP/IP protocol, 285, 330 UDP/IP protocol, 285, 330 porting data, *See* XDR (external data representation) porting TS-RPC to TI-RPC, 156 and name-to-address mapping, 159 and old interfaces, 159 applications, 157 benefits, 157 code comparison examples, 163 differences between TI-RPC and TS-RPC, 159, 163 function compatibility lists, 160, 162 libc library, 159 libnsl library, 159 preprocessing directives rpcgen tool, 56, 57, 72 printing, 21 message to system console, 45, 51, 319, 322 port monitor configuration scripts, 351, 352 printmsg.c program remote version, 46, 51, 320, 322 printmsg.c program single process version, 45, 46, 319, 320 privacy, 123 procedure numbers, 21 error conditions, 254 procedure-lists RPC language, 273 procedures registering as RPC programs, 35 registration as RPC programs, 85 RPC language, 273

program declarations RPC language, 278, 279 program definitions RPC language, 273 program numbers, 21, 254, 256 assigning, 255, 256 error conditions, 254 mapping *See* portmap routine registering, 256 transient (dynamically assigned), 139, 140, 255 PROGVERS program name, 136 PROGVERS\_ORIG program name, 136 protocols, 21 AUTH\_DES, 265, 267 specifying in RPC language, 46 XDR language, 21 push configuration-script keyword, 349

# **Q**

QOP, 124 quadruple-precision floating point XDR language, 296, 297 quality of protection, 124

# **R**

raw RPC testing programs using low-level, 108 READDIR procedure, 51, 56, 313, 317 record streams XDR, 243, 244, 260 record-marking standard, 260 recursive data structures, 247, 250, 307 registering addresses authentication numbers, 261 procedures as RPC programs, 35, 84 program numbers, 256 registration, 161 hand-coded registration routine, 85 procedures as RPC programs, 85 program version numbers, 136

releasing memory, *See* memory, releasing remote directory listing service, 51, 56 remote procedure call, *See* RPC remote procedures conversion of local procedures, 51 conversion of local procedures to, 45 identification, 253, 254 identifying, 34, 35, 256 Remote Time Protocol, 57, 68 removing, 21 rendezvousing TI-RPC, 253 replacing, *See* changing replica servers NIS+, 200, 203 reporting, *See* information reporting rls.c routine, 56 RPC, 21 address look-up services, 37, 40, 41 address registration, 21 address reporting, 41 address translation, 39, 159 asynchronous mode, 108, 110 batched, 112, 115, 257, 322 batching, 325 broadcast *See* broadcast RPC errors, 79, 254 identification of remote procedures, 253 identifying remote procedures, 34, 35, 254 indirect, 285 information report, 139 information reporting, 41 interface routines, 35, 36, 81, 82, 89, 90 *See* TI-RPC interface routines bottom-level, 101 caching servers, 103 expert-level, 97, 101 intermediate level, 36, 94 low-level data structures, 103 simplified, 89, 90 standard, 89 top-level, 50 multiple client versions, 138, 139 multiple server versions, 136, 137 name-to-address translation, 39, 41, 159 network selection, 38

RPC, interface routines *(continued)* poll routine, 108, 110 port monitor usage, 136 protocol *See* TI-RPC protocol record-marking standard, 260 standards, 33, 260 transient RPC program numbers, 139, 140, 255 transport selection, 39 transport types, 38 RPC ( identifying remote procedures, 256 RPC call record-marking standard, 260 RPC language reference, 311 RPC language (RPCL), 21, 271, 272, 280 arrays, 275, 276 Booleans, 279 C, 43 constants, 274 C-style mode and, 279 declarations, 274, 276 definitions, 273 discriminated unions, 52, 277, 278 enumerations, 52, 273, 274 example protocol described in, 46 fixed-length arrays, 275 keywords, 52 opaque data, 280 overview, 311 pointers, 276 portmap protocol specification, 329, 330 program declarations, 278, 279 simple declarations, 275 special cases, 279, 280 specification, 271, 280 strings, 47, 279 structures, 52, 276 syntax, 272, 273 type definitions, 274 unions, 52, 277, 278 variable-length arrays, 275 voids, 280 XDR language, 271 XDR language vs., 273, 311

RPC (remote procedure call) errors, 50 failure of, 50 interface routines top-level, 50 rpcgen tool, 21 RPC\_AUTHERROR error, 264 rpcbind daemons registering addresses with, 41 rpcbind routine, 21 rpcbind routine time service, 264 RPCBPROC\_CALLIT procedure, 41 RPCBPROC\_GETTIME procedure, 264 RPC\_CLNT preprocessing directive, 57 rpc\_createerr global variable, 92 rpcgen tool, 43, 76, 79, 317 advantages, 44 arguments, 48, 59, 62, 85, 86, 89, 279 authentication, 71, 74, 119, 122 batched code example, 322, 325 broadcast call server response, 72 C and, 69 ANSI C compliance, 45, 58, 69 C-style mode, 44, 58, 59, 62, 279 preprocessing directives, 56, 57, 72 client handles and *See* client handles client programs and *See* client programs client stub routines and *See* client stub routines compilation modes, 44, 59, 62 complex data structure passing, 51, 56 conversion of local procedures to remote procedures, 45, 51 cpp directive, 57 debugging, 71, 72, 78, 79 defaults argument passing mode, 59, 61 C preprocessor, 57 client time-out period, 73 compilation mode, 44 library selection, 69 MT-safety, 44, 62 output, 43 server exit interval, 73

rpcgen tool, defaults *(continued)* define statements on command line, 72 directory listing program, 51, 56, 313, 317 dispatch tables, 75,76 failure of remote procedure calls, 50 flags, 58 listed, 58 -Sc (templates), 58 -A (MT Auto mode), 58, 68 -a (templates), 58 -b (TS-RPC library), 58, 69 -i (xdr\_inline() count), 70 -M (MT-safe code), 58, 62 -N (C-style mode), 58, 59 -Sc (templates), 58 -Sm (templates), 58 -Ss (templates), 58, 59 hand-coding vs., 85 handles and *See* client handles libraries libnsl, 51, 53, 159, 160 selecting TI-RPC or TS-RPC library, 45, 58, 69 MT (multithread) Auto mode, 44, 58, 68, 145, 148 MT (multithread)-safe code, 44, 58, 62, 68 naming remote procedure calls, 48 network types/transport selection, 71 Newstyle (C-style) mode, 44, 58, 59, 62 optional output, 43 pointers, 48 port monitor support, 51, 73 preprocessing directives, 56, 57, 71, 72 print message program, 45, 51, 319, 322 programming techniques, 70, 79 server handles and *See* server handles server programs and *See* server programs server stub routines and *See* server stub routines socket functions, 69 spray packets program, 318, 319 stub routines and *See* client stub routines templates, 44, 58, 60, 61

rpcgen tool, libraries *(continued)* time server program, 57, 68, 317 time-out changes, 73 TI-RPC and TS-RPC library selection, 69 TI-RPC vs. TS-RPC, 159 TI-RPC vs. TS-RPC library selection, 45, 58 tutorial, 45, 58 variable declarations and, 275 XDR routine generation, 51, 56, 57, 221 xdr\_inline count, 58 xdr\_inline() count, 70 rpc\_gss\_principal\_t principal name structure, 128 rpc\_gss\_principal\_t principal structure name, 129 RPC\_HDR preprocessing directive, 56 RPCPROGVERSMISMATCH error, 138 RPCSEC\_GSS security flavor /etc/gss/qop file, 133 service integrity, 123 /rpcsvc directory, 256 RPC\_SVC preprocessing directive, 57 RPC\_TBL preprocessing directive, 57 RPC/XDR, *See* RPC language (RPCL) RPC\_XDR preprocessing directive, 57 rstat program multithreaded, 142 run configuration-script keyword, 350 runwait configuration-script keyword, 350

# **S**

**SAC** key files, 341, 346, 360 log file, 361 message interface, 338, 341, 347, 352, 361 \_sacpipe file, 338, 347, 361 \_sactab file, 341, 360 sacadm command, 136, 341, 344, 351 sac.h header file, 356, 358 starting, 347, 349 SAC (service access controller) sacadm command, 334 sacadm command, 136, 334, 341, 344, 351 sac.h header file, 356, 358

\_sacpipe file, 338, 347, 361 \_sactab file, 341, 360 SAF, 21, 361 administrative interface, 347, 351, 352 key files, 346 monitor-specific command, 345 pmadm command, 135, 136, 337, 342, 344, 352 port monitor implementation requirements, 346 port monitor responsibilities, 347 sacadm command, 136, 341, 344, 351 \_pmtab file, 337, 344, 347, 361 \_sactab file, 341, 360 service interface, 345 configuration scripts, 348, 352 installing, 351, 352 language for writing, 349, 350 per-port monitor, 347, 348, 349, 351, 360 per-service, 337, 338, 345, 347, 348, 349, 352, 361 per-system, 348, 349, 351, 360 printing, 351 replacing, 351, 352 directory structure, 360, 361 files used by, 337, 341, 342, 344, 346 logic diagram, 358, 359 message interface, 338, 341, 347, 352, 361 overview, 337 port monitor functions and, 337, 347 SAC (service access controller) and, 337, 338, 341 sample code, 352 terminating port monitors, 337, 347 SAF ) configuration scripts per-service, 352 SAF (service access facility), 333 administrative interface, 341 sacadm command, 334 SAF (service access facility administrative interface \_pmtab file, 342 SAF (service access facility) overview, 333 port monitor functions and, 334 SAC (service access controller) and, 334

sc\_size field, 341 security, 21 mechanism, 123 NIS+, 201 QOP, 124 service, 123 security mechanism, 124 authentication, 21 semantics TI-RPC call, 34, 253 serialize, 155, 156, 223, 228 serialized, 89 serializing, 21, 51, 56, 86, 226 server handles, 21, 36 creating, 36, 37 expert-level interface, 101 intermediate level interface, 95 top-level interface, 94 creation, 160 expert-level interface, 100 top-level interface, 92 destruction, 160 low-level data structures, 104 server principal, 128 server programs and rpcgen tool client authentication, 116 debugging, 79 directory listing service, 315 remote copy, 154, 155 rpcgen tool, 50 broadcast call response, 71, 72 client authentication, 71, 74 complex data structure passing, 53, 54 C-style mode, 61 debugging, 78 directory listing service, 53, 54 MT Auto mode, 68 MT-safety, 43, 44, 67, 68 network type/transport selection, 71 overview, 45, 51 rpcgen tool and client authentication, 116 directory listing service, 313 simplified interface, 84 transient RPC program, 139 server stub routines, 21

server programs, rpcgen tool and *(continued)* rpcgen tool, 43, 45, 50 ANSI C-compliant, 69 MT Auto mode, 68 MT-safe, 43, 64, 65 preprocessing directive, 57 server templates rpcgen tool, 44, 58, 61 server transport handle, 104 servers, 21 and port monitors, 134, 136 authentication, 116, 118, 120 batched, 114, 115, 322, 324 caching, 103 crashes, 253, 264 dispatch tables, 71, 75, 76 exit interval, rpcgen tool, 73 multiple versions, 136, 137 multithreaded, 140, 143 Auto mode, 44, 58, 68, 143, 144, 145, 148 safety, 43, 44, 64, 65, 67, 68, 81, 143 User mode, 144, 148, 152 user mode, 143 NIS+, 200, 205 poll routine, 108, 110 transaction IDs and, 253 service, 123 service access controller, *See* SAC service access facility, *See* SAF service transport handle (SVCXPRT), 144 service-dispatch routine authentication, 116 signed integers XDR language, 291 simple declarations RPC language, 275 simplified interface routines, 35 simplified interface routines (RPC), 81, 89 hand-coded registration routine, 85 server, 84 XDR conversion, 89 XDR convert, 86 single-threaded mode as default, 143 poll routine, 110 poll routine and, 108

socket functions, *See* TS-RPC (transport-specific remote procedure call) spray.x (spray packets) program, 318, 319 standard interface routines, 36 intermediate level routines, 36 standard interface routines (RPC), 35, 89 bottom-level routines, 101 expert-level routines, 97, 101 intermediate level routines, 94 low-level data structures, 103 MT safety of, 81 top-level routines, 50, 90, 94 standards ANSI C standard, rpcgen tool, 45, 58, 69 naming standard, 263 record-marking standard, 260 RPC, 33, 260 XDR canonical standard, 225 statistics, *See* information reporting status reporting, *See* information reporting stream transports, 21 streams, *See* XDR (external data representation), streams STREAMS modules and port monitor configuration, 350 port monitor configuration and, 351 string declarations RPC language, 47, 279 XDR language, 300, 301 string representation, 21 XDR routines, 89, 232 structure declarations, 21 RPC language, 52, 276 XDR language, 303, 310, 311 stub routines, *See* client stub routines Sun RPC, *See* TI-RPC (transport-independent remote procedure call) svc suffix, 69 \_svc.c suffix, 51 svctag file, 343, 347, 348, 361 SVCXPRT service transport handle, 134, 144 synchronization, *See* time synchronization syntax RPC language, 272, 273 XDR language, 309, 310 \_sysconfig file, 348, 349, 351, 360

#### **T**

tables (NIS+), 201, 202 access functions, 203, 204 sample programs, 210, 212 /tag directory, 21 TCP, 21 porting TCP applications from TS-RPC to TI-RPC, 157 portmap port number, 330 portmap sequence, 328 server crashes and, 253 TCP ( nettype parameter for, 38 TCP (Transport Control Protocol) RPC protocol and, 252 tcp transport type, 38 TCP/IP protocol, *See* TCP (Transport Control Protocol) TCP/IP streams XDR, 243, 244, 260 templates rpcgen tool, 44, 58, 60, 61 terminating port monitors, 337, 347 test NIS+ groups, 205 programs using low-level raw RPC, 108 thread library thread, 142 thread.h file, 148 threads, *See* MT Auto mode time obtaining current, 264 ping program, 271, 272 time server program, 57, 68, 317 time service intermediate level client for, 94, 95 intermediate level server for, 95 rpcbind routine, 264 top-level client for, 91, 92 top-level server for, 94 toplevel server for, 92 time synchronization AUTH\_DES authentication, 119, 264 AUTH\_KERB authentication, 121, 270, 271 NIS+, 206 timed client creation, 36 intermediate level interface, 95

timed client creation *(continued)* top-level interface, 92 time-out periods rpcgen tool, 71, 73 time.x program, 57, 69, 317 TI-RPC, 21 address look-up services, 37, 40, 41 address reporting, 41 address translation, 39, 41, 159 call semantics, 34 data representation, 34 identifying remote procedures, 34, 35, 253, 254, 256 information report, 139 information reporting, 41, 139 interface routines, 35, 36, 81, 82, 89, 90 bottom-level, 101 caching servers, 103 expert-level, 97 intermediate level, 36, 94 low-level data structures, 103 simplified, 82, 89 standard, 35, 89 top-lvel, 94 library selection, rpcgen tool, 69 name-to-address translation, 39, 41, 159 network selection, 38 protocol, 33, 34, 251, 253, 260 and authentication, 255 authentication, 254 binding and rendezvous independence, 253 identification of procedures, 254 identification procedures, 256 identifying procedures, 34, 35 in XDR language, 257, 260 record-marking standard, 260 transport protocols and semantics and, 252 version number, 254 raw, test low-level programs, 108 transient RPC program numbers, 139, 140, 255 transport selection, 39 transport types, 38

TI-RPC ( protocol identifying procedures, 253 TI-RPC (transport-independent remote procedure call) and library selection, rpcgen tool, 45 interface routines top-level, 50 library selection, rpcgen tool, 58 rpcgen tool, 21 TLI file descriptors passing open, 97, 100 top-level interface routines (RPC), 50, 90, 94 client, 50, 90, 92 overview, 90 server, 92, 94 topp-level interface routines, 36 transaction IDs, 34, 35, 253 transaction log functions (NIS+), 203 transient program numbers, 139, 140, 255 transport handles server, 104 SVCXPRT service, 134, 144 transport protocols, 21 RPC protocol and, 252 UDP, 21 transport selection RPC, 39 rpcgen tool, 71 transport types, 21 interfaces, 90 rpcgen tool, 71 connectionless transports, 21 transport-level interface file descriptors passing open, 97, 100 transport-specific remote procedure call, 21 trees, 307 TS-RPC (transport-specific remote procedure call) library selection, rpcgen tool, 58 ttyadm command, 338 ttymon port monitor, 338 tutorials rpcgen tool, 45, 57 type definitions RPC language, 274 XDR language, 306, 310

## **U**

UDP, 21 broadcast RPC and, 110 nettype parameter for, 38 porting UDP applications from TS-RPC to TI-RPC, 157 portmap port number, 330 server creation routines for, 101 udp transport type, 38 UDP (user datagram protocol) client creating routines for, 99 UDP (User Datagram Protocol) RCP protocol and, 252 UDP (user datagram protocol) server creation routines for, 103 UDP/IP protocol, *See* UDP ulimit command, 350 umask command, 350 unions declarations RPC language, 52, 277, 278 XDR language, 304, 307, 310 XDR code samples, 238, 240 universal addresses, 39, 286, 327 unregistration, 161 unsigned hyper integers XDR language, 294 unsigned integers XDR language, 292 User MT mode, 143, 144, 148 users number of, 82 on a network, 118 user's bind address pass, 100 /usr/include/rpcsvc directory, 256 /usr/share/lib directory, 56 utmpx entries creating, 336, 344, 347

## **V**

variable declarations, 275 variable-length array declarations, 21 RPC language, 275 XDR language, 302

**382** ONC+ Developer's Guide • December, 2001

variable-length opaque data, 21 XDR language, 299, 300 /var/saf/\_log file, 361 /var/saf/ directory, 338, 342, 361 verifiers AUTH\_DES, 263, 264, 266 AUTH\_KERB, 122, 269, 270, 271 AUTH\_SYS, 261, 262 version numbers, 21 assigning, 136 error conditions, 254 mapping, 21 message protocol, 254 multiple client versions, 138, 139 multiple server versions, 136, 137 port monitors, 344, 345 registration of, 136 versions, 21 version-lists RPC language, 273 versions, 21 library functions,, 162 library functions compatibility, 160 RPC language, 273 visible transport type, 38 void arguments, 278, 279 void declarations RPC language, 280 XDR language, 305

## **W**

window of credentials AUTH\_DES authentication, 119, 265 AUTH\_KERB authentication, 121, 270 window verifiers, 264

## **X**

.x suffix, 53 XDR, 21 block size, 290 canonical standard, 225 conversion from (deserializing), 86, 156 conversion to (serializing), 51, 56, 86

XDR *(continued)* convert from (deserialize), 228 convert from (deserializing), 155 convert to (serialize), 156, 228 convert to (serializing), 155 converting from (deserializing), 227 converting to (serializing), 226 cost of conversion, 225 direction determination for operations, 242 file data structure in, 311 graphic box notation, 290 library, 21, 226, 228 linked lists, 247 optimizing routines, 242 primitive routines, 86, 226 arrays, 236, 238 byte arrays, 233 discriminated unions, 238, 240 fixed-length arrays, 238 nonfilter, 241 opaque data, 237 pointers, 240, 241 strings, 232 unions, 238, 240 protocol *See* XDR language rpcgen tool, 51, 56 streams accessing, 242 creation by RPC system, 226 implementing new instances, 245 implementing new instances of, 246 interface, 245, 246 memory, 243 nonfilter primitives, 241 record (TCP/IP), 244, 260 standard I/O, 242 treams record (TCP/IP), 243 with memory allocation, 155, 156 XDR (external data representation) file data structure in, 310 linked lists, 307 rpcgen tool, 57 XDR language, 290, 311 authentication protocol, 267 arrays, 301, 303, 310

XDR language *(continued)* AUTH\_DES authentication protocol, 265 Booleans, 294 comments, 308 constants, 305, 308, 310 counted byte strings, 300, 301 declarations, 290, 307 discriminated unions, 304, 307, 310 enumerations, 293 fixed-length arrays, 301 fixed-length opaque data, 298 floating point, 295, 297 hyper integers, 294 identifiers, 308 integers, 291, 294 keywords, 309 opaque data, 298, 300 optional-data unions, 307 overview, 289, 290 quadruple-precision floating point, 296, 297 RPC language, 271 RPC language vs., 311 RPC message protocol, 257, 260 signed integers, 291 specification for, 307, 311 strings, 300, 301 structures, 303, 310, 311 syntax, 309, 310 type definitions, 306, 310 unions, 304, 307, 310 unsigned hyper integers, 294 unsigned integers, 292 variable-length arrays, 302 variable-length opaque data, 299, 300 voids, 305 xdr\_ prefix, 53 xdr\_array routine, 236 xdr\_bytes routine, 233 XDR\_DECODE operation, 232 XDR\_ENCODE operation, 232 XDR\_FREE operation, 232 xdr\_inline count, 58, 70 xdrs-x\_op field, 242 xdr\_type (object) notation, 121